# VIBRATIONAL PREDISSOCIATION SPECTROSCOPY OF MASS-SELECTED IONIC CLUSTERS

Thesis by

Yi-Bin Cao

In Partial Fulfillment of the Requirements

for the Degree of

Doctor of Philosophy

California Institute of Technology

Pasadena, California

1994

(submitted May 9, 1994)

*I dedicate this thesis to my late grandmother Ying-Bao Zheng, who was the first teacher in my life.* 

# **ACKNOWLEDGMENTS**

This thesis would not have been possible without the contribution of many others. First of all, I would like to thank my research advisor, Professor Mitchio Okumura. Mitchio is a first-rate scientist and an excellent teacher. He taught me many experimental skills as well as the proper way to approach a scientific problem. Whenever I encountered difficulties with my research, he was always there to offer me direction and encouragement. I am equally grateful for the help he gave me when I was in tough situations. And last but not least, his financial support to me over the last five years is deeply appreciated. In a word, I feel very fortunate to have Mitchio as my advisor, and I wish him the best with his scientific career.

Members of the Okumura group help each other and work as a team. Jong-Ho Choi is my main collaborator, and I enjoyed working with him. Some of the experiments would not have been successful without his persistent efforts. Dr. Bermi Haas was instrumental in getting the OPO to work. Matt Johnson played a key role in the development of the discharge source and was always available to lend a hand or listen to my (mostly stupid) ideas. Keith Kuwata performed *ab initio* calculations to help interpret the experimental data. He is now taking over my "spot," and I wish him the best with the experiments. Other current and former members of our group, Alan Frankel, Christine Nelson, Teresa Moore, and Jim Spotts were also very helpful to me.

Before joining the Okumura group, I worked in applied physics department with Professor Marc Nicolet for half a year. Members of the Nicolet group got me started in doing scientific research. Dr. Elzbieta Kolawa taught me many techniques of semiconductor device fabrication and analysis. I also enjoyed working with Tom Workman, Gang Bai and En Ma.

Many campus facilities provided vital support services to our research. Tony Stark, Ray Garcia and Guy Duremberg of the instrument shop made numerous mechanical devices for us and took the time to teach me the art of machining on many occasions. With the rising unemployment rate for scientists, the machining skills they taught me might come in handy someday. Tom Dunn of the electronics shop and Ya-Yun Liu of the EE stockroom gave me much invaluable advice on electronics (as well as many free electronic components). Jess Miller and Daryl Riley, who used to work in the machine shop, were always friendly and helpful.

My fellow Chinese students here made my Caltech experience an enjoyable one. I had a very pleasant experience rooming with Yuhai Tu. Xiangdong Fang always informed me when he set up some sort of party on the weekends. I would also like to thank Jiangtao Hong, Bing Chen, Jun Xu, Daqi Lu, Ming Lu, Guanhua Gao, Mei Zhu, Xin Sun and Shujuan Ji. In addition, I would miss the "generals" of the Friday night sixwar games. Special thanks goes to Tim Sun, who took me under his wing when I first came here, for his kindness and gracious help.

Throughout my life, I have received the help and guidance from some great teachers. My elementary teachers taught me to be independent as a person and creative in thoughts. My high school math teacher Liang-Xiu Wang believed in me and constantly challenged me to do my best. I could not have come so far without him. I am also grateful to my college class-master Guo-Hua Ye, for guiding me through a very difficult freshman year at the University of Science and Technology of China.

Finally, I would like to thank my family for their support and understanding. To

my father, who continued his research in a rural pharmaceutical plant during the Cultural Revolution, and my mother, who as a high school teacher, struggled to educate hundreds of young people in that lawless and benighted era, this Ph.D. degree is also for you. To my sister Jianwen, who often called to remind me that I cannot be a graduate student forever, thanks for the advice.

# **ABSTRACT**

This thesis presents structural investigations of molecular ions and ionic clusters using vibrational predissociation spectroscopy. Experimentally, a pulsed beam of the mass-selected ion is crossed by a tunable infrared laser beam generated by a Nd: YAG pumped LiNbO<sub>3</sub> optical parametric oscillator. The resulting fragment ion is massanalyzed and detected, with its intensity as a function of the laser wavelength being the "action" spectrum of the parent ion. In the case of  $\text{SiH}_7^+$ , we observed a vibrational band centered at 3866 cm<sup>-1</sup> with clear P, Q, R branches, which is assigned as a perturbed  $H_2$ stretch. The absence of a second  $H_2$  band suggests that the ion forms a symmetric complex with a structure  $H_2 \cdot \text{SiH}_3 + H_2$ , in contrast to the species  $CH_7^+$ , which has the structure CH<sub>5</sub><sup>+</sup>•H<sub>2</sub>. The infrared spectra of NO<sub>2</sub><sup>+</sup>(H<sub>2</sub>O)<sub>n</sub> clusters exhibit a marked change with cluster size, indicating that an intracluster reaction occurs with sufficient solvation. Specifically, in  $NO_2^+(H_2O)_n$  clusters where  $n\leq 3$ ,  $H_2O$  binds to a nitronium ion core; but at  $n=4$  the  $NO_2^+$  reacts, transforming the cluster to a new structure of  $H_3O^+(H_2O)_{n-2}$ •HNO<sub>3</sub>. For protonated chlorine nitrate, we have observed two distinct isomers previously predicted by *ab initio* calculations:  $NO<sub>2</sub><sup>+</sup> (HOCI)$ , the lowest energy isomer, and (ClO)(HO)NO<sup>+</sup>, a covalently bonded isomer about 20 kcal/mol higher in energy. Both isomers decompose to  $NO<sub>2</sub><sup>+</sup>$  and HOCl upon photo-excitation. These results for  $HClONO<sub>2</sub><sup>+</sup>$  lend strong support to the involvement of an ionic mechanism in the reaction of  $CIONO<sub>2</sub>$  on polar stratospheric cloud surfaces, a critical step in the dramatic springtime depletion of ozone over Antarctica. Current research activities on halide-solvent clusters and metal-ligand complexes as well as technological improvements of the apparatus are also discussed.

# TABLE OF CONTENTS

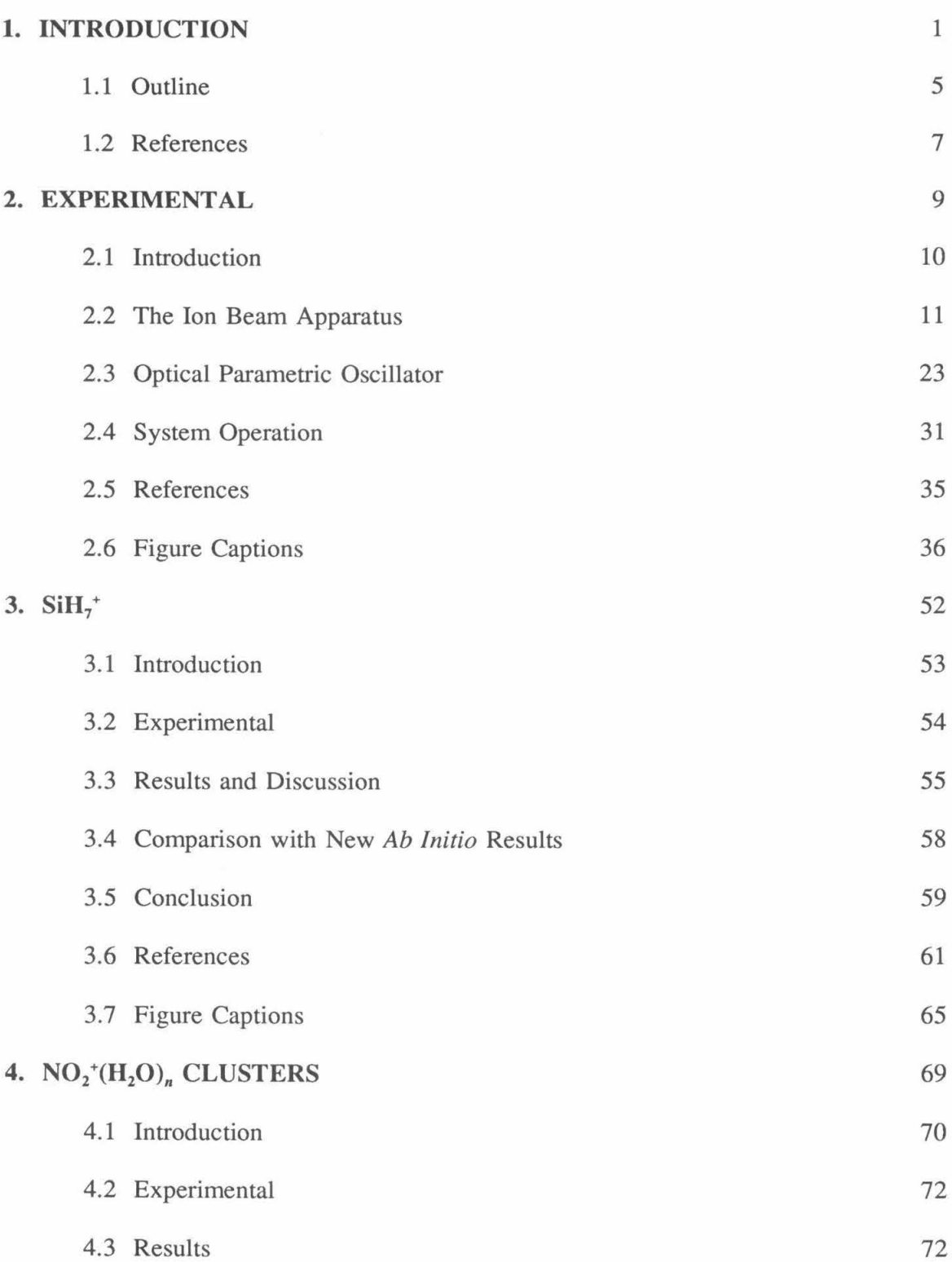

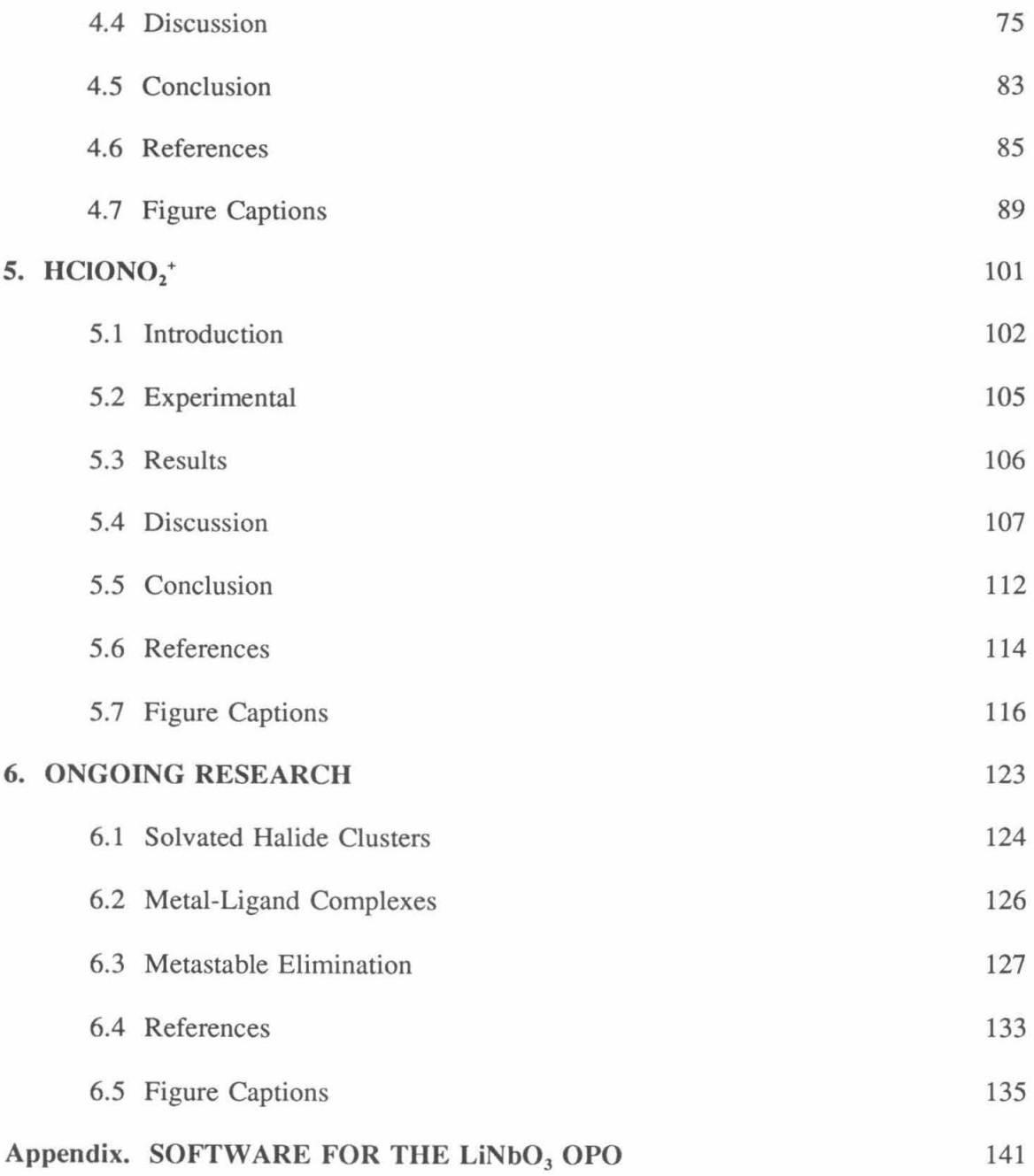

Chapter 1. Introduction

Infrared spectroscopy has been well established as a successful tool for the structural determination of molecules. However, extending this technique to ions has been a challenge. The high reactivity of the ions makes it difficult to generate sufficient ion concentrations for the traditional gas-phase absorption spectroscopy.<sup>1</sup>

In the 1980s, with the advent of high-power, narrow-linewidth tunable infrared lasers (color center laser, difference frequency laser, diode laser, etc), the sensitivity of infrared spectroscopy has been greatly improved. With this improvement, Oka was able to observe the  $v_2$  band of the  $H_3^+$  ion in a DC discharge of hydrogen.<sup>2</sup> This was followed by the development of the velocity modulation technique by Saykally and co-workers,<sup>3</sup> with which the absorption lines of the charged species are detected while those of the neutral species are removed from the spectra. Using this method, high resolution infrared spectra have been observed for a number of molecular ions, and many of those, such as  $H_3O^+$ ,  $C_2H_3^+$ ,  $NH_4^+$  and OH<sup>-</sup>, are of great chemical and astrophysical importance.<sup>4-7</sup> However, molecular ions produced in the discharge are limited to fundamental ions very small in size, and with the co-existence of several ion species in the discharge, interpretation and analysis of the spectra can be very time-consuming.

The use of an ion beam in infrared spectroscopy was pioneered by Wing *et a/.8*  In their experiments, a fast beam of  $HD^+$  was coincident with a beam from a CO laser. Doppler tuning was used to bring the HD<sup>+</sup> vibrational transitions into resonance with a nearby laser line. Since the ion concentration in a beam is much lower than that in a discharge, direct absorption measurement is not feasible. Instead, "action spectra" were measured, *i.e.,* vibrational spectra were obtained by detecting the effects of infrared excitation on the ions. (Specifically, the change in charge transfer efficiency were

2

measured to obtain the vibrational spectra.) However, these ion beams contained highly excited "hot" ions, hence the resulting spectra consisted of thousands of transition lines, making data analysis extremely difficult. So far, their technique has only been applied successfully in a small number of cases such as  $HD^+$ ,  $H_3^+$ ,  $HNO^+$ ,  $NH^{+.8.9}$  Direct absorption spectroscopy of ion beam by Saykally, e.g.,  $HF^+$ ,  $H_3O^+$ , have only seen strongly bound species also observed in discharges.<sup>10</sup>

A scientific field that has undergone explosive growth in the last two decades is the study of clusters. Perhaps one overriding reason for this extensive activity derives from the promise that these studies will serve to bridge the gap between an understanding of isolated molecular systems on the one hand, and a microscopic understanding of condensed matter on the other. In fact, work in this field has begun to reveal some molecular details of the collective effects in phase transitions, surface evolution, and solvation. The studies on nanometer materials have also attracted attention from the semiconductor industry, as it tries to increase device density on a chip even further.

The studies of ionic clusters, $11$  which can be mass-analyzed for size-dependent studies, were initially concentrated on the gas phase thermochemistry of clustering reactions. Using high-pressure mass spectrometry, Kebarle and others obtained thermochemical data on numerous ion-molecule association and clustering reactions.<sup>12</sup> Their work was followed by the generation of even larger clusters using the supersonic expansion technique, as well as studies on cluster stability, structure, reaction, and dynamics. Among them, the discovery of "magic numbers" (cluster sizes at which an abnormally large intensity are observed in the mass spectrometry) illustrates a interesting relationship between the stability of a cluster and its structure. The most well-known

3

examples are  $C_{60}^+$ , which has a soccer ball structure,<sup>13</sup> and  $H^+(H_2O)_{21}$ , whose proposed structure is a dodecahedron with a  $H_3O^+$  ion enclosed in its cavity.<sup>14</sup>

Nevertheless, the best way to study the structure of ionic clusters is still spectroscopy. By coupling an ionized supersonic expansion with a mass spectrometer to generate a mass-selected ion beam, Lineberger and co-workers pioneered visible photodissociation spectroscopy of cluster ions.<sup>15</sup> Their studies of  $(CO_2)_n^+$ , Ar<sub>n</sub><sup>+</sup>, Br<sup>-</sup>(CO<sub>2</sub>)<sub>n</sub> have identified the central ion core of the cluster, and revealed the effect of the surrounding molecules on the photodissociation process.<sup>16</sup> But this technique is most successful for clusters such as  $Mg^+Ar$ ,  $Mg^+(H_2O)$ ,  $V^+(CO_2)$  and  $Cr^+(N_2)$  where the metal cations are strong chromophores, giving rise to intense vibronic cluster spectra.<sup>17</sup> Approximate rotational constants might also be extracted from some of these spectra, as demonstrated by Ducan *et al.* in the case of Mg<sup>+</sup>(H<sub>2</sub>O).

Infrared spectroscopy can directly provide vibrational frequencies and rotational constants, especially of systems without bound-to-bound electronic transitions in the visible and near ultra-violet. However, only a few studies have been carried out in this region, partly due to the signal reduction caused by a smaller cross section of vibrational transitions. In the late 1980s, Lee and co-workers obtained the first infrared spectra of ionic clusters using vibrational predissociation spectroscopy.<sup>18</sup> Structures of H<sub>2n+1</sub><sup>+</sup>,  $H_3O^+(H_2O)_n$  and  $NH_4^+(NH_3)_n$  were established with their spectroscopic data, aided by ab *initio* calculations. Infrared spectroscopy was also used by Lisy *et al.* to study the solvation of  $Cs^+(CH_3OH)$ <sub>n</sub> clusters.<sup>19</sup>

We have built an apparatus which combines Lee's infrared spectroscopic method with the design of Lineberger's photodissociation spectrometer. This thesis will present

my work, *in* collaboration with several co-workers, *on* the construction of this apparatus, and some results we obtained with this apparatus.

# **1.1 OUTLINE**

The experimental technique will be described in chapter 2. It is hoped that this chapter can serve as a useful lab guide for future students. Therefore, brief discussions of the underlying principles will be provided along with descriptions of various components of the apparatus built during my time at Caltech. The pulsed discharge source that I helped develop, as well as my original contributions *on* the improvement of TOF spectrometer, will be described in detail. The operation of the  $LiNbO<sub>3</sub>$  optical parametric oscillator, which I built, will also be extensively discussed.

Chapters 3 through 5 present my work on three separate ionic systems using our apparatus. The  $SiH<sub>2</sub><sup>+</sup>$  ion, the topic of chapter 3, was first detected in our apparatus. The reason for a dramatic structural difference between  $\text{SiH}_7^+$  and  $\text{CH}_7^+$  will also be discussed. In chapter 4, I will present the first spectroscopic evidence of intracluster reactions provided by our study of the  $NO_2^+(H_2O)_n$  clusters. The infrared spectra of HClON $O_2^+$  will be given in chapter 5. Our data on  $HClONO<sub>2</sub><sup>+</sup>$ , together with an earlier study from our group, have provided important clues on the mechanism of heterogeneous reactions that occur on polar stratospheric clouds. These reactions play a critical role in Antarctic ozone loss.

In chapter 6, I will describe some research projects that are currently unfinished. These projects are infrared spectroscopic studies of  $Cl<sup>-</sup>(H<sub>2</sub>O)<sub>n</sub>$  and  $F<sup>-</sup>(H<sub>2</sub>O)<sub>n</sub>$  clusters, and metal ion-ligand complexes. They are currently being pursued by my co-workers JongHo Choi and Keith Kuwata. In the last section of the chapter, my thoughts and efforts on improving the performance and extending the capability of our apparatus, particularly by reducing the metastable background and achieving rotational resolution, will be presented.

The source code for *OPODATA,* the computer program which controls the scanning of our LiNbO<sub>3</sub> OPO, will be furnished in the appendix.

### 1.2 REFERENCES

- (1) Sears, T. J. J. *Chern. Soc. Faraday Trans. 2* 1987, *83,* 111.
- (2) Oka, T. *Phys. Rev. Lett.* 1980, *45,* 531.
- (3) Gudeman, C. S.; Saykally, R. J. *Annu. Rev. Phys. Chern.* 1984, *35,* 387.
- (4) Begemann, M. H.; Gudeman, C. S.; Pfaff, J.; Saykally, R. J. *Phys. Rev. Lett.* 1983,
- *51,* 554. Begemann, M. H.; Saykally, R. J. J. *Chern. Phys.* 1985, *82,* 3570. Liu, D. J.; Oka, T. *Phys. Rev. Lett.* 1985, *54,* 1787.
- (5) Crofton, M. W.; Jagod, M. F.; Rehfuss, B. D.; Oka, T. J. *Chern. Phys.* 1989, *91,*  5139.
- (6) Crofton, M. W.; Oka, T. J. *Chern. Phys.* 1983, *79,* 3157. Schafer, E.; Begemann, M.
- H.; Gudeman, C. S.; Saykally, R. J. J. *Chern. Phys.* 1983, *79,* 3159. Schafer, E.; Saykally, R. J.; Robiette, A. G. J. *Chern. Phys.* 1984, *80,* 3969.
- (7) Owrutsky, J. C.; Rosenbaum, N. H.; Tack, L. M.; Saykally, R. J. J. *Chern. Phys.*  1985, *83,* 2426. Liu, D. J.; Oka, T. *J. Chern. Phys.* 1986, *84,* 2426.
- (8) Wing, W. H.; Ruff, G. A.; Lamb, W. E.; Spezeski, J. J. *Phys. Rev. Lett.* 1976, *36,*  1488.
- (9) Carrington, A.; McNab, I. R.; Montgomerie, C. A. *Chern. Phys. Lett.* 1988, *151,* 258.
- Miller, H. C.; Hardwick, J. L.; Farley, J. W. J. *Molec. Spec.* 1989, *134,* 329. Miller, H.
- C.; Alzaal, M.; Farley, J. W. *Phys. Rev. Lett.* 1987, *58,* 2031.
- (10) Coe, J. V.; Owrutsky, J. C.; Keirn, E. R.; Agman, N. V.; Horde, C. V.; Saykally, R. J. J. *Chern. Phys.* 1989, 90, 3893.
- (11) Castleman Jr., A. W.; Keesee, R. G. *Chern. Rev.* 1986, *86,* 589.
- (12) A complete compilation of ion-molecule clustering dynamics can be found in:
- Keesee, R. G.; Castleman Jr., A. W. J. *Phys. Chern. Ref. Data,* 1986, *15,* 1011.
- (13) Kroto, H. W.; Heath, J. R.; Obrien, S. C.;Curl, R. F.; Smalley, R. E. *Nature* 1985, *318,* 162.
- (14) Holland, P. M.; Castleman Jr., A. W. *J. Chern. Phys.* 1980, 72, 5984.
- (15) Johnson, M. A.; Lineberger, W. C. In *Techniques for the Study of Ion-Molecule Reactions;* Farrar, J. M., Saunders Jr., W. H., Eds.; Wiley-Interscience: New York, 1988.
- (16) Johnson, M.A.; Alexander, M. L.; Lineberger, W. C. *Chern. Phys. Lett.* 1984, *112,*
- 285. Levinger, N. E.; Ray, D. Murray, K. K.; Mullin, A. S.; Schulz, C. P; Lineberger,
- W. C. J. *Chern. Phys.* 1988, *89,* 71. Alexander, M. L.; Levinger, N. E.; Johnson, M.A.;
- Ray, D.; Lineberger, W. C. J. *Chern. Phys.* 1988, *88,* 6200.
- (17) Pilgrim, J. S.; Yeh, C. S.; Duncan, M.A. *Chern. Phys. Lett. 1993,210,* 322. Willey,
- K. F.; Yeh, C. S.; Robbins, D. L.; Pilgrim, J. S.; Duncan, M. A. J. *Chern. Phys.* 1992, *97,*
- 8886. Lessen, D. E.; Asher, R. L.; Brucat, P. J. J. *Chern. Phys.* 1991, *95,* 1414. Lessen,
- D. E.; Asher, R. L.; Brucat, P. J. *Chern. Phys. Lett.* 1991, *177,* 380.
- (18) Okumura, M.; Yeh, L. I.; Lee, Y. T. J. *Chern. Phys.* 1988, *88,* 79. Yeh, L. I.;
- Okumura, M.; Myers, J. D.; Price, J. M.; Lee, Y. T. *J. Chern. Phys.* 1989, *91,* 7319.
- Price, J. M.; Crofton, M. W.; Lee, Y. T. *J. Chern. Phys.* 1991, *95,* 2182.
- (19) Liu, W. L.; Lisy, J. M. J. *Chern. Phys.* 1988, *89,* 605.

Chapter 2. Experimental

# **2.1 INTRODUCTION**

All of the experiments that are described in this thesis were performed on an ion infrared spectrometer, utilizing the technique of vibrational predissociation spectroscopy. A schematic diagram of this machine is presented in figure 1. In short, the chemical precursor species is seeded in a pulsed molecular beam. Various ionization techniques are employed to generate cold molecular ions and ionic clusters inside the molecular beam. These resulting ions are then separated by a time-of-flight (fOF) mass spectrometer, and only ions of a selected mass are intersected by a pulsed tunable infrared laser beam. Ions which are pumped to vibrationally excited states can predissociate (i.e., are prepared in zeroth-order bound vibrational states which are weakly coupled to the dissociation continuum) if their internal energy exceeds the binding energy. The resulting photofragment ions are mass-analyzed, and the infrared spectra of the selected ions are obtained by measuring the photofragment intensity as a function of the laser wavelength. For certain ionic species, more than one dissociation channel could be open; in these cases, the fragmentation pattern of the parent ion provides additional information about the ion structure.

Before describing its design and operation in detail, let us first take a look at the capability as well as the promise of our apparatus. First of all, since the ions are massanalyzed by the TOF spectrometer and only the ions of a certain mass are selected for spectroscopy, there exists a clear one-to-one correspondence between the spectrum and the ion species from which the spectrum arises. Hence, we have eliminated one of the major problems in studying ions in a discharge, which is identifying the ionic species to which each individual absorption peak belongs. Secondly, due to the huge gain of the

multi-channel plate ion detector  $(-10^6)$ , achieved by electron cascading), even a single ion event generates a signal output that is large enough to be detected. Therefore, our apparatus has the promise to be an instrument with very high sensitivity. Lastly, our infrared laser beam intersects the ion beam perpendicularly, making high-resolution spectroscopy a distinct possibility since the first-order Doppler effect is eliminated.

The rest of this chapter is organized as follows. In section 2.2, various components of the ion beam apparatus will be described. The  $LiNbO<sub>3</sub>$  optical parametric oscillator (OPO), which is the source of the infrared radiation, will be discussed in section 2.3. The operation of the system as a whole will be presented in section 2.4.

# **2.2 THE ION BEAM APPARATUS**

The ion beam apparatus is essentially a tandem TOF mass spectrometer coupled with a pulsed ion source. This apparatus, shown in figure 1, consists of three sections. The first section (source section) is a 20"  $\times$  20"  $\times$  30" chamber where the ions are generated. A skimmer with a 3 mm diameter orifice collimates the ion beam into the second section (TOF section) which consists of a 6" diameter, 45" long tube. Ions are quickly accelerated to a very high kinetic energy (~2.6 keV) and then travel field-free the rest of the way into the third section (detection section). This produces a separation of the ions according to their mass. The detection region of the apparatus is a 26" diameter bell-jar which contains optical windows, a reflectron, and ion detectors. The laser beam enters the vacuum chamber through an optical window and is timed to intersect the ions of selected mass. The resulting photofragment ions are mass-analyzed by the reflectron and detected by the multi-channel plate detector (MCP).

The *source* section of the apparatus is pumped by a 5000 l/s Varian VHS-10 diffusion pump backed by two 8 l/s Sargent-Welch mechanical pumps. The other two sections are differentially pumped, with sections I and II separated by the 3 mm skimmer, while sections II and III are separated by a 1" diameter hole. The TOF section is pumped by a 2400 l/s VHS-6 and a 1200 l/s VHS-4 diffusion pump. All diffusion pumps are baffled by freon cold traps. To eliminate the vapor of diffusion pump oil that could contaminate the surface of the MCP detector, the detection section is pumped by a 500 l/s 6" turbomolecular pump. The pressures in each section are pumped down to  $-3 \times 10^{-7}$ Torr before the experiment. They rise to steady-state values of  $\sim 10^{-4}$  torr,  $\sim 2 \times 10^{-6}$  Torr, and  $-5 \times 10^{-7}$  Torr respectively during the experiment in which the pulsed valve is operated at 10 Hz.

The following is a detailed discussion of the ion beam apparatus in terms of ion generation, the TOF mass spectrometer, and fragment ion detection.

# **2.2.1 Ion Generation**

The ion source is composed of a pulsed gas valve and an accompanying ionization device. A small amount of the "active" species is mixed with a buffer gas such as  $H<sub>2</sub>$ , He, or Ar. The gas mixture is delivered to the stagnation chamber of the pulsed valve through the gas inlet line. The mixture is then pulsed out through the valve nozzle, followed by ionization. The primary ionization products undergo collisional cooling and charge exchange, forming cold, stable ions and ionic clusters. The resulting plasma is skimmed into the TOF section.

# *2.2.1.1 Gas Inlet System*

A gas inlet system equipped with MKS flow controllers is used to produce the

proper gas mixture in the pulse valve stagnation chamber (figure 2). To eliminate the residual water vapor that could significantly change the make-up of the ionic species formed by the source, a clean, leak-tight gas inlet system is required. Therefore, the gas inlet line is composed of stainless steel tubing connected with VCR fittings and is pumped out by a Edwards Diffstak-63 diffusion pump. The MKS flow controllers, driven by home-made electronics, regulate flow speed through the channel by using the feedback loop  $F = g_i (P_{set} - P_{act})$ . (In this formula,  $P_{set}$  and  $P_{act}$  are the pre-set and the actual pressures in the stagnation chamber, respectively.) Therefore, by putting different gas species through different MKS channels and setting the flow speed ratio  $g_i/g_j$  between these channels, a constant gas mixture can be maintained during the entire experiment.

In some cases, the chemical species of interest is in the liquid phase at room temperature. An alternative method is then used to create the gas mixture. We install a glass tube containing the liquid and pass the buffer gas over the liquid surface. The mixture ratio between the vapor of the active species and that of the buffer gas is controlled by immersing the glass tube in a liquid nitrogen or dry-ice based solvent bath and varying the temperature of the bath.

#### *2.2.1.2 Pulsed Molecular Beam*

The use of a pulsed valve is essential in generating intense molecular beams without raising the background pressure of the vacuum system excessively. The pulsed valve we use in our experiments is a piezo-driven device designed by  $Trickl<sup>1</sup>$ . The piezo element is a 1.5'' disc made by Physik Instrumente (model P.910.450). Since the piezo element requires at least 200 V in order to produce significant motion and is highly capacitative, a high-voltage, high-current pulse is needed to drive the pulsed valve. This is provided by a home-made 0-1000 V, 2 A pulse driver (figure 3), whose key elements are high-power metal-oxide-semiconductor field-effect transistors (MOSFETs). Driven by the circuit output, the pulse valve is able to open for a duration as short as 150  $\mu$ s with a maximum repetition rate of  $\sim$  200 pulses per second. This piezo-driven valve is superior to the commercially available pulsed valve (General Valve, Inc.), which can only deliver gas pulses of 1 ms or longer.

Because of the mechanical complexity of pulsed beam sources and because the optimization of the conditions is highly empirical, it is extremely useful to have some independent means to examine the time profile of the pulse. The device we constructed for this purpose is a fast ionization gauge  $(FIG)_i^2$  which responds directly to molecular density on a microsecond time scale (figure 4). Similar to a Bayard-Alpert gauge, it consists of a central ion collector wire surrounded by a helical grid, with the electronemitting filament at the outside of the grid. The grid is made 3 mm in diameter so that the flight time of the molecules through the grid volume does not impose a serious limitation on time resolution of the detector. As in a conventional ion gauge, the current in the FIG is proportional to the gas density  $n(t)$  inside the grid. The fast response of the FIG is achieved by connecting the ion collector wire directly to the negative input of an operational amplifier to minimize the input capacitance. This is accomplished by attaching the amplifier circuit directly to the gauge head.

Under typical operation conditions, the pulsed valve has a stagnation pressure  $P_0$ of  $\sim$ 1000 Torr. The piezo element is triggered to open the valve for a duration of  $\sim$ 200 us, allowing gas to escape from the 0.5 mm diameter nozzle. This amounts to a gas load of  $\sim$ 40 Torr cm<sup>3</sup> per pulse. The gas pulse expands supersonically, since the pressure ratio  $P_{\phi}P_{\phi}$  exceeds the critical value of  $-2.1$ .<sup>3</sup> The most important consequence of the expansion's being supersonic is the supersonic cooling. A fully expanded molecular beam can attain a translational temperature of  $-10$  K as well as greatly reduced rotational and vibrational temperatures.<sup>3</sup> Along with the expansion is a drastic decrease of the gas density. Under our experimental conditions, the number density of the gas is  $-3 \times 10^{17}$  $\text{cm}^3$  at 2 mm from the nozzle and  $\sim 10^{15} \text{ cm}^3$  at 1 cm from the nozzle.

# *2.2 .1.3 Ionization*

Three different ionization techniques are employed in our laboratory: electronbeam (e-beam) ionization,<sup>4</sup> pulsed discharge ionization, and the method of ionic pickup exchange.<sup>5</sup> The first two techniques will be described here.

In e-beam ionization, ions are generated by crossing the free jet expansion perpendicularly with an electron beam. A home-made electron gun, mounted on the side of the pulsed valve, produces a continuous 600 eV electron beam.<sup>6</sup> The electron beam produces a current of  $0.1$ - $0.4$  mA, as measured by a Faraday cup located on the other side of the valve. As will be explained later, the distribution of the cluster ions generated by this technique depends critically on the focusing condition of the e-beam as well as the location of the jet-beam intersection. From a visual inspection of the fluorescence created by crossing the electron beam with an argon free jet, we estimate a properly focused ebeam to be  $-1$  mm in diameter.

Ions can also be produced by a pulsed high-pressure glow discharge source which was developed in our laboratory. The source, shown in Figure 5, consists of a 2 mm long, 0.5 mm diameter channel and a 10 mm long, 1 mm diameter discharge cell, and is attached directly to the nozzle of the pulsed valve. Two sharp nickel electrodes extend into the *cell* and are separated by less than 1 mm. After a short delay from the opening of the pulsed valve, the pressure inside the cell reaches the maximum (typically  $\sim$ 100 Torr). At that moment, a high voltage pulse  $(1.5 - 3 \text{ kV})$  is applied across the electrodes to initiate the glow discharge. This high voltage pulse is produced by a thyratron, since it is much less susceptible to damage than its silicon-based counterparts. The source conditions are optimized to produce a high-pressure glow discharge without initiating an arc discharge. Ions formed in the discharge undergo many thermal collisions as the gas flows out of the discharge cell and expands into the vacuum, leading to the generation of a cold cluster ion beam.

Successful use of these ionization techniques requires some basic knowledge of the mechanism of cluster ion formation. For the positive ions, clusters are formed by sequential association of neutral molecules onto an ionic core. The ion-neutral bimolecular collision is governed by the long-range ion-dipole interaction, and in the free jet, its rate is two orders of magnitude higher than that of collision between neutrals. Due to this enhanced collision rate, significant clustering growth of ions is possible in a jet expansion. However, the rate of collision is strongly dependent on the gas density, which decreases drastically along the expansion axis of a free jet. To ensure cluster growth, ionization should occur near the nozzle, where the gas pressure is high.

In the e-beam technique, high-pressure ionization is achieved by focusing the electron beam tightly onto the free expansion at  $-2$  mm downstream from the nozzle. In the pulsed-discharge technique, it is accomplished by placing the electrodes very close  $(-3 \text{ mm})$  to the nozzle and using a 1 mm diameter channel to maintain a high gas pressure after the ionization. A longer channel can be used to make larger clusters at the expense of *ion* intensity.

The distance between the ion source and the skimmer is another important experimental parameter. Putting the ion source far away from the skimmer causes a reduction of the ion signal. On the other hand, if the distance is so short that the skimmer lies deep inside the "zone of silence" of the supersonic expansion, shock waves caused by the skimmer can disturb the expansion significantly.<sup>3</sup> In addition, a higher gas load to the TOF section would also give rise to more background metastable fragments. To facilitate a convenient adjustment of the source-skimmer distance, our whole ion source assembly is mounted on a rail system coupled to a motion feedthrough. The optimum value for the source-skimmer distance lies between 4 - 7 em in most experiments.

#### **2.2.2 TOF** Mass **Spectrometer**

Most of the components that make up the TOF mass spectrometer are depicted in figure 1. This mass spectrometer consists of a pulsed extraction region, two acceleration regions, three sets of einzel lenses, and two sets of deflection plates (not shown in figure 1), with the rest being regions where ions travel field-free. The TOF mass spectrometer is operated so that the maximum mass resolution is achieved at "the laser interaction spot," 175 em downstream from the last acceleration plate where the ion beam and the laser beam intersect.

The operation of the TOF mass spectrometer will be described for the case of positive ions (conversion to a negative ion mass spectrometer can be accomplished by simply reversing the polarity of the potentials on the ion optics). The first acceleration plate is held at a DC positive potential  $(-1 \text{ kV})$  and the last acceleration plate is held at

ground. The extraction plates are also held at ground potential initially. After passing through the skimmer, the ionized jet expansion reaches the pulsed-extraction region. Since the first acceleration plate is held at a positive voltage, a retarding electrical field exists between the last extraction plate and the first acceleration plate, preventing the positive ions from penetrating beyond the extraction region. When a maximum concentration of positive ions is reached in the extraction region, a high voltage pulse is applied to the extraction plates, raising the front plate to  $\sim$ 2.5 kV and the back plate to  $-2.2$  kV. (The high-voltage pulse circuit is shown in figure 6). The ions within the pulsed-extraction region have therefore immediately acquired a potential energy of 2.2 - 2.5 keV, depending on their position in the extraction region. This high voltage pulse also creates two acceleration fields, one between the first and the last extraction plates  $(2.5 \text{ kV} \rightarrow 2.2 \text{ kV})$  and the other between the last extraction plate and the first acceleration plate (2.2 kV  $\rightarrow$  1 kV). These two fields, along with the DC electrical field between the first and last acceleration plates, push the positive ions downstream, converting their potential energy into the kinetic energy.

In their subsequent field-free journey, the ions start to separate from one another according to their mass. This is because for ions with same kinetic energy, those with smaller mass have larger velocity and vise versa. (This is the basic principle of TOF mass spectrometry.) But since the kinetic energy of each ion is not exactly the same (ranging from 2.2 to 2.5 keV, depending on the initial longitudinal position of the ion), the packets for ions of the same mass would eventually start to diverge. Our TOF mass spectrometer is designed so that the mass resolution (the highest mass at which two neighboring mass peaks can still be separated) is at its maximum at the laser interaction spot. Along the trajectory, the ion beams are collimated by the einzel lenses and corrected by the deflection plates.

Our TOF mass spectrometer differs from those of conventional design. To maximize the collection volume of the mass spectrometer, we pulse-extract the ions along the expansion axis, rather than employing the usual scheme of accelerating ions perpendicularly. In our configuration, ions fills the entire extraction region instead of being confined in a smaller region longitudinally, thus reducing the mass resolution of our TOF spectrometer. To compensate for this loss of mass resolution, we have employed a new design for the acceleration electrical fields in our TOF spectrometer.

A majority of TOF mass spectrometers employ the Wiley-McLaren design,<sup>7</sup> in which the extraction field is followed by only one acceleration field. Specifically, if the extraction region has a length of  $s_0$  and an electrical field  $E_s$ , the acceleration region has a length of *d* and an electrical field  $E_d$ , the field-free flight length is *D*, for an ion that is located in the extraction region with a distance of *s* from the final extraction plate with an initial kinetic energy of  $U_0$  at the time of pulse-extraction, the time-of-flight formula is

$$
T(U_0,s)\!=\!\sqrt{2m}(\frac{\sqrt{U_0+qsE_s}-\sqrt{U_0}}{qE_s}+\frac{\sqrt{U_0+qsE_s+qdE_d}-\sqrt{U_0+qsE_s}}{qE_d}+\frac{D}{\sqrt{U_0+qsE_s+qdE_d}})\,.
$$

By imposing  $dT/ds = 0$  at  $s = s_0/2$  (midpoint of the extraction region) and  $U_0 = 0$  (ions having no initial velocity), we can find an optimum value of, say,  $E_d$ , such that the firstorder spacial focusing is achieved. The choice of  $U_0 = 0$  is justified, since the kinetic energy of a supersonic expansion is  $-1$  eV, much smaller than the final ion energy of 2.5

KeV. However, second-order focusing  $(d^2T/ds^2 = 0)$  cannot be accomplished with the Wiley-McLaren configuration with parameter values that are experimentally realistic. This severely limits the mass resolution achievable if the Wiley-McLaren spectrometer is used in our apparatus. Specifically, the (spatial) mass resolution of a Wiley-McLaren spectrometer can be approximated as follows

$$
M_s \approx 16 (1 + 2 d E_d / s_0 E_s) (s_0 / 2 \Delta s)^2
$$
.

In our case where the ions are spread out,  $s_0/2\Delta s = 1$ , giving rise to a theoretical mass resolution of  $\sim$ 300 amu. Actual resolution will be much lower when the spread of initial ion energies is taken into account.

In our apparatus, an additional acceleration field  $E<sub>x</sub>$  of length x is added to the Wiley-McLaren arrangement (figure 7). The time-of-flight formula then becomes

$$
\begin{aligned} T(U_0\mathbf{,}S)\!=&\!\sqrt{2m}(\frac{\sqrt{U_0\!+\!q_S E_s}\!-\!\sqrt{U_0}}{qE_s}\!+\!\frac{\sqrt{U_0\!+\!q_S E_s\!+\!q dE_d}\!-\!\sqrt{U_0\!+\!q_S E_s}}{qE_d} \\ &\qquad\qquad+\!\frac{\sqrt{U_0\!+\!q_S E_s\!+\!q dE_d\!+\!q x E_x}\!-\!\sqrt{U_0\!+\!q_S E_s\!+\!q dE_d}}{qE_x}\!+\!\frac{D}{\sqrt{U_0\!+\!q_S E_s\!+\!q dE_d\!+\!q x E_x}})\,. \end{aligned}
$$

Analytical and numerical calculations reveal that simultaneous first and second order spatial focusing can be achieved with a set of parameter values that are experimentally realistic. For our apparatus, the calculations yield an estimate of the spatial mass resolution of our TOF spectrometer at -5000 amu. Experimentally, we are able to improve the mass resolution of our apparatus to  $\sim$  350 amu. The disparity between the theory and experiment is due to the spread in the initial kinetic energy of the ions, which can be reduced with more careful design of the ion source. The improvement in mass resolution with the new triple-field design was also discovered by De Heer *et al.*<sup>8</sup> who

have recently presented a detailed analysis for the special case *in* which the second electric field is zero.

#### *Mass Gate*

Following the inspection of the mass spectrum and the optimization of the intensity of the ion species that we intend to study, a device is activated for parent ion selection. This device, called the mass gate, is located  $\sim$ 5 cm before the laser interaction spot. It consists of two deflector plates 1 em in length and 1.5 em apart from each other, as well as two shielding plates with pinholes in the center (figure 8). The ion beam passes through the 6 mm diameter pinhole of the front shielding plate, making it the beam-defining pinhole of our apparatus. When the mass gate controller circuit is turned off, both deflector plates are held at ground potential, causing no deflection of the ion beam. When the circuit is turned on, a high voltage pulse is applied between the plates. This pulse is normally at 300 V, deflecting the ions significantly and causing them to miss the ion detector; only when the ions of the selected mass arrive, is it switched to 0 V. Consequently, an ion beam of a single species is produced (barring the rare situation in which two different species have the same mass), and the subsequent infrared spectroscopy will be performed on this ionic species.

#### **2.2.3 Fragment Ion Detection**

At the laser interaction spot, the ions of selected mass are intersected by a tunable infrared laser beam. The resulting fragment ions are mass-analyzed by a reflectron spectrometer, which consists of a 14 cm long retarding electrical field (tilted 4° with respect to the beam axis) and a 30 em long field-free region, and detected by a MCP detector. The signal from the MCP is amplified by a Comlinear CLC-100 preamplifier and recorded by a LeCroy 8818/6010 waveform digitizer/signal averager.

Because the focused ions at the laser interaction spot have slightly different kinetic energies, the ion beam will diverge, with the higher energy ions moving in front. However, higher energy ions of a given mass spend longer time in the reflectron field than lower energy ions of the same mass. Therefore, at some distance the effects listed above cancel each other, and if a detector is placed at that point, a refocused ion beam will be observed. Specifically, if  $E<sub>r</sub>$  is the reflectron electrical field tilted at angle  $\phi$  with respect to the axis of the ion beam,  $L$  the length of the drift region,  $E_B$  the beam energy, then the arrival time of a parent ion with mass  $m_p$  is

$$
T(m_p, E_r) = \frac{2m \sec \phi}{eE_r} \sqrt{\frac{2E_B}{m_p}} + \frac{L \sec 2\phi}{\sqrt{\frac{2E_B}{m_p}}}.
$$

By choosing an electric field  $E_r$ , so that  $d/dE_B = 0$ , the arrival time of the parent ion is, to first order, independent of the initial energy. This energy-focusing ability has made the reflectron a popular device in mass spectrometry.

In our experiment, the energy-focusing ability of the reflectron is combined with its capability to perform fragment analysis. The principle is discussed here. Since the fragment ion (mass  $m<sub>i</sub>$ ) and its parent ion (mass  $m<sub>p</sub>$ ) have the same velocity, they behave identically in the field-free region. But they would act differently inside the reflectron field, due to their different masses  $(m_f$  vs.  $m_p$ ) and energies ( $(m_f/m_p)$   $E_B$  vs.  $E_B$ ). Fortunately, it can easily be found that the fragment ion inside a reflectron field  $(m/m_p)$  $E_r$ , will behave identically as the parent ion inside the original reflectron field  $E_r$ , i.e.,

 $T(m_f, (m/m_p) E_r) = T(m_p, E_r)$ . Therefore, under the new reflectron field of  $(m/m_p) E_r$ , the fragment ions will be refocused at the detector and have the same arrival time as the parent ions in the *original* field. Furthermore, from the ratio of the two reflectron fields, the mass of the fragment ion is also deduced.

# **2.3 OPTICAL PARAMETRIC OSCILLATOR**

The pulsed tunable infrared laser we use to excite the ions is a  $LiNbO<sub>3</sub>$  optical parametric oscillator (OPO).<sup>9</sup> An OPO is based on the parametric interaction of a strong pump beam with molecules in a crystal which has a sufficiently large nonlinear susceptibility. This interaction can be described as an inelastic scattering of a pump photon  $\omega_p$  by a molecule where the pump photon is absorbed and two new photons  $\omega_s$ ("signal") and  $\omega$ ; ("idler") are generated. Because of energy conservation, the frequencies  $\omega$ <sub>s</sub> and  $\omega$ <sub>i</sub> are related to the pump frequency  $\omega$ <sub>n</sub> by

$$
\omega_p = \omega_s + \omega_i .
$$

The most efficient OPO generation is achieved in collinear phase matching where all three beams are parallel to each other. In those cases, the phase-matching condition *(i.e.* momentum conservation) is given by

$$
n_p \omega_p = n_s \omega_s + n_i \omega_i .
$$

 $LiNbO<sub>3</sub>$  is an uniaxial crystal. In a  $LiNbO<sub>3</sub>$  OPO, the pump beam is an extraordinary wave and the signal and idler beams are both ordinary waves (i.e.  $e \rightarrow o + o$ , type I phasematching). The preceding phase-matching equation can therefore be rewritten as follows

$$
n_e(\theta, \omega_p) \omega_p = n_o(\omega_s) \omega_s + n_o(\omega_i) \omega_i.
$$

An OPO can be tuned by changing either the orientation or the temperature of its

*crystal.* Compared to temperature tuning, angle tuning is faster and easier to implement. Figure 9 shows the angular tuning curve of  $LiNbO<sub>3</sub>$  when pumped by Nd:YAG laser, in which a  $4^\circ$  change in the crystal orientation covers a wide tuning range from 1.4  $\mu$ m to 4 pm (1.4-2.lpm for the signal and 2.1-4 pm for the idler). In most of our experiments, the low frequency component of the OPO output (i.e. the idler) is used to excite the ions.

Our OPO follows the design of McDonald *et al.*<sup>10</sup> Its schematic diagram is shown in figure 10. The optical cavity of the OPO is singly resonant, with the high frequency wave ("signal") being the resonant wave. It is made as short as possible. (The optical length of the cavity is 20 em.) The main components of the OPO are a 5 em long, 1.0 cm<sup>2</sup> cross section LiNbO<sub>3</sub> crystal (Crystal Technology), a set of ZnSe prisms (Janos) as beam expander, a 600 line/mm blazing-angle grating (Bausch and Lomb) as the rear mirror as well as a linewidth-narrowing element, a 2 mm thick Infrasil etalon (CVI) of either 60% or 93% reflectance for further linewidth reducing, and a partial reflector  $(R)$  $\approx 60\%$  at 1.5 µm, CVI) as the output coupler. The crystal, grating, and etalon are all set in rotational mounts with one degree of freedom, and their angular motions are controlled by DC stepping motors with an accuracy of  $\sim 2 \times 10^{-4}$  degree per motor step. The output coupler is mounted on a piezoelectric translational stage (Burleigh Model PZS-50), which has a moving range of 35  $\mu$ m with nanometer resolution. The LiNbO<sub>3</sub> crystal is placed in a brass housing which can be temperature stabilized actively to  $~10$  mK precision. All the optical components of the OPO are mounted on a 1 em thick board made of Super-Invar, an iron-nickel alloy with an extremely small thermal expansion coefficient ( $\sim$ 3  $\times$  $10^{-7}$  K<sup>-1</sup>).

The OPO is pumped by a 10 Hz Spectra-Physics GCR-12s Nd:YAG laser which

can generate  $200 - 300$  mJ,  $10 - 15$  ns long pulses at  $1.06$  µm. The YAG laser contains an injection seeder, and when properly seeded, the laser produces a linewidth of  $\sim 0.001$  $cm<sup>-1</sup>$  by lasing on a single longitudinal mode. The pump beam is multi-passed 4 meters to achieve a nominally Gaussian intensity profile with a 5 mm spot size. Because of the low damage threshold of  $LiNbO<sub>3</sub>$  (~500 MW cm<sup>-2</sup>),<sup>11</sup> multi-passing is necessary to remove the "hot spots" in the pump beam. The multi-passed Y AG beam is then coupled into the oscillator cavity by a thin optical element which is coated with a standard 45° Y AG reflection coating. As indicated by the tuning curve, the OPO is continuously tunable from  $2500 \text{ cm}^{-1}$  to  $6900 \text{ cm}^{-1}$ . Lasing action of the OPO beyond that range is prevented by a strong absorption of  $LiNbO<sub>3</sub>$  at  $\sim$ 2200 cm<sup>-1</sup>.

The operation of the OPO is controlled by a ffiM-PC computer nicknamed "LASER" (figure 11). The two dual-channel stepping motor controller boards (Keithley MSTEP-5) and an integrated data acquisition and control board (Keithley DAS-16) are installed in the computer as the interfacing devices. The MSTEP-5 boards control the rotation of the crystal, grating, and etalon by sending signals to their stepping motor drivers. The DAS-16 board contains an external trigger input, a programmable timer, and 12-bit analog-to-digital ports. The timer is activated upon the reception of a TTL-high at the trigger input, and after a programmable delay, the analog-to-digital ports are ready for data acquisition. These ports are used to characterize the OPO. One port measures the pulse energy of the OPO beam by digitizing the output from a Molectron J25LP joulemeter. Another port measures the photoacoustic signal whose spectrum is used to calibrate the wavenumber of the OPO beam. The DAS-16 board also has a 12-bit digitalto-analog port, which is used to adjust the OPO cavity length by controlling the piezostage of the output coupler through its output voltage signal.

The software we developed for the OPO is called *OPODATA.* Through the interface boards, *OPODATA* controls and keeps track of the angular positions of the crystal, grating and etalon as well as the OPO cavity length. *OPODATA* facilitates different scanning algorithms for the three different configurations of the OPO (low resolution, medium resolution, and high resolution configurations). The details of each OPO configuration and its scanning algorithm will be described in the following paragraphs.

### **2.3.1 Low Resolution Configuration**

Since the crystal bandwidth  $\Delta v_c$  of LiNbO<sub>3</sub> varies from 10 cm<sup>-1</sup> to 200 cm<sup>-1</sup>, linewidth reduction is necessary for the  $LiNbO<sub>3</sub> OPO$ . The principles of linewidth control in a singly resonant OPO can be found in a 1979 paper by Brosnan and Byer.<sup>11</sup> In the low resolution  $(-1 \text{ cm}^{-1})$  configuration of the OPO, the grating is the only linewidth control element. The intra-cavity etalon is removed and the controller for the output coupler piezo-stage is turned off. The OPO linewidth  $\Delta v$  is the result of the crystal and grating component lineshape functions after consideration for multiple passes in the optical cavity. Using a Gaussian approximation for line shapes, we may write the OPO linewidth  $\Delta v$  as follows

$$
\frac{1}{\Delta \nu} = \sqrt{\frac{1}{[\Delta \nu_c / \sqrt{p}]^2} + \frac{1}{[\Delta \nu_g(p)]^2}}
$$

where  $p$  is the number of cavity transits by the signal wave. The linewidth due to the grating,  $\Delta v_{\varrho}(p)$ , which can be calculated with a Gaussian approximation for the transverse profile of the pump beam; it is found to be  $\sim 1.5$  cm<sup>-1</sup> for our OPO. Therefore, the total linewidth of the OPO is around  $1 \text{ cm}^{-1}$ . One of the reasons for the narrow linewidth is the ZnSe prism set, which expands the beam by a factor of  $-5.7$ , significantly increasing the resolution of the grating.

In order to be resonant in the OPO cavity, the signal wave must be reflected back 180° when it encounters the grating. Therefore, the wavelength  $\lambda_c$  of a possible signal wave is primarily determined by the grating angle through the equation

$$
m\,\lambda_s = 2d\sin\theta_g\;.
$$

In our case,  $d = 1.67$  µm and  $m = 1$ . However, lasing will not occur unless the crystal angle is tuned so that the wavelength of its signal wave from the tuning curve is very close to  $\lambda_s$  (within  $-5$  cm<sup>-1</sup>). This is because only at those crystal angles can the signal wave experience sufficient gain from the crystal. To sum up, there is an optimum crystal position for lasing at each grating position, and every grating position corresponds to a signal wavenumber.

Experimentally, the relationship between the grating position and its corresponding crystal position is obtained by first recording a number of these position pairs that give rise to a maximum OPO output, then fitting these crystal positions to a cubic polynomial function of the grating position. We then go on to calibrate the OPO with a photoacoustic cell (the details of which will be given in the next section), thus obtaining many sets of grating positions and their corresponding signal or idler wavenumbers. These grating positions are subsequently fitted to a cubic spline function of the idler wavenumber.

With the parameters of both functions stored in the computer, scanning of the low resolution OPO can be achieved readily with *OPODATA.* To make the OPO lase at a certain idler wavenumber, the computer simply calculates its corresponding grating and crystal positions and moves the stepping motors to these positions. With this algorithm, the OPO is able to scan continuously over a range as wide as 400 cm<sup>-1</sup>. Typical output energies of the low resolution OPO are 4-7 mJ for the idler and 6-12 mJ for the signal.

#### 2.3.2 Medium Resolution Configuration

To resolve the rotational structure of the infrared spectra for most ions, an OPO resolution of 0.1 cm<sup>-1</sup> or higher is necessary. To achieve the medium resolution, a 2 mm thick Infrasil etalon of -60% reflectance is inserted into the (low resolution) OPO cavity. This etalon has a free spectral range of  $-1.6$  cm<sup>-1</sup> and a finesse of  $-7$ . Since the linewidth of the low resolution OPO  $(-1 \text{ cm}^{-1})$  is smaller than the separation between neighboring etalon modes  $(-1.6 \text{ cm}^{-1})$ , the OPO will lase on a single etalon mode. The reasonably high etalon finesse reduces the OPO linewidth from  $\sim$ 1 cm<sup>-1</sup> to  $\sim$ 0.1 cm<sup>-1</sup>.

The relationship between the etalon angle  $\theta$ , and the signal wavelength is

$$
\sin\theta_e = n \sin[\arccos(\frac{N\lambda_s}{2nd})]
$$

where *N* is the interference order, while *d* and *n* are the thickness and the index of refraction of the etalon, respectively. The computer uses this relationship to move the etalon to the correct orientation after locating the crystal and grating to their corresponding positions for a certain idler wavenumber. This procedure allows the OPO to lase at that particular wavenumber. However, the scanning of the medium resolution OPO is complicated by the change of the interference order  $N$  during the scan, thus
limiting the continuous scanning range to  $-30$  cm<sup>-1</sup>. Typical output energies of the medium resolution OPO are 2-3 mJ for the idler and 4-6 mJ for the signal.

#### **2.3.3 High Resolution Configuration**

To achieve even higher resolution, the etalon of 60% reflectance is replaced by a etalon of 93% reflectance.<sup>10</sup> The high resolution configuration of the OPO has not yet been tested extensively. It should be pointed out that to ensure the proper operation of the high resolution OPO, the optical length of the cavity must be kept stable. The super-Invar board and the temperature stabilizer for the crystal are used for this purpose.

With the extremely high finesse of the etalon, the OPO is able to lase on a single longitudinal mode of the cavity. However, the OPO threshold is also significantly increased, making the precise match of the etalon angle with the cavity length very critical for the OPO lasing. Therefore, high resolution scanning of the OPO is very difficult, and the continuous scanning range is only  $-2$  cm<sup>-1</sup>. The high resolution OPO could produce a output with a intensity of  $-1$  mJ and a Fourier-transform limited linewidth of  $\sim 0.001$  cm<sup>-1</sup>.

### **2.3.4 Separation of the Signal, Idler and Pump Beams**

In our experiment, instead of using the collinear configuration where the pump, signal, and idler beams are exactly parallel, we choose a *near-collinear* phase-matching configuration. Shown in figure 12, the pump beam is tilted slightly upwards (by  $\sim 0.5^{\circ}$ ) while the OPO cavity is horizontal. The phase-matching equation for the collinear configuration still holds very well in the near-collinear case. However, with our configuration, the three laser beams have slightly different propagation directions: the idler tilts upwards the most, the pump tilts slightly upwards, while the signal beam travels

horizontally. This is very advantageous because the laser beams can be easily separated at a distance.

### **2.3.5 Wavenumber Calibration**

The wavenumber calibration for the OPO is accomplished by using photoacoustic spectroscopy.<sup>12</sup> A brief description is given here:

An OPO beam is sent through a gas cell. If the wavenumber of the OPO beam is tuned to a rovibrational transition of the gas in the cell, some of the molecules that are located along the optical path are excited. By collisions with other molecules, these excited molecules transfer their excitation energy into translational, rotational, or vibrational energy of the collision partners. The redistribution of excitation energy into thermal energy causes a local increase of thermal temperature, which produces an acoustic wave that is detected by a sensitive microphone placed inside the cell. Therefore, the wavenumber of the OPO beam is calibrated by measuring the photoacoustic spectrum of a simple molecule and comparing its peak positions with the known locations of the molecule's transitions.

Our photoacoustic cell is a 10 em long brass bar with a 1 em diameter hole drilled through the entire length. CaF<sub>2</sub> windows are glued to seal the cell while providing passage for the OPO beam. The acoustic cell is filled with 5 - 50 Torr of the sample gas. The photoacoustic signal is detected by a Knowles EK-3031 microphone and amplified by a OP-27 operational amplifier before being measured by the 12-bit analog-to-digital port on the DAS-16 board. A typical photoacoustic spectrum is shown in figure 13.

By using different gas species and measuring the idler or the signal (utilizing the relation  $\omega_p = \omega_s + \omega_i$ , most of the OPO tuning range is accurately calibrated with the photoacoustic cell. Specifically, the idler tuning range is calibrated as follows: $13\ 2650$ -3050 em·' by measuring the fundamental band of HCl with the idler, 2950-3200 em·' by measuring the  $v_3$  band of CH<sub>4</sub> with the idler, 3250-3550 cm<sup>-1</sup> by measuring the 2 $v_3$  band of CH4 with the *signal,* 3550-3950 em·' by measuring the first overtone band of HCl with the *signal*, 4000-4150 cm<sup>-1</sup> by measuring the  $v_1 + v_5$  band of  $C_2H_2$  with the idler, and 4200-4500 em·' by measuring the first overtone band of HBr with the idler.

### **2.4 SYSTEM OPERATION**

To do an ion spectroscopy experiment, we carry out the following procedures. First, the operations of the ion apparatus and the OPO are optimized independently. Then, both the pump laser of the OPO and the Stanford Research System digital delay generator (model DG-535), which controls the pulse sequence of the ion apparatus, are switched to external triggering by an EG&G digital delay generator (model 9650). Finally, the delay time between the pulse sequences of the ion apparatus and the OPO is adjusted so that the selected ions and the OPO beam arrive at the laser interaction spot simultaneously. Only then are we ready for an infrared spectroscopic scan of the selected ion.

#### **2.4.1 Ion Apparatus Operation**

The pulse sequence of the ion apparatus is controlled by the Stanford Research System digital delay generator. A TTL-pulse from delay channel A triggers the pulsed valve driver. If the pulsed discharge ionization is used for the experiment, channel B goes to TTL-high  $\sim$ 200 us later, triggering the thyratron, which initiates a discharge across the Ni electrodes. If the electron beam ionization is used, channel B is not used

since the e-beam is continuous. About 400 us after the pulse from channel A, channel C goes to TIL-high, triggering the TOF pulsed repeller circuit, marking the starting-time for the flight of the ions in the mass spectrometer. (Channel C is also connected to the trigger input of the mass gate controller, which has an internal delay circuit.) The resulting TOF mass spectrum is collected by the LeCroy waveform digitizer, which starts its data acquisition upon reception of a triggering pulse from channel D (usually set at 20 ps after the channel C pulse).

A TOF waveform trace is collected by the LeCroy with a single pulsing event. But to obtain a mass spectrum with a good signal-to-noise ratio, we need to collect the data for a large number of pulsing events and signal-average the data. This is accomplished by using an IBM-PC computer (nicknamed "TOFU"), which runs a computer program named *TOFVJEW2.* To collect data, "TOFU" activates the LeCroy waveform digitizer and sets its accumulative event counter  $N_s$  through a GPIB interface bus. (Usually  $N_s$  is set to 100, as a much larger number may cause data overflow in the memory buffer). The LeCroy accumulates the digitized TOF waveform trace into its memory buffer until its scan counter reaches zero, after which it stops and waits for the data transfer command from the "TOFU" computer. Upon the reception of that command, the TOF waveform data are retrieved to the computer memory and subsequently displayed on the monitor by  $TOFVIEW2$ . The LeCroy is then reactivated for the next  $N_s$  events. The preceding procedure repeats  $N/N_s$  times until the total event number  $N$  is reached. The resulting final TOF mass spectrum can be saved, displayed, and printed out using *TOFVIEW2.* The intensity of each individual mass peak can also be calculated (integrated) automatically by *TOFVIEW2.* 

#### 2.4.2 The Pulse Sequence of the OPO

The Nd:YAG laser which pumps the OPO can be triggered by its internal pulse circuit, or externally by the EG&G delay generator. When the laser is externally triggered, channel A of the EG&G triggers the flashlamp, and channel B triggers the Qswitch firing of the laser. Typical delay-times involved are:  $A - T_0 = 1000 \text{ }\mu\text{s}, B - A$  $= 120-160$  us. A laser beam at 1.06 um emerges from the cavity of the YAG laser a few nanoseconds after the Q-switch firing; and after an additional delay of  $-5$  ns, the OPO is lasing.

### 2.4.3 Synchronization Between the Ion Apparatus and the OPO

Unless both the parent ion beam and the OPO beam arrive at the laser interaction spot simultaneously, vibrational predissociation will never occur. The synchronization of these two beams is achieved by using a master delay generator for the whole experiment, and finding the correct delay-time.

In our full experiment, the EG&G is the master delay generator. Besides triggering the pump laser of the OPO, it can also control the pulsing of the ion apparatus by connecting the output of its channel  $T_0$  to the external-trigger input of the Stanford Research System delay generator. The SRS thus becomes a slave delay generator which is externally triggered by the EG&G master, and the adjustable delay-time which is responsible for the beam synchronization is the delay between channel A of the SRS and the SRS external-trigger input.

To get the correct delay-time at channel A that leads to beam synchronization, we carry out the following procedure. We first position a MCP ion detector, which is mounted on a motion feedthrough, at the laser interaction spot. With an oscilloscope, we

observe a signal of the parent ion arriving at this position. Then we detect the laser pulse with a photodiode. The correct delay-time is found by adjusting the delay so that these two signals appear at the same time on the oscilloscope screen.

#### **2.4.4 The Complete Experiment**

The flowchart for the whole experiment is shown in figure 14. The ion infrared spectrum is recorded by stepping the wavenumber of the OPO beam and averaging the photofragment intensity for 400 pulsing events at each OPO wavenumber. Background fragment ion intensity is subtracted by firing the laser beam alternately at the parent ion arrival time (IN SYNC) and 10 us before the ion arrival (OUT OF SYNC), and taking the difference. The fragment intensity data are sent from "TOFU", through a serial port connection, to the "LASER" computer where they are normalized with respect to the OPO laser intensity.

The procedure described above generates a vibrational predissociation spectrum of the parent ions. Usually, the signal-to-noise ratio of one spectrum is not satisfactory. To achieve a better signal-to-noise ratio, we repeat the experiment for about 10 times and average the resulting spectra.

## 2.5 REFERENCES

- (1) Proch, D.; Trickl, T. *Rev. Sci. Instrum.* 1989, *60,* 173.
- (2) Gentry, W. R.; Giese, C. F. *Rev. Sci. Instrum.* 1978, *49,* 595.
- (3) For detailed information about pulsed supersonic molecular beam technique, see: *Atomic and Molecular Beam Methods, Volume 1;* Scoles, G., Eds.; Oxford University Press: New York, 1988.
- (4) Johnson, M. A.; Lineberger, W. C. In *Techniques for the Study of Ion-Molecule*
- *Reactions;* Farrar, J. M.; Saunders Jr., W. H., Eds.; Wiley-Interscience: New York, 1988.
- (5) Levander, D. J.; McCombie, J.; Pursel, R.; Scoles, G. J. *Chem. Phys.* 1987, *86,* 7239.
- Gough, T. E.; Mengel, M.; Rowntree, P. A.; Scoles, G. *J. Chem. Phys.* 1985, *83,* 4953.
- (6) Erdman, P. W.; Zipf, E. C. *Rev. Sci. Instrum.* 1982, *53,* 225.
- (7) Wiley, W. C.; McLaren, I. H. *Rev. Sci. Instrum.* 1955, *26,* 1150.
- (8) De Heer, W. A.; Milani, P. *Rev. Sci. Instrum.* 1991, *62,* 670.
- (9) For a general introduction on optical parametric oscillator, see: *Optical Electronics;*  Yariv, A.; Holt, Rinehart and Winston: New York, 1985.
- (10) Minton, T. K.; Reid, S. A.; Kim, H. L.; McDonald, J. D. *Optics Communications*  1989, 69, 289.
- (11) Brosnan, S. J.; Byer, R. L. *IEEE* J. *Quantum Electronics* 1979, *15,* 415.
- (12) A general review on photoacoustic spectroscopy can be found in: West, G. A.; Barrett, J. J.; Siebert, D. R.; Reddy, K. V. *Rev. Sci. Instrum.* 1983, *54,* 797.
- (13) Calibrated molecular spectra can be found in: *Tables of Wavenumbers for the Calibration of Infrared Spectrometers;* the IUPAC Commission on Molecular Structure and Spectroscopy; Butterworth, Washington, D. C.; 1961.

## **2.6 FIGURE CAPTIONS**

Figure 1. Schematics of the experimental apparatus.

Figure 2. The schematic diagram of the gas inlet system.

Figure 3. The electronic circuit of the pulsed valve driver. The two power MOSFETs are in the push-pull configuration.

Figure 4. The schematic diagram of the fast ionization gauge.

Figure 5. Schematics of the pulsed high-pressure glow discharge source. As the gas pulse enters the discharge cell, 1.5-3.0 kV is applied between the nickel electrodes to initiate the discharge.

Figure 6. The pulse circuit for the TOF repeller. The 1 kV MOSFETs are stacked together to produce a pulse of higher voltage (up to 6 kV).

Figure 7. A simplified diagram of our TOF mass spectrometer. The exact dimensions are  $s_0 = 4.4$  cm,  $d = 3.0$  cm,  $x = 4.8$  cm, and  $D = 175$  cm.

Figure 8. The schematic diagram of the mass gate.

Figure 9. Angle tuned  $LiNbO<sub>3</sub>$  OPO tuning curve. The crystal is at 25 °C and is pumped

by a Nd:YAG laser  $(\lambda_p = 1.06 \text{ µm})$ .

Figure 10. Schematic diagram of the optical cavity of the OPO. The etalon and grating tilt in the plane of the figure, and the  $LiNbO<sub>3</sub>$  crystal tilts out of the plane. The output coupler is mounted on a piezo translational stage.

Figure 11. A diagram illustrating the computer control of the OPO.

Figure 12. A vector diagram illustrating the separation of the signal, idler and pump beams. The pump beam is introduced into the horizonal OPO cavity with a slight upward tilt. The signal beam is horizontal since it is resonant in the OPO cavity. The idler beam, whose direction results from momentum conservation, tilts upward the most.

Figure 13. A photoacoustic spectrum of the low resolution OPO. The spectrum is the result of exciting the first overtone of HCl with the signal beam. The pump beam is at 9394 cm<sup>-1</sup>. The ordinate of the spectrum is the idler wavenumber from the computer, and the numbers above the peaks are the idler wavenumbers of the corresponding HCl rovibrational transitions. Comparison of these numbers with the ordinate reveals that the wavenumbers from the computer are offset from the experimental values by  $0 - 2$  cm<sup>-1</sup>.

Figure 14. The flowchart for the ion spectroscopy experiment.

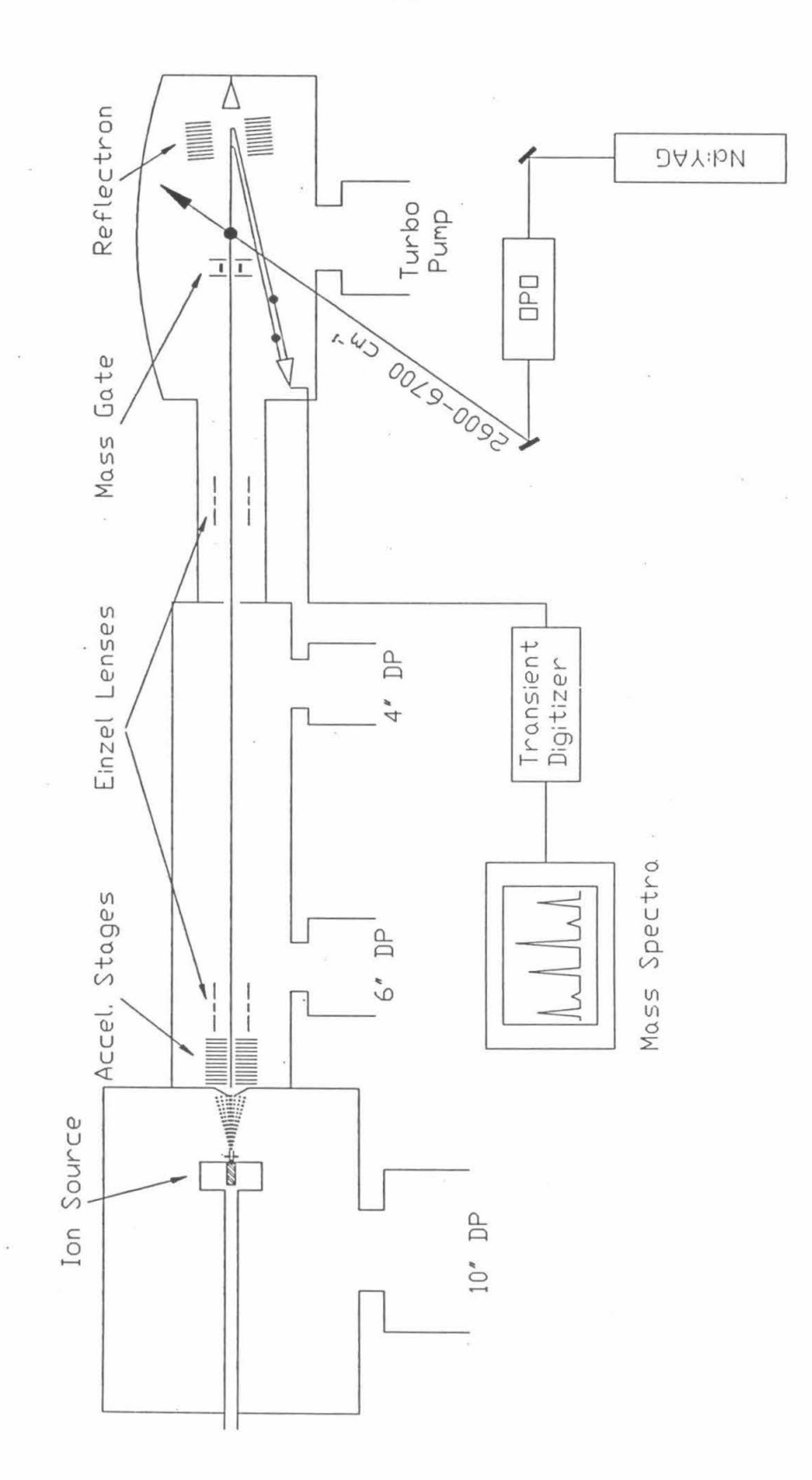

Figure 1.

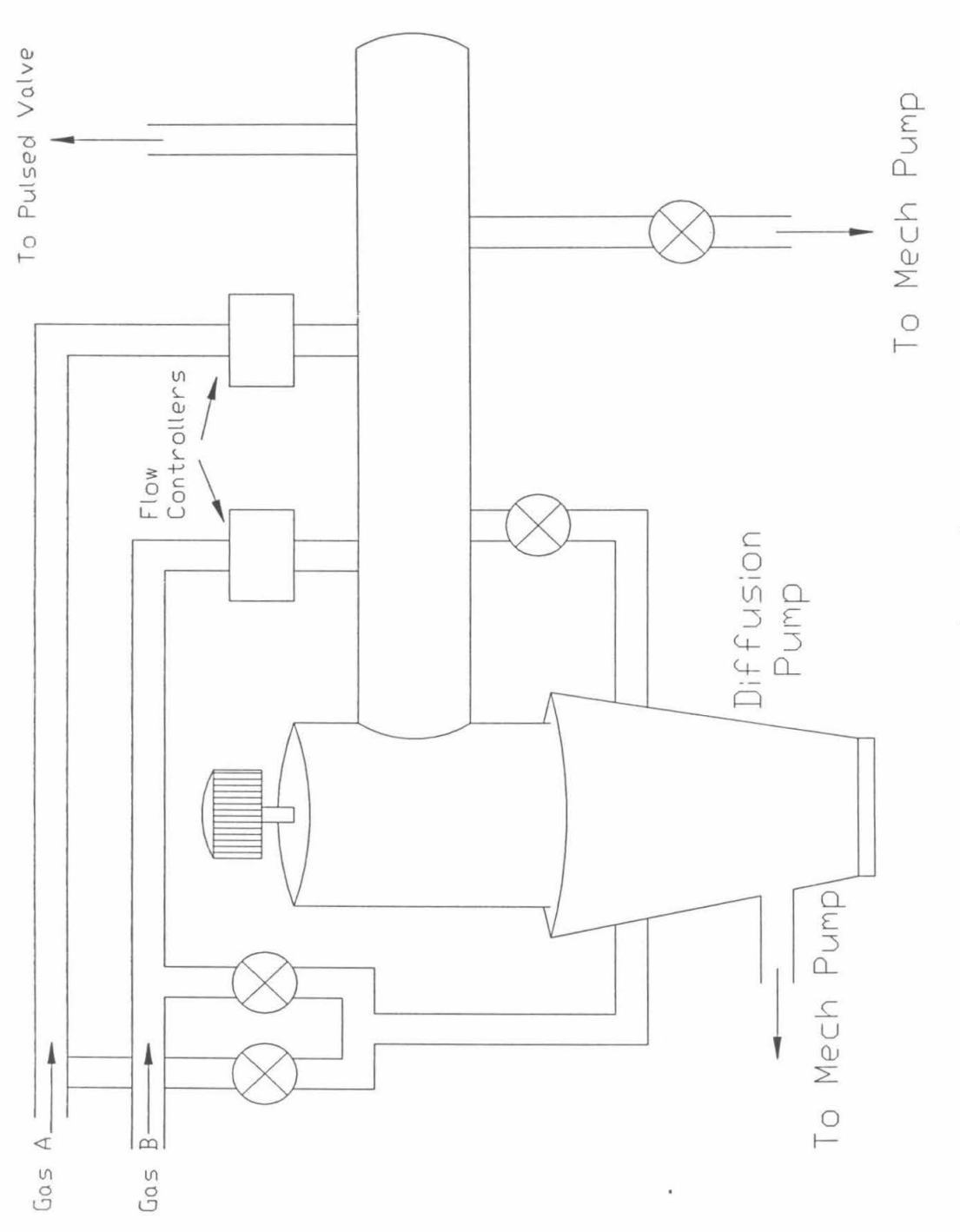

Figure 2.

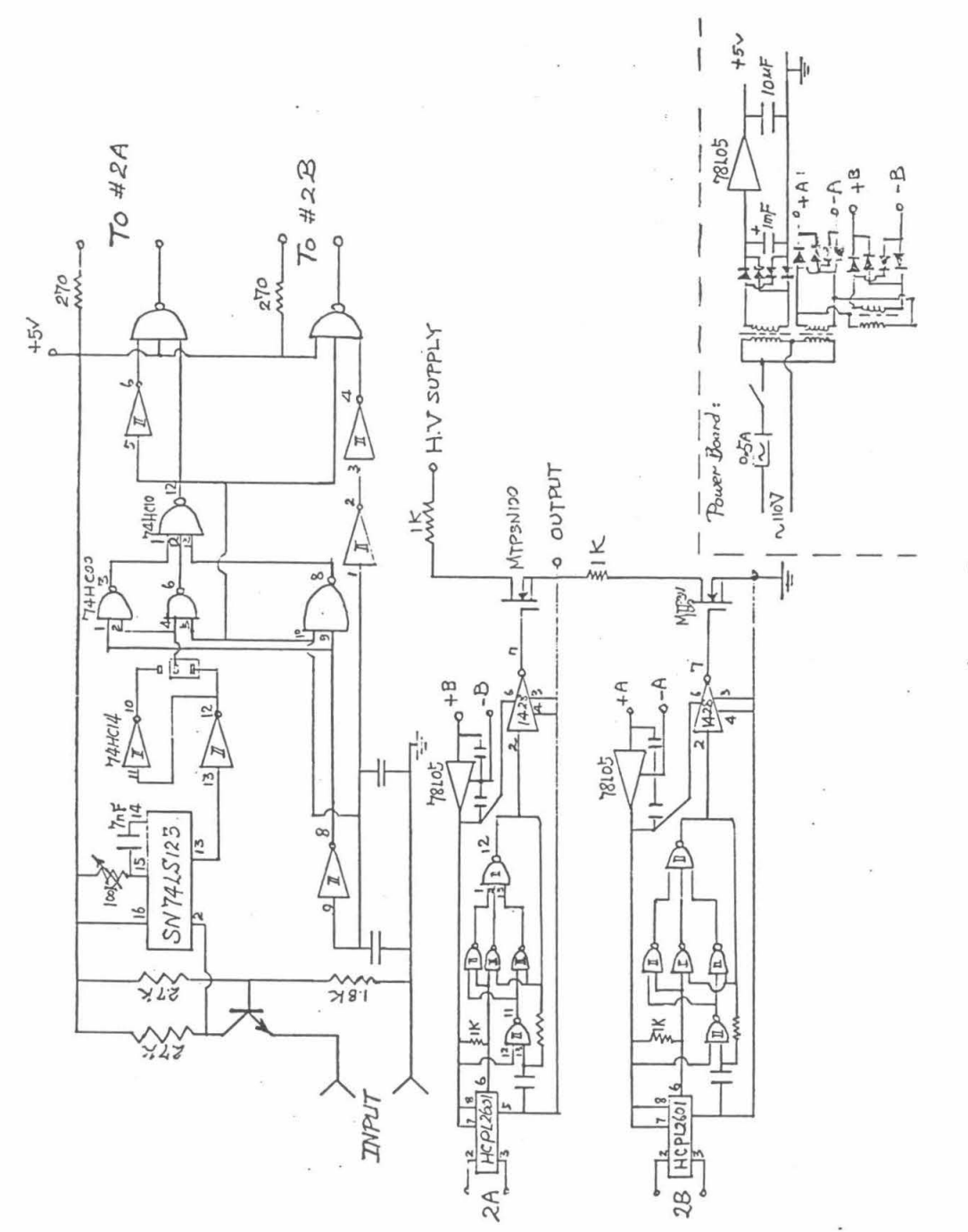

Figure 3.

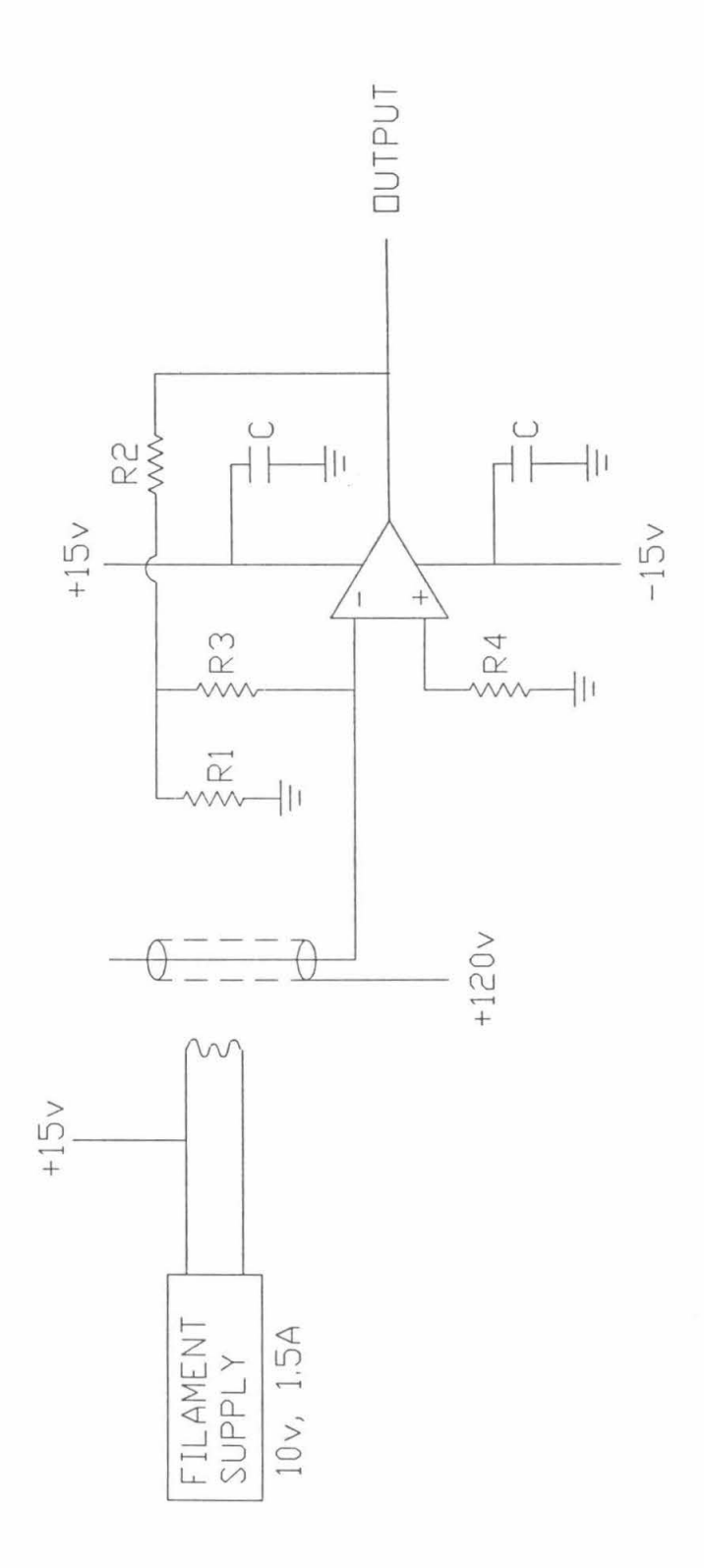

5.1K; R2 = 225K; R3 = R4 = 820K; C = 2200 nF  $R1 =$ 

Figure 4.

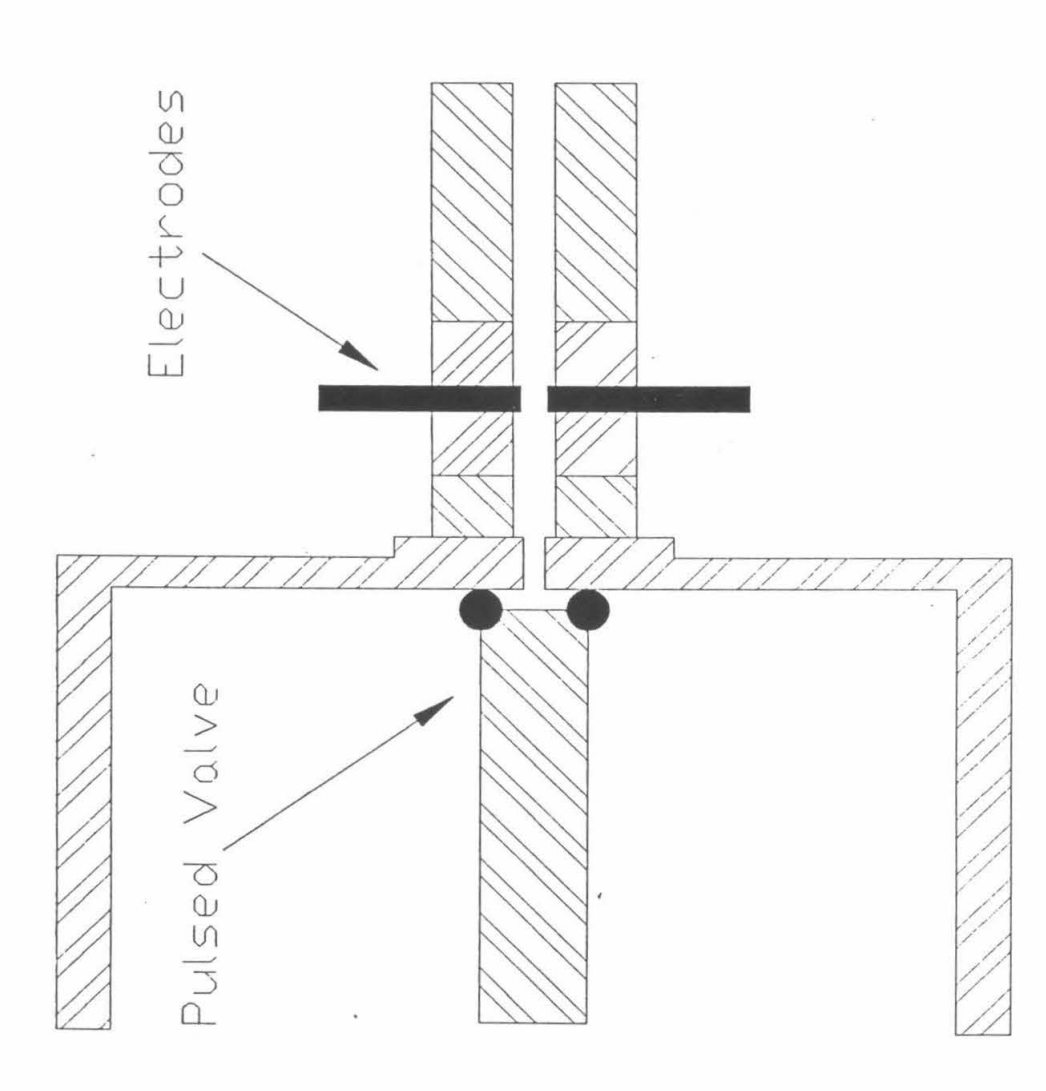

Figure 5.

42

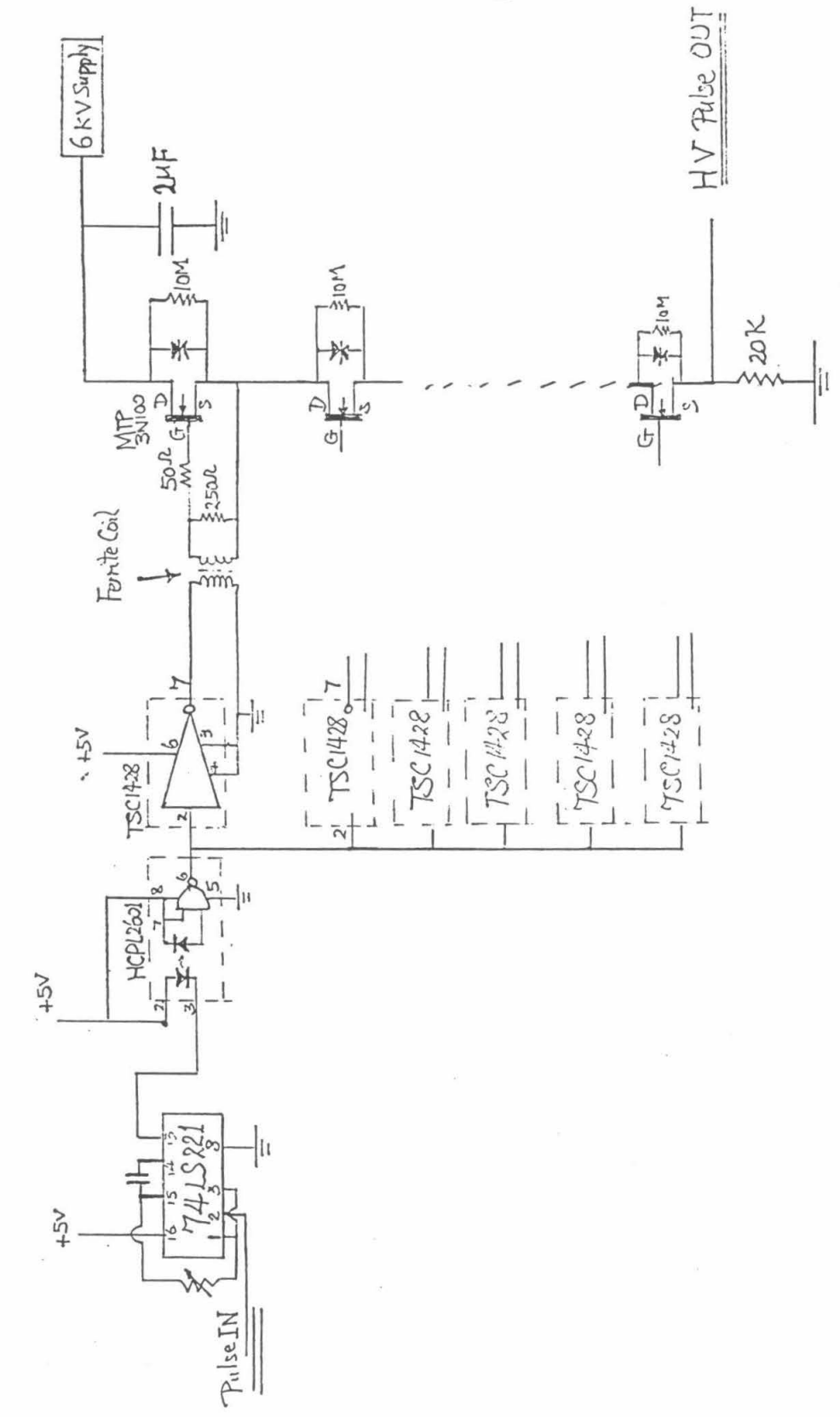

Figure 6.

43

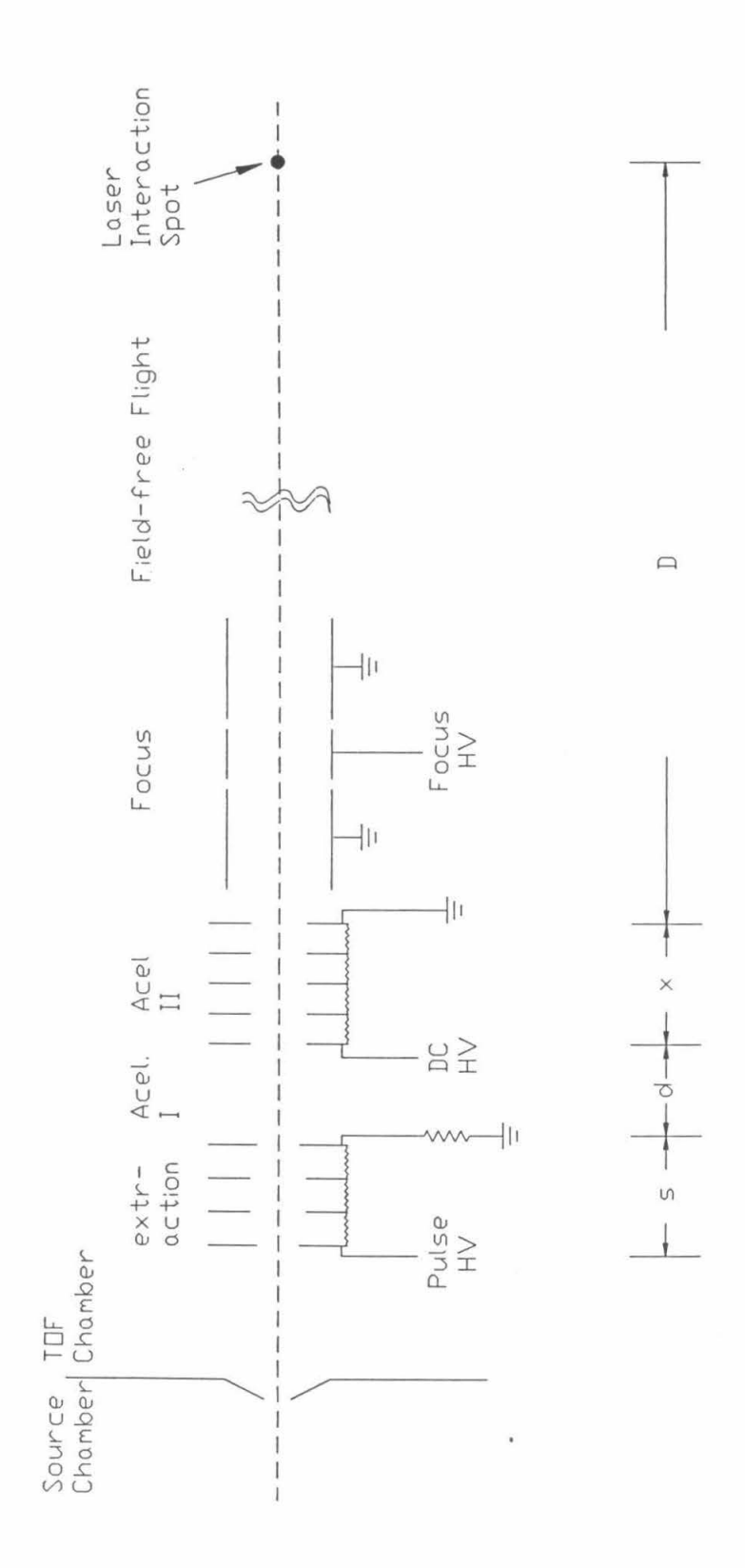

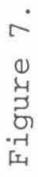

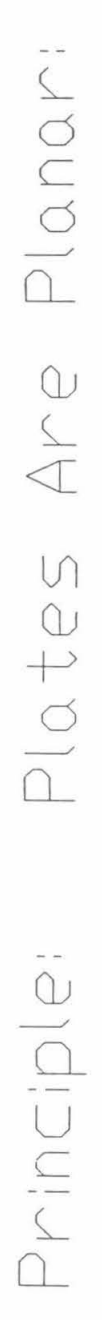

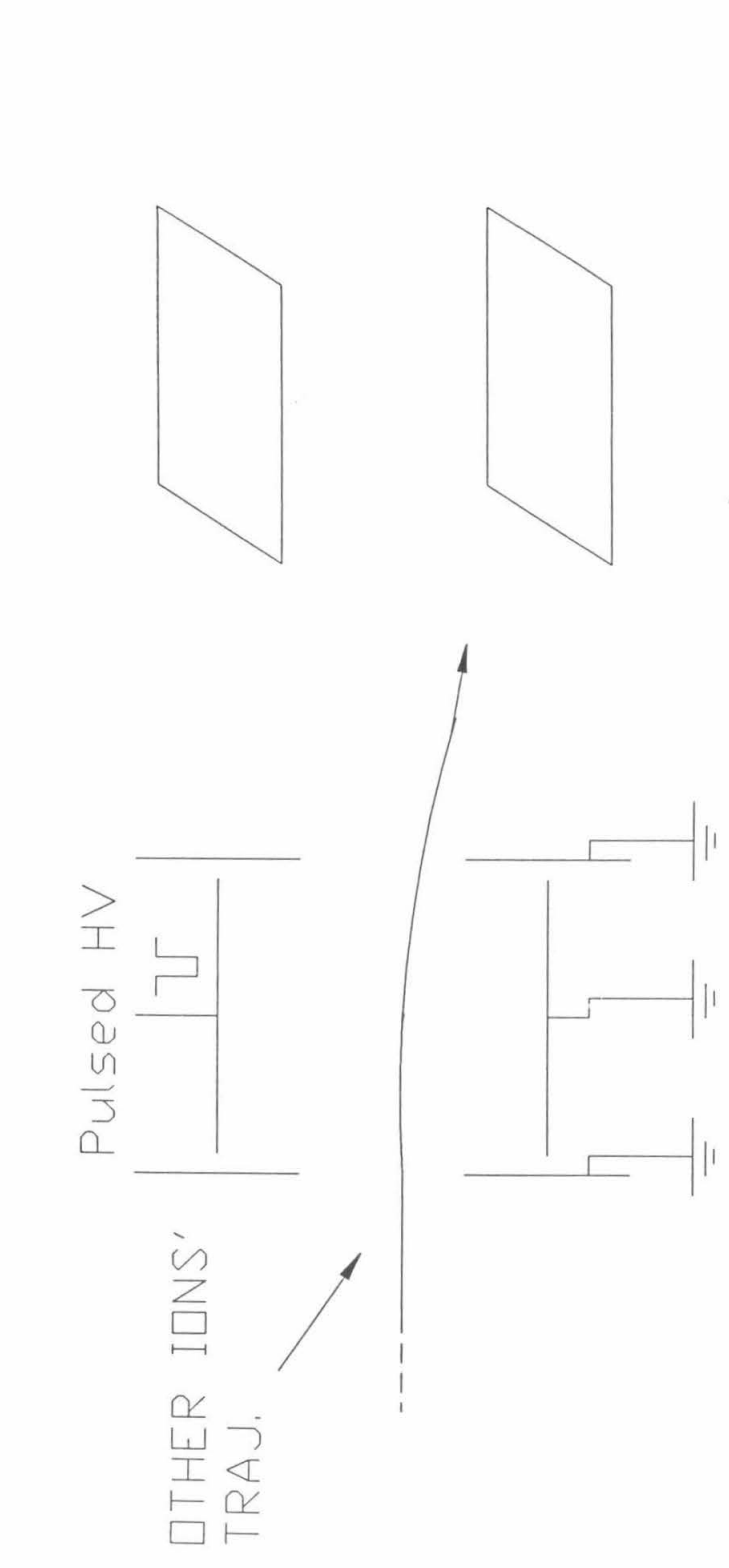

Figure 8.

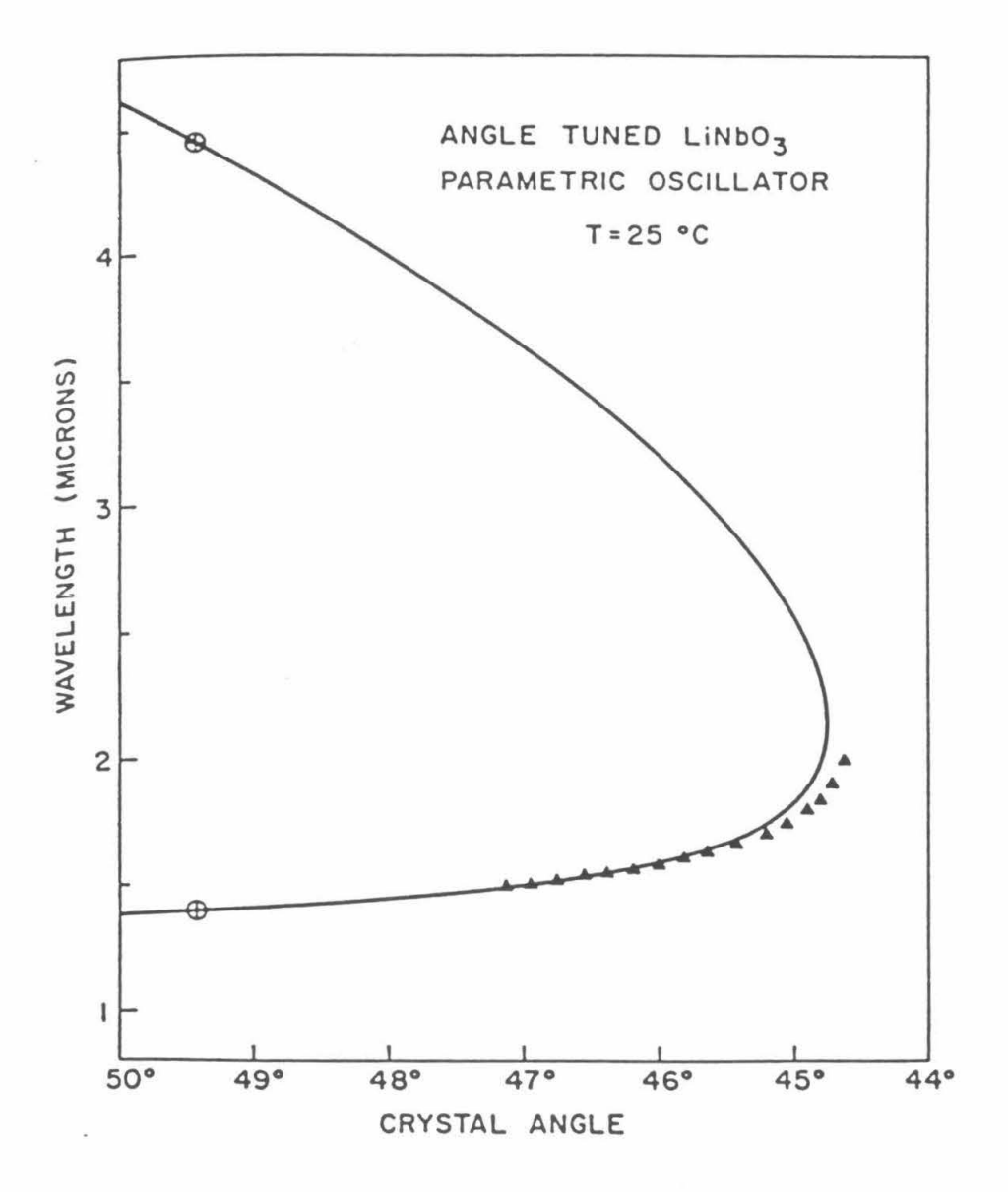

Figure 9.

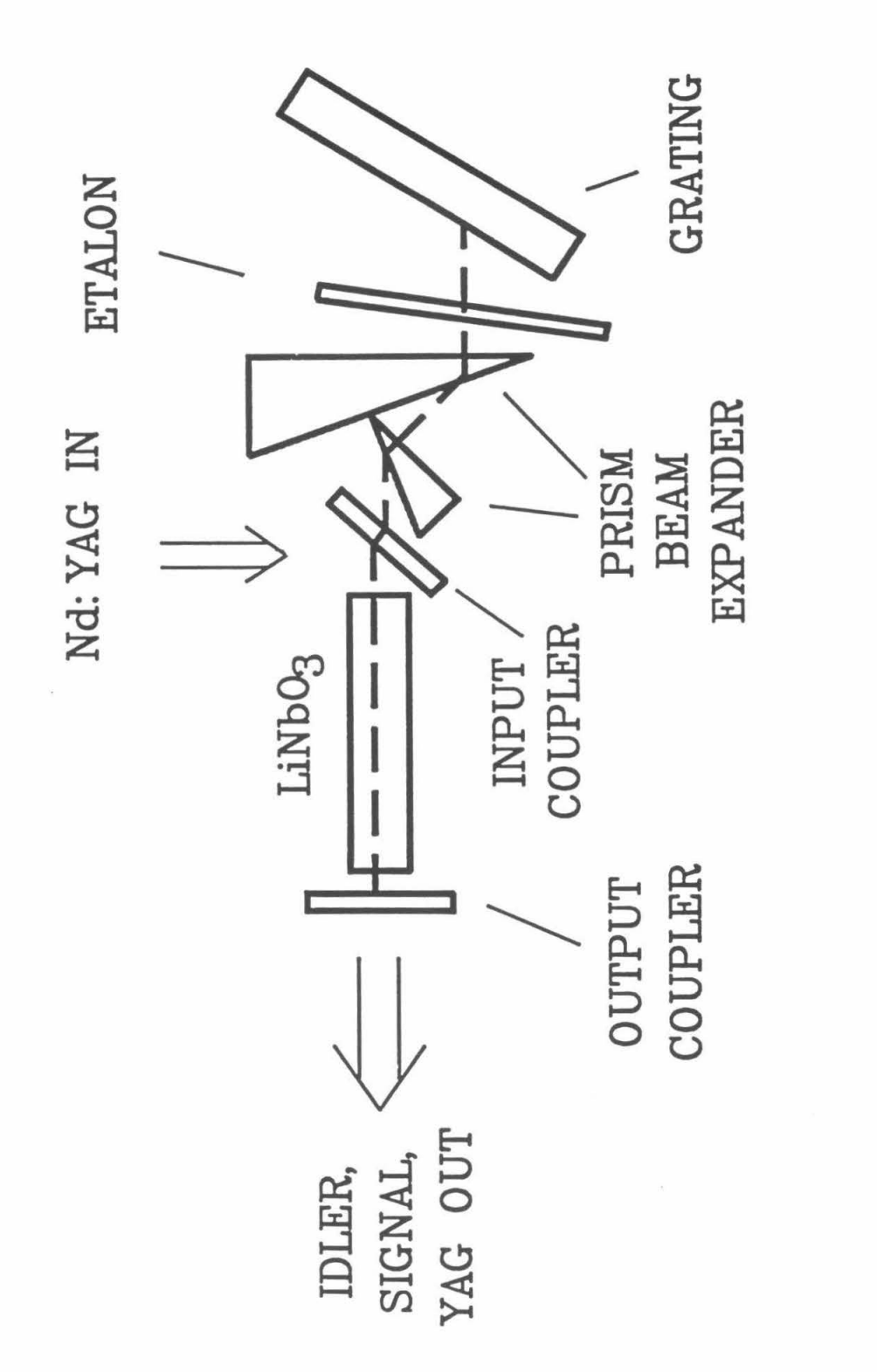

Figure 10.

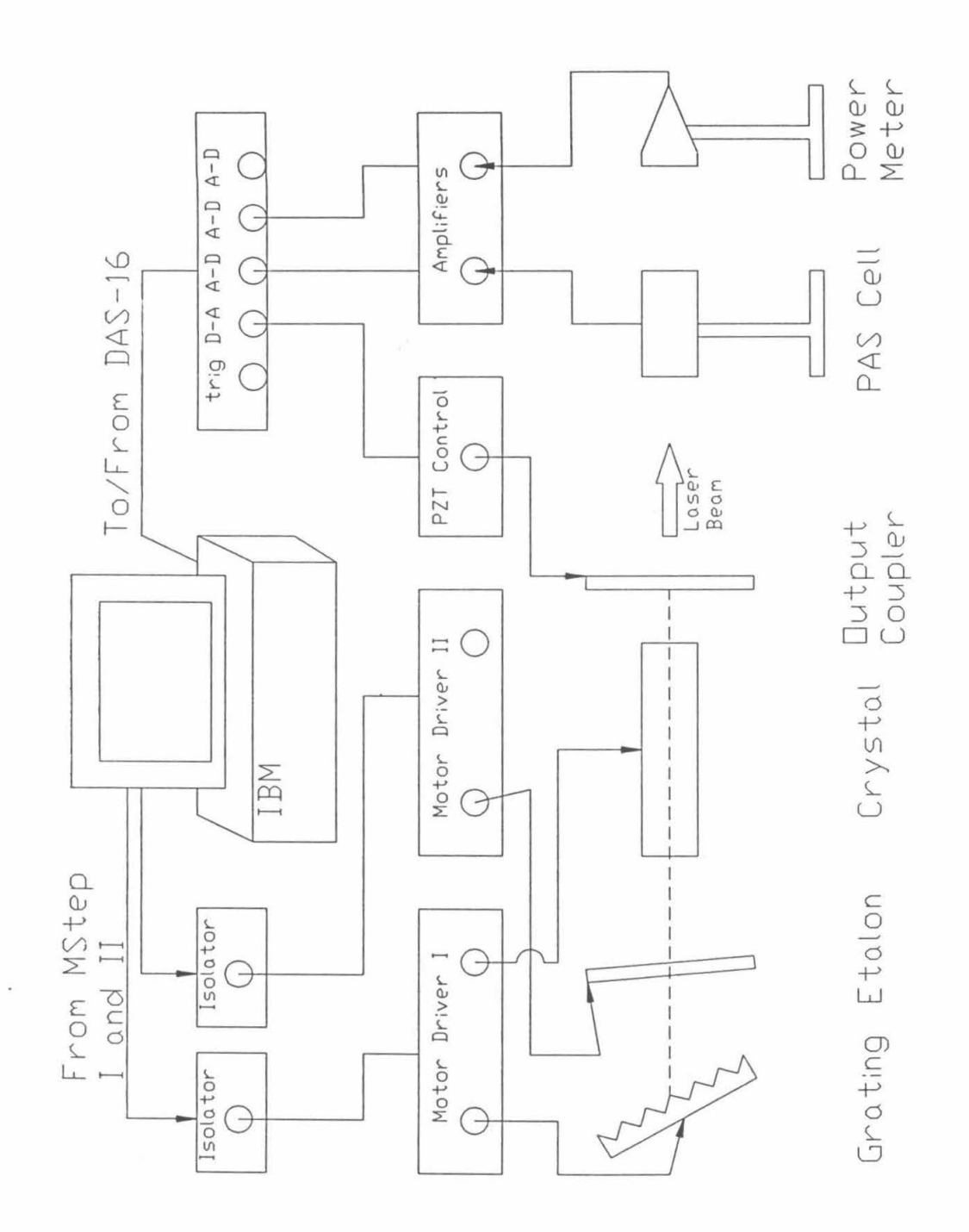

Figure 11.

48

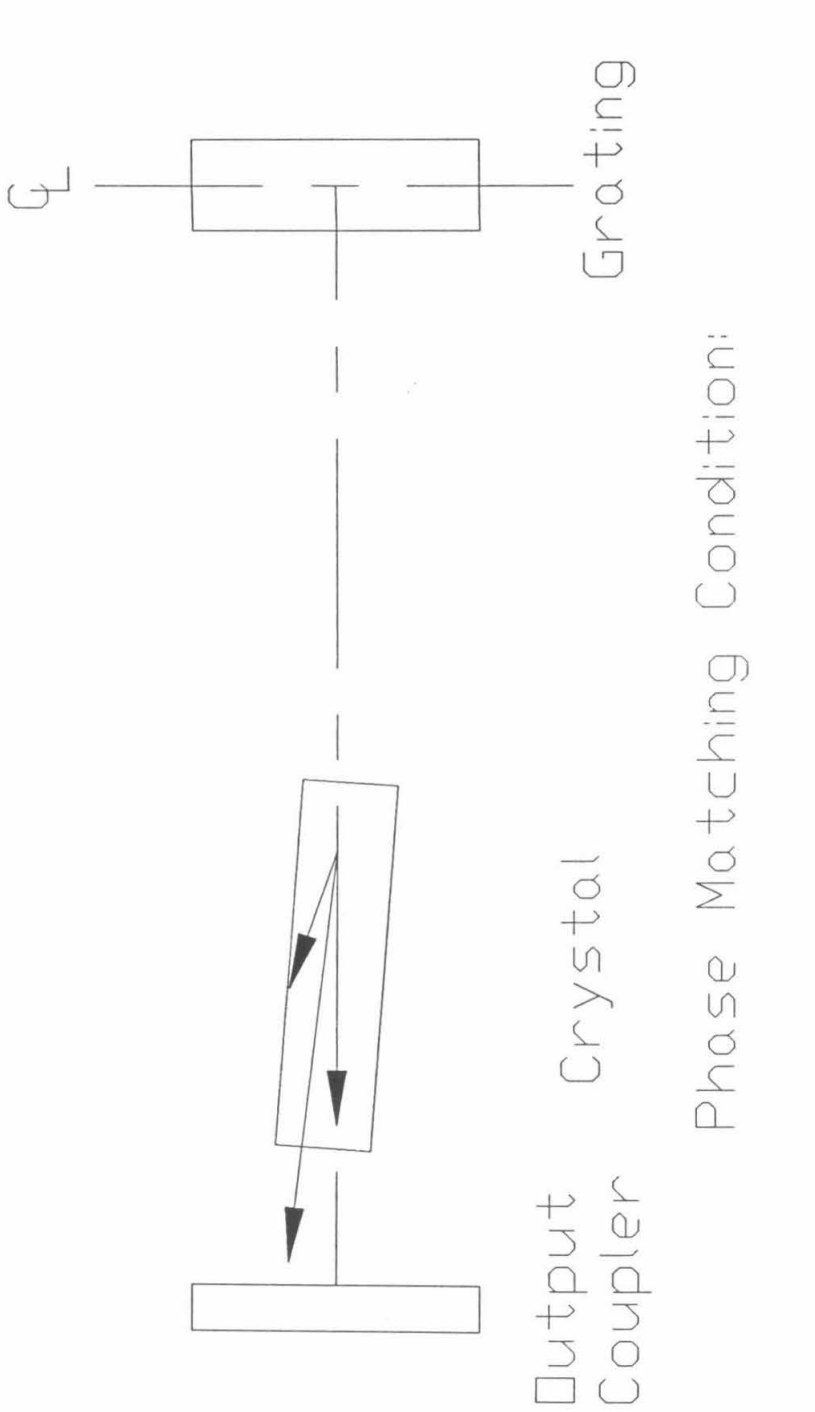

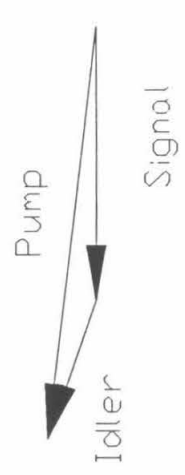

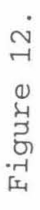

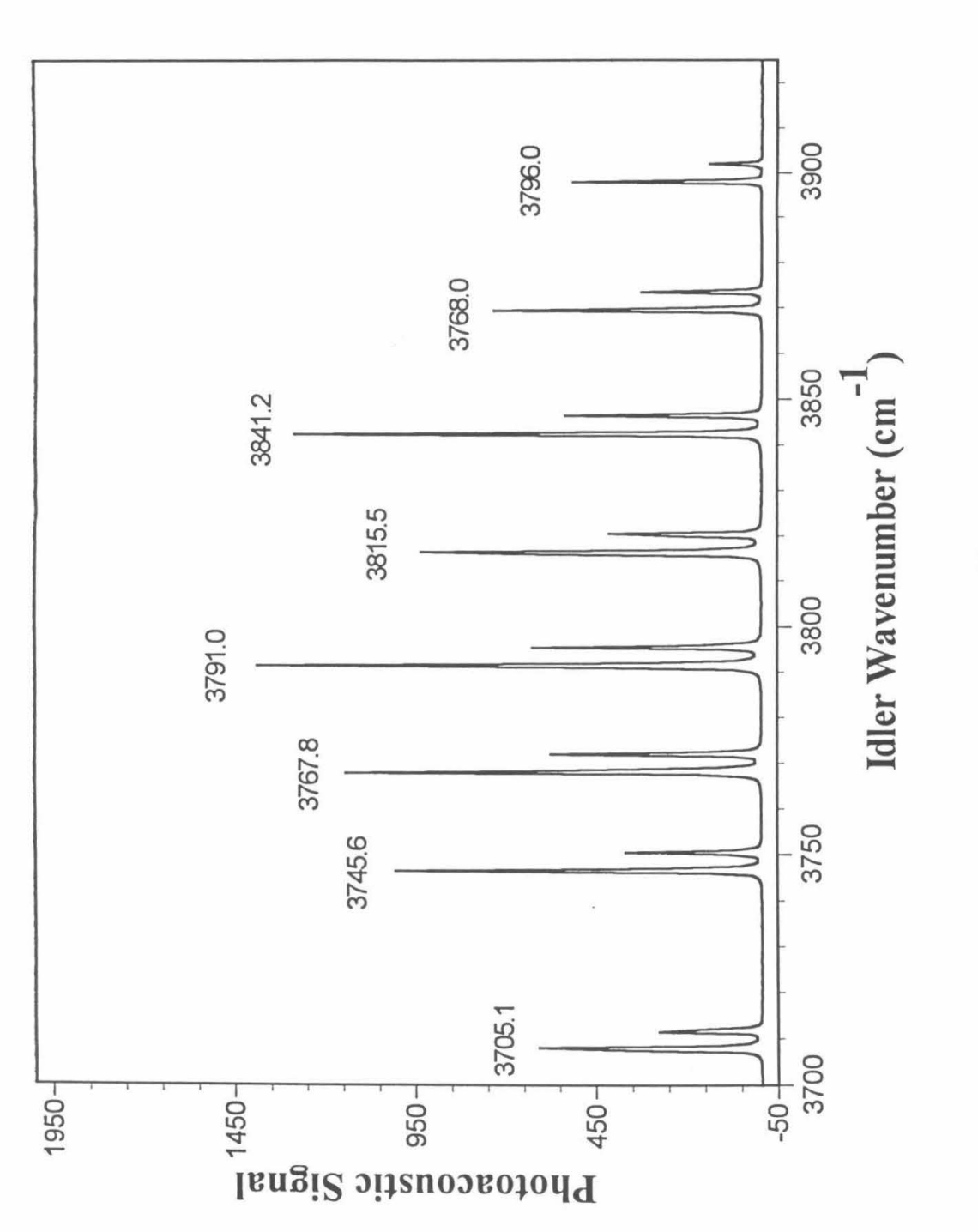

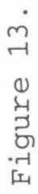

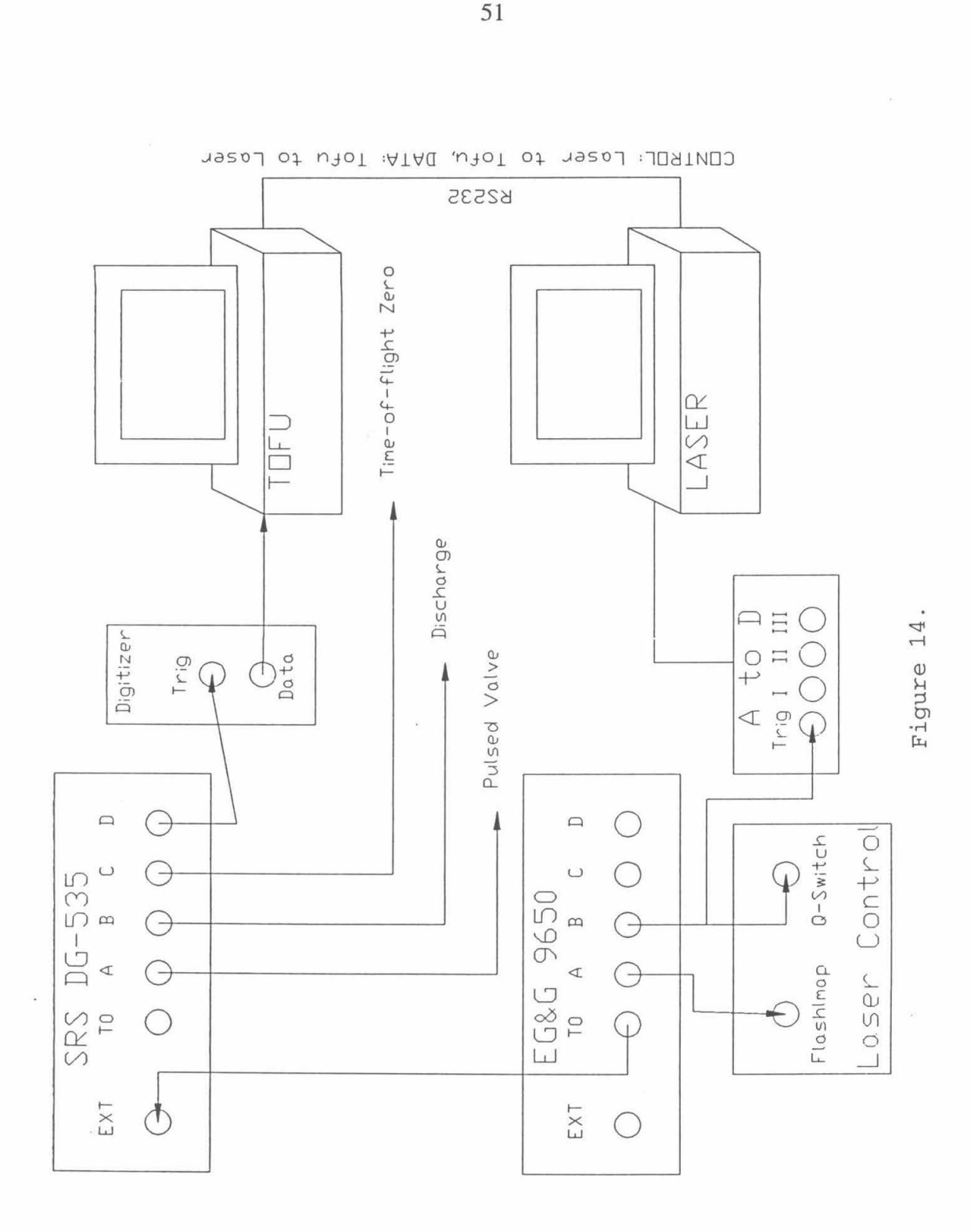

 $\epsilon$ 

 $\geq$ 

Chapter 3.  $SiH<sub>7</sub><sup>+</sup>$ 

# **3.1 INTRODUCTION**

Silanium ions are an important class of hypervalent molecules. Investigations of the chemistry of silicon hydride cations have been motivated by the possible role of ionmolecule reactions in the gas-phase silane chemistry occurring during chemical vapor deposition (CVD) of silicon films, especially plasma-enhanced CVD. Both experimental<sup>2-10</sup> and theoretical<sup>11-14</sup> studies have focused on reactions of  $Si<sup>+</sup>$  and  $SiH<sub>3</sub><sup>+</sup>$  with silane that produce hydrogenated silicon cluster ions  $Si_nH_{n}^+$ . The theoretical calculations<sup>11-14</sup> suggest that these cluster ions exhibit rather novel nonclassical bonding, analogous to but distinct from the nonclassical bonding observed in carbonium ions.<sup>15</sup> Such bonding is believed to occur even in monosilane cluster ions such as  $SiH<sub>5</sub><sup>+16</sup>$ .

Although the gas-phase chemistry of silicon hydride ions has been studied extensively, there have been few spectroscopic studies to date. Whitham *et al.*<sup>17-19</sup> have obtained electronic predissociation spectra of  $SiH<sup>+</sup>$  and  $SiH<sub>2</sub><sup>+</sup>$  by using a fast beam apparatus. Dyke et al.<sup>20</sup> have reported the frequency of the out-of-plane bending mode of  $SiH<sub>3</sub><sup>+</sup>$  from the photoelectron spectrum of the  $SiH<sub>3</sub>$  radical. Smith, Martineau and Davies<sup>21</sup> have recently reported a high resolution infrared absorption spectrum of the  $v_3$ band of the  $SH<sub>3</sub><sup>+</sup>$  cation detected in a glow discharge.  $SH<sub>3</sub><sup>+</sup>$  is the dominant ion in low pressure silane discharges, and no other silanium species have thus far been detected by this method.

Based on the analysis of the rotationally resolved  $v_3$  band, the SiH<sub>3</sub><sup>+</sup> cation has a classical trigonal planar structure like  $CH_3^+$ . In the case of  $SiH_5^+$ , *ab initio* calculations by Hu *et al.*<sup>16</sup> suggest that an  $H_2$  is bound to  $SH_3^+$  through a three-center, two-electron bond. This bonding is analogous to the case of  $\text{CH}_5^+$ , but the  $\text{SiH}_3^+$ -H<sub>2</sub> bond is much weaker. The best theoretical estimate of the dissociation energy  $D_0$  for SiH<sub>5</sub><sup>+</sup> is 10.3 kcal/mol, which is less than the experimental value of 17.8 kcal/mol.<sup>5</sup> Larger silicon hydride cations are expected to be even more weakly bound. The  $SiH<sub>7</sub><sup>+</sup>$  ion has not been previously observed experimentally, and theoretical calculations on its structure have not yet been carried out.

The technique of vibrational predissociation spectroscopy has proved to be a powerful method for obtaining infrared spectra of mass-selected clusters.<sup>22</sup> We have applied this technique to study silicon hydride cations and our initial results on the infrared spectrum of  $SiH<sub>7</sub><sup>+</sup>$  will be presented in this chapter.

### **3.2 EXPERIMENTAL**

The ion infrared spectrometer is described in detail in chapter 2. A brief description of the experiment is given as follows.

The  $SiH<sub>2</sub><sup>+</sup>$  ions were generated in a pulsed high pressure discharge source. A mixture of 1% silane in ultra-high purity (UHP) helium was mixed with UHP hydrogen using an MKS flow system to form a mixture of approximately 30 ppm  $SiH<sub>4</sub>$  in  $H<sub>2</sub>$  at 1000 Torr. The gas expanded through a piezoelectric pulsed valve with a pulse width of 200 ps into a 1 mm diameter, 1 em long channel where a high voltage pulse was applied between two tungsten electrodes to initiate a glow discharge. The resulting plasma underwent supersonic expansion and was collimated by a skimmer into a second chamber, where the ions were accelerated by a time-of-flight mass spectrometer. The effectiveness of the pulsed discharge source in generating cold clusters was demonstrated by the formation of cluster ions with binding energies of 3 kcal/mol or less, such as  $H_3O^+(H_2)$ .

*A* typical TOF mass spectrum is shown in figure 1. The source, operated at a repetition rate of 30 Hz, produced intense and stable mono-silanium ion beams for hours during which no adjustments were needed.

The  $SH<sub>2</sub><sup>+</sup>$  ions were excited by the idler beam of the LiNbO<sub>3</sub> OPO (low resolution configuration, linewidth at  $\sim 1.5$  cm<sup>-1</sup>). The resulting fragment ions were mass-analyzed by a reflectron spectrometer, and detected by a rnicrochannel plate detector. The signal was amplified and then collected by a LeCroy 8818 transient digitizer and 6010 signal averager.

Spectra were recorded by stepping the OPO wavelength and averaging the photofragment signal for 400 laser shots at each wavelength. To achieve better signal-tonoise ratio, we averaged 10 such scans. Background fragmentation signal, primarily caused by collision-induced dissociation in the ion optics chamber, was subtracted. The data were then normalized with respect to the OPO laser intensity. The OPO laser wavelength was calibrated during the scan by simultaneously recording the vibrational spectrum of acetylene in a photoacoustic cell. The optical path from the OPO to the detection chamber was purged with dry air to eliminate absorption due to ambient water vapor.

### **3.3 RESULTS AND DISCUSSION**

An absorption band of  $SiH<sub>7</sub><sup>+</sup>$  was observed in the 3800 - 3925 cm<sup>-1</sup> region, as shown in figure 2. This band has clear P, Q, and R branches, with the Q branch centered at 3866 cm<sup>-1</sup>. The only photofragment ion observed was  $SiH<sub>5</sub><sup>+</sup>$ , indicating that the photodissociation process involved was  $\text{SiH}_{7}^{+} \rightarrow \text{SiH}_{5}^{+} + \text{H}_{2}$ . Due to the broad linewidth of the OPO laser  $(1.5 \text{ cm}^{-1})$ , rotational structure of this band was not resolved. There were no other absorptions found from  $3500 \text{ cm}^{-1}$  to  $4200 \text{ cm}^{-1}$ .

On the basis of the relatively high frequency and the strength of this absorption band, we assign it to an H-H stretching motion. This stretch is strongly perturbed, as evidenced by its 295-cm<sup>-1</sup> frequency shift from the free  $H_2$  fundamental of 4161 cm<sup>-1</sup>. This assignment supports the notion that  $SH_7^+$  is an ionic cluster with at least one  $H_2$ molecule bound to the charge center. The H-H stretch obtains its transition dipole moment through coupling with degrees of freedom that possess oscillator strength, e.g., motion of the charge center relative to the center of mass.

The observed frequency of 3866 cm<sup>-1</sup> for  $\text{SiH}_7^+$  is close to the harmonic frequency of 3991 cm<sup>-1</sup> for SiH<sub>5</sub><sup>+</sup> predicted by Hu *et al.*,<sup>16</sup> given that *ab initio* frequencies are generally 5-10% higher than experimental values. This agreement at first suggests that  $SH_7^+$  could be a complex with an  $H_2$  molecule very weakly bound to the  $SH_5^+$  ion core, analogous to the structure proposed by Boo and Lee for the  $CH_7^+$  ion (figure 3B).<sup>23</sup> However, the  $H_2$  moiety would be perturbed by the  $SH_5^+$  core and therefore exhibit an absorption band slightly below  $4161 \text{ cm}^{-1}$ , the vibrational frequency of a free  $H_2$ . In all previous cases involving an ion-molecule cluster with  $H<sub>2</sub>$  ligands, such a shifted absorption band has been observed. In the case of  $CH_7^+$  ion, the  $H_2$  absorption band occurs at 4077 cm<sup>-1</sup>.<sup>23</sup> We scanned the region from 3500 cm<sup>-1</sup> to 4200 cm<sup>-1</sup>, but SiH<sub>7</sub><sup>+</sup> showed no evidence of a second absorption band. In addition, we observed that the  $SiH<sub>7</sub><sup>+</sup>$ ions could exist even under "hot" source conditions that make mostly SiH<sup>+</sup> ions, which suggests that the  $SiH<sub>7</sub><sup>+</sup>$  binding energy is quite large, much larger than the  $CH<sub>7</sub><sup>+</sup>$  binding energy of  $1-2$  kcal/mol.<sup>23</sup>

We therefore propose that  $SiH<sub>7</sub><sup>+</sup>$  has the structure shown in figure 3C: a planar  $SH<sub>3</sub><sup>+</sup>$  with two  $H<sub>2</sub>$  ligands bound to opposite faces of the ion, equidistant from the Si atom. The H<sub>2</sub> most likely bind perpendicular to the SiH<sub>3</sub><sup>+</sup> symmetry axis, with the  $\sigma$ electrons donating into the empty  $p$  orbital of the silicon cation. Sideways binding generally occurs for molecular hydrogen in ion-molecule complexes, e.g.,  $SiH<sub>5</sub><sup>+</sup>$  and  $H_{2n+1}$ <sup>+</sup>, as well as in transition-metal dihydrogen complexes.<sup>24</sup> This structure is a nearprolate top. The two  $H_2$  ligands rotate around the symmetry axis with a small energy barrier. This structure should result in two H-H stretching bands: the symmetric and antisymmetric combinations of the two  $H<sub>2</sub>$  stretches. The antisymmetric motion, with the two  $H_2$  ligands vibrating 180 $^{\circ}$  out of phase, will cause the Si<sup>+</sup> charge center to oscillate along the symmetry axis as it moves toward the extended  $H<sub>2</sub>$ . This gives rise to the observed parallel band, which has apparent P, Q, and R branches. The symmetric combination, in which the two  $H_2$  ligands expand and contract in phase, will induce little movement of the charge center and thus should have much weaker absorption intensity. Our current interpretation of the spectrum is that the symmetric combination is in fact weaker and obscured by the stronger antisymmetric mode.

In previous spectroscopic work on ion-molecule clusters with an  $H<sub>2</sub>$  ligand, a semi-quantitative correlation between the frequency of the H-H stretching mode and the binding energy of that cluster was observed. The larger the frequency shift from the free  $H_2$  fundamental, the more strongly the  $H_2$  is bound. With a frequency shift of 295 cm<sup>-1</sup>, the  $SH_7^+$  binding energy is estimated as 7-9 kcal/mol (Table I). This crude binding energy estimate is about half of the experimental value of the  $SiH<sub>5</sub><sup>+</sup>$  binding energy, supporting the proposed structure of  $SH_7^+$ , in which both of the  $H_2$  ligands compete for the charge on the silicon atom.

Our proposed structure for  $\text{SiH}_{7}^{+}$  is quite distinct from the structure proposed by Boo *et al.* for  $CH_7^{+23}$  The differences can be rationalized by comparing the  $CH_5^+$  and  $\text{SiH}_5^+$ ions. The dissociation energy for  $\text{CH}_5^+ \rightarrow \text{CH}_3^+ + \text{H}_2$  is 40 kcal/mol, and the strong three-center two-electron bond in CH<sub>5</sub><sup>+</sup> results in charge delocalization among the three centers. In contrast, the dissociation energy for  $SH_5^+ \rightarrow SH_3^+ + H_2$  is only 17.8 kcal/mol. The SiH<sub>5</sub><sup>+</sup> ion is thus closer to an SiH<sub>3</sub><sup>+</sup>•H<sub>2</sub> complex, as Hu *et al.* predict.<sup>16</sup> A second  $H_2$  will bind to the Si atom, where most of the charge remains localized.

An estimate of the rotational constant  $B$  can be obtained from the spectrum. By using the rotational temperature of the ion beam of 80 - 100 K (measured by other experiments using the same ion source) and fitting the rotational contour of the spectrum, we estimate  $B$  to be  $\sim 0.85$  cm<sup>-1</sup>. A more definitive structure determination requires recording the rotationally resolved spectrum by running the OPO in a higher resolution configuration.

### 3.4 COMPARISON WITH NEW *AB INITIO* RESULTS

Since the publication of our results, researchers from two separate groups have carried out *ab initio* calculations of  $\text{SiH}_7^{+25,26}$  Extensive basis sets and complex methods such as perturbative triple excitation coupled cluster technique [CCSD(T)] were used in the calculations. Most conclusions in our paper are strongly supported by these calculations. Both calculations found our proposed structure (figure 3C) to be the global minimum on the potential energy surface of  $SiH<sub>7</sub><sup>+</sup>$ . Both calculations obtained a large transition intensity for the antisymmetric combination mode of the  $H_2$  stretch, and a

negligible one for the symmetric combination.<sup>25,26</sup> Their theoretical values on the frequency shift of the  $H_2$  stretch are 297 and 259 cm<sup>-1</sup> respectively, very close to the experimental value of  $295 \text{ cm}^{-1}$ . Both calculation also yielded a rotational constant B of  $0.86$  cm<sup>-1</sup>, in excellent agreement with our value of  $0.85$  cm<sup>-1</sup> obtained from the fitting of the spectrum.

The discrepancy between theory and experiment lies in the binding energies of the silicon hydride clusters (table II). Although accurate cluster binding energies are very difficult to obtain from *ab initio* calculations, the theoretical values for  $\text{SiH}_3^+$  and  $\text{SiH}_7^+$ , 10.3 kcal/mol and 4\_6 kcal/mol, are both significantly lower than values procured from the experiments. More accurate binding energy measurements, as well as theoretical investigations on the convergence of the binding energy values with deeper level calculations, will be helpful to understand the systematic deviation between the current theoretical and experimental values.

### **3.5 CONCLUSION**

In conclusion, we have discovered the  $\text{SiH}_7^+$  ion and obtained its vibrational predissociation spectrum\_ Our proposed structure for SiH/ was supported by recent *ab initio* calculations. A comparison with the carbonium ions was presented, illustrating the difference in chemical binding between carbon and silicon.

We also attempted to obtain the IR spectrum of  $\text{SiH}_5^+$  using the vibrational predissociation spectroscopy *(i.e., monitoring the predissociation process*  $SiH<sub>5</sub><sup>+</sup> \rightarrow SiH<sub>3</sub><sup>+</sup>$ +  $H_2$  by detecting Si $H_3^+$  ions). However, within the signal to noise ratio, Si $H_3^+$ photofragment ions are not observed. This is due to a large background of metastable fragment ions coupled with the fact that  $SiH<sub>5</sub><sup>+</sup>$  probably needs two IR photons to predissociate. The problem of metastable ions may be solved by the installation of a new device designed to deflect the metastable fragment. The principle and operation of this device will be discussed in chapter 6.

Larger silicon hydride ions are also believed to possess unusual geometries. In  $Si<sub>2</sub>H<sub>2</sub><sup>+</sup>$ , for example, the two Si atoms are thought to bond through an H atom, with a structure of  $H_3Si-H^*-SiH_3$ . The structure and novel bonding of these novel species may also be studied with multiphoton dissociation techniques.

### 3.6 REFERENCES

(1) This chapter is modified from: Cao, Y. B.; Choi, J.-H.; Haas, B.-M.; Johnson, M.

S.; Okumura, M. J. *Phys. Chern.* 1993, *97,* 5215.

- (2) Yu, T. Y.; Cheng, T. M. H.; Kempten, V.; Lampe, F. W. J . *Phys. Chern.* 1972, *76,*  3321.
- (3) Henis, J. M. S.; Stewart, G. W.; Tripodi, M. K.; Gaspar, P. P. *J. Chern. Phys.* 1972, 57, 389.
- (4) Cheng, T. M. H.; Yu, T. Y.; Lampe, F. W. *J . Phys. Chern.* 1974, *78,* 1184.
- (5) Boo, B. H.; Armentrout, P. B. *J. Am. Chern. Soc.* 1987, *109,* 3549.
- (6) Mandich, M. L.; Reents Jr., W. D.; Jarrold, M. F. J. *Chern. Phys.* 1988, *88,* 1703.
- (7) Reents Jr., W. D.; Mandich, M. L. J. *Phys. Chern.* 1988, *92,* 2908.
- (8) Mandich, M. L.; Reents Jr., W. D. J. *Chern. Phys.* 1989, *90,* 3121.
- (9) Mandich, M. L.; Reents Jr., W. D.; Kolenbrander, K. D. J . *Chern. Phys.* 1990, *92,*  437.
- (10) Reents Jr., W. D.; Mandich, M. L. J. *Chern. Phys.* 1990, *93,* 3270.
- (11) Raghavachari, K. J. *Chern. Phys.* 1988, *88,* 1688.
- (12) Raghavachari, K. J. *Phys. Chern.* 1988, *92,* 6284.
- (13) Raghavachari, K. J. *Chern. Phys.* 1990, *92 ,* 452.
- (14) Al-Laham, M. A.; Raghavachari, K. J. *Chern. Phys.* 1991, *95,* 2560.
- (15) Olah, G. A.; Prakash, G. K. S.; Williams, R. E.; Field, L. D.; Wade, K. *Hypercarbon Chemistry;* Wiley-lnterscience: New York, 1987.
- (16) Hu, C. H.; Shen, M.; Schaefer III, H. F. *Chern. Phys. Lett.* 1992, *190,* 543.
- (17) Curtis, M. C.; Jackson, P. A.; Sarre, P. J.; Whitham, C. J. J. *Mol. Phys.* 1985, *56,*
- (18) Sarre, P. J.; Walmsley, J. M.; Whitham, C. J. *Philos. Trans. R. Soc. London, A*  1988, 324, 233.
- (19) Hall, D. 1.; Levick, A. P.; Sarre, P. J.; Whitham, C. J.; Alijah, A.; Duxbury, G. J. *Chern. Soc., Faraday Trans.* 1993, *89,* 177.
- (20) Dyke, J. M.; Jonathan, N.; Morris, A.; Ridha, A.; Winter, M. J. J. *Chern. Phys.*  1983, 81, 481.
- (21) Smith, D. M.; Martineau, P. M.; Davies, P. B. *J. Chern. Phys.* 1992, *96,* 1741.
- (22) Okumura, M.; Yeh, L. I.; Lee, Y. T. *J. Chem. Phys.* 1988, 88, 79. Yeh, L. I.;
- Okumura, M.; Myers, J.D.; Price, J. M.; Lee, Y. T. J. *Chern. Phys.* 1989, *91,* 7319.
- Price, J. M.; Crofton, M. W.; Lee, Y. T. J . *Chern. Phys.* 1991, *95,* 2182.
- (23) Boo, D. W.; Lee, Y. T. *Chern. Phys. Lett.* 1993, *211,* 358.
- (24) Kubas, G. J. *Ace. Chern. Res.* 1988, *21,* 120.
- (25) Liu, R.; Zhou, X. J. *J. Phys. Chern.* 1993, *97,* 9555.
- (26) Hu, C. H.; Schreiner, P. R.; Schleyer, P. v. R.; Schaefer III, H. F. J. *Phys. Chern.*  sumbited December 1993.

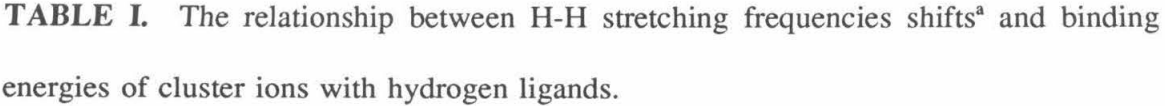

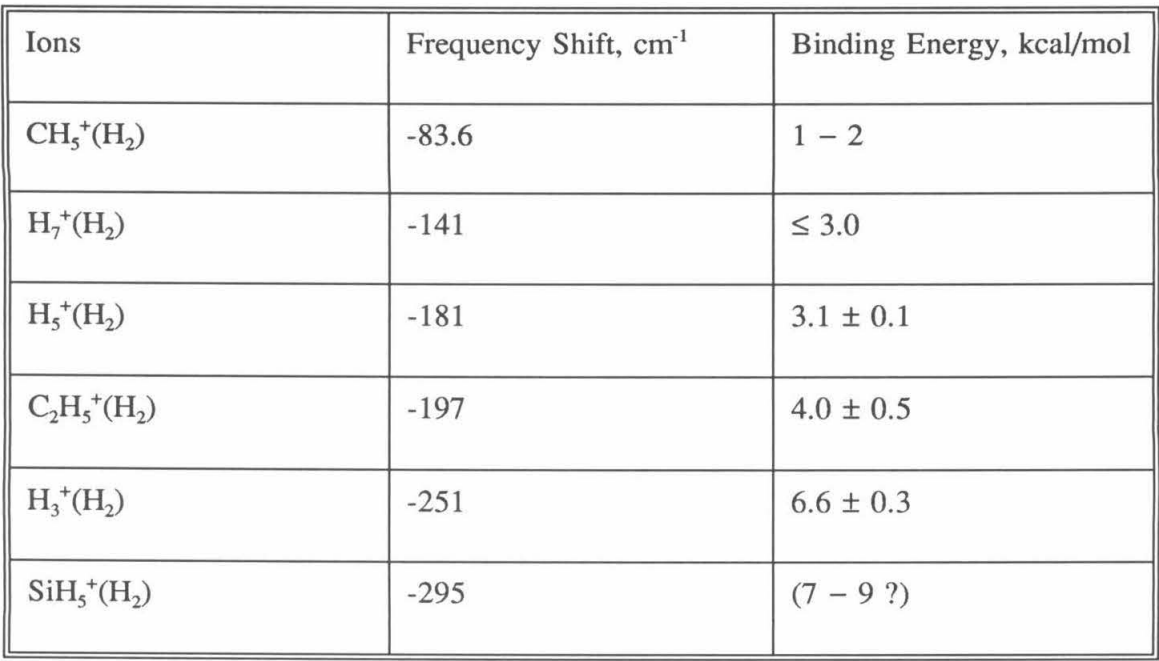

<sup>a</sup>Relative to the H-H stretching frequency of monomer  $H_2$ , 4161 cm<sup>-1</sup>.

|            | $CH5+$    | $CH7+$  | $SiH5+$ | $SiH7$ + |
|------------|-----------|---------|---------|----------|
| Theory     | $40 - 45$ | 1.5     | 10.3    | 4.6      |
| Experiment | 41.5      | $1 - 2$ | 17.8    | $7 - 9$  |

**TABLE** II. The binding energies of the carbonium and silanium cations in kcal/mol.
# **3. 7 FIGURE CAPTIONS**

Figure 1. Time-of-flight mass spectrum of the silanium ions. The pulsed valve stagnation pressure was 1000 Torr. The gas mixing ratio  $SH_4$ :  $H_2$  was 1:30000.

Figure 2. Vibrational predissociation spectrum of the  $SiH<sub>7</sub><sup>+</sup>$  ion in the 3800–3925 cm<sup>-1</sup> region. No other predissociation bands were found from 3500 to 4200 cm<sup>-1</sup>.

Figure 3. (A):  $\text{SiH}_5^+$  structure predicted by Hu, Shen and Schaefer (B):  $\text{CH}_7^+$  structure based on the experimental results of Boo and Lee  $(C)$ : The proposed structure of  $\text{SiH}_{7}^{+}$ .

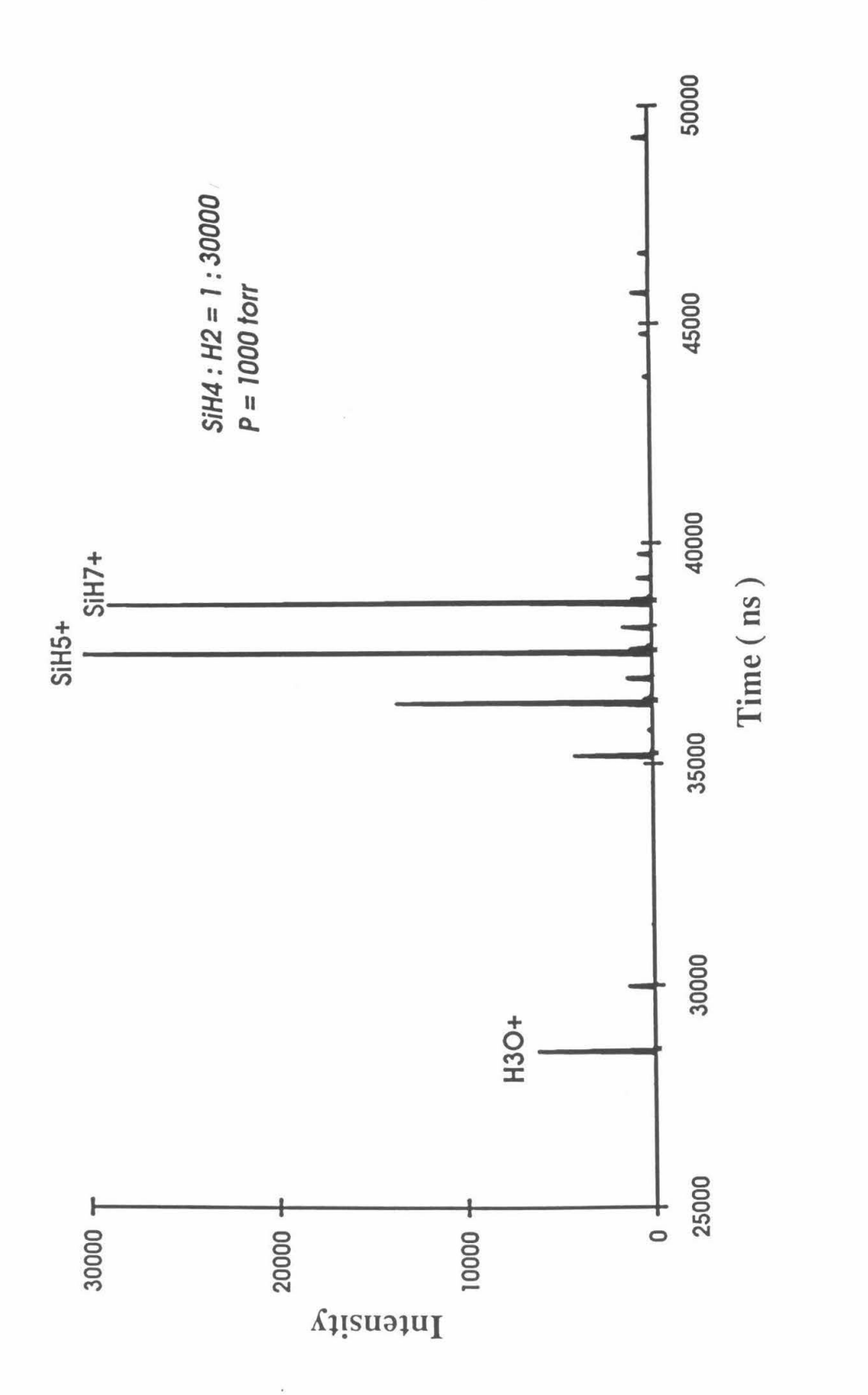

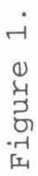

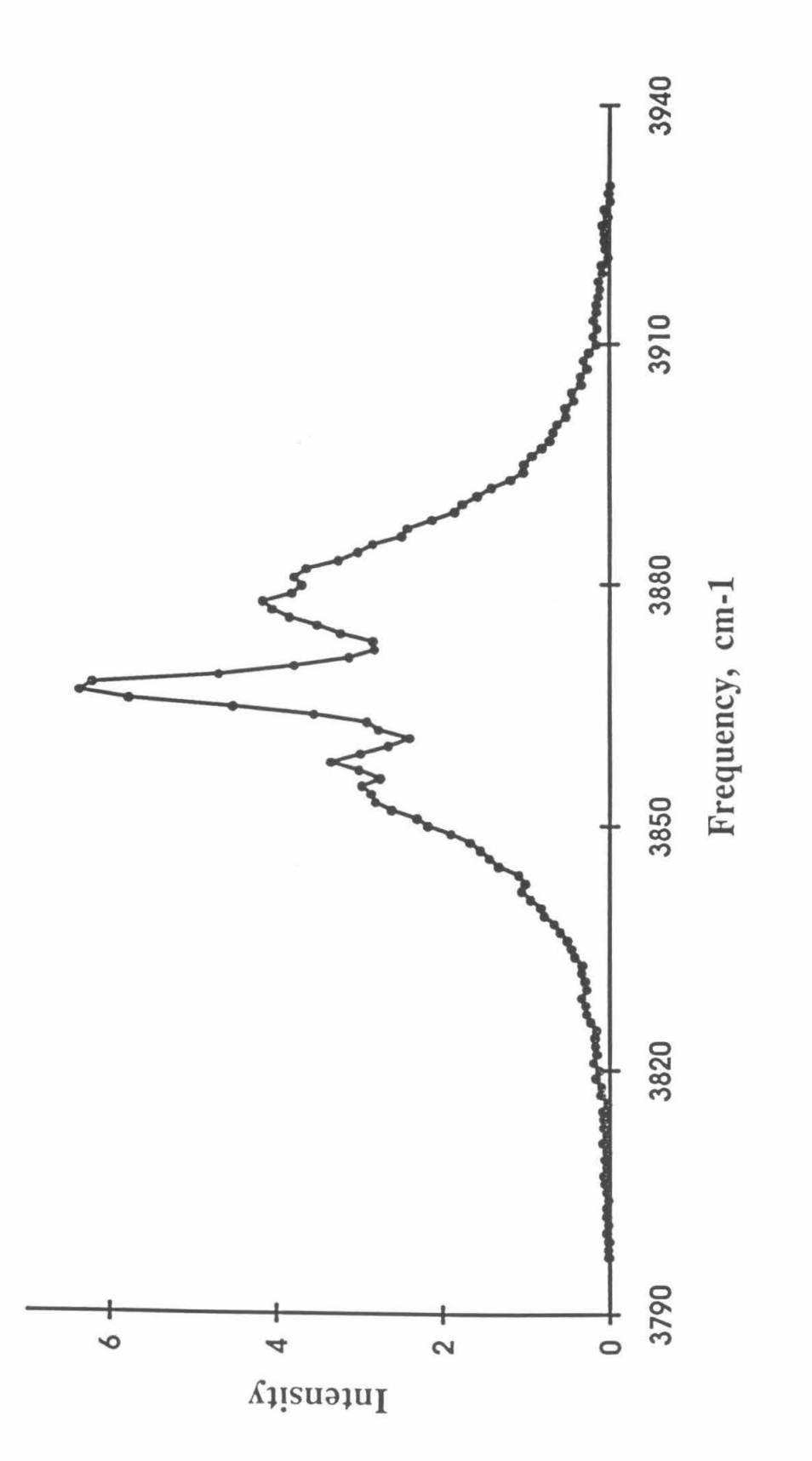

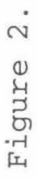

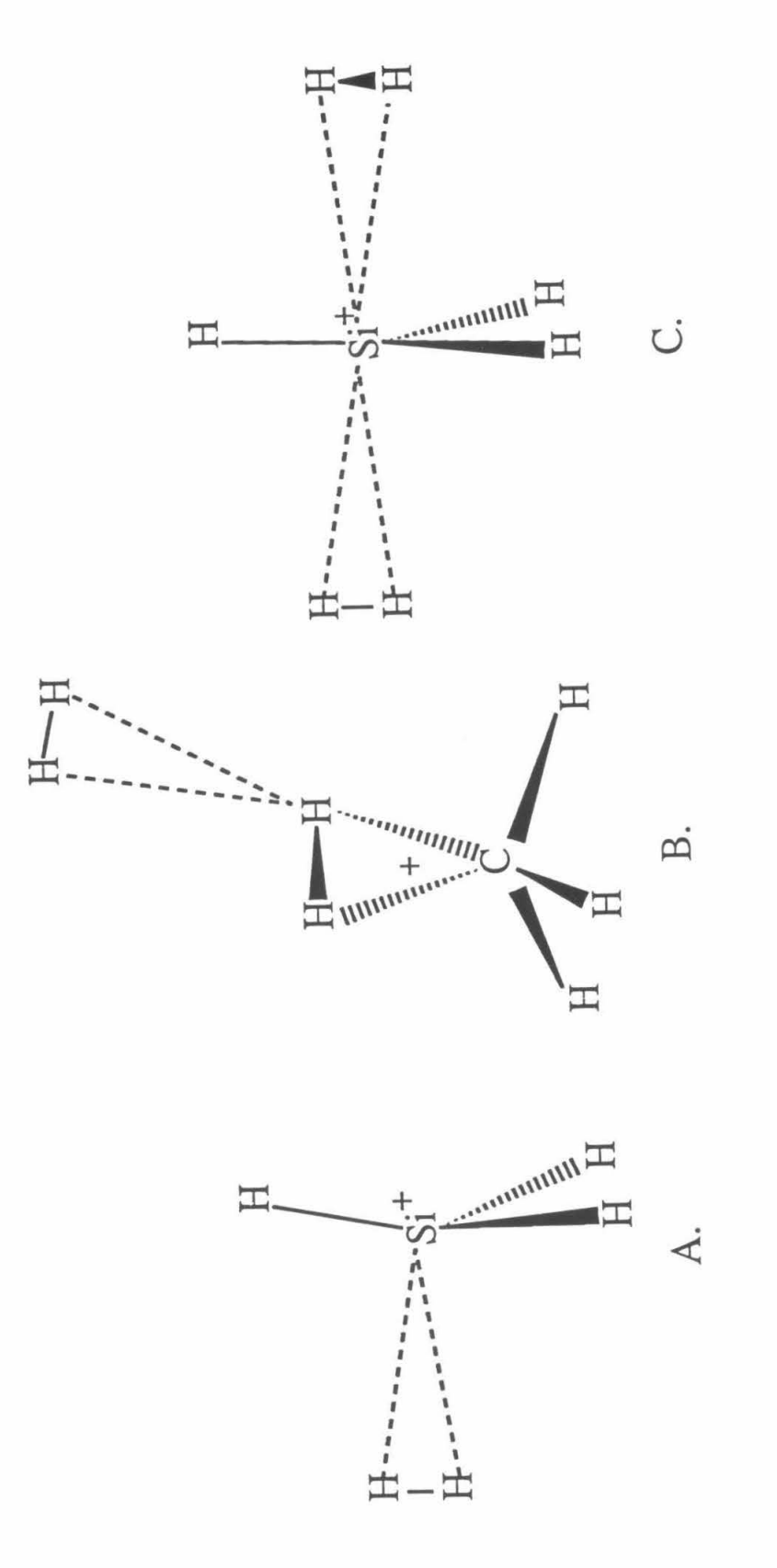

Figure 3.

# Chapter 4.  $NO_2^+(H_2O)_n$  Clusters

### **4.1 INTRODUCTION**

It is well-known that a molecule behaves differently in solution than in the gas phase. HNO<sub>3</sub> is a strong acid in aqueous solution, *i.e.*, the equilibrium HNO<sub>3</sub>(*aq*)  $\neq$  $H^*(aq) + NO_3(aq)$  lies overwhelmingly to the right. But in the gas phase, the reaction  $HNO<sub>3</sub> + H<sub>3</sub>O<sup>+</sup> \rightarrow H<sub>2</sub>NO<sub>3</sub><sup>+</sup> + H<sub>2</sub>O$  is exothermic, indicating that  $HNO<sub>3</sub>$  is a better base than water. The seemingly contradictory behavior of  $HNO<sub>3</sub>$  highlights the dramatic effect of solvation on ion chemistry.

Condensed-phase studies of  $HNO<sub>3</sub>$  reveal that protonation occurs in anhydrous nitric acid by the reaction  $H^+$  +  $HNO_3 \rightarrow NO_2^+$  +  $H_2O^2$ . Upon addition of water, the nitronium ion  $(NO<sub>2</sub><sup>+</sup>)$  disappears by undergoing the reverse reaction rapidly; the only cation in aqueous nitric acid is  $H^+(aq)$ .

Experimental<sup>3,4</sup> and theoretical<sup>5,6</sup> studies have concluded that gas-phase protonated nitric acid  $H_2NO_3^+$  exists as several isomers (Figure 1). The most stable form is a weakly-bound complex of  $NO_2^+$  and  $H_2O$ , *i.e.*,  $NO_2^+$ • $H_2O$ . Cacace *et al.*<sup>4</sup> found evidence for a second isomer,  $(HO)_{2}NO^{+}$ , which lies 10-20 kcal/mol higher and is formed by the protonation of a terminal oxygen atom of HNO<sub>3</sub>. Ab *initio* calculations<sup>6</sup> by Lee and Rice supported the structures and relative stability of the two isomers. However, their computed proton affinity for nitric acid (the energetics of the reaction  $H^+$  + HNO<sub>3</sub>  $\rightarrow$  $H_2NO_3^+$ , where  $H_2NO_3^+$  is in its most stable isomeric form) is 182 $\pm$ 4 kcal/mol, in disagreement with both Cacace's ICR bracketing measurement of 168±3 kcal/mol and an earlier experimental measurement<sup>3</sup> of  $176\pm7$  kcal/mol. These values, in turn, lead to a binding energy of the  $NO<sub>2</sub><sup>+</sup>·H<sub>2</sub>O$  complex ranging from 5 to 19 kcal/mol.

Hydrated clusters of  $H_2NO_3^+$  have been the subject of a number of studies.

(Henceforth, the hydrated clusters of  $H_2NO_3^+$  will be referred to as  $NO_2^+(H_2O)_n$ . This designation is not meant to indicate a particular structure). Fehsenfeld *et a/.*4 studied gasphase reactions of  $NO<sub>2</sub><sup>+</sup>(H<sub>2</sub>O)<sub>n</sub>$  clusters in a flowing afterglow apparatus at room temperature. They found that  $NO<sub>2</sub><sup>+</sup>(H<sub>2</sub>O)$  was generated by rapid proton-transfer from  $H_3O^+$  to  $HNO_3$ . However, when more water vapor was added to the flow tube, larger  $NO<sub>2</sub><sup>+</sup>(H<sub>2</sub>O)<sub>n</sub>$  clusters ( $n \ge 2$ ) were not observed in the mass spectrometer. This result is surprising, since thermodynamically  $NO<sub>2</sub><sup>+</sup>(H<sub>2</sub>O)$  should undergo further hydration. The absence of these clusters therefore must be due to the existence of another reaction which consumed the larger  $NO_2^+(H_2O)_n$  clusters. Following this line of thought, Fehsenfeld *et al.* postulated the reaction

$$
NO_2^+(H_2O)_2 + H_2O \rightarrow H_3O^+(H_2O) + HNO_3
$$
 (1)

and assigned a very fast rate ( $> 10^{-10}$  cm<sup>3</sup> s<sup>-1</sup>) to it in order to explain the complete absence (to within the detection sensitivity) of the larger  $NO<sub>2</sub><sup>+</sup>(H<sub>2</sub>O)<sub>n</sub>$  clusters.

 $NO_2^+(H_2O)_n$  clusters are prevalent in the Earth's stratosphere.<sup>7</sup>  $NO_2^+(H_2O)$  is the intermediate of the ion-catalyzed reaction which converts  $N_2O_5$  to  $HNO_3$  in the stratosphere. NO<sub>2</sub><sup>+</sup>(H<sub>2</sub>O) is also generated by the reaction of HNO<sub>3</sub> with H<sub>3</sub>O<sup>+</sup> (two species that are abundant in the stratosphere). However, the predominant ionic species in the stratosphere are  $H_3O^+(H_2O)_n$  clusters, not  $NO_2^+(H_2O)_n$  clusters. Ferguson *et al.*<sup>7</sup> thus concluded that the reaction (1) also occurs in the stratosphere.

We have investigated the clusters  $NO_2^+(H_2O)_n$  for  $n = 1$  to 5 using infrared vibrational predissociation spectroscopy. In this chapter, the structural assignments for these clusters will be discussed. Special emphasis will be given to presenting spectroscopic evidence for a solvent-induced intracluster reaction within  $NO_2^+(H_2O)_n$  clusters.

### **4.2 EXPERIMENTAL**

The apparatus has been described in detail in chapter 2; therefore, only a brief description of the experiment is given here. UHP helium was seeded with  $HNO<sub>4</sub>/H<sub>2</sub>O$ vapor by passage over the surface of concentrated  $(70\%)$  nitric acid at  $0^{\circ}$ C. The HNO<sub> $\sqrt{H_2}$ O/He mixture at a total stagnation pressure of 1000 Torr was then pulsed into</sub> a small channel where a high voltage pulse was applied between two electrodes to initiate a glow discharge. The resulting ions underwent many thermalizing collisions as the gas flowed through the channel and expanded into the vacuum, promoting cooling and clustering. This discharge source was verified to produce cold, stable ions (Figure 2).

These parent ions were mass-analyzed by a TOF mass spectrometer. A pulsed  $LiNbO<sub>3</sub>$  optical parametric oscillator with 1.5 cm<sup>-1</sup> resolution was used to excite clusters of a selected mass. Upon photon absorption, clusters could vibrationally predissociate. The resulting fragment ions were mass-analyzed by a reflectron mass spectrometer. Infrared spectra were obtained by measuring the photofragment intensity as a function of the laser wavelength.

We typically generated  $NO_2^+(H_2O)_n$  clusters with *n* ranging from 0 to 6, as well as  $H_3O^+(H_2O)_n$  and small amounts of NO<sup>+</sup>(H<sub>2</sub>O)<sub>n</sub>. We obtained the vibrational predissociation spectra of NO<sub>2</sub><sup>+</sup>(H<sub>2</sub>O)<sub>n</sub> clusters, with  $n = 1$  to 5, in the range 2650 cm<sup>-1</sup> to  $3850 \text{ cm}^{-1}$ .

To investigate the second isomer of  $H_2NO_3^*$ , "hotter" ions were generated by electron-beam ionization of the pulsed jet expansion. The vibrational predissociation spectrum of these "hotter"  $H_2NO_3$ <sup>+</sup> ions was also obtained.

### **4.3 RESULTS**

The experimental results on  $NO_2^+(H_2O)_n$  clusters will be described in terms of the cluster size, *n.* (The locations of the band centers are summarized in table I.)

 $n = 1$ . When the H<sub>2</sub>NO<sub>3</sub><sup>+</sup> ion produced by the discharge source was excited by an infrared OPO photon,  $NO<sub>2</sub><sup>+</sup>$  was the only photofragment ion observed. Therefore, protonated nitric acid underwent the predissociation process

$$
H_2NO_3^+ \to NO_2^+ + H_2O. \tag{2}
$$

However, the dissociation signal from  $H_2NO_3^+$  was very weak, and its dependence on laser intensity was clearly nonlinear. The power dependence could be fit to the sum of a linear term and a quadratic term (Figure 3a), which indicates that the photodissociation of  $H_2NO_3$ <sup>+</sup> was due to the combination of a sequential two-photon absorption by vibrationally cold clusters and one-photon absorption by vibrationally excited clusters. We conclude that the binding energy of  $NO_2^+(H_2O)$  must be larger than  $hV_{OH}$  (-10.5) kcal/mol), but smaller than  $2h\nu_{OH}$  (-21 kcal/mol).

The vibrational predissociation spectrum of  $NO<sub>2</sub><sup>+</sup>(H<sub>2</sub>O)$  consisted of two prominent bands, centered at  $3626 \text{ cm}^{-1}$  and  $3704 \text{ cm}^{-1}$ , respectively (Figure 4). These bands are only slightly red-shifted from the O-H stretching bands of a free  $H_2O$  molecule (3657 and  $3756$  cm<sup>-1</sup>).

When  $H_2NO_3^+$  was produced by electron-beam ionization, a new band at 3375 cm<sup>-1</sup> was observed (Figure 5). The predissociation channel for this band is also given by reaction (2).

 $n = 2$ . NO<sub>2</sub><sup>+</sup>(H<sub>2</sub>O)<sub>2</sub> clusters exhibited a similar behavior upon vibrational excitation, releasing a water molecule:

$$
NO_2^+(H_2O)_n \to NO_2^+(H_2O)_{n-1} + H_2O . \tag{3}
$$

The signal from  $NO_2^+(H_2O)_2$  dissociation was much stronger than in the case of the monohydrate, and was nearly linear with respect to laser intensity (Figure 3b). Consequently, the binding energy of  $NO_2^+(H_2O)_2$  is slightly larger than  $h\nu_{IR}$  of ~10.5 kcal/mol. The only two bands observed are centered around  $3635 \text{ cm}^{-1}$  and  $3715 \text{ cm}^{-1}$ , respectively (Figure 6a).

 $n = 3$ . For  $NO<sub>2</sub><sup>+</sup>(H<sub>2</sub>O)<sub>3</sub>$ , a new photodissociation channel appeared:

$$
NO_2^+(H_2O)_n \to H_3O^+(H_2O)_{n-2} + HNO_3 . \tag{4}
$$

However, the water loss channel, reaction (3), was still dominant, accounting for about 85% of the photofragments. Linear power dependence was observed for this cluster. Its infrared spectrum was almost identical to that of  $NO<sub>2</sub><sup>+</sup>(H<sub>2</sub>O)<sub>2</sub>$ , with two O-H stretching bands centered at  $3636$  and  $3716$  cm<sup>-1</sup> (Figure 6b). This striking spectroscopic resemblance of  $NO_2^+(H_2O)_2$  to  $NO_2^+(H_2O)_3$  suggests that these two clusters have similar structures. We found no band in the vicinity of  $3551 \text{ cm}^{-1}$ , the O-H stretching frequency of a free HNO<sub>3</sub>.

 $n = 4$ . For NO<sub>2</sub><sup>+</sup>(H<sub>2</sub>O)<sub>4</sub>, reaction (4), the HNO<sub>3</sub> loss channel, became the major pathway for predissociation. Five bands were observed in the infrared predissociation spectrum (Figures 6c and 7a). In addition to bands at  $3644$  and  $3717$  cm<sup>-1</sup> that were slightly to the red of the H<sub>2</sub>O stretch frequencies, two sharp bands were found near the O-H stretch frequency of  $HNO<sub>3</sub>$  monomer, at 3519 and 3550 cm<sup>-1</sup>, respectively. The onset of a strong broad band occurring below  $2700 \text{ cm}^{-1}$  could also be observed. The fragmentation branching ratio of the  $HNO<sub>3</sub>$  loss channel to the  $H<sub>2</sub>O$  loss channel was found to be wavelength dependent, with a ratio of 7:1 upon photon excitation in the 3550  $cm^{-1}$  region and 2:1 in the 3600-3800  $cm^{-1}$  region.

 $n = 5$ . For  $NO<sub>2</sub><sup>+</sup>(H<sub>2</sub>O)<sub>5</sub>$  photodissociation, the HNO<sub>3</sub> loss channel was dominant, accounting for 90% of the photofragments. Its infrared spectrum was similar to that of  $NO<sub>2</sub><sup>+</sup>(H<sub>2</sub>O)<sub>4</sub>$  but exhibited some additional features (Figure 7b). In the H<sub>2</sub>O stretch region, three bands were observed at 3644, 3717, and 3733 cm<sup>-1</sup>. In the 3500 - 3600 cm<sup>-1</sup> region, a sharp band at 3523 cm<sup>-1</sup> and a broad band at 3550 cm<sup>-1</sup> were observed. The most prominent feature in the spectrum is a strong, broad band peaked at 2700 cm<sup>-1</sup>. This band is blue-shifted with respect to the corresponding band of  $NO<sub>2</sub><sup>+</sup>(H<sub>2</sub>O)<sub>4</sub>$ .

## **4.4** DISCUSSION

### **4.4.1** Protonated Nitric Acid (n = **1):** Two Isomeric Structures

As described in the introduction, recent experiments and *ab initio* calculations suggest that protonated nitric acid exists in two isomeric forms. The first isomer,  $NO<sub>2</sub><sup>+</sup>·H<sub>2</sub>O$ , is a weakly-bound cluster of  $NO<sub>2</sub><sup>+</sup>$  and  $H<sub>2</sub>O$ . The second isomer, a covalently bound (HO)<sub>2</sub>NO<sup>+</sup>, is calculated to be higher in energy by 20 kcal/mol.<sup>6</sup> The (scaled) *ab initio* 0-H stretch frequencies, which are very different between the two isomers, are listed in table II.

For  $H_2NO_3^+$  produced by the discharge source, the infrared spectrum is composed of two bands at 3626 and 3704 cm<sup>-1</sup>. The frequencies of these two bands agree very well with the (scaled) *ab initio* frequencies for  $NO_2^{\bullet} \cdot H_2O$  (3617 and 3710 cm<sup>-1</sup>).<sup>6</sup> In conjunction with the observation of the predissociation products  $NO<sub>2</sub><sup>+</sup>$  and H<sub>2</sub>O, we conclude that our infrared spectrum is indeed that of the  $NO<sub>2</sub><sup>+</sup>·H<sub>2</sub>O$  isomer. Consequently, the observed bands are assigned as the symmetric and antisymmetric stretches of the  $H<sub>2</sub>O$  ligand, respectively.

The remarkably good agreement between experimental and *ab initio* frequencies also suggests that the *ab initio* structure of  $NO<sub>2</sub><sup>+</sup>·H<sub>2</sub>O$  (a planar ion with a nearly-linear  $NO<sub>2</sub><sup>+</sup>$  bound to a H<sub>2</sub>O ligand 2.45 Å away<sup>6</sup>) may be quantitatively correct. Ab *initio*  $NO<sub>2</sub><sup>+</sup>·H<sub>2</sub>O$  is a highly asymmetric rotor, with rotational constants of 0.398, 0.202, and 0.134 cm<sup>-1</sup>. In the rigid rotor approximation, the symmetric stretching mode of  $H_2O$ would be an  $a$ -type transition and the antisymmetric mode a  $b$ -type transition.

The predicted selection rules are consistent with the observed spectra, which exhibit a single maximum (with two shoulders) in the 3626 cm<sup>-1</sup> band and two closely spaced maxima (Q-branch features) in the band at 3704 cm<sup>-1</sup>. Using the *ab initio* rotational constants and a rotational temperature of 80 K (characterized by prior experiments), we simulated the band contours of these two transitions.<sup>9</sup> The general features of the simulated rotational contours agree with the experimental results (Figure 4). In particular, the 8 cm<sup>-1</sup> spacing between the two maxima in the 3704 cm<sup>-1</sup> bands is well simulated. This good agreement between experiment and simulation offers further quantitative confirmation for the *ab initio* structure of NO<sub>2</sub><sup>+</sup>•H<sub>2</sub>O.

The detection of a new band at 3375 cm<sup>-1</sup> in  $H_2NO_3^+$  produced by electron-beam ionization points to the existence of a second isomer. The (scaled) *ab initio* 0-H stretch frequencies of the  $(HO)<sub>2</sub>NO<sup>+</sup>$  isomer are 3393 cm<sup>-1</sup> (antisymmetric stretch) and 3406 cm<sup>-1</sup> (symmetric stretch). (The *ab initio* calculations on vibrational frequencies of  $(HO)<sub>2</sub>NO<sup>+</sup>$ were carried out at the MP2-DZP level<sup>6</sup>). The antisymmetric stretch, with an infrared intensity -20 times higher, overwhelms the symmetric stretch band. The excellent agreement between the experimental frequency with the *ab initio* 0-H antisymmetric stretch frequency confirms that the second isomer is  $(HO)<sub>2</sub>NO<sup>+</sup>$ . The absence of this isomer in the (colder) discharge source is due to its instability in terms of energy.

Because  $(HO)$ <sub>2</sub>NO<sup>+</sup> is covalently bound, an activation barrier for predissociation obviously exists. The mechanism for  $(HO)$ <sub>2</sub>NO<sup>+</sup> predissociation involves a concerted motion of a hydrogen-transfer from one of the OH groups to the other, with the formation of a NO double bond (Figure 8). With its light mass, the hydrogen atom may pass through the transition state by tunneling. The fact that  $(HO)$ <sub>2</sub>NO<sup>+</sup> readily dissociates into  $NO<sub>2</sub><sup>+</sup>$  and H<sub>2</sub>O upon the excitation of its O-H stretch implies an activation barrier of no more than 20 kcal/mol. The so-called 1,3 hydrogen-transfer involved in the predissociation of  $(HO)_{2}NO^{+}$  is commonly observed in reactions of organic molecules.<sup>10</sup> 4.4.2  $NO<sub>2</sub><sup>+</sup>(H<sub>2</sub>O)<sub>2</sub>$  and  $NO<sub>2</sub><sup>+</sup>(H<sub>2</sub>O)<sub>3</sub>: NO<sub>2</sub><sup>+</sup>$  is the Central Ion Core

The strong resemblance of the spectra and fragmentation patterns of  $NO<sub>2</sub><sup>+</sup>·H<sub>2</sub>O$  to that of  $NO_2^+(H_2O)_n$  (n = 2, 3) indicates underlying structural similarities. In particular, the absence of additional O-H stretching bands suggests that  $H_2O$  moieties of these clusters are all in similar environments. Therefore, the first two hydrated clusters of protonated nitric acid are identified as complexes which have a  $NO<sub>2</sub><sup>+</sup>$  central ion core and two or three H<sub>2</sub>O ligands, i.e.,  $NO_2^{\bullet} \cdot (H_2O)_{n}$ .<sup>11</sup> With the additional ligands, the chargedipole interaction between the  $NO<sub>2</sub><sup>+</sup>$  and each  $H<sub>2</sub>O$  ligand is weakened. This results in a lower binding energy for the larger clusters, which is confirmed by the stronger photodissociation signals and their increasingly linear dependence on laser intensity.

The  $NO<sub>2</sub><sup>+</sup>$  positive ion core attracts the electron density of the oxygen atom of the H20 ligand, weakening the 0-H bond and causing a slight red-shift of the 0-H stretching frequency. Consequently, the magnitude of the frequency red-shift can be used to qualitatively infer the strength of the solvating interactions: the stronger the interaction

(exhibited by a larger binding energy), the larger the red-shift. The experimental result, which shows that the red-shift is the largest for  $n = 1$  and the smallest for  $n = 3$  among  $NO<sub>2</sub><sup>+</sup>(H<sub>2</sub>O)<sub>n</sub>$  (n = 1, 2, 3), is in accord with a decrease in binding energy with n.

### 4.4.3  $NO_2^+(H_2O)_4$  and  $NO_2^+(H_2O)_5$ : New Structures

For the  $NO_2^+(H_2O)_4$  and  $NO_2^+(H_2O)_5$  clusters, significant changes in their IR spectra and photodissociation patterns occur, pointing to a major transformation of the cluster structure. In contrast to the smaller clusters, the neutral products of  $NO_2^+(H_2O)_4$ and  $NO<sub>2</sub><sup>+</sup>(H<sub>2</sub>O)<sub>5</sub>$  dissociation are primarily HNO<sub>3</sub> molecules. This result suggests the existence of intact  $HNO<sub>3</sub>$  in these clusters. In addition, spectroscopic studies revealed sharp bands at 3519 and 3550 cm<sup>-1</sup> for  $NO<sub>2</sub><sup>+</sup>(H<sub>2</sub>O)<sub>4</sub>$  and a band at 3523 cm<sup>-1</sup> for  $NO<sub>2</sub><sup>+</sup>(H<sub>2</sub>O)<sub>5</sub>$ , very close to the O-H stretch frequency in a HNO<sub>3</sub> monomer. From the positions of these bands, we conclude that they are O-H stretches of an HNO<sub>3</sub> moiety in these clusters.

The presence of HNO<sub>3</sub> in the NO<sub>2</sub><sup>+</sup>(H<sub>2</sub>O)<sub>4</sub> and NO<sub>2</sub><sup>+</sup>(H<sub>2</sub>O)<sub>5</sub> clusters means that the  $NO<sub>2</sub><sup>+</sup>$  ion core no longer exists. Hence the positive charge should now be in the form of  $H<sub>3</sub>O<sup>+</sup>$ , to minimize the total energy of the clusters. This is verified by the observation of an intense broad band around 2700 cm<sup>-1</sup> for both  $NO_2^+(H_2O)_4$  and  $NO_2^+(H_2O)_5$ . This band was observed by Schwarz<sup>12</sup> and by Lee and co-workers<sup>13</sup> in their IR spectroscopic studies of  $H_3O^+(H_2O)$ <sub>n</sub> clusters, and was assigned as the O-H stretching band for the  $H_3O^+$  ion. The enormous intensity of this band is due to its ionic origin, and its substantial red-shift and broadening are caused by the strong ionic hydrogen bonds between the hydronium ion and its ligands.

From the preceding discussion, we conclude that  $NO_2^+(H_2O)_4$  and  $NO_2^+(H_2O)_5$ 

clusters are complexes which consist of  $H_3O^+$ , HNO<sub>3</sub>, and  $H_2O$  moieties, *i.e.*,  $H_3O^+{\bullet}(H_2O)_2{\bullet}HNO_3$  and  $H_3O^+{\bullet}(H_2O)_3{\bullet}HNO_3$ .

In order to have a complete picture of the clusters' structures, the relative strengths of the various intermolecular interactions must be considered. The ionic hydrogen bonds that  $H_3O^+$  forms with neutral ligands are much stronger than intermolecular forces between neutral molecules. Therefore, the former are the most important factors in establishing the cluster structures. The attractions between  $H<sub>3</sub>O<sup>+</sup>$  and water ligands are particularly strong, as evidenced by the large binding energies of  $H_3O^+(H_2O)$  (31.6) kcal/mol) and  $H_3O^+(H_2O)$ <sub>2</sub> (19.5 kcal/mol).<sup>14</sup> The binding of HNO<sub>3</sub> with  $H_3O^+$  would be considerably weaker due to less favorable hydrogen-bonding. Consequently,  $H_3O^{\ast} \cdot (H_2O)_2 \cdot HNO_3$  consists of a central  $H_3O^+$  ion and three directly hydrogen-bonded ligands (two H<sub>2</sub>O and one HNO<sub>3</sub>), while  $H_3O^{\ast}(\mathrm{H}_2O)_{3}(\mathrm{H}CO_3)$  is comprised of a central  $H<sub>3</sub>O<sup>+</sup>$  ion core which is surrounded by water ligands in the first solvation shell, with the more weakly-bound  $HNO<sub>3</sub>$  occupying the second solvation shell (Figure 9).

These structural assignments can be further verified by the spectroscopic data. First, the bands of  $H_3O^{\ast}(\mathrm{H}_2O)_{2} \cdot HNO_3$  in the 3600 - 3800 cm<sup>-1</sup> region are qualitatively different from the corresponding bands of the smaller clusters  $NO_2^+(H_2O)_n$  (n = 1, 2, 3); the former are sharper and exhibit a  $v_3 : v_1$  intensity ratio of  $\sim 2 : 1$ . Similar characteristics were also observed by Lee and co-workers in the ligand 0-H bands of  $H_3O^+(H_2O)_3$ <sup>13</sup> The resemblance of these bands offers additional evidence for the existence of  $H_3O^+$ .

In addition, for  $H_3O^{\bullet} \bullet (H_2O)_3 \bullet HNO_3$ , a third water O-H band was found in the 3600 - 3800 cm<sup>-1</sup> region. The discovery of this band, centered at 3717 cm<sup>-1</sup>, reveals that the

three neutral H<sub>2</sub>O moieties do not occupy chemically equivalent positions in the  $H_3O^+\bullet(H_2O)_3\bullet HNO_3$  cluster. Price *et al.*<sup>13</sup> have observed a similar band at 3708 cm<sup>-1</sup> in  $H_3O^+(H_2O)_4$  and have identified it as the free O-H band of a first shell neutral H<sub>2</sub>O which is hydrogen-bonded to a second shell  $H<sub>2</sub>O$ . Therefore, the existence of the 3717 cm<sup>-1</sup> band, plus the observation of a distinct, reproducible shoulder at 3500 cm<sup>-1</sup> (the water O-H stretch hydrogen-bonded to HNO<sub>3</sub>), provides clear evidence of the presence of two solvation shells in the  $H_3O^{\dagger} \cdot (H_2O)_3 \cdot HNO_3$  cluster.

Finally, in the  $H_3O^{\ast}(\mathrm{H}_2O)_{2}$ <sup> $\bullet$ </sup>HNO<sub>3</sub> cluster, two sharp bands are observed near the  $HNO<sub>3</sub>$  monomer frequency of 3551 cm<sup>-1</sup>, one at 3550 cm<sup>-1</sup> and the other at 3519 cm<sup>-1</sup>. We believe that this is due to the two different ways that an  $HNO<sub>3</sub>$  can hydrogen-bond to  $H_3O^*$ : by using either a terminal O atom or the O atom on the hydroxy group. Those forming hydrogen bonds using the terminal O atom exhibit the  $3550 \text{ cm}^{-1}$  band, since in that configuration the 0-H group is essentially unperturbed. On the other hand, hydrogenbonding with the hydroxy group red-shifts the O-H stretch of  $HNO<sub>3</sub>$  by 32 cm<sup>-1</sup>. For the  $H_3O^+{\bullet}HNO_3{\bullet}HNO_3$  cluster, the presence of only one sharp band at 3523 cm<sup>-1</sup> suggests that most of the nitric acid forms hydrogen bonds using the OH group.

### **4.4.3 Intracluster Reaction**

In the last section, we have concluded that the following intracluster reaction occurs for the larger clusters:

$$
NO2+*(H2O)n \to H3O+*(H2O)n-2 * HNO3 . \t(5)
$$

Studies of solvent-induced intracluster reactions can provide important information on the solute-solvent interaction. One class of these reactions is intracluster proton transfer. Castleman *et al.* studied  $NH_4^+(C_5H_5N)_n$  clusters and found that depending on cluster size, the proton associates with different moieties.15 While the higher intrinsic proton affinity of pyridine leads to a  $C_5H_6N^+$  core ion in the smaller clusters ( $n < 4$ ),  $NH_4^+$ becomes the charge center in larger clusters ( $n \ge 4$ ) due to its ability to provide four solvent binding sites for the  $C<sub>5</sub>H<sub>5</sub>N$ . A more interesting example is the metastable decomposition of protonated methanol clusters.<sup>16</sup> Besides evaporation of a methanol molecule, the dissociation reaction

$$
CH_3OH_2^+(CH_3OH)_n \to CH_3OHCH_3^+(CH_3OH)_{n-1} + H_2O
$$

was observed only in smaller clusters  $(n < 3)$ , while

$$
CH_3OH_2^+(CH_3OH)_n \to H_3O^+(CH_3OH)_{n-1} + CH_3OCH_3
$$

occurred for larger clusters. This study raised an interesting question about the identity of the ion core of  $CH_3OH_2^+(CH_3OH)_{n}$  clusters. However, all the previous research on intracluster reactions have been thermodynamic studies.<sup>17,18</sup> Our study on  $NO_2^+(H_2O)_n$ provides the first spectroscopic evidence of such reactions.

### **4.4.4** Thermochemical Analysis

To illustrate the driving force for the intracluster reaction, we consider the energetics of the following reaction (Figure 10):

$$
NO_2^{\bullet} \bullet (H_2O)_{n-1} + H_2O \rightarrow [NO_2^{\bullet}(H_2O)_n] \rightarrow H_3O^{\bullet} \bullet (H_2O)_{n-2} + HNO_3 . (6)
$$

Using thermodynamic data from the literature,  $19,20,21$  we have the following values of the heat of formation for the species involved in the reaction:  $\Delta H_l^0(NO_2^+) = 229.7$ kcal/mol,  $\Delta H_f^0(H_2O) = -57.1$  kcal/mol,  $\Delta H_f^0(HNO_3) = -30$  kcal/mol and  $\Delta H_f^0(H_3O^+) = 143$ kcal/mol. To calculate the heat of formation for  $NO_2^+(H_2O)_n$  and  $H_3O^+(H_2O)_n$ , the clustering enthalpies are also needed. For  $H_3O^+(H_2O)_n$ , we use results by Kebarle *et al.*:<sup>14</sup>  $\Delta H_{0,1}^0 = -31.6$  kcal/mol,  $\Delta H_{1,2}^0 = -19.5$  kcal/mol and  $\Delta H_{2,3}^0 = -17.5$  kcal/mol. For  $NO<sub>2</sub><sup>+</sup>(H<sub>2</sub>O)<sub>n</sub>$  accurate clustering enthalpies are not available for  $n > 1$ . The best estimates from recent experiments are  $\Delta H_{0,1}^0 = -14.8$  kcal/mol,  $\Delta H_{1,2}^0 = -12.5$  kcal/mol and  $\Delta H_{2,3}^0$  $= -10.0$  kcal/mol, with uncertainties of  $\pm 2.5$  kcal/mol.

For  $n = 2$ , reaction (6) is the direct proton transfer reaction from  $H_2NO_3^+$  to  $H_2O$ . This process is endothermic by 12.3 kcal/mol. Our experiment indicates that the reaction intermediate has a structure of  $NO_2^+(H_2O)_2$  and is bound by ~12 kcal/mol with respect to the entrance channel,  $NO<sub>2</sub><sup>+</sup>(H<sub>2</sub>O) + H<sub>2</sub>O$ . Because the reverse reaction was observed to be very fast,<sup>3</sup> this proton transfer process is believed to proceed with no activation barrier.

For  $n = 3$ , reaction (5) is marginally exothermic, by about 6 kcal/mol. This reaction is claimed by Fehsenfeld *et al.*<sup>4</sup> to occur at a very fast rate, which implies that no activation barrier is present along the reaction pathway. However, we have observed a complex with an  $NO_2^+$  ion core and three  $H_2O$  ligands as a stable intermediate bound by about 10 kcal/mol with respect to the entry channel. According to Fehsenfeld et al., the interaction between the products  $H_3O^+(H_2O)$  and  $HNO_3$  should lead to a stable complex of  $H_3O^{\bullet}(\mathrm{H}_2O)\bullet \mathrm{HNO_3}$ . This was not seen in our experiment. The absence of  $H_3O^{\ast}(\mathrm{H}_2O)\bullet\mathrm{HNO}_3$  indicates the existence of a barrier to cluster isomerization. Therefore reaction (1), in spite of Fehsenfeld *et al.*'s claim, is probably slow.

We did, however, observe that for  $\sim 10\%$  of the ions, absorption of one infrared photon was enough to promote the thermalized  $NO_2^+(H_2O)_3$  cluster over the isomerization barrier, and dissociate it into  $HNO<sub>3</sub> + H<sub>3</sub>O<sup>+</sup>(H<sub>2</sub>O)$ . This is an interesting example of a reaction which is initiated by the absorption of an infrared photon.

For  $n = 4$ , reaction (5) is significantly exothermic, by 16.2 kcal/mol. Since the binding energy of the  $NO_2^+(H_2O)_4$  cluster is ~8 kcal/mol, the  $NO_2^+(H_2O)_4$  reaction

intermediate lies higher in energy than the product channel of  $H_3O^+(H_2O)_2$  + HNO<sub>3</sub>. Therefore, we are confident that the cluster  $H_3O^{\bullet}(\mathrm{H}_2O)_2\bullet HNO_3$  is the global minimum on the reaction potential surface. This conclusion is in good agreement with our experimental results, which showed  $HNO<sub>3</sub>$  as the primary fragment formed upon photon absorption. However, the existence of a minor  $H<sub>2</sub>O$  dissociation channel suggests the possible existence of a second isomer  $NO_2^+(H_2O)_4$ , since one IR photon cannot provide enough energy for  $H_3O^{\bullet} \bullet (H_2O)_2 \bullet HNO_3$  to reach the reactant channel of  $NO_2^{\bullet} \bullet (H_2O)_3$  +  $H<sub>2</sub>O$ .

The possible co-existence of two isomeric structures of the  $NO<sub>2</sub><sup>+</sup>(H<sub>2</sub>O)<sub>4</sub>$  cluster is also implied by the wavelength dependence of the predissociation branching ratio of that cluster. The  $NO<sub>2</sub><sup>+</sup> (H<sub>2</sub>O)<sub>4</sub>$  isomer absorbs only at 3600-3800 cm<sup>-1</sup> and probably produces only H<sub>2</sub>O fragments. The H<sub>3</sub>O<sup>+</sup>•(H<sub>2</sub>O)<sub>2</sub>•HNO<sub>3</sub> isomer, on the other hand, should absorb at both  $HNO<sub>3</sub>$  and  $H<sub>2</sub>O$  frequencies and produce both fragments. Therefore a mixture of the two isomers would have wavelength-dependent branching ratios.

### **4.5 CONCLUSION**

In conclusion, we have established molecular structures for the  $NO<sub>2</sub><sup>+</sup>(H<sub>2</sub>O)<sub>n</sub>$ structures that are consistent with our experimental findings. With the structural determination, we have uncovered the intracluster reaction  $NO_2^+ + 2H_2O \rightarrow HNO_3 + H_3O^+$ , which occurs at a critical solvent number of  $n = 4$ . The driving force for the reaction is essentially the solvent-induced stabilization of  $H_3O^+$ , which is due to the ability of  $H_3O^+$ to form three very strong hydrogen bonds. Our infrared spectra provide evidence for the formation of a second solvation shell in the  $NO<sub>2</sub><sup>+</sup>(H<sub>2</sub>O)<sub>5</sub>$  cluster.

We have also presented a detailed analysis of the cluster reactions in terms of energetics. We find that the clusters in the ion beam were the isomers with the most thermodynamically stable structures. We have also demonstrated at the molecular level how solvent molecules modify the thermicity and activation barriers of chemical reactions.

Our technique provides a direct spectroscopic probe of solvent-induced phenomena in clusters. In our recent investigation of another system, the  $NO<sup>+</sup>(H<sub>2</sub>O)<sub>n</sub>$  clusters, a similar intracluster reaction was observed.<sup>22</sup>

**NOTE:** After the submission of our paper, the binding energy of  $NO<sub>2</sub><sup>+</sup>(H<sub>2</sub>O)$  was measured directly and found to be  $14.8 \pm 2.0$  kcal/mol,<sup>23</sup> within the bracket of 11 - 20 kcal/mol that we determined experimentally.

## 4.6 REFERENCES

- (1) This chapter is modified from: Cao, Y.; Choi, J.-H.; Haas, B.-M.; Johnson, M. S.; Okumura, M. J. *Chern. Phys.* 1993, *99,* 9307.
- (2) Addison, C. C. *Chern. Rev.* 1980, *80,* 21.
- (3) Fehsenfeld, F. C.; Howard, C. J.; Schmeltekopf, A. L. J. *Chern. Phys.* 1975, *63,* 2835.
- (4) Cacace, F.; Attina, M.; de Petris, G.; Speranza, M. J. *Am. Chern. Soc.* 1989, Ill, 5481; J. *Am. Chern. Soc.* 1990, *112,* 1014.
- (5) Nguyen, M.-T.; Hegarty, A. F. J . *Chern. Soc. Perkin Trans.* 1984, *II,* 2043.
- (6) Lee, T. J.; Rice, J. E. J. *Phys. Chern.* 1992, *96,* 650; J. *Am. Chern. Soc.* 1992, *114,*  8247.
- (7) Ferguson, E. E.; Fehsenfeld, F. C.; Albritton, D. L. In *Gas Phase Ion Chemistry, Vol I;* Bowers, M. T. Eds.; Academic Press: New York, 1979; Chapter 2.
- (8) Cao, Y.; Choi, J.-H.; Haas, B.-M.; Johnson, M. S.; Okumura, M. J. *Phys. Chern.*  1993, 97, 5215.
- (9) Program ASMWIRP developed at the University of Chicago, Jagod, M.-F., private communication.
- (10) Lowry, T. H.; Richardson, K. S. *Mechanism and The01y in Organic Chemistry;*  Harper and Row: New York, 1976.
- (11) Grandinetti, F.; Bencivenni, L.; Ramonda, F. J. *Phys. Chern.* 1992, *96,* 4354.
- (12) Schwarz, H. A. J. *Chern. Phys.* 1977, *67,* 5525.
- (13) Yeh, L. 1.; Okumura, M.; Myers, J. D.; Price, J. M.; Lee, Y. T. J. *Chern. Phys.*
- 1989, *91,* 7319; Price J. M. *Ph. D. Thesis, University of California at Berkeley* 1990.
- (14) Cunningham, A. J.; Payzant, J. D.; Kebarle, P. J. *Am. Chern. Soc.* 1972, *94,* 7627.
- Lau, Y. K.; Ikuta, S.; Kebarle, P. *J . Am. Chern. Soc.* 1982, *104,* 1462.
- (15) Castleman, Jr., A. W. *Int.* J. *Mass Spectrum. Ion Processes* 1992, *118,* 167.
- (16) Zhang, X.; Yang, X.; Castleman, Jr, A. W. *Chern. Phys. Lett.* 1991, *185,* 298.
- $(17)$  Deakyne, C. A.; Mautner, M.; Campbell, C. L.; Hughes, M. G.; Murphy, S. P. J. *Chern. Phys.* 1986, *84,* 4958.
- (18) Stace, A. J.; Winkel, J. F.; Lopez Martens, R. B.; Upham, J. E. J. *Phys. Chern.*  1994, 98, 2012.
- (19) Baulch, D. L.; Cox, R. A.; Crutzen, P. J.; Hampson Jr., R. F.; Kerr, J. A.; Troe, J.; Watson, R. T. J. *Phys. Chern. Ref. Data* 1982, *11,* 327.
- (20) H. M. Rosenstock, K. Draxl, B. W. Steiner and J. T. Herron, *J. Phys. Chern. Ref. Data* 1977, *6,* Supp. 1.
- (21) Bryant, G.; Jiang, Y.; Grant, E. *Chern. Phys. Lett.* 1992, *200,* 495.
- (22) Choi, J.-H.; Kuwata, K. T.; Haas, B.-M.; Cao, Y.; Johnson, M. S.; Okumura, M. J. *Chern. Phys.* to be appeared in the issue of May 15, 1994.
- (23) Sunderlin, L. S.; Squires, R. R. *Chern. Phys. Lett.* 1993, 222, 333.

|                  | $H_3O^+$ | HNO <sub>3</sub> | $H_2O$ | H <sub>2</sub> O | H <sub>2</sub> O | H <sub>2</sub> O |
|------------------|----------|------------------|--------|------------------|------------------|------------------|
|                  |          | $NO-H$           | H-bond | sym              | free             | antisym          |
| $NO2+·(H2O)$     |          |                  |        | 3626             |                  | 3704             |
| $NO2+(H2O)2$     |          |                  |        | 3635             |                  | 3715             |
| $NO_2^+(H_2O)_3$ |          |                  |        | 3636             |                  | 3716             |
| $NO_2^+(H_2O)_4$ | $-2600$  | 3519             |        | 3644             |                  | 3717             |
|                  |          | 3550             |        |                  |                  |                  |
| $NO2+(H2O)5$     | $-2700$  | 3523             | 3550   | 3644             | 3717             | 3733             |
| H <sub>2</sub> O |          |                  |        | 3657             |                  | 3756             |
| HNO <sub>3</sub> |          | 3551             |        |                  |                  |                  |

**TABLE I.** Vibrational predissociation band centers for  $NO_2^+(H_2O)_n$  in cm<sup>-1</sup>.

|              | $NO2+·(H2O)$ | $NO2+·(H2O)$ | $(HO)_{2}NO^{+}$ | $(HO)2NO+$ |
|--------------|--------------|--------------|------------------|------------|
|              | sym.         | antisym.     | sym.             | antisym.   |
| ab initio    | 3617         | 3710         | 3406             | 3393       |
| experimental | 3626         | 3704         | not observed     | 3375       |

**TABLE II.** The experimental and scaled *ab initio* O-H stretching frequencies of  $H_2NO_3^+$ .

## **4. 7 FIGURE CAPTIONS**

Figure 1. Graphical representation of the two isomers of  $H_2NO_3^+$  *(ab initio structures by* Lee and Rice).

Figure 2. TOF mass spectrum of the  $NO<sub>2</sub><sup>+</sup>(H<sub>2</sub>O)<sub>n</sub>$  clusters (n = 0-5). The ions were formed in a pulsed discharge of nitric acid and water vapor seeded in 1000 Torr of helium. The other major species in the mass spectrum are  $H_3O^+(H_2O)_n$ , the hydrated hydronium clusters.

Figure 3. The dependence on laser pulse energy of the fragment signal from photodissociation of the parent ions  $NO<sub>2</sub><sup>+</sup>(H<sub>2</sub>O)<sub>n</sub>$  (n = 1-2). The lines are fits to a sum of linear and quadratic terms. The figure reveals (*a*) a near-quadratic dependence for  $n =$ 1 and (b) a near-linear dependence for  $n = 2$ .

Figure 4. The O-H stretching bands of the  $NO<sub>2</sub><sup>+</sup>*(H<sub>2</sub>O)$  isomer. a) The predissociation spectrum obtained experimentally. b) Simulation of the rotational band contour using rotational constants calculated from the *ab initio* structure. We used a rotational temperature of 80 K and convoluted the predicted spectrum with a Gaussian to simulate a resolution (linewidth, FWHM) of  $1.5 \text{ cm}^{-1}$ .

Figure 5. The O-H stretching band of the  $(HO)_{2}NO^{+}$  isomer.

Figure 6. Vibrational predissociation spectra of  $NO<sub>2</sub><sup>+</sup>(H<sub>2</sub>O)<sub>n</sub>$  clusters (n = 2-4) in the 3500

to 3850 cm<sup>-1</sup> region. The ordinates for the first three figures are the photofragment yield from the  $H_2O$  loss channel. For the last figure, the ordinate is the photofragment yield from the HNO<sub>3</sub> loss channel of the  $n = 4$  cluster.

Figure 7. Vibrational predissociation spectra of  $NO_2^+(H_2O)_4$  and  $NO_2^+(H_2O)_5$  in the 2650 to 3500 cm<sup>-1</sup> region. The ordinate is the photofragment yield from the  $HNO<sub>3</sub>$  loss channel.

Figure 8. Proposed mechanism for the vibrational predissociation of  $(HO)_{2}NO^{+}$ .

Figure 9. Proposed structures of the  $NO<sub>2</sub><sup>+</sup>(H<sub>2</sub>O)<sub>n</sub>$  clusters, for  $n = 1$  to 5.

Figure 10. Reaction paths for  $NO_2^+(H_2O)_{n-1}$  +  $H_2O \rightarrow (NO_2^+(H_2O)_n) \rightarrow H_3O^+(H_2O)_{n-2}$ + HN03• Each reaction pathway for a cluster *n* is lower relative to the n-1 pathway by the hydration enthalpies. Numbers are in kcal/mol; those in parentheses are estimates only.

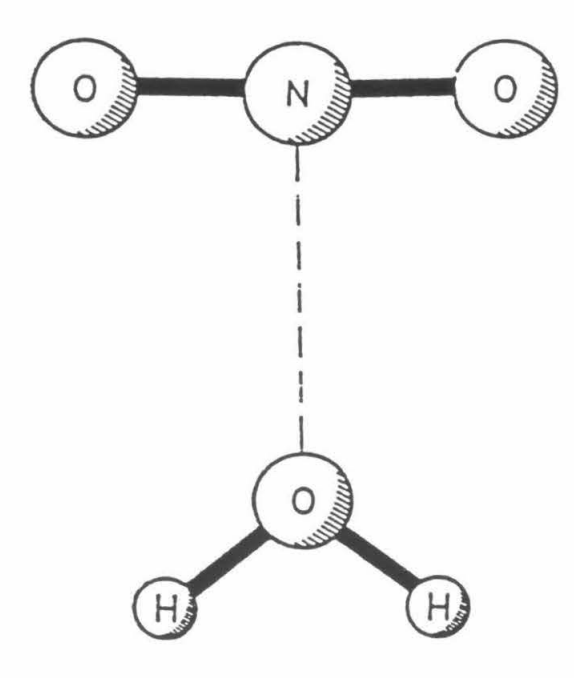

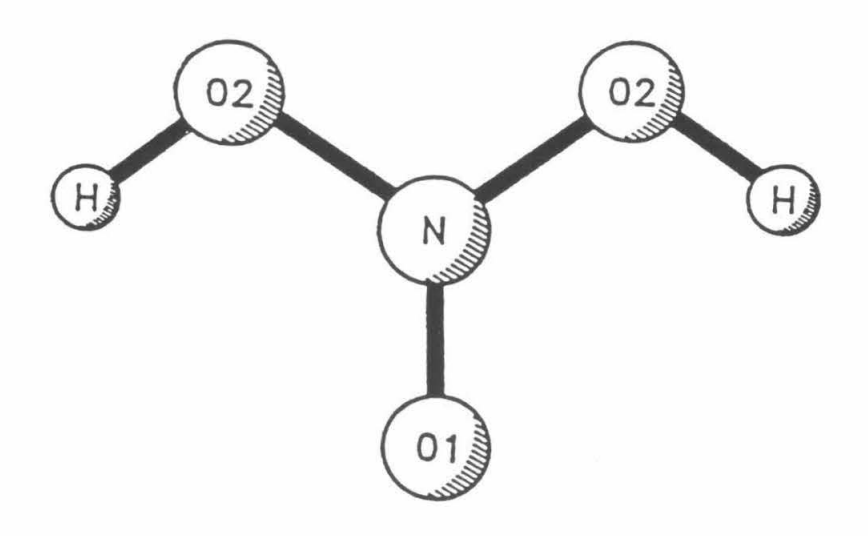

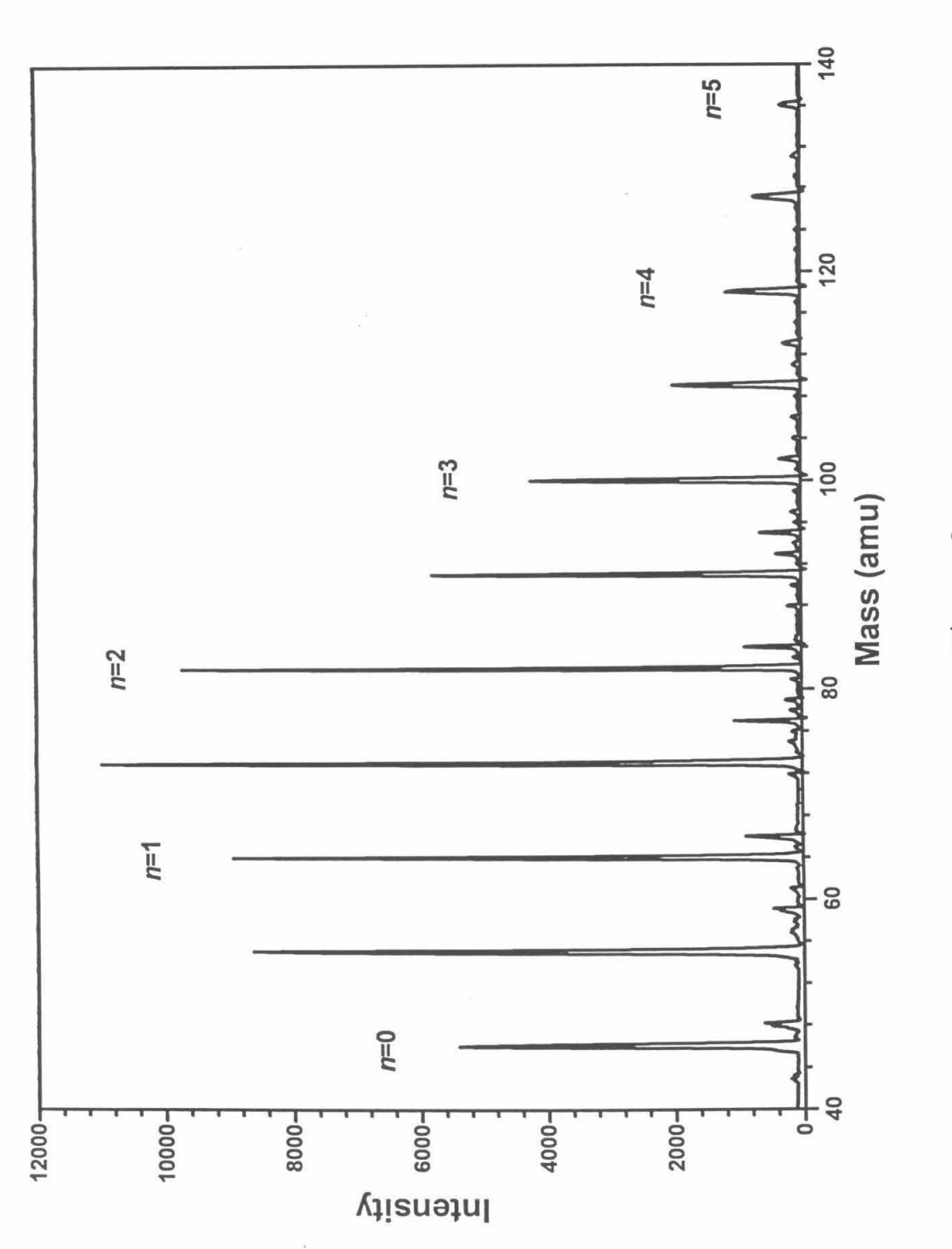

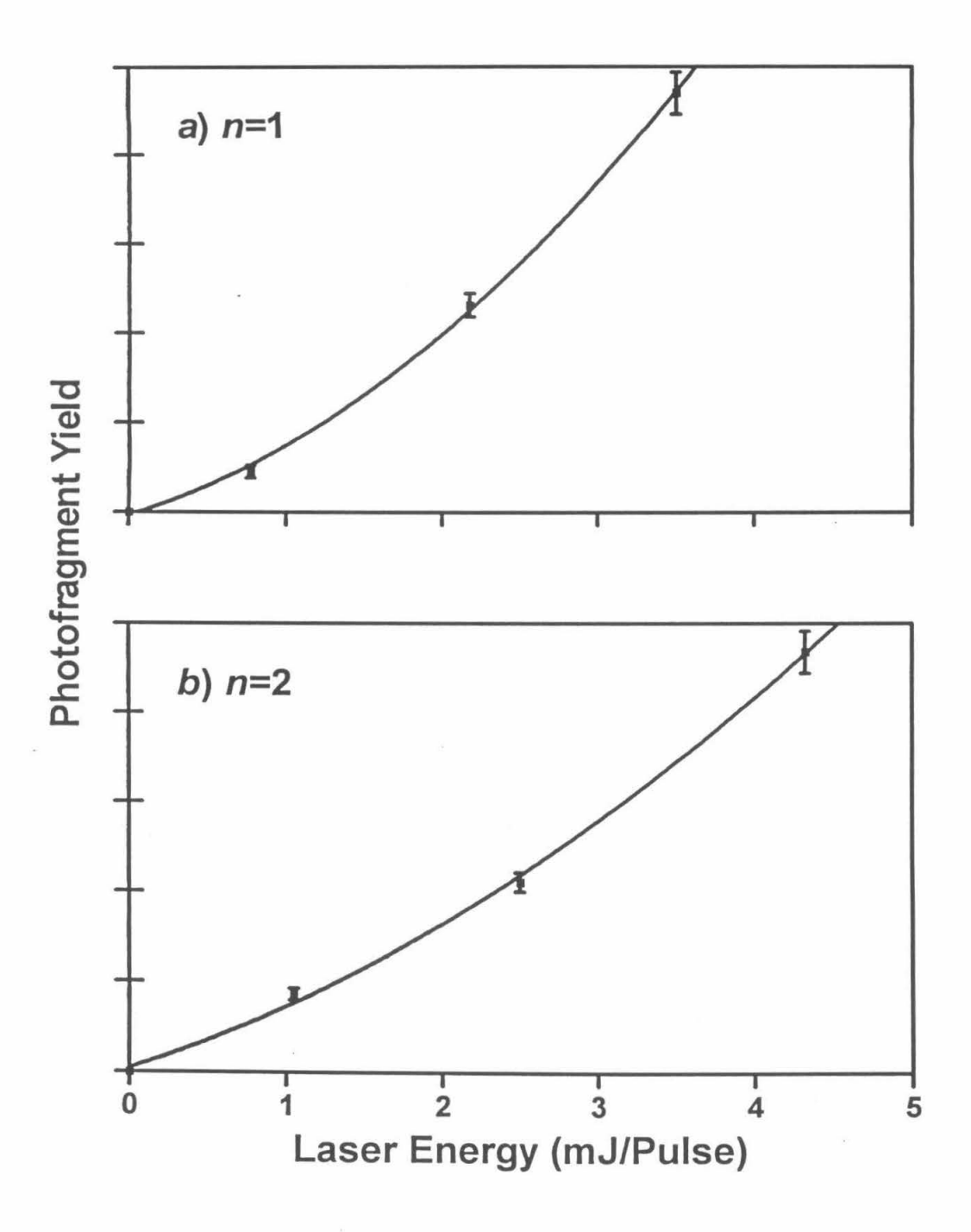

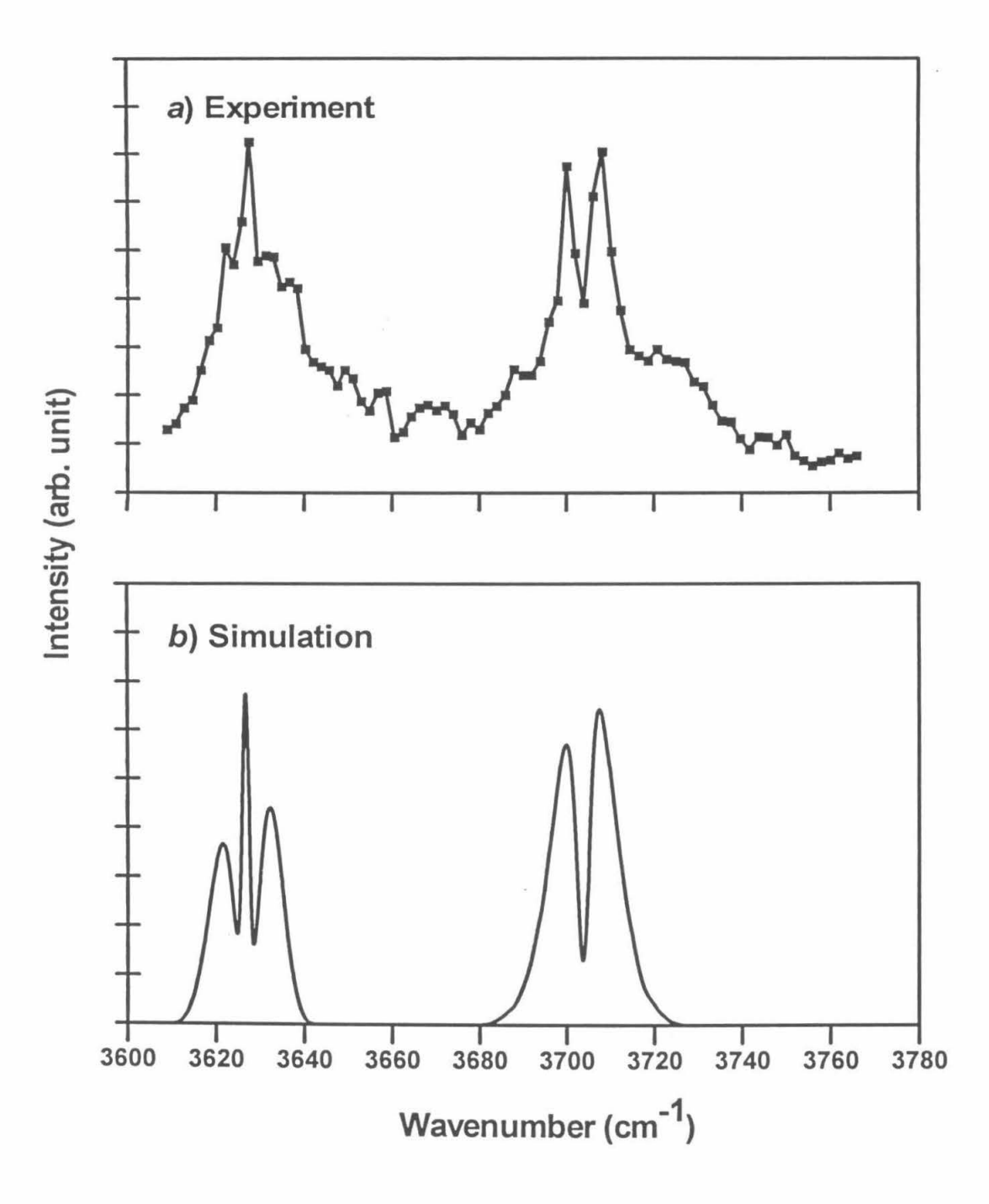

Figure 4.

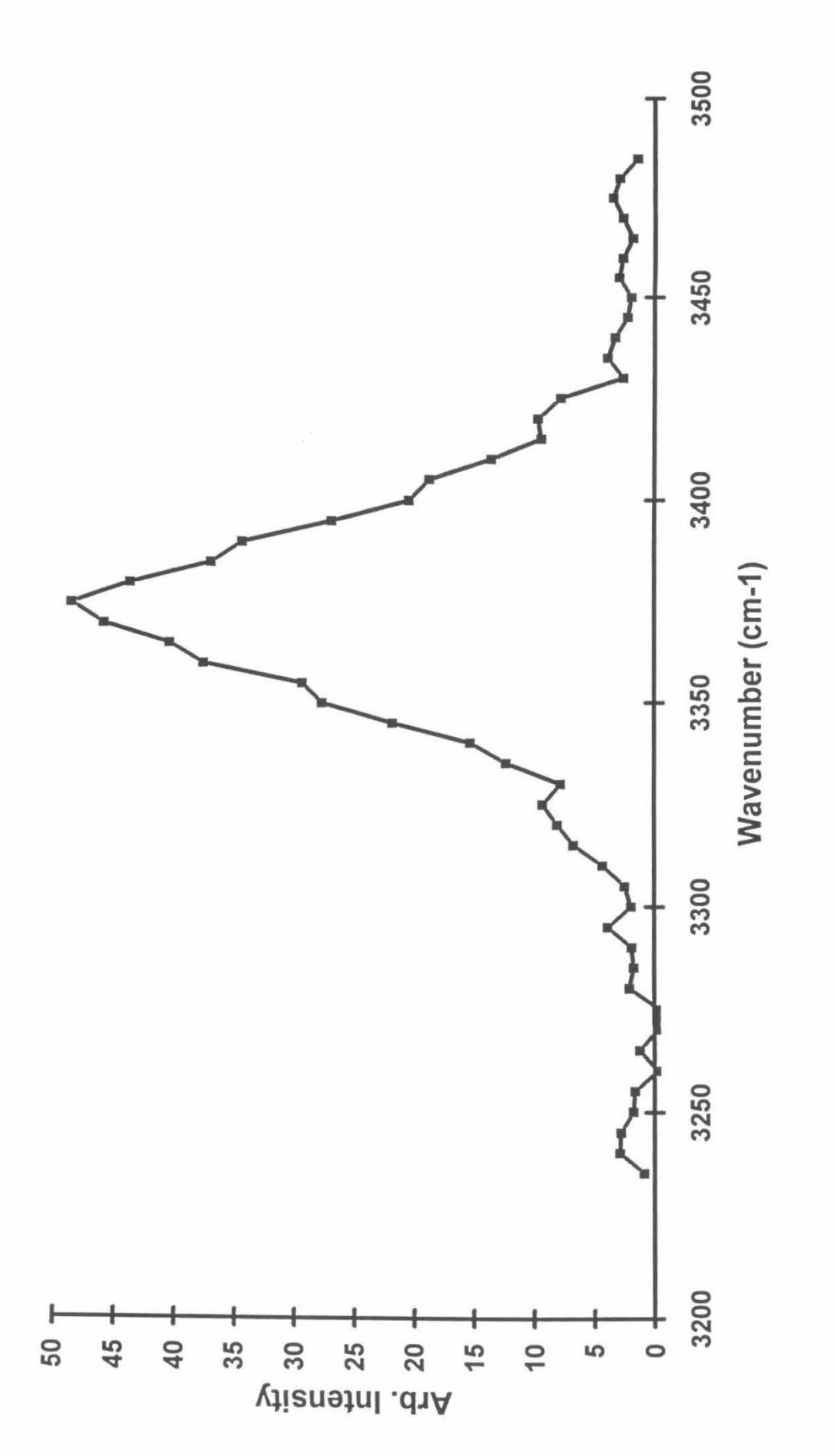

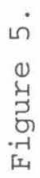

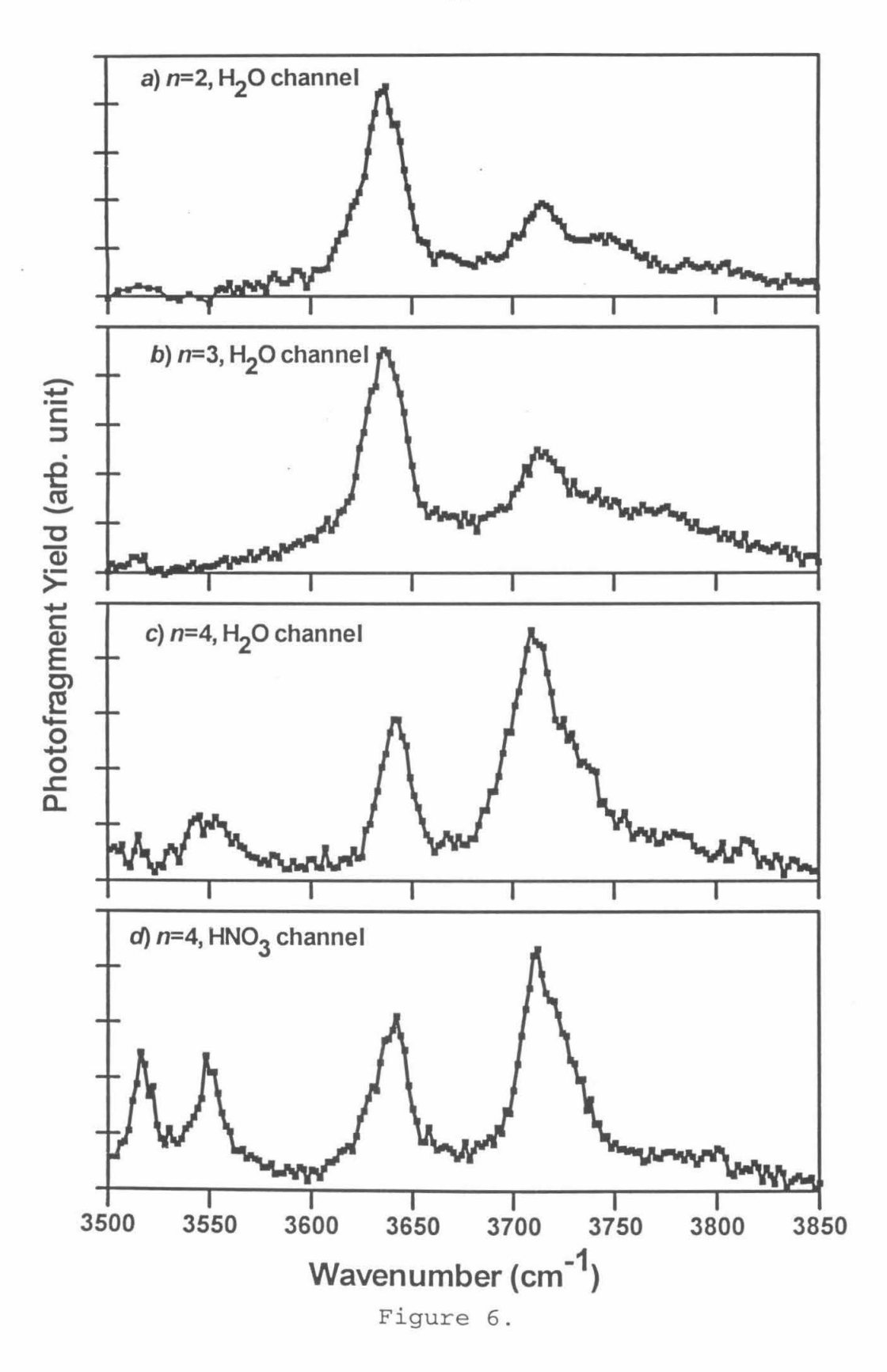

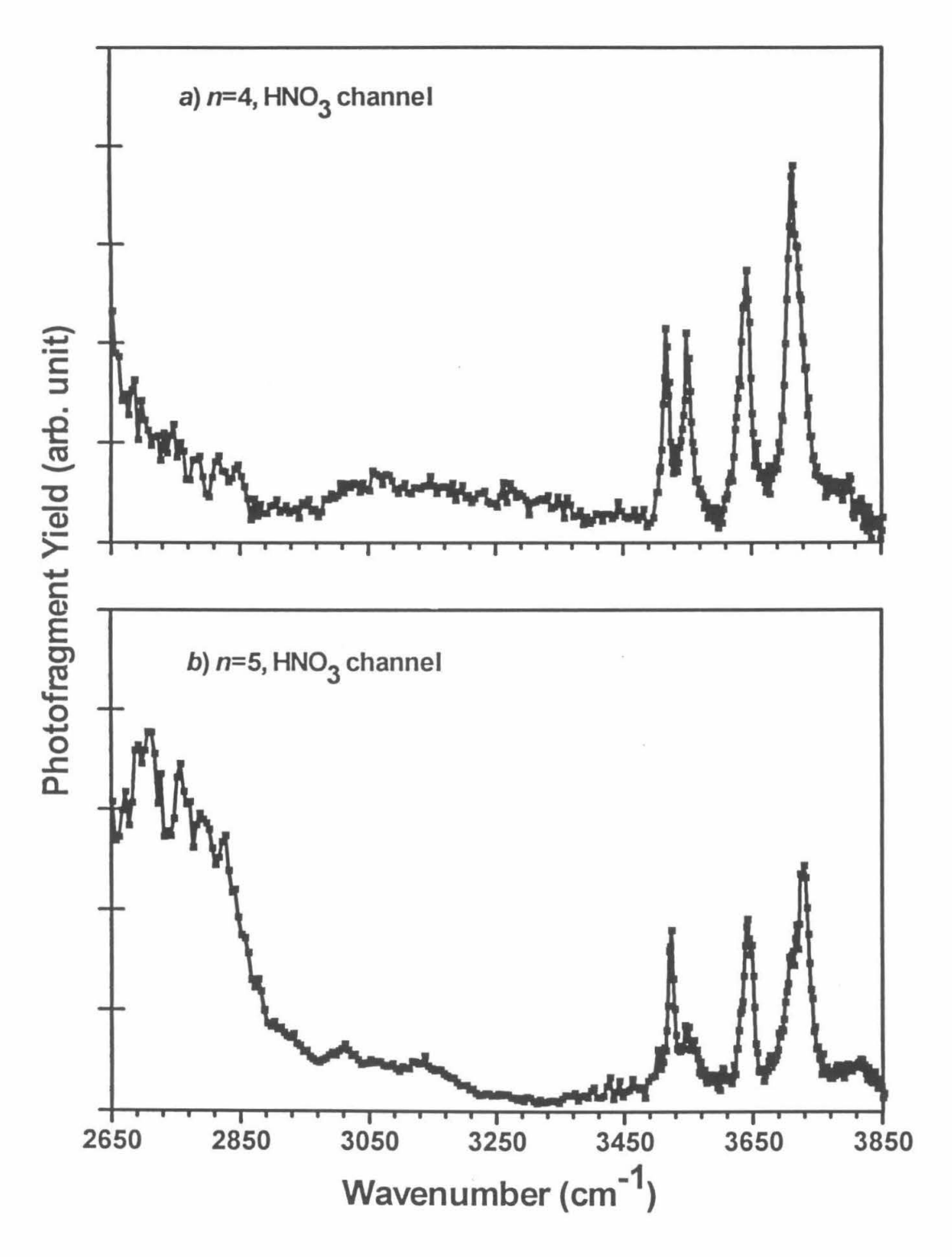

Figure 7.

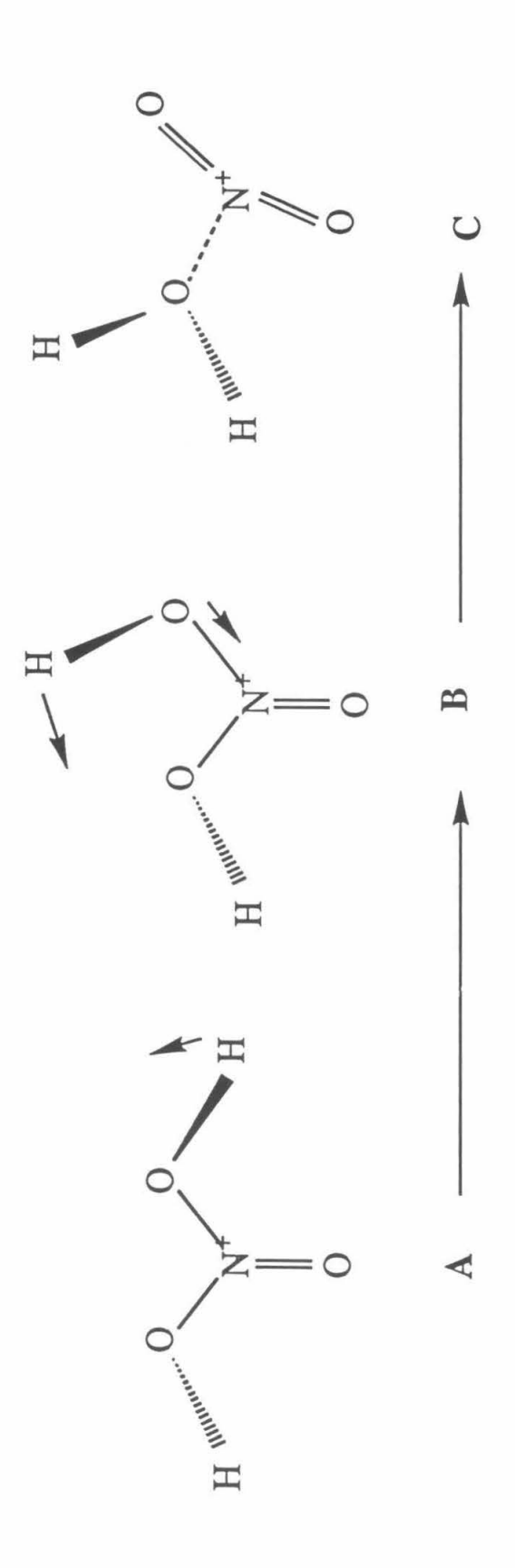

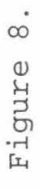

# Hydrogen Transfer

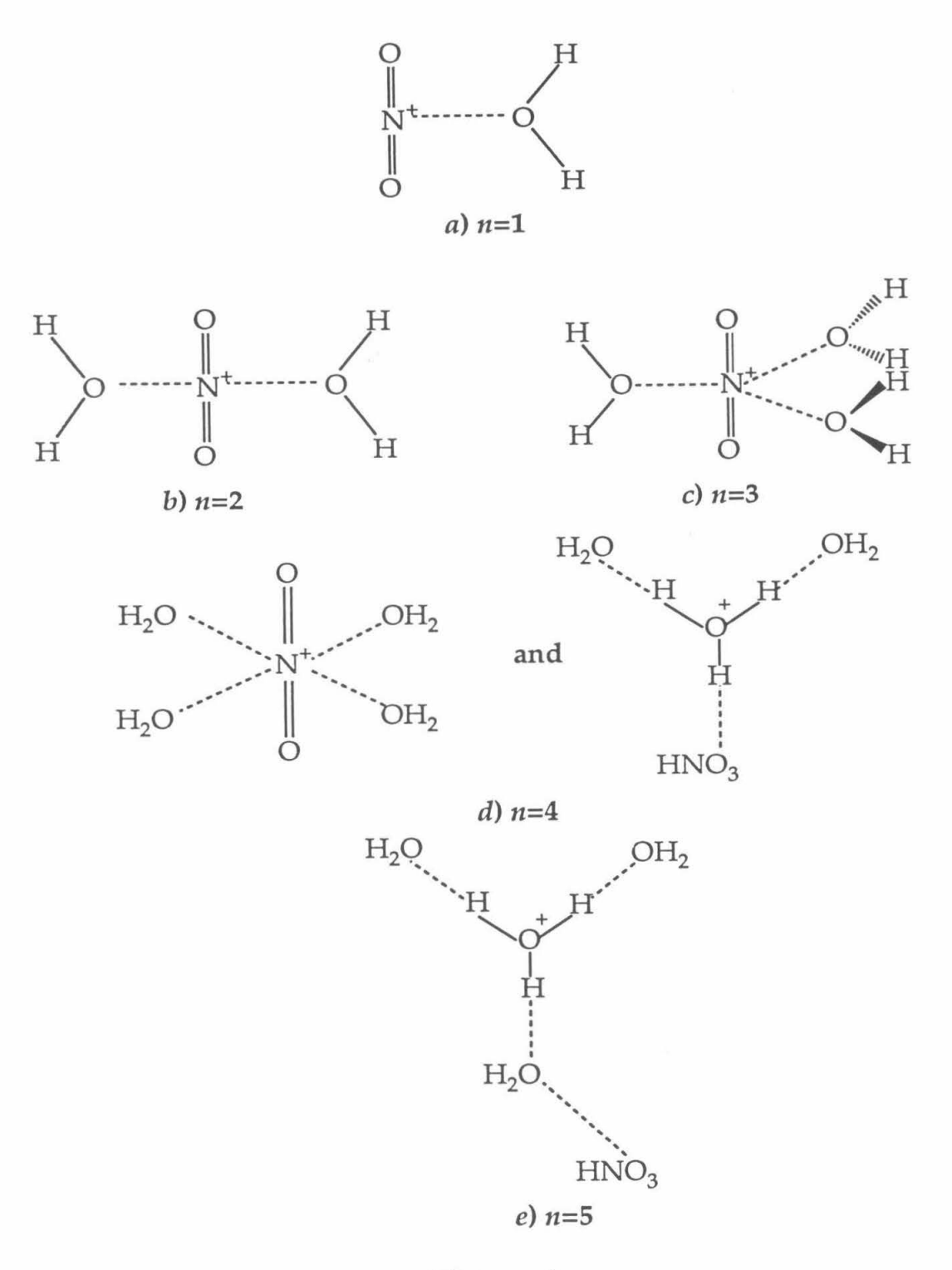

Figure 9.

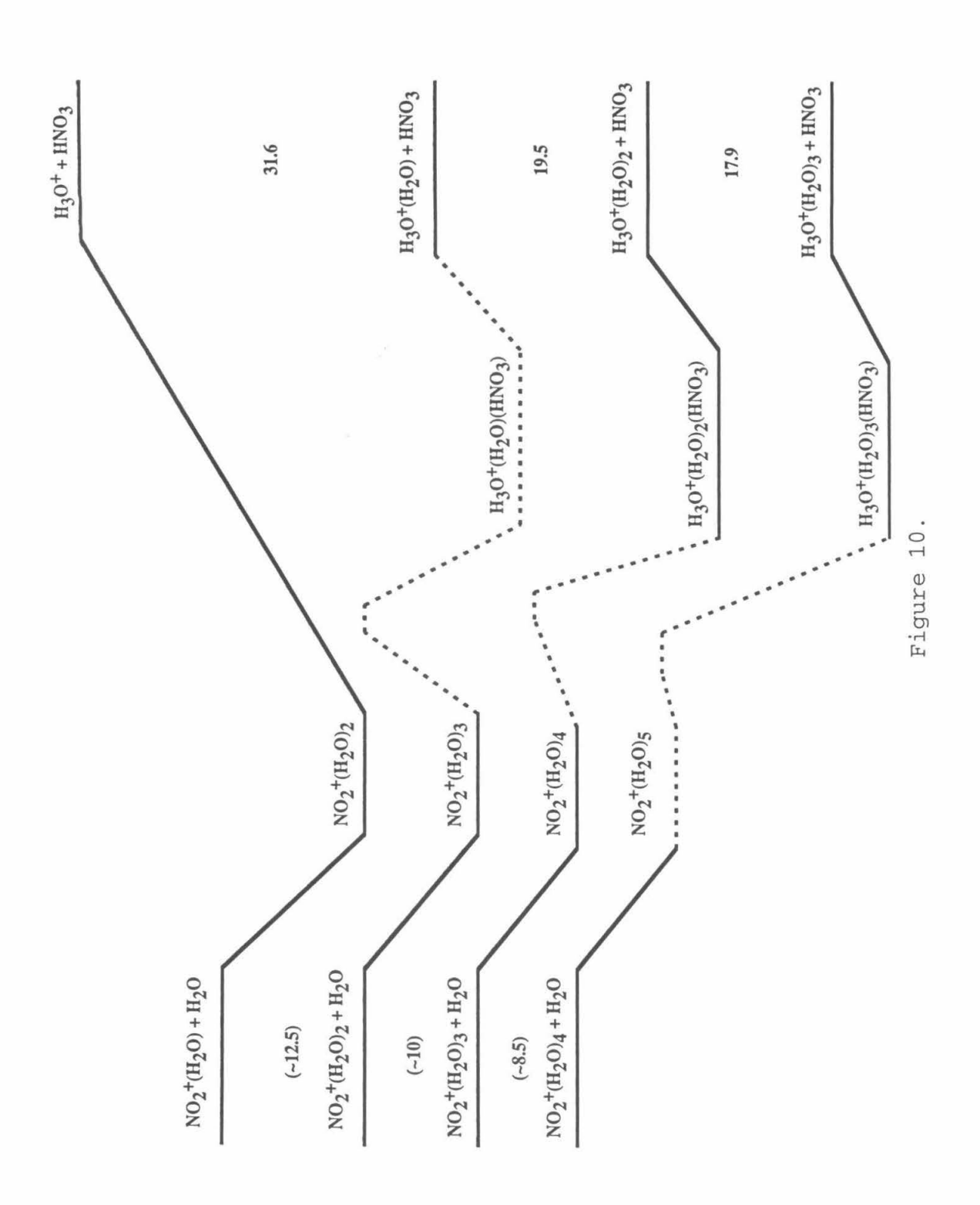
# Chapter 5.  $HClONO<sub>2</sub><sup>+</sup>$

## *5.1* **INTRODUCTION**

Probably the most startling recent discovery about the Earth's atmosphere was that of the "Antarctic ozone hole."<sup>2</sup> For the past decade, massive depletion of ozone has occurred over Antarctica during the austral spring. For example, in 1989, about 90% of the ozone that was present between 14 and 20 km of altitude in August 23 had been destroyed by October 20.<sup>3</sup> Such a catastrophic loss of stratospheric ozone in such a short time could not have been predicted with our understanding of atmospheric chemistry before this discovery.

The catalytic cycles that are responsible for the ozone depletion have now been well established.<sup>4</sup> The most important cycle among them is the ClO dimer mechanism:<sup>5</sup>

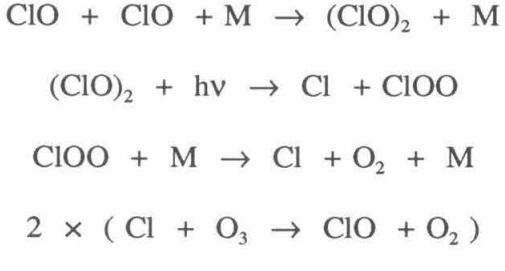

Net:  $2 O_3 \rightarrow 3 O_2$ 

Photolysis of  $Cl_2$  and HOCl in the Antarctic spring produces Cl, which reacts rapidly with ozone to form ClO. This radical then destroys far more ozone molecules through the preceding catalytic cycle. However, chlorine atoms in the stratosphere exist primarily in the form of  $CIONO<sub>2</sub>$  or HCl, and the gas-phase reactions which convert these stable chlorine reservoirs into the photo-sensitive species  $Cl<sub>2</sub>$  and HOCl are too slow to be observed at room temperature.<sup>6,7,8</sup> Hence, gas-phase chemistry alone cannot explain the highly elevated concentration of ClO in the Antarctic winter and spring.4

There is now strong evidence that heterogeneous reactions occurring on the surfaces of polar stratospheric clouds (PSCs) are responsible for the conversions of chlorine reservoir species into  $Cl_2$  and HOCl.<sup>9</sup> (PSCs are classified as type I, which is believed to be nitric acid trihydrate (NAT), and type II, which is water ice). Field measurements have shown that air parcels containing high concentrations of ClO had previously experienced the low temperatures necessary for PSC formation, suggesting that such air parcels had been "processed" by PSCs.<sup>10</sup> Laboratory studies in flow tubes and Knudsen cells have clearly demonstrated that such heterogeneous reactions can occur on model film substrates.<sup>11-15</sup> These heterogeneous reactions are

$$
CIONO2 + H2O(s) \rightarrow HOCI(g) + HNO3(ad), \qquad (1)
$$

$$
HOC1 + HCl(ad) \rightarrow Cl_2(g) + H_2O(s) , \qquad (2)
$$

$$
CIONO2 + HCl(ad) \rightarrow Cl2(g) + HNO3(ad).
$$
 (3)

It should be noted that reaction (3) may be due to the sequential occurrence of (1) and (2). Reaction (1), the hydrolysis of chlorine nitrate, is found to occur on both water ice and water-rich nitric acid trihydrate films. The efficiency of these reactions on ice and water-rich surfaces at lower temperatures has led to the speculation that the mechanisms of the heterogeneous processes might be ionic. For example, Molina *et al.*  have postulated that reaction (1) might occur by an acid-catalyzed mechanism:<sup>16</sup>

$$
CIONO2 + H+ \rightarrow HNO3-Cl+
$$
 (4)

with Cl<sup>+</sup> being the leaving group of the intermediate complex.

In order to explore the mechanism of heterogeneous chlorine nitrate reactions, Nelson and Okumura studied the reactions of hydrated hydronium ions with chlorine nitrate in a collision experiment.<sup>17</sup> In that experiment, a beam of hydrated hydronium

ions  $H_3O^+(H_2O)$ <sub>n</sub> formed in the expansion of a pulsed discharge plasma passed through a gas cell containing ClONO<sub>2</sub>. The ionic products of the ion-molecule reactions were subsequently mass analyzed. The only reaction products detected were  $NO<sub>2</sub><sup>+</sup>(H<sub>2</sub>O)<sub>n</sub>$ clusters, with  $n = 0, 1, 2$ . Since NO<sub>2</sub><sup>+</sup>(H<sub>2</sub>O) is equivalent to H<sub>2</sub>NO<sub>3</sub><sup>+</sup> (protonated nitric acid), their results indicated that reaction (1) is acid-catalyzed. However, instead of the mechanism (4) proposed by Molina *et al.,* an alternative mechanism is more plausible:

$$
H^+ + ClONO_2 \rightarrow NO_2^+ + H OCl . \qquad (5a)
$$

In this new mechanism proposed by Nelson and Okumura.,<sup>17</sup> the proton directly attacks the chlorine nitrate at the center oxygen to form HOCl, which is followed by a charge transfer to  $NO_2^+$ .  $NO_2^+$  subsequently is solvated by water to form  $HNO_3$ .

Lee and Rice have performed *ab initio* calculations on both protonated nitric acid and protonated chlorine nitrate using extended basis sets and a coupled cluster method for configuration interaction,  $CCSD(T)$ .<sup>18,19</sup> They found that the lowest energy isomers of HClONO<sub>2</sub><sup>+</sup> and H<sub>2</sub>NO<sub>3</sub><sup>+</sup> are weakly bound complexes of NO<sub>2</sub><sup>+</sup>•(HOCl) and NO<sub>2</sub><sup>+</sup>•(H<sub>2</sub>O), respectively. This theoretical finding strongly supports the mechanism of Nelson and Okumura, since the protonated chlorine nitrate, with its weakly-bound structure, can easily decompose into  $NO<sub>2</sub><sup>+</sup>$  and HOCl. Lee and Rice also predicted that a second isomer of chlorine nitrate,  $(CIO)(HO)NO^{+}$ , could be formed by protonating one of the terminal O atoms of the nitrate group.<sup>19</sup> This isomer was calculated to lie 20 kcal/mol higher in energy than the  $NO<sub>2</sub><sup>+</sup>*(HOCI)$  complex. The predicted structures for both isomers are shown in figure 1.

The results of Nelson and Okumura have been recently confirmed and extended in selected-ion flow tube (SIFf) experiments by van Doren *et a/?0* These authors found

that, under thermal conditions (223 K), proton transfer from  $H_3O^+$  to ClONO<sub>2</sub> leads to two major product channels

$$
H_3O^+ + ClONO_2 \rightarrow H_2NO_3^+ + HOCI (63\%) ,
$$
 (5b)

$$
\rightarrow \text{HClONO}_2^+ + \text{H}_2\text{O} (31\%) . \tag{5c}
$$

This experimental result implies that the  $HCIONO<sub>2</sub><sup>+</sup>$  formed in the drift tube was the weakly bound complex  $NO<sub>2</sub><sup>+</sup> (HOCI)$ , the lowest energy isomer predicted by Lee and Rice.

We have studied the infrared spectrum of  $H_2NO_3$ <sup>+</sup> using the technique of vibrational predissociation spectroscopy.<sup>21</sup> Its spectra, given in chapter 4, revealed that the lowest energy isomer is  $NO<sub>2</sub><sup>+</sup>(H<sub>2</sub>O)$ . A second isomer that was predicted by *ab initio* calculations was also found when ions were generated by a "hotter" source, which involved electron ionization of a pulsed jet at the throat of its supersonic expansion.

We have recently applied this experimental technique to obtain the infrared spectrum of  $HClONO<sub>2</sub><sup>+</sup>$ . Our results, presented in this chapter, present direct experimental evidence for the structure of protonated chlorine nitrate.

### **5.2 EXPERIMENTAL**

Details of the experimental apparatus have been described in chapter 2. In this experiment, electron beam ionization was used to generate the  $HClONO<sub>2</sub><sup>+</sup>$  ion beam.

The chlorine nitrate was synthesized from the reaction of  $Cl_2O$  and  $N_2O_5$ .<sup>22</sup>  $Cl_2O$ was generated by condensing 10 1-atm  $Cl_2$  gas into 44 g of HgO. The reagents were allowed to react in a flask for 3 to 4 days at  $-78\degree C$  (an acetone - dry ice slush). The reaction flask was then warmed up, transferring Cl<sub>2</sub>O into a storage flask cooled at liquid

nitrogen temperature (-196 °C). N<sub>2</sub>O<sub>5</sub> was made by the dehydration of 68 ml of fuming HNO<sub>3</sub> with 175 g of P<sub>2</sub>O<sub>5</sub> in the presence of an ozone flow for about 8 hours. The temperature of the reaction flask was slowly raised from -40 °C to 50 °C during the process. The  $N_2O_5$  product was collected by a storage flask at -78 °C (acetone - dry ice). Finally, small portions of Cl<sub>2</sub>O were condensed into a flask containing N<sub>2</sub>O<sub>5</sub> at -196 °C; the flask was then warmed to -25 °C to allow reaction. The reaction product, ClONO<sub>2</sub>, was transferred to a flask at -196 °C by warming up the reaction flask to -78 °C. HNO<sub>3</sub> impurities in the product mixture, which could be readily seen as a white solid in the yellow supernatant at about -70 °C, were removed by vacuum distillation. The purified chlorine nitrate is a pale yellow solid at -196 °C.

Chlorine nitrate was introduced into the gas line by passing 1000 Torr of helium carrier gas over a sample of ClONO<sub>2</sub> held in a pyrex flask at -20  $^{\circ}$ C. Since chlorine nitrate decomposes very easily on surfaces at room temperature, special attention was paid to the gas inlet system. The gas line was made entirely of stainless steel. The piezoelectric element driving the pulsed valve was coated with halocarbon grease to reduce ClONO<sub>2</sub> decomposition on the surface. Even so, we needed to passivate the gas inlet system with several Torr of ClONO<sub>2</sub> for 2 to 3 days before a stable HClONO<sub>2</sub><sup>+</sup> ion beam could be generated.

### **5.3 RESULTS**

The time-of-flight mass spectrum of the ion source is shown in figure 2. The most intense mass peaks and their probable assignments are mass 46  $(NO<sub>2</sub><sup>+</sup>)$ , 64  $(H<sub>2</sub>NO<sub>3</sub><sup>+</sup>)$ , 98  $(H^{35}CIONO_2^+)$ , 100  $(H^{37}CIONO_2^+)$ , 109  $[H^+(H_2O)_6]$ , 143  $[NO_2^+(^{35}CIONO_2)]$ , and 145

 $[NO<sub>2</sub><sup>+(-37</sup>ClONO<sub>2</sub>)].$  The observation of a 3 : 1 intensity ratio between mass 98 and mass 100, which agrees with the natural isotope ratio for species containing a chlorine atom, supports our peak assignments.

Vibrational predissociation spectra were obtained for ions of mass 98 and 100. Their spectra are identical, indicating that these ions are indeed the same chemical species differing only in the chlorine isotope. (Isotope effects are too small to be observed in low resolution spectra.) With this additional spectroscopic evidence, we are confident that mass 98 is  $H^{35}CIONO_2^+$  and mass 100 is  $H^{37}CIONO_2^+$ .

Vibrational excitation of protonated chlorine nitrate  $(H<sup>35</sup>CIONO<sub>2</sub><sup>+</sup>)$  led solely to formation of  $NO<sub>2</sub><sup>+</sup> photoproducts (mass 46)$ , indicating that this ion underwent vibrational predissociation by

$$
HClONO_2^+ \rightarrow NO_2^+ + HOC1.
$$
 (6)

The infrared spectrum of  $HClONO<sub>2</sub><sup>+</sup>$ , shown in Figure 3, consisted of three bands in the  $3000 - 4000$  cm<sup>-1</sup> range. The strongest band is centered at  $3582$  cm<sup>-1</sup>, while a band of about half the intensity is observed at 3386 cm<sup>-1</sup>. The weakest band occurs at 3712 cm<sup>-1</sup>. The intensity of each of these bands depended linearly on the laser fluence.

### **5.4 DISCUSSION**

The strongest band of protonated chlorine nitrate, at 3578 cm<sup>-1</sup>, is only  $\approx 20$  cm<sup>-1</sup> to the red of the 0-H stretching frequency of HOCI. This suggests the existence of an intact HOCl moiety within  $HClONO<sub>2</sub><sup>+</sup>$ . The possible existence of such a moiety, combined with the observation that the photofragment ion of HClONO<sub>2</sub><sup>+</sup> is NO<sub>2</sub><sup>+</sup>  $(m/e=46)$ , leads us to propose that the structure of protonated chlorine nitrate is the weakly bound complex predicted by Lee and Rice,  $NO<sub>2</sub><sup>+</sup>*(HOCI)<sup>19</sup>$  The fact that the experimental band position (3582 cm<sup>-1</sup>) is in excellent agreement with the scaled *ab initio* frequency (3580 cm<sup>-1</sup>) further confirms our proposed structure.

For HClONO<sub>2</sub><sup>+</sup>, only the O-H stretching frequency lies higher than 3000 cm<sup>-1</sup>. Therefore, the fact that two additional bands were observed was at first quite surprising. The band at  $3712 \text{ cm}^{-1}$  possess about one fifth the intensity of the  $3582 \text{ cm}^{-1}$  band, suggesting that it may arise from a strong combinational mode. The most likely candidate is the  $v_1 + v_3$  combination band of the NO<sub>2</sub><sup>+</sup> ion core ( $v_1$  is the N-O symmetric stretch and  $v<sub>3</sub>$  is the antisymmetric stretch), because its intensity would be greatly enhanced by the ionic character of this mode. Jacox has recently observed both the  $v_3$  (2348 cm<sup>-1</sup>) and  $V_1 + V_3$  (3711 cm<sup>-1</sup>) bands of NO<sub>2</sub><sup>+</sup> in matrix isolation experiments.<sup>23</sup> *Ab initio* calculations for the two stretching modes of the  $NO<sub>2</sub><sup>+</sup>$  moiety in the  $NO<sub>2</sub><sup>+</sup>$  $\cdot$ (HOCl) isomer suggest that these band frequencies are almost unperturbed by complex formation;<sup>19</sup> therefore, we would expect the combination band to lie near the matrix value.

This assignment of the band is then consistent with the conclusion that the structure of protonated chlorine nitrate is  $NO<sub>2</sub><sup>+</sup>*(HOCl)$ . To verify the origin of the 3712 cm<sup>-1</sup> band, we intend to study the infrared spectroscopy of  $NO<sub>2</sub><sup>+</sup>·Ar$ . A similar band around 3712 cm<sup>-1</sup> in NO<sub>2</sub><sup>+</sup>+Ar would confirm our current assignment. This experiment will be carried out soon.

The observation of a third band at  $3386 \text{ cm}^{-1}$  cannot be explained with the  $NO<sub>2</sub><sup>+</sup>•$ (HOCl) structure. It may, in fact, arise from another isomer of protonated chlorine nitrate. The location of the band is in excellent agreement with the scaled 0-H stretching frequency of 3379 cm<sup>-1</sup> from the *ab initio* calculations (at the MP2-TZ2P level) for the isomer  $(CIO)(HO)NO<sup>+</sup>$  (Figure 1). We therefore assign the 3386 cm<sup>-1</sup> band to this isomer. The (ClO)(HO)NO+ isomer is covalently bound; observation of vibrational predissociation would indicate that the barrier for H transfer to the 0 atom of the ClO group must be on the order of one photon, *i.e.*,  $\sim$ 10 kcal/mol.

Our band assignments are supported by our earlier studies of the vibrational spectrum of protonated nitric acid,  $H_2NO_3^+$ . A simple comparison reveals that  $HNO_3$  and ClON02 have essentially the same structure, with a terminal hydrogen atom replaced by a terminal chlorine atom. For  $H_2NO_3^*$ , we have found that its lowest energy isomer is  $NO<sub>2</sub><sup>+</sup>(H<sub>2</sub>O)$ , and the second isomer has a covalently bonded structure of  $(HO)<sub>2</sub>NO<sup>+</sup>$ . These two isomers are formed by protonation of  $HNO<sub>3</sub>$  on either the O atom of the OH group or a terminal O atom. Both theory and experiment conclude that  $(HO)<sub>2</sub>NO<sup>+</sup>$  lies higher in energy than the weakly bound complex  $NO<sub>2</sub><sup>+</sup>(H<sub>2</sub>O)$ , and is therefore a metastable conformer. The experimental evidence was provided by the change in intensity of the 3375 cm<sup>-1</sup> band with source conditions. Specifically, this band was observed only in spectra of ions formed by the electron gun source, the same source used in the current chlorine nitrate experiments (Figure 4). When the ions were formed in the pulsed discharge source, this band was absent or very weak. In the discharge source, the ions are expected to undergo many more collisions prior to expansion; the absence of the 3375 cm<sup>-1</sup> band is then attributed to the quenching of the metastable  $(HO)<sub>2</sub>NO<sup>+</sup>$  by sufficient collisions.

The two structures we propose for HClONO<sub>2</sub><sup>+</sup> are analogous to those for  $H_2NO_3^+$ , the underlying reason being the similarity in structure and reactivity of  $CIONO<sub>2</sub>$  and  $HNO<sub>3</sub>$ . Assignment of the HClONO<sub>2</sub><sup>+</sup> 3386 cm<sup>-1</sup> band is thus supported by the analogous

assignment for protonated nitric acid. We can confirm our hypothesis about the 3386 cm- $1$  band (and therefore the existence of the  $(CIO)(HO)NO<sup>+</sup>$  isomer) by recording the spectra of  $HClONO<sub>2</sub><sup>+</sup>$  formed in the pulsed discharge source and looking for the intensity decrease of this band. However, to date, we have been unable to produce protonated chlorine nitrate in our discharge source. It appears that any  $HClONO<sub>2</sub><sup>+</sup>$  produced undergoes sufficient collisions in the discharge to form protonated nitric acid. The most likely mechanism is ligand switching, since theory suggests that the binding energy of HOCl to  $NO_2^+$  is  $\approx$ 4 kcal/mol less than that of H<sub>2</sub>O. Further experiments in which we change the condition of the discharge source, or change the buffer gas used in the expansion, may produce  $HClONO<sub>2</sub><sup>+</sup>$  ions with a different isomer ratio. Investigation of these spectra should provide the confrrmation for the existence of the second isomer.

Our spectroscopic results provide experimental confrrmation that the most stable form of protonated chlorine nitrate is the weakly bound complex  $NO<sub>2</sub><sup>+</sup> (HOCI)$ , as predicted by Lee and Rice. The observed gas-phase behavior supports the suggestion by Nelson and Okumura that proton catalysis is the mechanism for the reaction of  $H<sub>2</sub>O$  with  $CIONO<sub>2</sub>$  on the surfaces of PSCs, especially water ice (see Figure 5). The rapidity of this reaction on ice surfaces could be explained by the readiness of the  $NO<sub>2</sub><sup>+</sup> (HOCI)$  reaction intermediate to give up HOCI.

In the condensed phase, the reaction would initially involve initial proton migration within the ice by the Grottius mechanism, $^{24}$  which should be rapid. The PSCs are expected to be acidic, given the partial pressures of HCl in the stratosphere. Since  $CIONO<sub>2</sub> possesses a proton affinity higher than that of H<sub>2</sub>O, it will act as a trap site for$ a mobile proton. The  $CIONO<sub>2</sub>$  will be bound to the surface by hydrogen bonds, with

surrounding H<sub>2</sub>O. The O atoms all possess large negative partial charges (on the order  $o(f - 0.45)$ , and will therefore act as proton acceptors. In the proposed mechanism, proton attack at the ClO group will lead to formation of an intermediate complex  $NO<sub>2</sub><sup>+</sup> (HOCl)$ . The  $NO<sub>2</sub><sup>+</sup>$  will then undergo an hydration reaction with the surrounding water molecules:<sup>25</sup>

$$
NO_2^+(H_2O)_n \to H_3O^+(H_2O)_{n-2} + HNO_3 \tag{7}
$$

analogous to the reactions observed in the  $NO<sub>2</sub><sup>+</sup>(H<sub>2</sub>O)<sub>n</sub>$  clusters reported in Chapter 4. The net reaction is then

$$
CIONO2 + H2O \rightarrow HOCI + HNO3.
$$
 (8)

The molecular nitric acid may undergo dissociative ionization  $HNO<sub>3</sub> \rightarrow H<sup>+</sup>(aq) + NO<sub>3</sub>(aq);$ if so, the total reaction will become exothermic. The pivotal step in the above reaction is protonation of the ClO group and formation of the complex, which should lead directly to formation of HOC!.

The proposed mechanism is in essence acid-catalyzed hydrolysis of chlorine nitrate. A key prediction of the proposed reaction is the existence of a nitronium ion intermediate on or near the surface. The observation of  $NO<sub>2</sub><sup>+</sup>$  on a model surface dosed with ClONO<sub>2</sub> would provide strong evidence in favor of this reaction pathway.

The nitronium ion has recently been observed on the surface of ice. Hom *et a/.*  have studied the reflectance absorption infrared spectroscopy (RAIRS) of water ice surfaces dosed with  $N_2O_5^{26}$  At temperatures of 160 K and higher in which desorption of  $N_2O_5$  occurred, they observed a strong band at 2390 cm<sup>-1</sup>, which they assigned to the antisymmetric stretch of  $NO<sub>2</sub><sup>+</sup>$ . In addition, they found that the 2390 cm<sup>-1</sup> band and the bands attributed to  $NO<sub>3</sub>$  grew together in intensity. These authors therefore proposed that chemical desorption of  $N_2O_5$  on PSCs follows a mechanism analogous to that proposed by Nelson and Okumura for chlorine nitrate:

$$
H_3O^+ + N_2O_5 \to H_2O + NO_2^{+}*(HNO_3) , \qquad (9)
$$

*i.e.*, protonation of  $N_2O_5$  forms the weakly bound complex  $NO_2^+(HNO_3)$ .  $HNO_3$  is subsequently released and dissociatively ionized, *i. e.*,  $HNO<sub>3</sub> \rightarrow H<sup>+</sup>(aq) + NO<sub>3</sub>(aq)$ .

### **5.5 CONCLUSIONS**

We have reported the vibrational predissociation spectrum of protonated chlorine nitrate, which dissociates into HOCl +  $NO<sub>2</sub><sup>+</sup>$  products. With the help of *ab initio* predictions by Lee and Rice, we assign the observed bands to two isomers of  $HClONO<sub>2</sub><sup>+</sup>$ . One is a weakly bound complex of the nitronium ion with HOCl,  $NO<sub>2</sub><sup>+</sup> (HOCI)$ , formed by protonation of the 0 atom of the ClO group and exhibiting an HOCI-like OH stretch and a combination band of  $NO<sub>2</sub><sup>+</sup>$  stretches. The other has a covalently bonded structure of (ClO)(HO)NO+, formed by protonation of a terminal 0 atom, with a vibrational band at 3386 cm<sup>-1</sup>. These observed vibrational frequencies are in excellent agreement with the *ab initio* frequencies of Lee and Rice. The observation of two isomers formed in our electron bombardment source is consistent with similar behavior exhibited by protonated nitric acid.

Our experimental observation of the complex  $NO<sub>2</sub><sup>+</sup> (HOCI)$  upon protonation of chlorine nitrate provides strong support to the ionic mechanism of ClONO<sub>2</sub> reaction on PSC surfaces proposed by Nelson and Okumura. The ionic mechanism could explain the rapid hydrolysis of ClONO<sub>2</sub> on Polar Stratospheric Cloud particles, a critical step leading to the dramatic springtime depletion of ozone over Antarctica. This mechanism is supported by recent experiments from other groups and in its general form, may apply to other important heterogeneous reactions in the stratosphere (such as  $N_2O_5$  chemical desorption on PSC) as well.

#### *5.6* REFERENCES

- (1) This chapter is prepared from a manuscript to be submitted for publication.
- (2) Farman, J. C.; Gardiner, B. G.; Shankin, J. D. *Nature* 1985, *315,* 207.
- (3) Deshler, T.; Hoffmann, D. J.; Hereford, J. V.; Sutter, C. B. *Geophys. Res. Lett.* 1990, *17,* 151.
- (4) Anderson, J. G.; Toohey, D. W.; Brune, W. H. *Science* 1991, *251,* 39.
- (5) Molina, L. T.; Molina, M. J. J. *Phys. Chern.* 1987, *91,* 433.
- (6) Atkinson, R.; Tuazon, E. C.; MacLeod, H.; Aschmann, S.M.; Winer, A.M. *Geophys. Res. Lett.* 1986, *13,* 117.
- (7) Atkinson, R.; Aschmann, S. M.; Tuazon, E. C.; Goodman, M. A.; Winer, A. M. J. *Atmos. Chern.* 1987, 5, 83.
- (8) Molina, L. T.; Molina, M. J.; Stachnik, R. A.; Tom, R. D. J. *Phys. Chern.* 1985, *89,*  3779.
- (9) Solomon, S.; Garcia, R. R.; Rowland, F. S.; Wuebbles, D. J. *Nature* 1986, *321,* 755.
- (10) Toohey, D. W.; Avallone, L. M.; Lait, L. R.; Newman, P. A.; Schoeberl, M. R. *Science,* 1993, *261,* 1134.
- (11) Leu, M. T. *Geophys. Res. Lett.* 1988, *15,* 17.
- (12) Tolbert, M. A.; Rossi, M. J.; Golden, D. M. *Geophys. Res. Lett.* 1988, *15,* 847.
- (13) Tolbert, M. A.; Rossi, M. J.; Malhotra, P.; Golden, D. M. *Science* 1987, *238,* 1258.
- (14) Rossi, M. J.; Malhotra, R.; Golden, D. M. *Geophys. Res. Lett.* 1987, *14,* 127.
- (15) Leu, M. T.; Moore, S. B.; Keyser, L. F. J. *Phys. Chern.* 1991, *95,* 7763.
- (16) Wofsy, S. C.; Molina, M. J.; Salawitch, R. J.; Fox, L. E.; McElroy, M. B. J. *Geophys. Res.* 1988,93,2442.
- (17) Nelson, C. M.; Okumura, M. J. *Phys. Chern.* 1992, *96,* 6112.
- (18) Lee, T. J.; Rice, J. E. J. *Phys. Chern.* 1992, *96,* 650.
- (19) Lee, T. J.; Rice, J. E. J. *Phys. Chern.* 1993, *97,* 6637.
- (20) van Doren, J. M.; Viggiano, A. A.; Morris, R. A. J. *Amer. Chern. Soc.,* submitted Feb. 1994.
- (21) Cao, Y.; Choi, J.-H.; Haas, B. M.; Okumura, M. J. Chern. Phys., to be submitted.
- (22) Schmeisser, M. *lnorg. Synth.* 1967, *9,* 127.
- (23) Forney, D.; Thompson, W. E.; Jacox, M. E. J. *Chern. Phys.* 1993, *99,* 7393.
- (24) Fletcher, N. H. The *Chemical Physics of Ice,* Cambridge University Press, Cambridge, 1970.
- (25) Cao, Y.; Choi, J.-H.; Haas, B.-M.; Johnson, M. S.; Okumura, M. J. *Chern. Phys.*  1993, 99, 9307.
- (26) Hom, A. B.; Koch, T.; Chesters, M.A.; McCoustra, M. R. S.; Sodeau, J. R. J. *Phys. Chern.* 1994, *98,* 946.

### *5.7* **FIGURE CAPTIONS**

Figure 1. The *ab initio* structures of protonated nitric acid and protonated chlorine nitrate (from Lee and Rice, ref. 18 and 19).

Figure 2. The time-of-flight mass spectrum of the protonated chlorine nitrate source.  $HCIONO<sub>2</sub><sup>+</sup>$ , at mass 98 and 100, was formed by electron beam ionization of a pulsed gas expansion. The gas was a mixture of chlorine nitrate (5 Torr) and helium (1000 Torr).

Figure 3. The infrared vibrational predissociation spectra of protonated chlorine nitrate,  $HCIONO<sub>2</sub><sup>+</sup>$ , formed in electron beam source.

Figure 4. The infrared vibrational predissociation spectra of protonated nitric acid. (a) by  $H_2NO_3^+$  formed in the pulsed discharge source of  $HNO<sub>4</sub>/H_2O/He$  (b) the additional peak observed in the electron beam ionization source.

Figure 5. A proposed mechanism for the acid-catalyzed hydrolysis of chlorine nitrate on ice surfaces. This ionic mechanism could explain the rapid destruction of chlorine nitrate on Polar Stratospheric Cloud particles. The upper panel shows the reactants, mobile protons in ice in the form of  $H_3O^+$  and ClONO<sub>2</sub> hydrogen-bonded near the surface. The 0 atom on the ClO group can act as a trap for the proton, since chlorine nitrate has a higher proton affinity. In the middle panel, proton transfer to chlorine nitrate occurs, leading to formation of the weakly-bound complex of HOCl and  $NO<sub>2</sub><sup>+</sup>$ . In the lower panel, ligand switching has occurred and the HOCl is displaced by H<sub>2</sub>O, which binds more strongly to the nitronium ion.

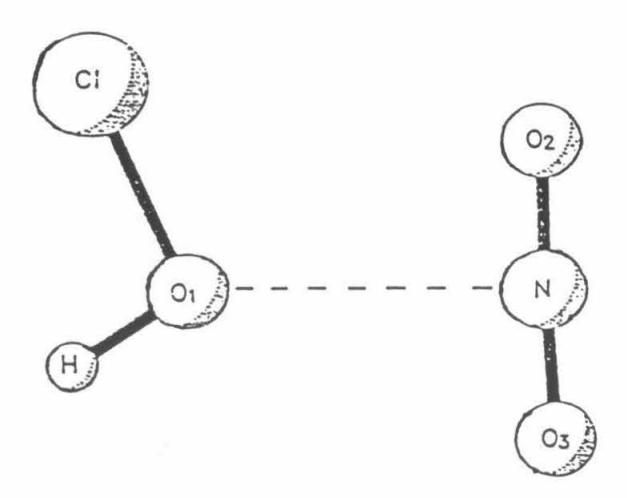

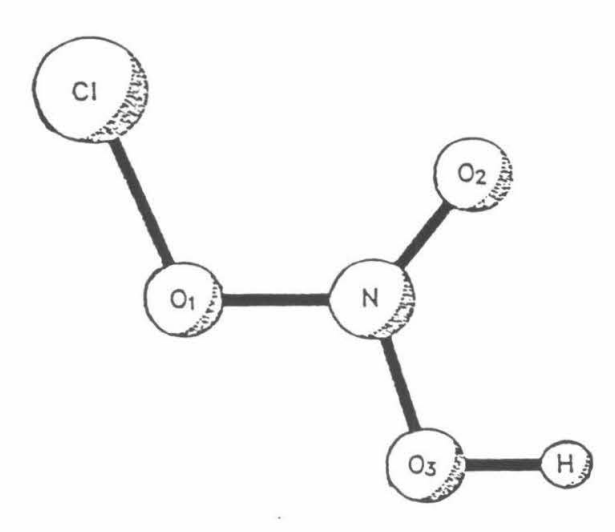

 $\widetilde{\mathcal{N}}$ 

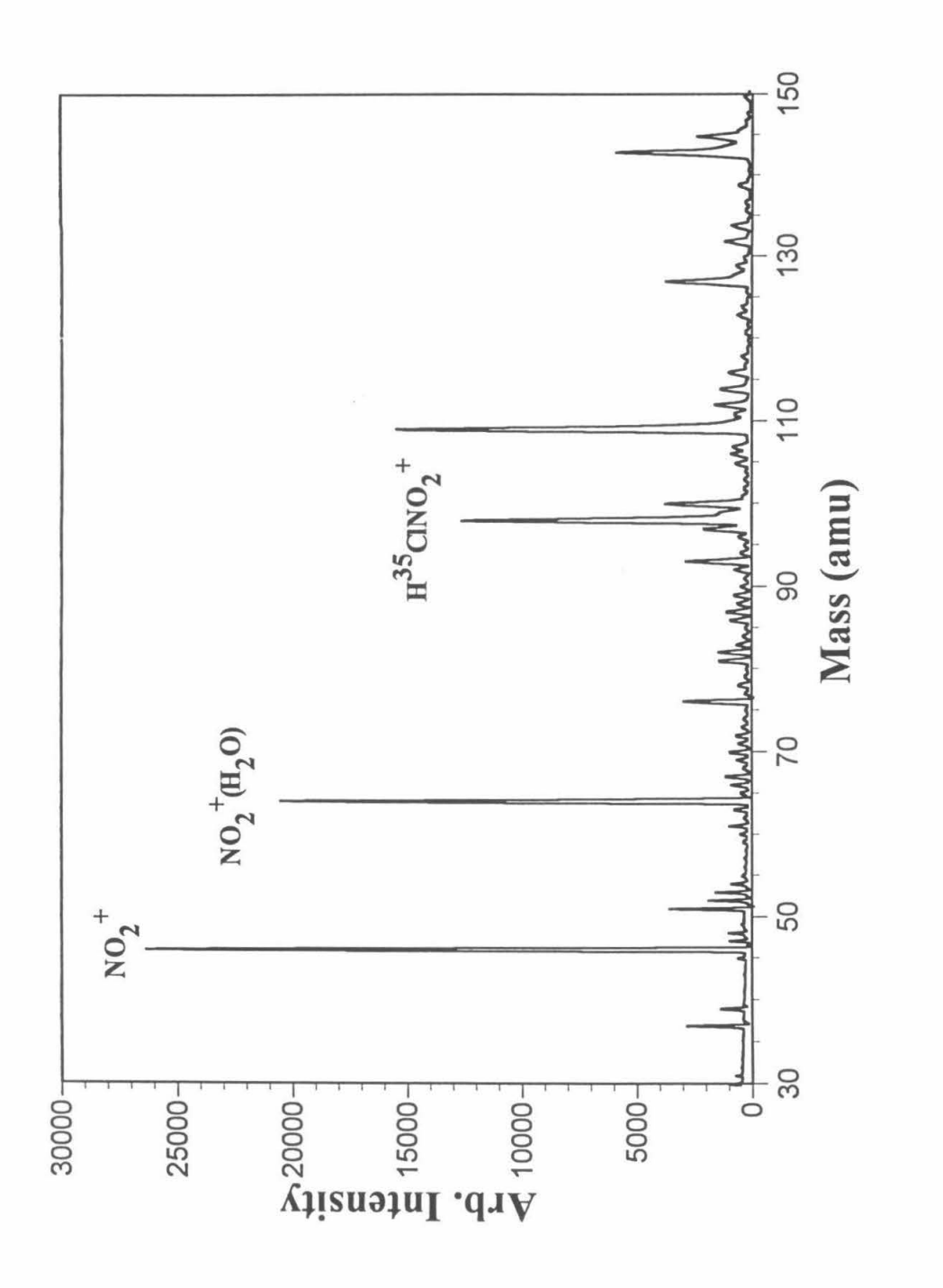

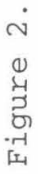

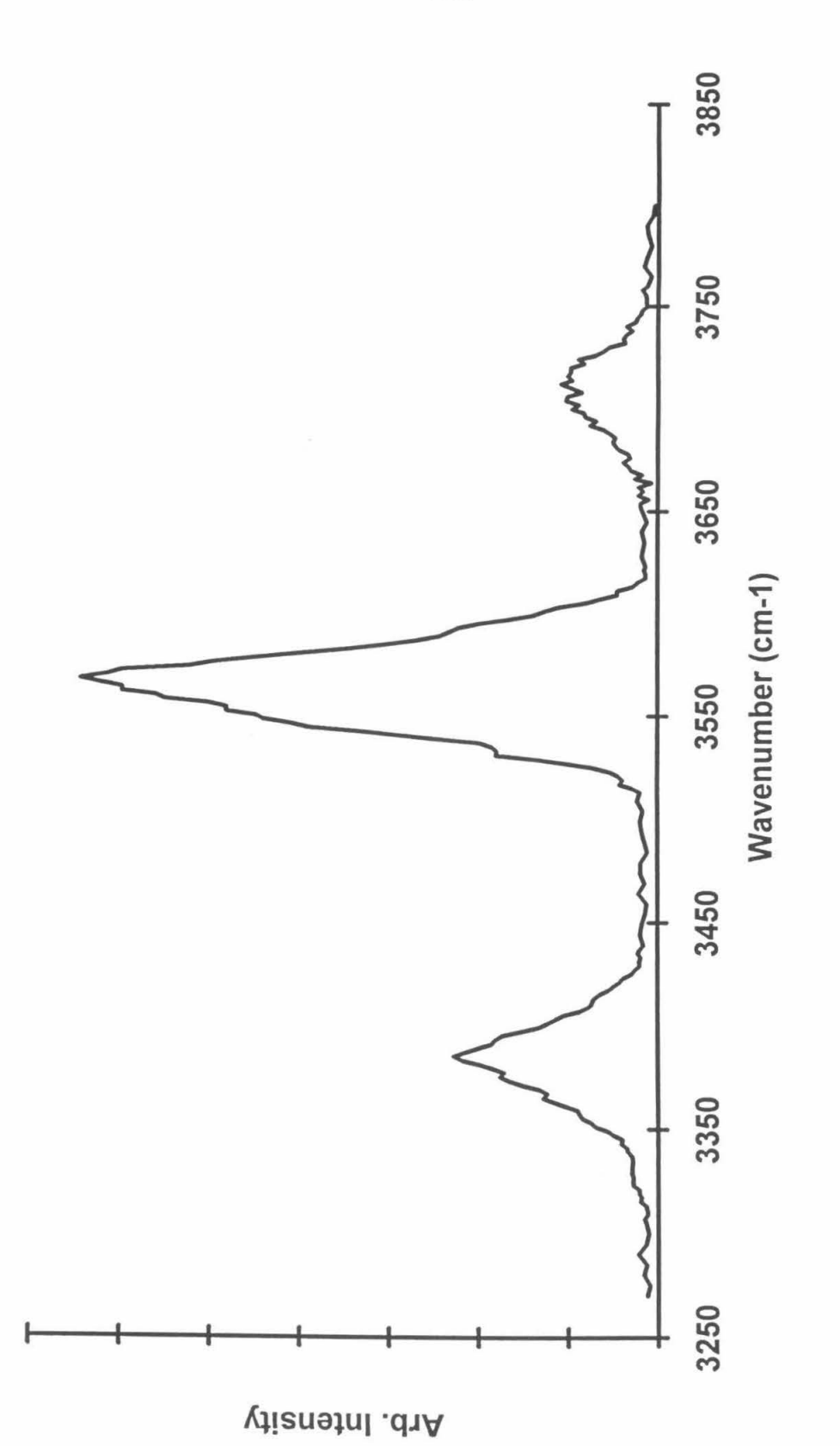

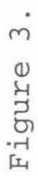

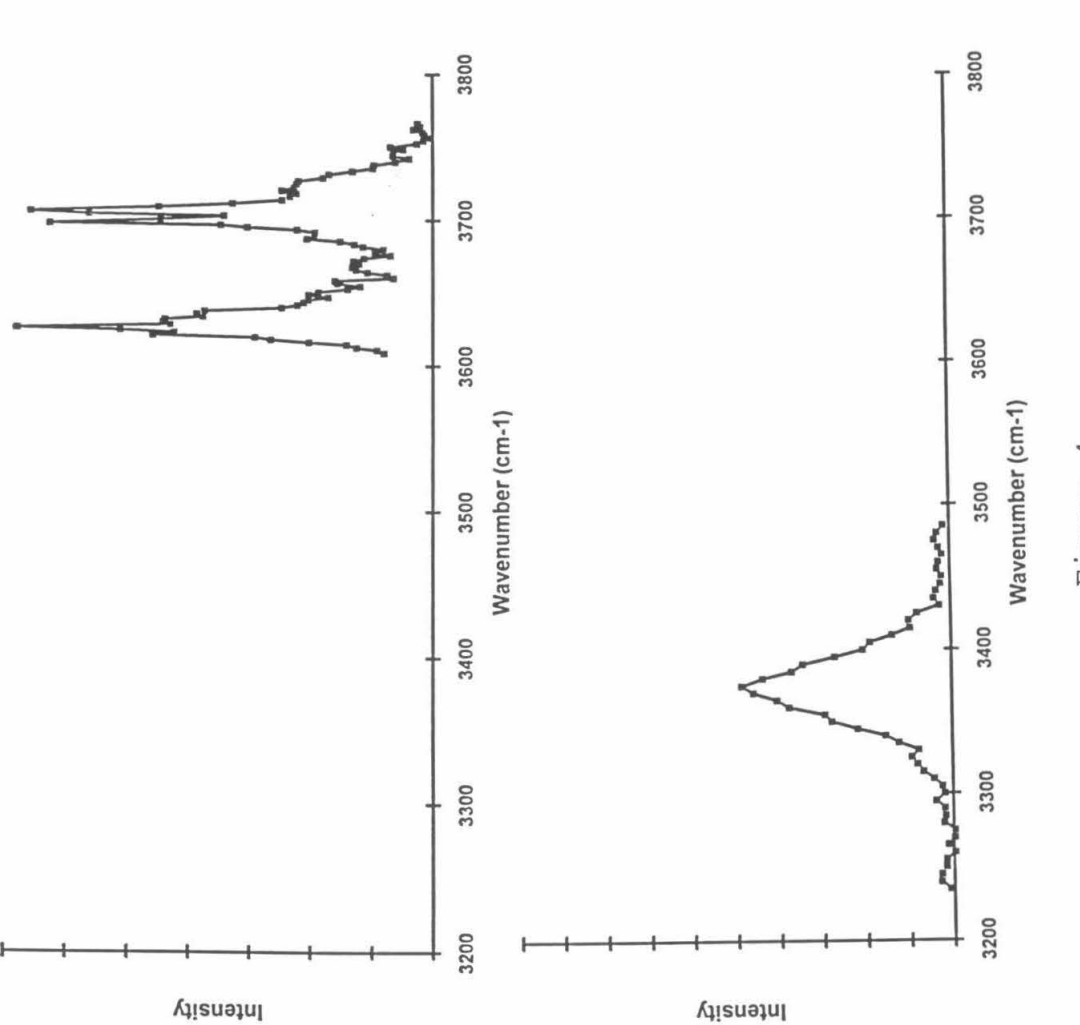

Figure 4.

# **PROPOSED MECHANISM FOR CION02 DECOMPOSITION ON ICE**

1. Mobile proton in ice trapped by  $CIONO<sub>2</sub>$ 

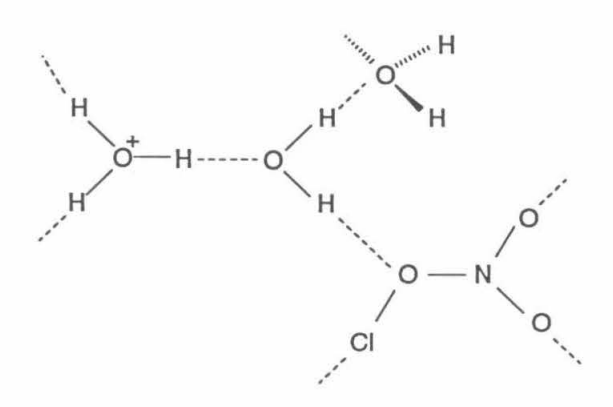

2. Adduct Formation

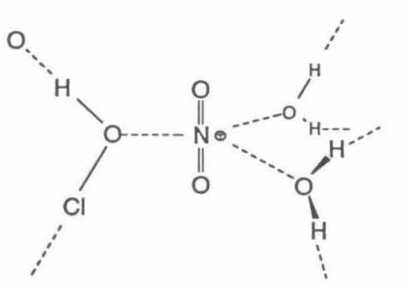

3. Hydration of  $NO_2^+$ 

$$
NO_2^+ + 2H_2O \rightarrow HNO_3 + H_3O^+
$$
  

$$
HNO_3 \rightarrow H^+ + NO_3^-
$$

# Chapter 6. Ongoing Research

## **6.1 SOLVATED HALIDE CLUSTERS**

Solution-phase solvation of electrolytes is one of the most fundamental chemical processes. In fact, chloride ion solvation by bulk water is often discussed in chapter one of general chemistry textbooks. However, many details concerning the solvation of halide ions are still not well understood.

In an aqueous solution, the water molecules that hydrogen bond to halide ions undergo rapid exchange  $(-10^{11} \text{ s}^{-1})$ .<sup>1</sup> Therefore, solution-phase methods that can be used to study halide solvation are limited. For example, the nuclear magnetic resonance technique is ineffective, as it responds on a much longer time scale.

However, techniques that are applicable to aqueous halide solutions have achieved some success. In a recent neutron diffraction study of aqueous NiCl<sub>2</sub> solution, Powell et *al*. was able to obtain the radial pair distribution functions,  $g_{\text{CH}}(r)$  and  $g_{\text{ClO}}(r)$ ,<sup>2</sup> and from them determine the distances between CI and the first solvation shell water molecules  $(r_{\text{Cl}})$  $H_{\text{H}}(1) \approx 2.28$  **Å,**  $r_{\text{Cl-10}} \approx 3.1$  **Å**,  $r_{\text{Cl-H}}(2) \approx 3.7$  **Å**). Since the vibrational frequencies of solvent molecules depend strongly on their neighboring interactions, infrared spectroscopy can also be used to probe solvation. However, infrared spectra obtained in aqueous solutions are usually very broad, containing only some information about the averaged anion solvent interaction. 3

Clusters are an ideal environment for the study of anion solvation. By adding solvent molecules to the halide anion sequentially and studying the change in cluster properties, a detailed understanding of ion-solvent interaction can be obtained. To date, experiments on solvated halide clusters have been mostly thermodynamic studies of cluster association reactions such as

$$
X(\text{ROH})_{n\text{-}1} + \text{ROH} \rightarrow X(\text{ROH})_n
$$

Through these studies, Kebarle, Castleman, and Hiraoka have obtained binding energies of F, Cl<sup>-</sup>, Br<sup>o</sup> and I with various polar solvents.<sup>4</sup> Recently, photoelectron spectroscopy was used to obtain the size-dependence of solvent stabilization energy  $E_{stab}$  of an anion. Cheshnovsky *et al.* observed a leveling-off in the increase of  $E_{stab}$  in  $\Gamma(H_2O)_n$  clusters containing more than six water molecules, an indication that six water molecules form the first solvation shell around the iodide ion. 5 These authors also suggested the same behavior in hydrated chloride and bromide clusters.

Theoretical work on halide-solvent clusters have provided much insight into the nature of solvation. Ab *initio* and molecular simulation calculations have yield optimized geometries for systems such as  $F(H_2O)<sub>n</sub>, Br(H_2O)<sub>n</sub>, Cl(H_2O)<sub>n</sub>$  and  $Cl(CH_3OH)<sub>n</sub>$ . For example, the angular deviation from the collinear  $X \cdots H-O$  configuration in the monohydrate clusters is calculated to increase from Br to Cl to F (Figure 1). However, for the larger clusters, there exists a controversy among different calculations as to whether the chloride anion is solvated by surrounding ligands, or resides on the cluster surface instead.<sup>6</sup>

We are attempting to study halide-solvent clusters using vibrational predissociation spectroscopy. The system under current study is  $Cl(H, O)<sub>n</sub>$ . Experimentally,  $Cl<sub>4</sub>$  and H<sub>2</sub>O vapors are mixed with the helium carrier gas. The resulting mixture is expanded and the supersonic gaseous jet is ionized by an electron gun. With this technique, we have generated Cl' $(H_2O)_n$  clusters (Figure 2). The underlying process can be described as a dissociative electron attachment to  $CCl<sub>4</sub>$ , followed by association of Cl with water molecules. Initial studies of  $Cl(H, O)$  reveal that the O-H stretch of the water ligand has a very large bandwidth. This may be due to the extremely low potential barrier  $( \leq 1)$  $kcal/mol$ ) for the pseudo in-plane rotation of  $H<sub>2</sub>O$  in this cluster.

More extensive work on  $Cl(H<sub>2</sub>O)<sub>n</sub>$  clusters is being carried out in our laboratory. Studies on  $Cl(H_2O)_2$  and larger clusters will provide information that might resolve the current dispute on the position of halide ions within the cluster. Characteristics of Clsolvation can also be obtained by changing the solvent molecule. For example, studies on  $Cl(CH<sub>3</sub>OH)$ <sub>n</sub> clusters will help us understand the roles that functional groups OH and  $CH<sub>3</sub>$  play in the Cl solvation.

### **6.2 METAL-LIGAND COMPLEXES**

In recent years, remarkable progress has been made on the gas phase studies of transition metal ion chemistry. Examples of research in this area include ion-beam studies of organometallic chemistry, photodissociation studies, and metal cluster reactivities.<sup>7</sup> However, spectroscopic studies have been few and have all probed the electronic transitions of the metal. Infrared spectroscopy, on the other hand, can directly probe the vibrations of a ligand. Therefore, low resolution IR spectroscopy can yield vibrational frequencies of the ligand, providing a test for the high level *ab initio* calculations that have been performed on metal-ligand complexes. Spectra at higher resolution may even provide rotational constants of some simple complexes.

One system that has been extensively studied is  $Co<sup>+</sup>-L<sub>n</sub>$ . For example, Bowers *et* al. have obtained binding energies of  $\text{Co}^{+}(\text{H}_{2})_n$  clusters.<sup>8,9</sup> They have found that the first and second  $H_2$ 's have roughly equal binding energies (18.2 and 17.0 kcal/mol), the third and fourth binding energies are also equal (9.6 kcal/mol), the fifth and sixth cluster binding energies are 4.3 and 4.0 kcal/mol. The seventh  $H_2$  has a binding energy of 0.8 kcal/mol, indicating that it is not directly bound to the cobalt ion. The proposed structures for the first six clusters are shown in figure 3. *Ab initio* vibrational frequencies of the  $H_2$  ligands are also available.<sup>8</sup>

 $Co^+(H_2)$ <sub>n</sub> is an excellent system with which to start our spectroscopic studies. Similar to the  $SH_7^+$  ion discussed in chapter 3,  $H_2$  vibrations in these clusters are also highly perturbed, and thus are dipole-allowed transitions. Due to its large binding energy,  $Co^+(H_2)$  and  $Co^+(H_2)_2$  may not predissociate upon excitation, but larger clusters should. An interesting question arises when one examines the structure of  $Co^+(H_2)$ <sub>3</sub>, in which the three  $H_2$  ligands bind differently with  $Co^+$ . Will the vibrational excitation of a strongly bound  $H_2$  ligand causes a release of the most weakly bound  $H_2$  ligand from the cluster?

We attempted to study  $\text{Co}^+(H_2)$ <sub>n</sub> clusters before, generating them by sputtering of the discharge electrodes with little success. I have since designed a laser vaporization source, analogous to one developed by Smalley *et al.*<sup>10</sup> A schematic of the source is presented in figure 4. A few milijoules/pulse of a frequency doubled Nd:YAG beam is focused onto the metal rod, generating a plasma plume above the metal surface. This plume is then swept out by a supersonic expansion of a hydrogen carrier gas and cooled by the thermalizing collisions. Clustering association with the carrier gas molecules could thus occur. To avoid ablating at the same position on the metal rod, the metal rod undergoes a continuous screwing motion, driven by a stepper motor mechanism. With the laser vaporization source now completed, we are resuming our research on metalligand complexes.

### **6.3 METASTABLE ELIMINATION**

The principal factor limiting the detection sensitivity of our current apparatus is the presence of background fragment ions. After a parent ion is accelerated to its final kinetic energy, it may still dissociate if  $(a)$  it is in an excited state where the internal energy is higher than the binding energy, or  $(b)$  it collides with a residual molecule along its flight path. The resulting fragment ion would attain approximately the same velocity as its parent ion, thus arriving at the detector at about the same time as a genuine photofragment. The statistical noise of the background fragments prevents us from detecting single photofragment ions.

In order to enhance the sensitivity of the experiment, interfering background due to these so-called "metastable" ions must be drastically reduced. The reduction of metastable interference is especially helpful in high-resolution spectroscopy, where photofragment signals are small because only ions that belong to a particular quantum state can be excited at each moment.

A variety of attempts have been made to reduce the metastable background. The most straightforward method is to reduce the fragmentation rate of the parent ion. When a properly designed, supersonically cooled ion source is employed, ions generated have little internal energy for predissociation, thus making dissociation through collision with background gas the primary mechanism of fragmentation. Specifically, in our apparatus, where the pressure in the time-of-flight chamber is about  $10^{-6}$  Torr (corresponding to a mean-free-path length of 50 meters), collisional dissociation is the predominant channel of background fragmentation. Consequently, reducing the background pressure in the time-of-flight chamber, by employing either larger vacuum pumps or superior differential pumping schemes, is a viable route to reducing metastable background.

Another way *to* reduce the metastable background is to separate metastable ions from the photofragments so that they do not interfere with the photodissociation signal. One idea is dissociating the parent ions inside the reflectron (a configuration similar to the one employed by Duncan *et al.*<sup>11</sup>). With this configuration, photofragment ions will have a different kinetic energy as well as a separate flight path from that of the metastable ions, which are mostly generated in the time-of-flight section. The net result is that the photofragment and the metastable arrive at the detector at different times. However, there are several disadvantages to this technique. First of all, ions diverge in the reflectron field, therefore, a complete overlap between the laser beam and the parent ions inside the reflectron cannot be easily achieved. Second, since reflectron fields are tilted with respect to the beam axis, dissociation inside the reflectron causes a transverse deviation of the photofragment beam. Finally, this technique is not very effective: in most situations, temporal separation between the photofragment and metastable ions is too small to allow complete separation of these two peaks.

I have conceived a device, which I will refer to as the "meta-deflector," that could effectively eliminate the metastable background. In the following paragraphs, I will illustrate its operation principle and discuss the possible designs of this device.

The meta-deflector is shown in figure 5a. It consists of three regions of equal length *l*, a central field-free region with two deflection regions on each side. This device is placed along the path of the ion beam, with the laser interaction spot lying in the middle of its central region.

The mass of the parent and fragment ion are designated  $m_p$  and  $m_f$ , respectively. We choose the electric fields of the meta-deflector to be *E* (pointing down) in the first deflection region and  $-(m_f/m_p) E$  (pointing up) in the second region. For an ion which does not change its mass inside the meta-deflector, these electric fields introduced a net downward deflection: the ion emerges from the meta-deflector tilting slightly downward. However, if an ion enters the meta-deflector as a parent ion (mass  $m_p$ ), undergoes predissociation after absorbing a photon at the laser interaction spot (changing its mass from  $m_p$  to  $m_f$ ), a different situation occurs. Specifically, the downward acceleration that the ion has experienced in the first region

$$
a_1 = q E / m_p
$$

and the upward acceleration that the ion has experienced in the second region

$$
a_2 = q [ -(m_f / m_p) E ] / m_f = -q E / m_p
$$

are the same. Since the ion spends equal amount of time in both regions, the net deflection it has experienced is therefore zero, *i. e.,* the ion will leave the meta-deflector travelling horizontally.

In other words, after passing through the meta-deflector, the photofragment and the metastable proceeds in a slightly different direction: the metastable ion travels slightly downward while the photofragment ion moves horizontally. The subsequent journey of these ions causes a transverse separation between them.

The transverse separation between the photofragment and the metastable can be evaluated using simple trajectory calculations. Specifically, if the kinetic energy of the parent ion is  $E_k$ , the equivalent field-free length between the meta-deflector and the detector is D, the transverse separation  $\Delta z$  is

$$
\Delta z = (\sqrt{m_p/m_f} \!-\! \sqrt{m_f/m_p}) \frac{E l}{E_k} D \ .
$$

Using the parameter values of our apparatus, *i. e.*,  $E_k = 2.3$  keV and  $D = 70$  cm, and appropriate values of 1 cm and 400 v/cm for  $l$  and  $E$ , we then have

$$
\Delta z = 13.2 \left( \sqrt{m_p/m_f} - \sqrt{m_f/m_p} \right) \quad cm \; .
$$

For fragment-parent mass ratios of 0.8 and 0.9, the transverse separation distances are 2.7 em and 1.3 em respectively. With the active area of the MCP detector at about 2 em in diameter, separations caused by the meta-deflector are large enough to allow the detection of photofragments while the metastable ions completely miss the detector.

The calculations above have assumed that the meta-deflector consists of regions of constant electric field. An exact field distribution like this cannot be realistically achieved. Two different designs of the meta-deflector, which generate electric fields close to the ideal distribution, are discussed in the following paragraphs.

The first design, shown in figure 5b, consists of planar potential plates: deflection fields are generated by horizontal plates while the penetration of the deflection fields is reduced by the vertical plates. Using the ion simulation program SIMION,<sup>12</sup> I have obtained the electric field distribution as well as ion trajectories through this device. The results showed that a small beam divergence is introduced by the edge effect.

A more promising design takes advantage of the "octopole deflector".<sup>13</sup> Shown in figure 5c, it is a hollow cylinder consisting of eight segments, with different voltages applied to them. If *a* is chosen to be 0.35 to 0.45, the deflector field is very close to uniform over more than half the deflector area.

There *is* a slight inconvenience in using the meta-deflector. Its deflection fields cause a modest downward offset of the ion beam axis. Due to this slight offset, the photofragment ions arrive at the detector -0.4 em lower. This can be easily corrected with a slight increase of the electric field in the second region which introduces a small net upwards acceleration for the photofragments.

In conclusion, the meta-deflector is a simple device, easy to operate, and requires only DC electric fields. The theoretical calculations and simulations indicate that for cases where fragment-parent mass ratio is smaller than 0.9, metastable ions can be mostly eliminated (i.e., not reaching the detector) with this device. Therefore, this new technique should have an immediate impact on predissociation experiments of  $Cl(H_2O)<sub>n</sub>$ ,  $F(H_2O)<sub>n</sub>$ , and  $K^+(H_2O)<sub>n</sub>$ .

### 6.4 REFERENCES

- (1) Bopp, P. In *The Physics and Chemistry of Aqueous Ionic Solutions;* Bellissent-Funel, M.-C., Neilson, G. W., Eds.; Reidel: Dordrecht, 1987.
- (2) Powell, D. H.; Neilson, G. W.; Enderby, J. E. J. *Phys., Condens. Matter* 1993, *5,*  5723.
- (3) Bergstrom, P. A.; Lindgren, J.; Kristiansson, 0. J. *Phys. Chern.* 1991, *95,* 8575.
- (4) Arshadi, M.; Yamdagni, R.; Kebarle, P. J. *Phys. Chern.* 1970, *74,* 1475. Yamdagni,
- R.; Payzant, J.D.; Kebarle, P. *Can. 1. Chern.* 1973,51, 2507. Keesee, R. G.; Castleman Jr.; A. W. *Chern Phys. Lett.* 1980, *74,* 139. Hiraoka, K.; Mizuse, S. *Chern. Phys.* 1987,

118, 457.

- (5) Markovich, G.; Ginger, R.; Levin, M.; Cheshnovsky, 0. J. *Chern. Phys.* 1991, *95,*  9416.
- (6) Perera, L.; Berkowitz, M. L. J. *Chern. Phys.* 1993, *99,* 4222.
- (7) Hettich, R. L.; Jackson, T. C.; Stanko, E. M.; Preiser, B. S. J . *Am. Chern. Soc.* 1986, 108, 5086. Hettich, R. L.; Fresier, B. S. J. *Am. Chern. Soc.* 1986, 18, 2537. Benedek, G. In *Elemental and Molecular Clusters;* Springer Verlag: Berlin 1988.
- (8) Kemper, P.R.; Bushnell, J.; von Heiden, G.; Bowers, M. T. J. *Phys. Chern.* 1993, *97,*  52.
- (9) Kemper, P. R.; Bushnell, J.; von Koppen, P.; Bowers, M. T. J. *Phys. Chern.* 1993, *97,* 1810.
- (10) Brucat, P. J.; Zheng, L.-S.; Pettiette, C. L.; Yang, S.; Smalley, R. E. J. *Chern. Phys.*  1986, 84, 3078.
- (11) Cornett, D. S.; Peschke, M.; LaiHing, K.; Cheng, P. Y.; Willey, K. F.; Duncan, M.
- A. *Rev. Sci. Instrum.* **1992,** *63,* 2177.
- (12) SIMION is available through Idaho National Engineering laboratory.
- (13) Kelly, J. In *Advances in Electronics and Electron Optics, Vol 43;* Marton, L. Ed.; **1977.**

# **6.5 FIGURE CAPTIONS**

- (1) Theoretical structures of  $Cl(H_2O)$ , Br  $(H_2O)$  and  $\Gamma(H_2O)$  clusters.
- (2) Time-of-flight mass spectrum of  $Cl<sup>T</sup>(H<sub>2</sub>O)<sub>n</sub>$  clusters.
- (3) Proposed structures by Bowers et al. of  $\text{Co}^{+}(\text{H}_{2})_{n}$  clusters.
- (4) A schematic diagram of the laser vaporization source in our laboratory.

(5) The meta-deflector. (a) Ideal situation (b) The planar design (c) The octopole design.

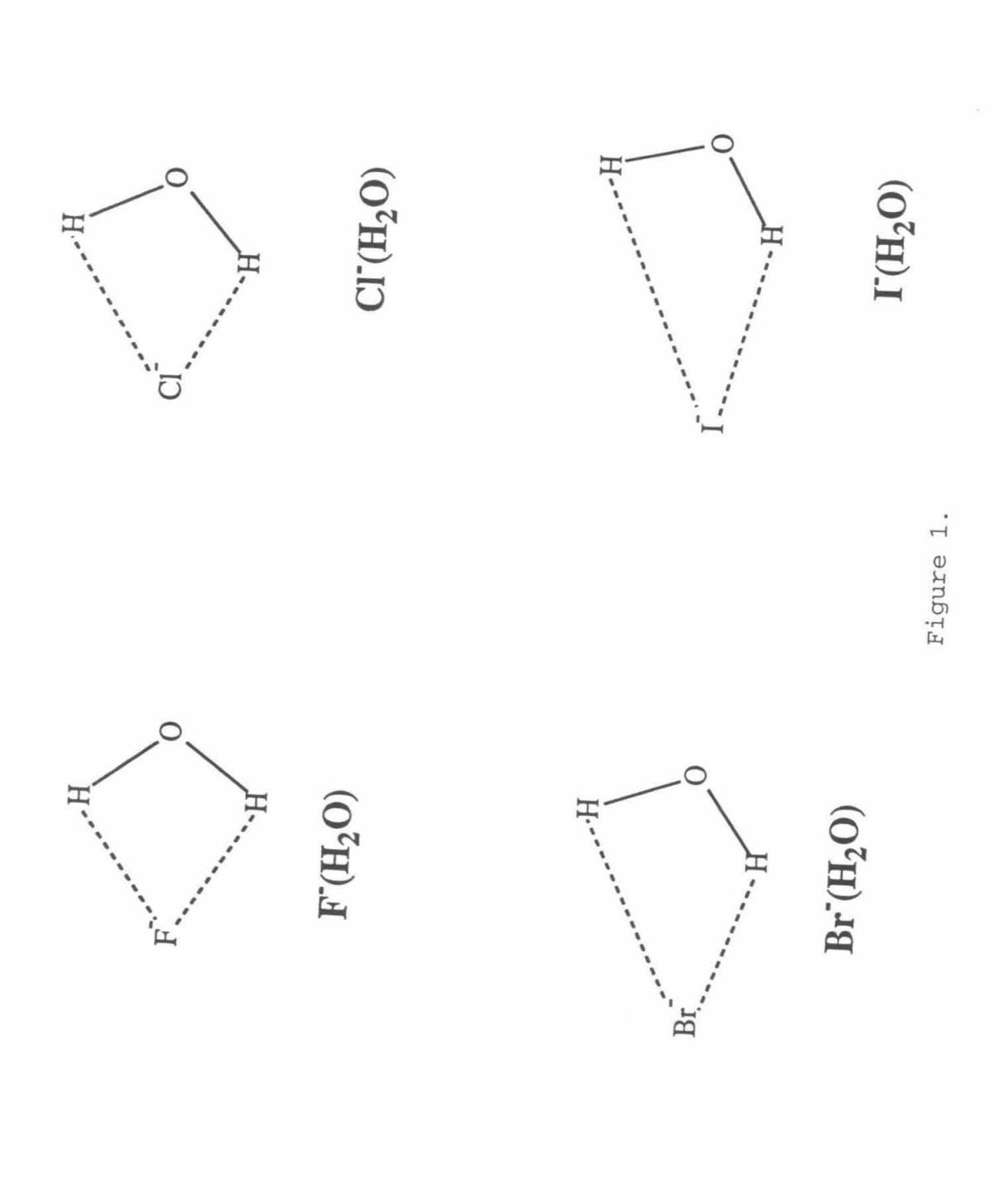
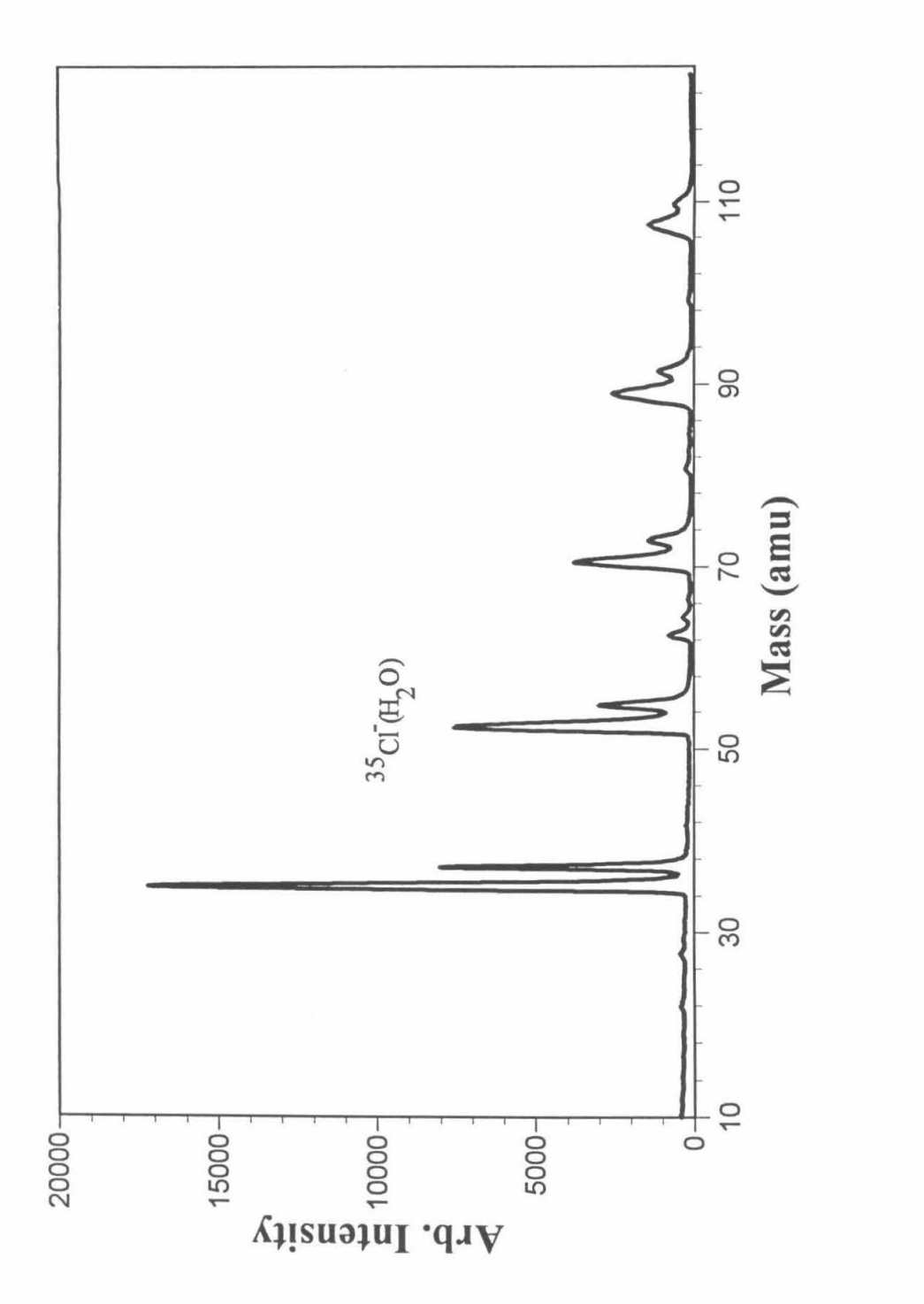

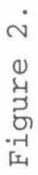

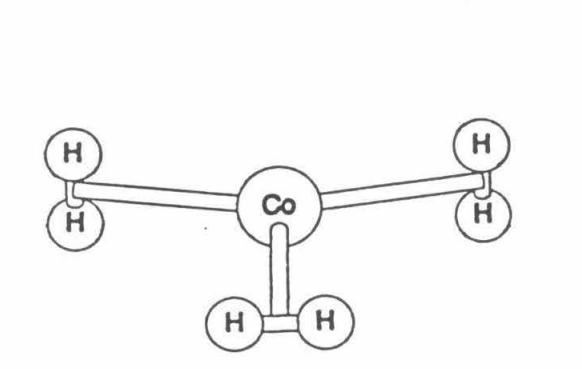

 $\infty$ 

 $\bar{\nu}$ 

 $H$ 

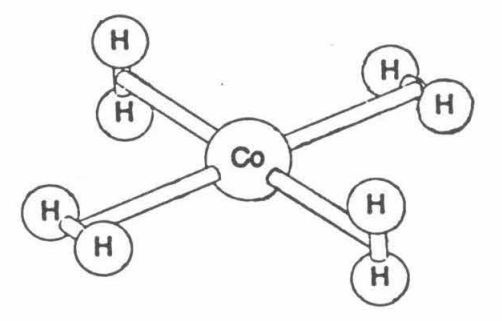

 $\infty$ 

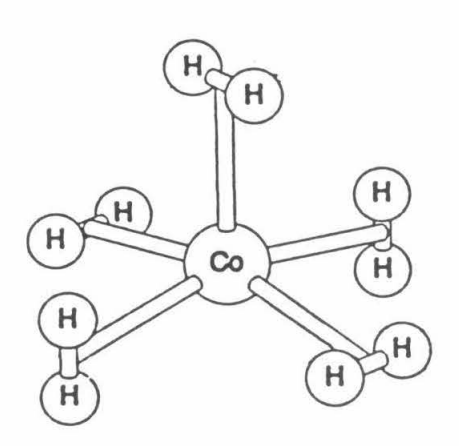

 $\mathcal{A}$ 

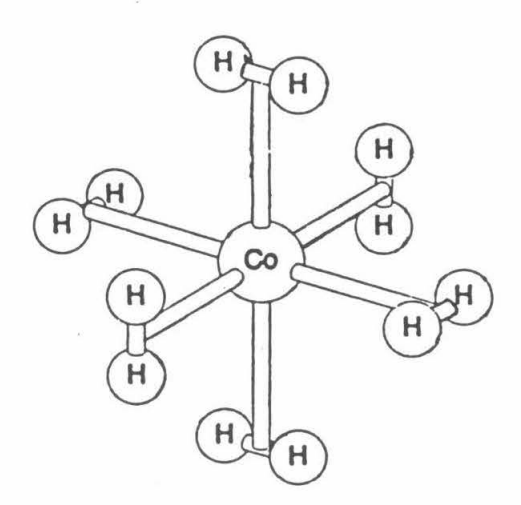

 $\alpha$ 

 $\overline{a}$ 

 $H$ 

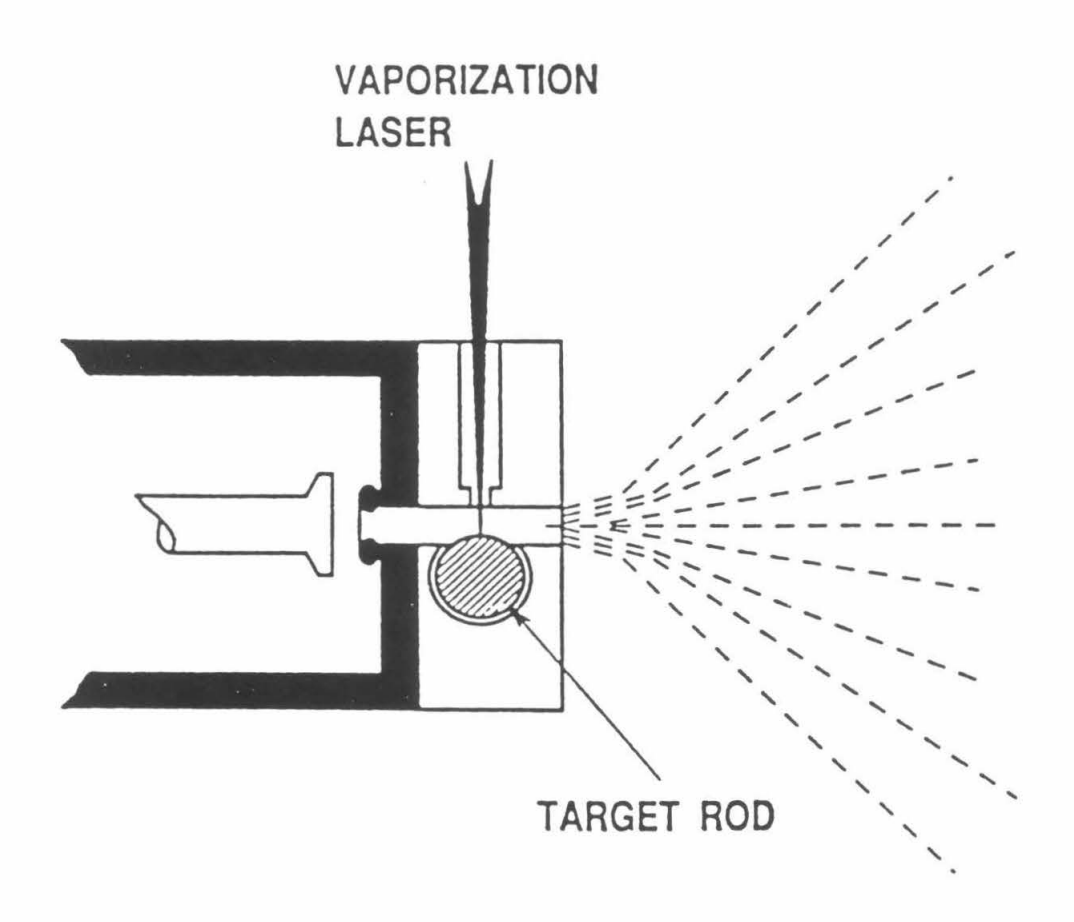

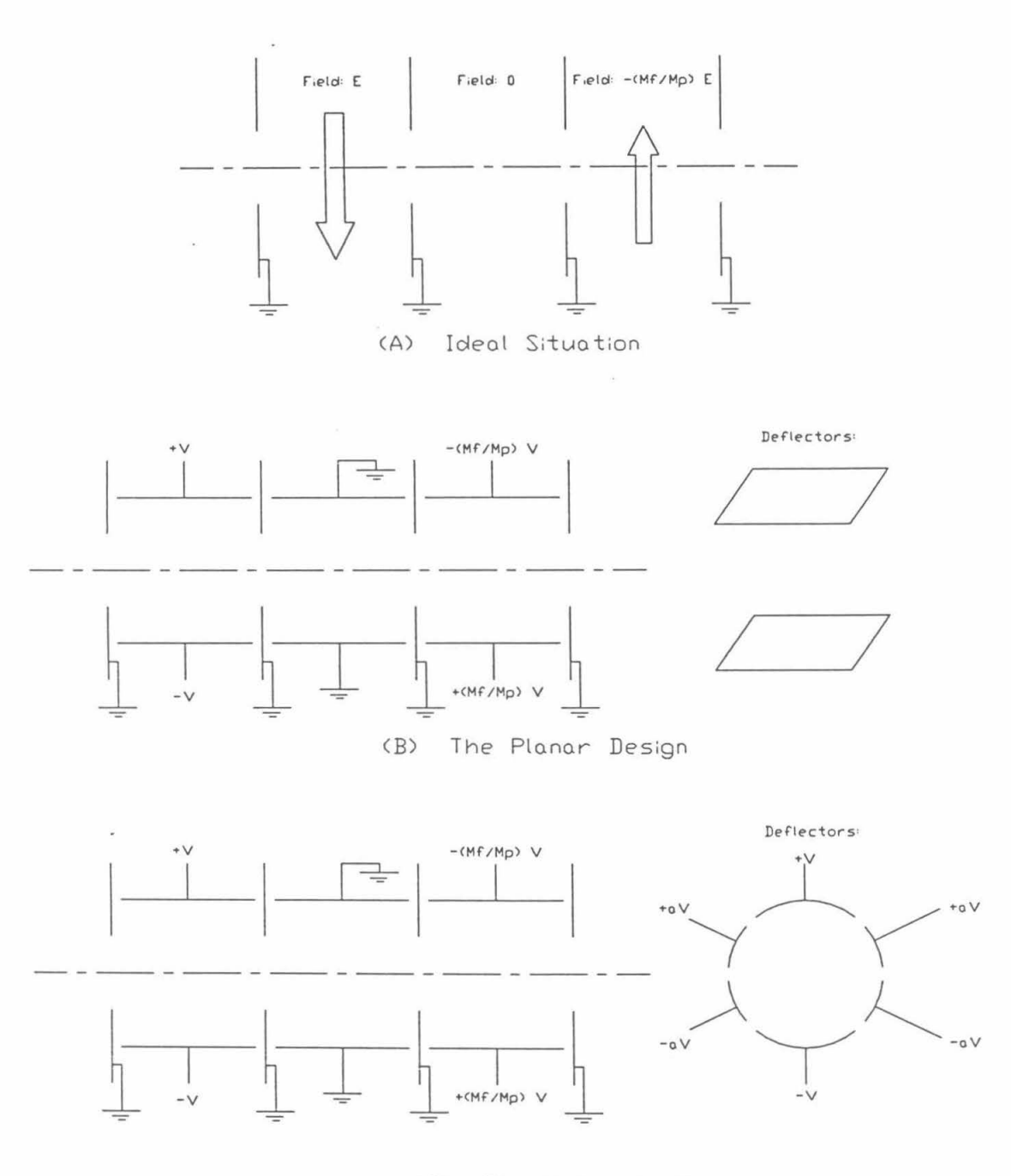

(C) The Octopole Design

Figure 5.

Appendix. Software for the  $LiNbO<sub>3</sub> OPO$ 

*Source Files* **of OPODATA are Listed as Follows:** 

**Main Program:**  OPODATA **Global Variables:**  FILEVAR **Data Collection:**  LCOLLECT PAS<br>MCOLLECT PAS MCOLLECT HCOLLECT PAS {from Keithley-Metrabyte, for data acquisition board} CGLOBAL PAS<br>UTIL PAS UTIL PAS<br>TP4D16 PAS  $TP4D16$ GDATARUT PAS SUBRUT PAS<br>MSTEP1 ASM MSTEP1 ASM<br>MSTEP2 ASM MSTEP2 {from Keithley-Metrabyte, for stepper motor board} {same as above} **Data Graphing, Printing:**  GRAPHRUT PAS PSRUT {unessential, omitted here} {unessential, omitted here}

## **Scanning information is updated into a file named OPOPOSI.DAT, which is listed here:**

OPO scan info file Ion Spec 100 1. offset info: 0.000000E+0000 O.OOOOOOE+OOOO 0.000000E+0000 2. position info: 18267 21102 5626 2.7979 50 3. LowResScan info: 3610.0000 3670.0000 10.0000 300<br>9.1761 0.5378 1000.0000 0.5378 1000.0000 -1.00024182E+0004 3 . 03460146E+0000 -1.0652 1254E-0004 1.34966466E-0009 4. MedResScan info: 2943.0000 2948.0000 0.1000 30<br>0.9561 0.0643 31.9480 31.9480 0 . 000000 0 . 00000000E+0000 3.26800000E-0006 O.OOOOOOOOE+OOOO 0 . 00000000E+0000 5 . HighResScan info: 2907.5000 2908.0000 0.0100 10<br>14.9872 0.1331 0.6720 0.1331 0.001000

OPODATA. PAS:

else begin

## Ion spectroscopic Data Acquisition Program 3 using Low, Medium and High resolution OPO 3 program OPODATA(input, output);  $\{SN+, O+, F+\}$  $$M$  65220, 0, 20000} uses Dos, Crt, Objects, Drivers, Views, Menus, App, FileVar, LCollect, MCollect, HCollect, GraphRut; const  $= 101$ : cmLoad cmSave  $= 102:$ cmSaveAs  $= 103:$  $cmCD$  $= 104$ ;  $cmCollectL = 105;$  $cmCollectM = 106;$  $cmCollectH = 107$ ;  $= 108;$ cmAssign  $cmAssign2 = 109;$  $cmMeasure = 110;$  $cmMeasure2 = 111;$  $= 112;$ cmPower  $cmTOF1$  $= 113;$  $= 114;$  $cmTOF12$ {event.commands} type PYbcApp =  $\text{''TYbcApp}$ ;<br>TYbcApp = object(TApplication) procedure HandleEvent (var Event : TEvent); virtual; procedure InitMenubar; virtual; procedure InitStatusLine ; virtual; end: var SName : String[14]; CDName : PathStr; TApp : TYbcApp; : PYbcApp; PApp {File Input/Output Procedures: } Procedure ReadFile; var F : Text;  $\mathbf S$ : String [128];  $S1, S2$ :  $String[14]$ ; i, JunkI : integer; Begin Assign (F, ActiveFileName);  ${5I-}$  $Reset(F);$ if IOResult  $\langle \rangle$  0 then begin Sound(800); Delay(2500); NoSound; Exit; end;  ${5I+}$  $Readln(F, S1);$ if S1 <>'Opo Data' then begin  $Close(F);$ ActiveFileName:='None'; Sound (800) ; Delay (1500) ; NoSound; end

```
Readln(F,SName); 
    ReadLn(F,Resolution); 
    Readln(F,S2,ScanWNFirst,ScanWNLast,ScanWNStep);
    Readln(F,S); 
    Readln(F,ScanRep,NDataPoints, 
           FileNAssign, FileNMeasure);
    Readln(F,S); 
    if NDataPoints >= 1 then 
      For i:=l to NDataPoints do 
        Readln(F,Junki,FileData[3,i),FileData[O,i],FileData[1,i], 
               FileData[2,i], FileData[4,i], FileData[5,i]),if FileNAssign >= 1 then 
       begin 
         Readln(F,S); 
         For i:=1 to FileNAssign do 
         Readln(F,FileAssignData[i) .position, 
                   FileAssignData[i) .wavenumber); 
       end; 
    if FileNMeasure >= 1 then 
        begin 
          Readln(F,S); 
          For i:=1 to FileNMeasure do 
             Readln(F,FileMeasureData[i) .position, 
                      FileMeasureData[i) .wavenumber); 
        end; 
    Close(F); 
end;<br>End:
                     { proc ReadFile }
Procedure SaveFile; var 
     F : Text;
     S : String[128); 
     i : integer; 
 Begin 
  Assign(F, ActiveFileName);
  {SI-}Rewrite(F); 
  if IOResult <> 0 then 
      begin 
      end; 
  {SI+}Sound(800); Delay(1500); NoSound; Exit; 
  Writeln(F, 'Opo Data'); 
  Writeln(F,SName); 
  Writeln(F,Resolution); 
  Writeln(F, 'ScanRangeStep: ',ScanWNFirst:9:4,Char(9),ScanWNLast:9:4, 
              Char(9), ScanWNStep: 9:4);
  Writeln(F, 'ScanRep, NDataPoints, NAssign, NMeasure:');
  Writeln(F,ScanRep:7,Char(9),NDataPoints:7,Char(9), 
             FileNAssign:7,Char(9),FileNMeasure:7); 
  Writeln(F, '#'+Char(9)+'Wavenurnber'+Char(9)+'Data'+Char(9)+'Power' 
             +Char(9)+'Reference'+Char(9)+'TOFl'+Char(9)+'TOF2'); 
  if NDataPoints >= 1 then 
    For i:=1 to NDataPoints do 
   Writeln(F,i:3,Char(9),FileData[3,i) :9:4,Char(9),FileData[O,i) : 9 :4, 
                  Char(9),FileData[1,i) :9:4,Char(9),FileData[2,i) :9:4, 
                 Char(9),FileData[4,i) :9:4,Char(9),FileData[5,i) :9:4); 
  if FileNAssign >= 1 then 
     begin 
       Writeln(F, 'Assigned Lines:'); 
       For i:=1 to FileNAssign do 
          Writeln(F,FileAssignData[i) .position:?, 
                     Char(9), FileAssignData[i] .wavenumber: 9:4);
```

```
end; 
     if FileNMeasure >= 1 then 
         begin 
            Writeln(F, 'Measured Lines:'); 
            For i:=1 to FileNMeasure do 
              Writeln(F,FileMeasureData[i] .position :?, 
                         Char(9),FileMeasureData[i] .wavenumber:9 : 4); 
         end; 
   Close(F);<br>End:
                    { proc SaveFile }
Procedure ShowFiles ( SFB : integer );
   var 
       F : Text;<br>i,j,IoNum : integ
       i,j,IoNum : integer;<br>haha : Char:
                     : Char;
       TempFileName, TempCD : string;
       TempIn, CheckIn: PathStr;<br>DirInfo : SearchRec
                    : SearchRec;
   begin 
       ClrScr; 
       Writeln('The Current Directory is: ' +
                   CDName + '. Files *. OPO are: ');
       i := 0;FindFirst('*.OPO', Archive, DirInfo);
       While DosError = 0 do 
          begin 
          end; 
               TempFileName := DirInfo.Name:
               j := Length(TempFileName); 
               Delete(TempFileName, j-3 ,4 ); 
               GoToXY(1 + 10 * ( i mod 7 ) , 3 + (i div 7 ) );
               Write(TempFileName); 
               i := i + 1;if ( i mod 140 = 0 ) and ( i > 0 ) then
                     repeat until KeyPressed; 
               FindNext(DirInfo);
       if SFB = 1 thenbegin 
              Repeat 
                   GoToXY(1, 23);<br>Write('
                   Write(' ');
                   GoToXY(1,23) ;
                   Write('Read file. Enter filename["Q" to quit]: '); 
                   Readln(Tempin); 
                   if (TempIn ='Q') or (TempIn ='q' ) then exit;
                   TempIn := TempIn +'.OPO';Checkin := FSearch(Tempin,CDName); 
                   if CheckIn = ' ' thenbegin 
                         GoToXY(1, 24);<br>Write('GOIOAI(1,24);<br>Write(' ');
                         GoToXY(1,24); 
                         Write('File does not exist.Try again?<Y/N>:'); 
                         Repeat haha:=Readkey until haha in 
                                    [ ' Y', 'y', 'N', 'n']; 
                         Write (haha); 
                      end; 
              until ( haha in ['N','n'] ) or ( CheckIn <>'');
              if Checkin <> '' then 
                     begin 
                            ActiveFileName[O] := Tempin[O]; 
                        For i := 1 to Length(TempIn) do
                            ActiveFileName[i] := UpCase(Templn[i]);
```

```
ReadFile; 
             end; 
   end 
else if SFB = 2 then
else 
      Repeat 
           GOTOXY(1, 23);<br>Write('Write(' );
           GoToXy(1,23);
           Write('Save file. Enter filename["Q'' to quit]: ');
           Readln(TempIn);<br>if (TempIn = 'O)(TempIn = 'Q') or ( TempIn ='q' ) then exit;
           TempIn := TempIn +'.OPO';
           CheckIn := FSearch(TempIn, CDName);
           if CheckIn <>'' then
              begin 
             end; 
                 GOTOXY(1, 24);<br>Write('Write(' ') ;
                 GoToXY(1, 24);
                 Write('File already exists.Overwrite?<Y/N>: ');
                 Repeat haha := Readkey until haha in 
                    [ 'Y', 'y', 'N', 'n']; 
                 Write(haha); 
           if (CheckIn = ') or ( haha in ['Y', 'y'] ) then
              begin 
                  Assign(F,TempIn);
                  {5I-}Rewrite(F); IoNum := IoResult;
                  {5I+}if IoNum = 0 then
                     begin 
                       ActiveFileName := TempIn;SaveFile;
                       GotoXY(1,25);
                       Write('File Saved!'); 
                       Delay(1000); 
                     end; 
               end; 
      until IoNum = 0Repeat 
          GoToXY(1, 23);<br>Write('Write('');
          GoToXy(1, 23);
          Write('Enter directory name["Q" to quit]: ');
          Readln (TempCD);
          if (TempCD ='Q') or (TempCD ='q') then exit;
           {$I-} ChDir(TernpCD); IoNurn := IoResult; {$I+} 
           if I_{\text{oNum}} \ll 0 then
             begin 
             end; 
                 GOTOXY(1, 24);<br>Write('Write(' '); 
                 GoToXY ( 1, 24) ; 
                 Write('No such directory.Try again? <Y/N>: ');
                 Repeat haha := Readkey until haha in 
                    [ 'Y', 'y', 'N', 'n']; 
                 Write(haha); 
          GetDir( 0, TempCD);
           if TempCD \iff CDName thenbegin 
                      CDName := TempCD;ActiveFileName := 'None';
```

```
end; 
               Until ( haha in ['N', 'n'] ) or ( IoNum = 0 );
   end; { ShowFiles }
{*********** TYbcApp: *******************} 
Procedure TYbcApp.HandleEvent( var Event : TEvent);
  begin 
    TApplication.HandleEvent(Event);<br>if Event.What = evCommand then
    if Event. What = evCommand
        begin 
                 Case Event.Command of<br>cmLoad: beg
                                    : begin
                                       end;<br>begin
                                            TYbcApp.Done; 
                                            ShowFiles(l); 
                                            TYbcApp. Init;
                         cmSave:IF ActiveFileName <> 'None' then 
                                           begin 
                                              SaveFile; 
                                              TYbcApp.Done; 
                                              clrscr;GotoXY(35,15) ; 
                                              Writeln('File Saved!'); 
                                              Delay(2000); 
                                              TYbcApp.Init; 
                                           end 
                                         ELSE 
                                           begin 
                                               Sound(800);Delay(2500) ;NoSound; 
                                           end; 
                                       end;<br>begin
                          cmSaveAs:IF ActiveFileName <> 'None' then 
                                           begin 
                                               TYbcApp.Done; 
                                               ShowFiles(2); 
                                               TYbcApp. Init;
                                           end 
                                         ELSE 
                                           begin 
                                               Sound(800) ;Delay(2500);NoSound; 
                                           end; 
                                        end; 
                          cmCD : begin
                          cmCollectL: 
begin 
                          cmCollectM: 
begin 
                          cmCollectH: 
begin 
                                        end; 
                                        end 
                                             TYbcApp.Done; 
                                             ShowFiles(3); 
                                             TYbcApp. Init;
                                                 TYbcApp.Done; 
                                                 ActiveFileName 
:='None'; 
                                                 LRuns; 
                                                 TYbcApp.Init; 
                                                 TYbcApp.Done; 
                                                 ActiveFileName 
:='None'; 
                                                 MRuns; 
                                                 TYbcApp.Init; 
                                        end 
                                                 TYbcApp.Done; 
                                                 ActiveFileName 
:='None'; HRuns ;
```
cmAssign TYbcApp. Init; end; begin IF ActiveFilename <> 'None' then begin TYbcApp.Done;  $DDraw(1);$ TYbcApp.Init; end ELSE end;<br>begin begin Sound(800);Delay(2500);NoSound; end;  $cmAs$ sign $2$ : IF ActiveFilename <> 'None' then begin TYbcApp.Done; DDraw(2); TYbcApp.Init; end ELSE begin end;<br>begin Sound(800) ;De l ay(2500) ; NoSound; end; cmMeasure: IF ActiveFilename <> 'None' then begin TYbcApp.Done; DDraw(3); TYbcApp . Init; end **ELSE** end; begin Sound(800);Delay(2500);NoSound; end; cmMeasure2: begin IF ActiveFilename <> 'None' then begin TYbcApp.Done; DDraw(4); TYbcApp.Init; end ELSE begin end; Sound(800) ;Delay(2500);NoSound; end; cmPower : begin IF ActiveFilename <> 'None' then begin TYbcApp.Done;  $DDraw(5);$ TYbcApp. Init; end ELSE begin end; cmTOF1 : begin Sound(800);Delay(2500) ; NoSound; end ;

## **148**

cmTOF12 IF ActiveFilename <> 'None' then begin TYbcApp.Done; DDraw(6); TYbcApp. Init; end ELSE end; begin begin Sound(800);Delay(2500);NoSound; end; IF ActiveFilename <> 'None' then begin TYbcApp.Done; DDraw(7); TYbcApp. Init; end ELSE begin end; Sound(800) ;Delay(2500);NoSound; end; end; ClearEvent(Event); end; end;  ${(\text{TVbcApp.HandleEvent})}$ Procedure TYbcApp.InitMenuBar; var R: TRect; begin GetExtent(R);  $R.B.Y := R.A.Y + 1;$ MenuBar := New(PMenuBar, Init(R, NewMenu( NewSubMenu('-F-ile ', hcNoContext, NewMenu( NewItem('~L~oad File ','Fl', KBF1, cmLoad, hc NoContext,<br>New Item ('~S~ave  $'$ , 'F2', KBF2, cmSave, hc No Context,<br>New Item ('Save ~ A~s ' ,'F3', KBF3, cmSaveAs, hcNoContext, Newitem('-C-hange Dir' , 'F4', KBF4, cmCD, hcNoContext, nil))))), NewSubMenu('-C-ollectData • hcNoContext, NewMenu( NewItem('~L~owResScan' 'Alt-L', KBAltL, cmCollectL, hcNoContext, NewItem('~M~edResScan' 'Alt-M', KBAltM, cmCollectM, hcNoContext, NewItem('~H~ighResScan' 'Alt-H', KBAltH, cmCollectH, hcNoContext, nil)))), NewSubMenu('-G-raphMode ',hcNocontext, NewMenu( NewItem('Reference','F5',KbF5,cmAssign,hcNoContext, Newitem('Normalized Ref', 'F6',KbF6,cmAssign2,hcNoContext, NewItem('Data','F7',KbF7,cmMeasure,hcNoContext, Newitem('Normalized Data', 'F8',KbF8,cmMeasure2,hcNoContext, NewItem('Power','F9',kbF9,cmPower,hcNoContext, NewItem('TOF1','F10',kbF10,cmTOF1,hcNoContext,<br>NewItem('Normalized

**149** 

```
TOF1', 'Alt-T', kbAltT, cmTOF12, hcNoContext,
                   nil)))))))),
                  ni1)))))));
      end:
                                 {TYbcApp.InitMenuBar}
Procedure
            TYbcApp.InitStatusLine;
   var
     R: Trect:
   Begin
     GetExtent (R) :
     R.A.Y := R.B.Y - 1;StatusLine := New(PStatusLine, Init(R,
                     NewstatusDef(0, $FFFF,
                       NewStatusKey('', KbF10, cmMenu,
                       NewStatusKey('~Alt-X~ Exit ', KbAltX, cmQuit,
                       NewStatusKey('~F4~ ChDir. CuDir is '+ CDName +
                                ' CuFile is '+ ActiveFileName, kbF4, cmCD,
                       nil)),
                     nil));
     end:{TYbcApp.InitStatusLine}
begin
    ActiveFileName :='None';
    GetDir(0, CDName);TApp. Init;
    TApp.Run;
    TApp.Done;
end.
                           { Program OPODATA }
FILEVAR. PAS:
{*******************
 Golbal variables }
\left\{ \right.{*************************Unit FileVar;
\{F+\}INTERFACE
 Uses
   Dos;
 Const
 F1=#59;F2=#60;F3=#61;F4=#62;F5=#63;F6=#64;F7=#65;F8=#66;F9=#67;F10=#68;
 left= +75; right= +77; up= +72; down= +80; Alt_F = +33; Alt_B = +48;
 home=#71;pg_up=#73;ending=#79;pg_dn=#81;Ins=#82;Del=#83;
 Alt_M=#50;Alt_J=#36;Alt_C=#46;Alt_P=#25;Alt_Q=#16;Alt_W=#17;Alt_S=#31;
                                                        {IBM key codes}
   NMax
             = 2;AMMax
            = 100;NPointMax = 500;
                  { maximum channels/assignable peaks/data points }
   ScreenX = 639; ScreenY = 479;\{VGA\}Type
   OPODataType
                  = Array [0..5,1..NPointMax] of Real;
     {0:Data;1:Power;2:Ref;3:Wavenumber/steps;4,5: TOFVIEW para }
   AMDataType1
                  = Record
                      Position : integer;
                      Wavenumber : Real;
                    end;
                  = Array [1..AMMax] of AMDataType1;
   AMDataType
 var
   ActiveFileName : String[12];
   FileData
                  : OPODataType;
   FileNAssign
                  : integer;
   FileNMeasure
                  : integer;
   FileAssignData : AMDataType;
   FileMeasureData: AMDataType;
```

```
Resolution
                : String[7];
   ScanWNFirst, ScanWNLast, ScanWNStep : Real;
   ScanRep : integer;
   NDataPoints: integer;
IMPLEMENTATION
end.
```
## LCOLLECT. PAS:

```
{*********************************
 The Low Resolution OPO Data
   Collecting Workhorse
 **********************************
 *********************<GANNING METHOD DESCRIPTION*************************
\{1.Wavenumber is determined by grating position NGrating
           through a spline function WNNG (reverse function is NGWN)
{2.1}For every NGrating, there is a crystal position that would
                                                                        \mathcal{E}cause lasing, this position is determined by a global
                                                                        \mathcal{E}cubic function NCNG, plus an offset (to account for
           the day-to-day difference in the pumping laser angle)
(3.When scanning, OPO goes to the particular NGrating which
           corresponds to scanning wavenumber, then moves crystal
                                                                        \mathcal{L}position to NCrystal := NCNG+offset. OPO should lase now. }
           To acheive best result, NCrystal tuning is allowed during }
           OPO scan
Unit LCollect;
{S-B-, N+, V-, R-, D+, F+}INTERFACE
Uses
  Dos, Crt, Graph, FileVar, CGlobal, Util, SubRut, GDataRut;
 Procedure LRuns;
IMPLEMENTATION
  Procedure RefreshScreen;
    const
                    \sim v:
     head1A=' < >:F1:F2:HOME/END:
                                                             PGUP/DN:
                   ^{\prime} ;
AltC:
          AltM:
     head1B = 'jogC
                        jogG
                               moveC moveG
                                                       jog20Cjog20GCalWN
                    MvWN';
     head2A = 'F3AltW
                                                       F5F<sub>6</sub>
                                                                         F7F4 AltS
                                   Alto
                  ^{\prime} ;
 F8
      F9
          F10head2B=' AdjPa Mode
                                                 WData Z/UZ AutoZoom
                               Scan
                                       OuitScn
TOF
     Init TChk Ex';
    Begin
     SetViewPort(0,0,GetMaxX,GetMaxY,ClipOn);
     SetColor(red);
     Rectangle(0,0,GetMaxX,150);
     Line(0, 15, GetMaxX, 15);Line(0, 40, GetMaxX, 40);Line(0,55, GetMaxX, 55);
     Line(0, 90, GetMaxX, 90);Line(0,100, GetMaxX, 100);
     Line(0,150, GetMaxX, 150);
                                               (draw the box edges)
     SetColor(Cyan);
     SetTextJustify( CenterText, CenterText);
     OutTextXY (GetMaxX div 2, 8, ' COMMAND MENU ');
     OutTextXY(GetMaxX div 2, 48, ' CURRENT STATUS'');<br>OutTextXY(GetMaxX div 2, 48, ' CURRENT STATUS'');
     SetColor(LightGreen);
     if AcouOnly then
         OutTextXY (100, 48, 'Acoustic')
     else
         OutTextXY(100,48,'Ion Spec');
```

```
if DataSaved then 
   OutTextXY(480,48, 'Data Saved') 
 else 
   OutTextXY(480,48, 'Data Unsaved'); 
 SetColor(White); 
 OutTextXY(GetMaxX div 2,22,headlA); 
 OutTextXY(GetMaxX div 2,34,head2A); 
 SetColor(LightGreen); 
                                           (write the box names) 
 OutTextXY(GetMaxX div 2 -250,62, 'NCrystal='); 
 OutTextXY (GetMaxX div 2 +200,62, 'NGrating='); 
 OutTextXY(GetMaxX div 2 -100, 62, 'CSpeed=');
 OutTextXY(GetMaxX div 2 + 50,62, 'GSpeed='); 
 OutTextXY(GetMaxX div 2,22,headlB); 
 OutTextXY(GetMaxX div 2,34,head2B); 
 OutTextXY(320,72, 'CurrentWaveNumber= 
 OutTextXY(320,82, 'From To 
                                                                 cm-1') ;
                                                      cm-l;Step= 
               cm-l;Shots/Point= '); 
 OutTextXY(50,72, 'NotScanning'); 
                     (draw the text contents) 
 ClearDrawings; 
                            { proc RefreshScreen }
Procedure TrackPara; 
Var 
  TMString1, TMString2 : String[3]; { motor speeds
  TSString1, Theoring2 : Scring[9]; { meech speeds,
 TSString3 : String[7];<br>TSString4 : String[6];
               : String[6];
 Begin 
                                      { Scan StepSize }
                                      ShotsPerPoint ) 
   Str(NcSpeed,TMStringl); Str(NgSpeed,TMString2); 
  SetViewPort(GetMaxX div 2 -70,57,GetMaxX div 2-25,67,ClipOn); 
  ClearViewPort; 
   SetViewPort(GetMaxX div 2 +80,57,GetMaxX div 2+125,67,ClipOn); 
   ClearViewPort; 
   SetViewPort(10,57,GetMaxX,67, ClipOn);
   OutTextXY(getMaxX div 2 -50,5,TMStringl); 
   OutTextXY(GetMaxX div 2 +100,5,TMString2); 
                                     { Write out motor speeds } 
   Str(ScanWNFirst:9:3,TSStringl); 
   Str(ScanWNLast:9:3,TSString2); 
   Str(ScanWNStep:7:3,TSString3); 
   Str(ScanRep:6,TSString4); 
   SetViewPort(40 , 77,130,87,ClipOn); ClearViewPort; 
   SetViewPort(160,77,250,87,ClipOn);ClearViewPort; 
   SetViewPort(340,77,410,87,ClipOn);ClearViewPort ; 
   SetViewPort(570,77,620,87,ClipOn);ClearViewPort; 
   SetViewPort(0,77,639,87,ClipOn); 
   OutTextXY( 85,5,TSStringl); 
   OutTextXY(205,5,TSString2); 
   OutTextXY(375,5,TSString3); 
   OutTextXY(595,5,TSString4); 
                                { write out other paras ) 
  end; \{proc \text{TrackPara }\}Procedure AdjustPara ; 
  const 
   ADl = 'Adjust Parameters: motor speeds; scanning parameters.'; 
   ADM1 ='Crystal Motor: (slowest: 255; fastest: 20) new speed:<br>';<br>ADM2 ='Grating Motor: (slowest: 255; fastest: 20) new speed:
   ADSl 
              ';
                       ( Motor's parameters } 
           ='Enter SCANWNFIRST: '. '
```

```
ADS2 
 ADS3 
ADS4 
ADSS 
ADS6 
ADS7 
ADS8 
ADS9 
var 
        ='Enter SCANWNLAST: 
        ='Enter SCANWNSTEP: 
         ='Enter SHOTS/PIONT: ( 50000 )
                     ( Laser scan parameters 
        =' Enter new value : '; 
        ='DOffset is: '; 
        ='POffset is: '; 
        ='ROffset is: '; 
         ='TrigDelay in us: '; 
                           : integer;<br>: longint;
Tempspeed, Temp4, JunkI
 JunkR, Temp1, Temp2, Temp3 : Real;<br>AdStr : Stri
                            : String[11];
Begin 
 SetViewPort(10,103,629,147,ClipOn); 
 VertPosi := VertStart; 
 OutTextXY(GetMaxX div 2,VertPosi,AD1); 
 VertPosi := VertPosi + VertStep; 
 OutTextXY(GetMaxX div 2, VertPosi, ADM1);
 MoveTo(550, VertPosi); 
 GetNum(Tempspeed, JunkR, True);
                                                                      ':<br>';<br>';
 If (TempSpeed>=MaxMotorSpeed) and (TempSpeed<=MinMotorSpeed) then 
    NcSpeed :=Tempspeed ; 
 VertPosi := VertPosi + VertStep; 
 OutTextXY(GetMaxX div 2,VertPosi,ADM2); 
 MoveTo(550, VertPosi); 
 GetNum (TempSpeed, JunkR, True);
 If (TempSpeed>=MaxMotorSpeed) and (TempSpeed<=MinMotorSpeed) then 
    NgSpeed := TempSpeed; 
 Delay(500);<br>ClearViewPort;
                                    { We have got the motor speeds ! }
 TrackPara; 
 SetViewPort(10,103,629,147,ClipOn); 
 VertPosi:= VertStart - 4;
 OutTextXY(GetMaxX div 2,VertPosi,ADS1); 
 MoveTo(520, VertPosi); 
 GetNum(JunkI,Temp1,False);
 If ( Temp1 >=2000.0 ) and ( Temp1 <= 4700.0) then 
    ScanWNFirst:=Temp1; 
 VertPosi:= VertPosi + 9; 
 OutTextXY(GetMaxX div 2,VertPosi,ADS2); 
 MoveTo(520, VertPosi); 
 GetNum(JunkI,Temp2,False);
 If ( Temp2 > = 2000.0 ) and ( Temp2 <= 4700.0) then
   ScanWNLast : =Temp2; 
 VertPosi:= VertPosi + 9; 
 OutTextXY(GetMaxX div 2,VertPosi,ADS3); 
 MoveTo(520, VertPosi); 
 GetNum(JunkI,Temp3,False);
 If (Abs(Temp3) >= 0.001) and (Abs(Temp3) <= 1000.0)and ( (Temp3 + 1.01) > 0.000001 ) then 
    ScanWNStep:=Temp3; 
 NDataPoints:=Trunc(Abs((ScanWNLast- ScanWNFirst) / ScanWNStep 
                            +1.001)); 
 if NDataPoints > NPointMax then 
    begin 
      Sound(1000) ;Delay(3000);NoSound; 
      NDataPoints := NPointMax;ScanWNStep := Abs (ScanWNLast-ScanWNFirst) / (NPointMax - 1);
```

```
end; 
     VertPosi:= VertPosi + 9; 
     OutTextXY(GetMaxX div 2,VertPosi,ADS4); 
     MoveTo(520, VertPosi); 
     GetNum(Temp4,JunkR,True);
     If ( Temp4 > 0 ) and ( Temp4 < = 50000 ) then
         ScanRep :=Temp4; 
     Delay (800);<br>ClearViewPort;
                                               { We have got scan paras }
     TrackPara; 
     SetViewPort(l0,103,629,147,ClipOn); 
     VertPosi := VertStart; 
     Str(OOffset[O] :11:5,ADStr); 
     OutTextXY(320,Vertposi,ADS6+ADStr+ADS5); 
     MoveTo(550,Vertposi); 
     GetNum(JunkI,Temp1,False);
      if Abs(Temp1 + 1.01) > 0.000001 then
         OOffset[O] := Temp1; 
     VertPosi :=VertPosi + VertStep; 
     Str(OOffset(l) :11:5,ADStr); 
     OutTextXY(320,Vertposi,ADS7+ADStr+ADS5); 
     MoveTo(550,Vertposi); 
     GetNum(JunkI, Temp1, False);
      if Abs( Temp1 + 1.01 ) > 0.000001 then 
         OOffset[1] := Temp1;VertPosi :=VertPosi +VertStep; 
      Str(OOffset(2) :11:5,ADStr); 
      OutTextXY(320,Vertposi,ADS8+ADStr+ADS5); 
     MoveTo(550,Vertposi); 
      GetNum(JunkI,Temp1,False);
      if Abs(Temp1 + 1.01) > 0.000001 then
         OOffset(2) := Temp1; 
      ClearViewPort; 
      Str(TDelay : ll:2,ADstr); 
      OutTextXY(320,Vertstart,ADS9+ADStr+AdS5); 
     MoveTo(550,VertStart); 
      GetNum(JunkI, temp1, False);
      if ( Temp1 >= 20 ) and ( Temp1 <= 33300 ) then
         TDelay := Temp1;C1earViewPort; 
    end; \{proc \text{ adjustment}\}(********************************************************) 
Procedure LRuns; 
var 
 Key 
 CollectFlag
 GraphDetect,GraphMode, 
                           Char; 
                           Boolean; 
 i,error : Integer;<br>Computerfile : Text;
 Computerfile
  JunkStr,str1, s tr2,str3,str4,str5 ,str6 
String(90); 
 JNEtalon : Longint; 
 JNeSpeed : integer; 
 JPZTVolts : Real; 
Begin { Procedure LRuns 
  Resolution := 'Low'; 
   Clrscr; 
   GraphDetect:=Detect; 
   Graph.DetectGraph(GraphDetect, GraphMode);
```

```
InitGraph(GraphDetect,GraphMode, 'C:\ybc\aqdata'); 
               { NOTE : I have a copy of EGAVGA.BGI in C:\ybc\aqdata } 
SetBkColor(DarkGray); SetColor(LightGreen); 
Assign(Computerfile, 'C: \ YBC\ AQDATA\OPOPOSI.DAT'); 
Reset(computerfile); 
Readln(computerfile, Junkstr); 
Readln(computerfile, Junkstr); 
if junkstr ='Acoustic' then 
       AcouOnly := True 
else 
       AcouOnly := False; 
DataSaved := False; 
Readln(computerfile, TDelay); 
Readln(computerfile, JunkStr); 
Readln(computerfile, OOffset[0],OOffset[1],OOffset[2]);
Readln(Computerfile, JunkStr); 
Readln(computerfile, NCrystal,NGrating,JNEtalon,JPZTVolts); 
Readln(computerfile, NcSpeed, NgSpeed,JNeSpeed); 
Readln(computerfile, JunkStr); 
Readln(computerfile, ScanWNFirst, ScanWNLast, ScanWNStep, ScanRep);
Readln(Computerfile, WindowRatio[l],WindowRatio[2),WindowRatio[3)); 
Readln(Computerfile,FitSYNData[l,l),FitSYNData[l,2), 
                     FitSYNData[l,3),FitSYNData[l,4)); 
Readln(computerfile, JunkStr); 
Readln(Computerfile, strl); 
Readln(Computerfile, Str2); 
Readln(Computerfile, Str3); 
Readln(computerfile,JunkStr); 
Readln(computerfile,str4); 
Readln(computerfile,str5); 
Readln(computerfile,str6); 
Close(computerfile); 
               { last time positions loaded in from file OPOPOSI.DAT 
NDataPoints := Round((ScanWNLast- ScanWNFirst)/ ScanWNStep + 1.0) ;
NPresentPoint:= 0;<br>Scanning := Fa
              := False;
For i := 0 to Nmax do
   WindowOffset[i+1] := 0.0;{ initial setting of parameters } 
Spline; 
RefreshScreen; 
KeepTrackL(CollectFlag); 
TrackPara; 
InitStuff(CollectFlag); 
Repeat 
  Repeat until Readkey = #0;
  key := Readkey; 
                      { until first key is "Escape" } 
  if key in [left,right,up,down, home,pg_up,ending,pg_dn,Fl,F2, 
                               {Motor moving} 
            F3, (Para setting)<br>F4. (Acoustic Only
            F4, (Acoustic Only)<br>F5, (Zoom/unzoom)
                               F5, {Zoom/unzoom} 
            F6, {AutoZoom}
            F7, 
            F8, 
            F9, 
            Alt<sub>c</sub>,
            Alt_M, 
                               {TOF Control} 
                               {Initialize the motors/ Reset pos} 
                               {Timing Check on Acoustic Signal} 
                               {Cal NC,NG } 
                               {Move to a new Wavenumber position}
```

```
Alt_s, 
      Alt_Q, 
      Alt_W, 
      FlO ] 
then 
begin 
                          {StartScan} 
                          {QuitScan} 
                          {Write data to file} 
                          {Exit} 
  case key of 
   left, right, home, ending:
          if ((not Scanning) or (ScanRep-NPresentRep > 10 )) and 
             ( NCrystal > CGMin ) and ( NCrystal < CGMax ) then 
              begin 
                 if key = left then 
                      JogL(O,-l,CollectFlag) 
                  else if key = right then 
                      JogL(O,l,CollectFlag) 
                  else if key = home then 
                      Jog20L(0,20,CollectFlag) 
                  else 
                      Jog20L(0,-20,CollectFlag); 
                 KeepTrackL(CollectFlag); 
                 Delay(400); 
              end; 
   up,down,pg_up,pg_dn: 
          if ( not Scanning ) and 
             ( NGrating > CGMin ) and ( NCrystal < CGMax ) then 
              begin 
                  if key = up then
                      JogL(l,l,CollectFlag) 
                  else if key = down then 
                      JogL(l,-l,CollectFlag) 
                  else if key = pg_up then 
                      Jog20L(l,20,CollectFlag) 
                  else 
                      Jog20L(l,-20,collectFlag); 
                  KeepTrackL(CollectFlag); 
                  Delay(400); 
              end;<br>begin
   F1, F2:F3 :
   F4: 
   FS: 
   F6: 
   F7 : 
                  if not scanning then 
                    begin 
              end; 
              begin 
              end; 
              Begin 
              End; 
                       if key = Fl then 
                          MoveLMotor(O,CollectFlag) 
                       else 
                          MoveLMotor(l,CollectFlag); 
                       KeepTrackL(CollectFlag); 
                    end; 
                    if not scanning then 
                       AdjustPara; 
                    if not Scanning then 
                        AcouYesNo; 
              if (not Scanning) or (ScanRep-NPresentRep>30) then 
              Zoom123; 
              if (not Scanning) or (ScanRep-NPresentRep>30) then 
              AutoZoom; 
              Begin 
                  if not Scanning then 
                     ToTOF; 
              End;
```
F8: F9: Alt\_C: Alt\_M: Alt\_S: Alt\_Q: Alt\_W:  $F10:$ end; end; {if} until key=  $F10;$ begin if not scanning then begin InitStuff(CollectFlag); GetStartPosition; KeepTrackL(CollectFlag); end; end; Begin if not Scanning then begin TChkDial(i,CollectFlag); if CollectFlag then GetTCheck(O,i,O,ScanRep,NDataPoints,error); end; End; begin if not Scanning then CalCG; end; begin if not scanning then end; begin begin MoveToWN(CollectFlag); KeepTrackL(CollectFlag); end; if not scanning then end; begin begin ScanDial(CollectFlag); if CollectFlag then GetData(0,0,0,2,ScanRep,NDataPoints,error); end; if scanning then end; begin begin StopScan; KeepTrackL(CollectFlag); end; if not scanning then DataSave; end; begin if not scanning then end; Case } {exit} begin QuitCollect(key); if key in ['N', 'n') then key:='N' else key :=FlO; end; Rewrite(computerfile); Writeln(computerfile, 'OPO scan info file'); if AcouOnly then Writeln(computerfile, 'Acoustic') else

```
Writeln(computerfile, 'Ion Spec') ; 
   Writeln(computerfile,TDelay:5:0); 
   Writeln(computerfile, '1. offset info:'); 
                      00ffset[1]:15,' ', 00ffset[2]:15);
   Writeln(computerfile, '2. position info:'); 
   Writeln(computerfile,NCrystal:9,NGrating:9,JNEtalon:9,JPZTVolts:9:4); 
   Writeln(computerfile,NcSpeed:5,NgSpeed:5,JNeSpeed:5); 
   Writeln(computerfile, '3. LowResScan info:'); 
   Writeln(computerfile, ScanWNFirst: 11: 4, ScanWNLast: 11: 4,
                         ScanWNStep:10:4,ScanRep:9); 
   Writeln(computerfile, WindowRatio[1]:9:4,' ', WindowRatio[2]:9:4,' ',
                         WindowRatio[3] :9:4); 
   Writeln(Computerfile,FitSYNData[1,1] :17,' ',FitSYNData[1,2] :17,' 
                         FitSYNData[l,3] :17,' ',FitSYNData[l,4] :17); 
   Writeln(Computerfile, '4. MedResScan info:'); 
   Writeln(Computerfile,str1); 
   Writeln(Computerfile,str2); 
   Writeln(Computerfile,str3); 
   Writeln(computerfile, '5. HighResScan info:'); 
   Writeln(Computerfile,str4); 
   Writeln(Computerfile,str5); 
   Writeln(computerfile,Str6); 
   Close(computerfile); 
              { Save back to C:\YBC\AQDATA\OPOPOSI.DAT 
 CloseGraph;<br>end:
end; {Procedure LRuns}<br>end. { uni
                              { unit lcollect }
MCOLLECT.PAS:
```

```
{********************************} 
  The Medium Resolution OPO Data }
   Collecting Workhorse
 {********************************} 
{********************SCANNING METHOD DESCRIPTION*********************} 
{ 
{1. 
{ 
{ 
{ 
 { 2. 
{ 
{ 
{ 
{ 
{ 
{ 
{ 
{ 
{ 
{ 
{ 
{ 
{ 
{ 3 . 
{ 
{ 
{ 
{ 
{4. 
{ 
{ 
{ 
                                                                                             } 
          For rough determination of the lasing wavenumber:
              it is determined by grating position NGrating through
              through a spline function WNNG (reverse function is NGWN),} 
              and the correct crystal position is determined by NCNG
          The exact lasing wavenumber is determined by etalon position
              with the following equation:
                 wavenumber = PumpWN - N / ( 2.0 * n * d * Cos(theta) )
                      in our case, d = 0.2 cm n = 1.442 d = 1.442 d = 1.445861 d = 1.445861 e = 1.445861 e = 1.445861 e = 1.445861 e = 1.445861 e = 1.445861 e = 1.445861 e = 1.445861 e = 1.445861 e = 1.445861 e = 1.445861 e = 1.synthetic fused silica: n = 1.4458@1.4um, 1.4395@1.9um and theta = \text{ArcSin}(1/n * \text{Sin}(t)hetax) }
                      and theta = \arcsin (1/n \times \sin(\text{theta})))<br>thetax = C1+C2*\text{NEt} alon+C3*\text{NEt} alon^2 )***NOTE*** 
                            thetax = C1+C2*NEtalon+c3*NEtalon^2 }<br>+C4*NEtalon^4 }
                                      +C4*NEtalon^4approx. = C1 + C2 * NEtalon<br>
= 20.5 +/- 0.5 cmlever - length = 20.5 +/- 0.5 cm \text{micrometer} = 6.70E-005 (Accurate) \}micrometer cm/step = 6.70E-005 (Accurate) }<br>therefore C2 = 3.268E-006 ***
                              therefore C2 = 3.268E-006 *** }<br>C1 = 0: at step 0 95% etalon causes lasing }
                              C1 = 0: at step 0 95% etalon causes lasing \begin{bmatrix} 1 & 0 \\ 0 & 0 \end{bmatrix}Things to consider carefully:<br>
a. Reasonably accurate RoughWN, which means Grating
              a. Reasonably accurate RoughWN, which means Grating
                  position shoud be calibrated. } 
               b. The linear assumption on theta vs NEtalon. The accuracy} 
                   of Coeffs 3
          of Coeffs<br>When scanning, OPO first moves NGrating & NCrystal to the
              rough wavenumber. Then start with order Nr, move the
              etalon to the exact wavenumber. Now, do the scan by move }<br>theta smaller while keep N const. NGrating and NCrystal }
              theta smaller while keep N const, NGrating and NCrystal
```
 $\{$ will move small amount to keep RoughWavenumber closest to } CurrentWavenumber. When Nr=0, order will jump to Nr,  $\left\{ \right.$ and continue the above process again. (this way, the  $\left\{ \right.$ scan range is improved). During the scan, NCrystal is  $\mathcal{E}$ Unit MCollect;  $\{SB-, N+, V-, R-, D+, F+\}$ **INTERFACE** Uses Dos, Crt, Graph, Filevar, CGlobal, Util, SubRut, GDataRut; Procedure MRuns: Implementation Procedure RefreshScreen: Const headlA='< >:  $\land$  v: Hm/End: PqUp/Dn: AltF/B: Ins/Dele: AltM: AltJ:  $\cdot$  ;  $head1B = '$ **JC JG**  $J20C$ **JE**  $J20E$  $J20G$ MoveWN JmpOrd';  $head2A = 'F1$  $F2$  $F<sub>4</sub>$ AltS AltW  $F5$ F<sub>6</sub>  $F3$ AltQ  $F10$  ';  $F7$ F8 F9 head2B=' CalW MvE AjPa Mode WDat Z/UZ AtZm Scn QScn TOF Init TChk Ex'; Begin SetViewPort(0,0,GetMaxX,GetMaxY,ClipOn); SetColor(Red); Rectangle(0,0,GetMaxX,150);  $Line(0, 15, GetMaxX, 15);$ Line(0,40, GetMaxX, 40); Line(0,55, GetMaxX, 55); Line(0,90, GetMaxX, 90); Line (0,100, GetMaxX, 100); Line (0, 150, GetMaxX, 150); (draw the box edges) SetColor(Cyan); SetTextJustify(CenterText,CenterText); OutTextXY (GetMaxX div 2, 8, ' COMMAND MENU '); OutTextXY(GetMaxX div 2, 48, 'CURRENT STATUS'');<br>OutTextXY(GetMaxX div 2, 96, 'DIALOG '); SetColor(LightGreen); if AcouOnly then OutTextXY(100,48,'Acoustic') else OutTextXY(100,48,'Ion Spec'); if DataSaved then OutTextXY (480, 48, 'Data Saved') else OutTextXY(480,48,'Data Unsaved'); (write the box names) SetColor(White); OutTextXY (GetMaxX div 2, 22, head1A) ; OutTextXY(GetMaxX div 2, 34, head2A); SetColor(LightGreen); OutTextXY(GetMaxX div 2 -250, 62, 'NCrystal='); OutTextXY (GetMaxX div  $2 +200,62$ , 'NGrating='); OutTextXY (GetMaxX div 2, 62, 'RoughWN =  $cm-1$ '); OutTextXY (GetMaxX div 2, 22, head1B); OutTextXY (GetMaxX div 2, 34, head2B); OutTextXY( 50, 72, 'NotScanning'); OutTextXY(150,72, 'NEatlon='); OutTextXY(285,72,'OrderN='); OutTextXY(515,72, 'CurrentWN=  $cm-1$ '); OutTextXY(320,82,'From To  $cm-1;$ Step=

```
cm-1; Shots/Point= \qquad );
                                     (draw the text contents} 
    ClearDrawings;<br>end:
                     { proc RefreshScreen }
  Procedure TrackPara; 
    Var 
     TSString1,TSString2 : String[9];
     TSString3 : String [8];
     TSString4 : String[6];
    Begin 
     Str(ScanWNFirst:9:4,TSStringl); 
     Str(ScanWNLast:9:4,TSString2); 
     Str(ScanWNStep:8:4,TSString3); 
     Str(ScanRep:6,TSString4); 
     SetViewPort(40,77,130,87,ClipOn); 
     ClearViewPort; 
     SetViewPort(160,77,250,87,ClipOn); 
     ClearViewPort; 
     SetViewPort(340,77,410,87,ClipOn); 
     ClearViewPort; 
     SetViewPort(570,77,620,87,ClipOn); 
     ClearViewPort; 
     SetViewPort(0,77,639,87,ClipOn); 
     OutTextXY(85,5,TSStringl); 
     OutTextXY(205,5,TSString2); 
     OutTextXY(375,5,TSString3); 
   OutTextXY(595,5,TSString4); 
   end; { proc TrackPara }
  Procedure AdjustPara 
    const 
     ADCl 
     ADSl 
     ADS2 
     ADS3 
     ADS4 
     ADSS 
     ADS6 
     ADS7 
      ADS7 ='POffset is:';<br>ADS8 ='ROffset is:';
     ADS9 
  var 
            ='CFactor is: '; 
            ='Enter ScanWNFirst : '; 
            ='Enter ScanWNLast: '; 
            ='Enter ScanWNStep: '; 
              ='Enter ScanwnStep: ';<br>='Enter SHOTS/PIONT: ( < 50000 ) ';
            =' Enter new value: '; 
            ='DOffset is: '; 
            ='POffset is: '; 
            ='TrigDelay in us: '; 
     Vertposi : integer; 
     Tempspeed, Temp4, JunkI
     JunkR, Temp1, Temp2, Temp3
     ADStr : String[ll]; 
                                      longint; 
                                      Real; 
Begin 
     SetViewPort(l0,103,629,147,ClipOn); 
     Str(CFactor:8:6,ADStr); 
     OutTextXY(320,Vertstart,ADCl+ADStr+ADS5); 
     MoveTo(SSO,Vertstart); 
     GetNum(JunkI, Temp1, False);
                                                   (write out scan paras} 
     if Abs(Temp1) < 0.001 then
        CFactor := Templ; 
     ClearViewPort; 
                                   ( CFactor should be quite small! } 
     SetViewPort(l0,103,629,147,ClipOn); 
     VertPosi:= VertStart - 4 ;
     OutTextXY(GetMaxX div 2, VertPosi, ADS1);
     MoveTo(520, VertPosi); 
     GetNum(JunkI,Temp1,False);
     If ( Temp1 > = 2000 ) and ( Temp1 < = 4700) then
        ScanWNFirst:=Templ;
```

```
VertPosi:= VertPosi + 9; 
     OutTextXY(GetMaxX div 2,VertPosi,ADS2); 
     MoveTo(520, VertPosi); 
     GetNum(JunkI,Temp2,False);
     If ( Temp2 \geq ScanWNFirst ) and ( Temp2 \leq 4700) then
        ScanWNLast:=Temp2; 
     VertPosi:= VertPosi + 9; 
     OutTextXY(GetMaxX div 2,VertPosi,ADS3); 
     MoveTo(520, VertPosi); 
     GetNum(JunkI,Temp3,False);
     If (Abs(Temp3 + 1.01)>0.000001) and (Abs(Temp3) <= PZTMax) then
        ScanWNStep:=Temp3; 
     NDataPoints := Round(Abs(ScanWNLast - ScanWNFirst) 
                  I ScanWNStep + 1.0000); 
     VertPosi:= VertPosi + 9; 
     OutTextXY(GetMaxX div 2,VertPosi,ADS4); 
     MoveTo(520, VertPosi); 
     GetNum(Temp4,JunkR,True); 
     If ( Temp4 > 0 ) and ( Temp4 < = 50000 ) then
        ScanRep :=Temp4; 
     Delay(800);<br>ClearViewPort;
                                              { We have got scan paras }
     TrackPara; 
     SetViewPort(10,103 , 629,147,C1ipOn); 
     VertPosi := VertStart; 
     Str(OOffset[O] :11:5,ADStr); 
     OutTextXY(320 , Vertposi,ADS6+ADStr+ADS5); 
     MoveTo(550,Vertposi); 
     GetNum(JunkI,Temp1,False);
     if Abs(Temp1 + 1.01) > 0.000001 then
         OOffset(O] := Temp1; 
     VertPosi :=VertPosi + VertStep; 
     Str (OOffset [ 1] :11:5, ADStr); 
     OutTextXY(320,Vertposi,ADS7+ADStr+ADS5) ; 
     MoveTo(550,Vertposi); 
     GetNum(JunkI,Temp1,False);
     if Abs(Temp1 + 1.01) > 0.000001 then
         OOffset[1] := Temp1;VertPosi :=VertPosi +VertStep; 
     Str(OOffset[2] :11:5,ADStr); 
     OutTextXY(320,Vertposi,ADS8+ADStr+ADS5); 
     MoveTo(550,Vertposi); 
     GetNum(JunkI,Temp1,False);
      if Abs(Temp1 + 1.01) > 0.000001 then
         OOffset[2] := Temp1; 
     C1earViewPort; 
      Str(TDe1ay:11:2,ADstr); 
      OutTextXY(320,Vertstart,ADS9+ADStr+AdS5); 
     MoveTo(550,VertStart); 
     GetNum(JunkI, Temp1, False);
      if ( Temp1 > = 20 ) and ( Temp1 < = 30000 ) then
         TDelay := Temp1;C1earViewPort; 
    end; (proc adjpara )
(************************************************) 
Procedure MRuns; 
var 
 Key : Char;
```

```
CollectFlag 
 GraphDetect,GraphMode, 
  i, error 
                             Boolean; 
 Computerfile 
 JPZTVolts 
 JunkStr,strl,str2,str3,<br>str4,str5
                            : Integer; 
                             Text; 
                             Real; 
                             : String[90];Begin { Procedure MRuns 
 Resolution :='Med'; 
 Clrscr; 
 GraphDetect :=Detect; 
  Graph.DetectGraph(GraphDetect, GraphMode); 
  InitGraph(GraphDetect,GraphMode, 'C:\ybc\aqdata'); 
                  { NOTE : I have a copy of EGAVGA.BGI in C:\ybc\aqdata } 
  SetBkColor(DarkGray); SetColor(LightGreen) ; 
  Assign(Computerfile, 'C:\YBC\AQDATA\OPOPOSI.DAT'); 
  Reset(computerfile); 
  Readln(computerfile, Junkstr); 
  Readln(computerfile, Junkstr); 
  if junkstr ='Acoustic' then 
        AcouOnly := True 
  else 
        AcouOnly := False; 
  DataSaved := False; 
  Readln(computerfile, TDelay); 
  Readln(computerfile, JunkStr); 
  Readln(computerfile, OOffset[0],OOffset[1],OOffset[2]);
  Readln(computerfile, JunkStr); 
  Readln(computerfile, NCrystal,NGrating,NEtalon,JPZTVolts);
  Readln(computerfile, NcSpeed,NgSpeed,NeSpeed);
  Readln(computerfile, JunkStr); 
  Readln(computerfile, Strl); 
  Readln(Computerfile, Str2); 
  Readln(Computerfile, FitSYNData[l,l],FitSYNData[l,2], 
                         FitSYNData[1,3],FitSYNData[1,4]); 
  Readln(computerfile, JunkStr); 
  Readln(computerfile, ScanWNFirst,ScanWNLast,ScanWNStep,ScanRep); 
  Readln(computerfile, WindowRatio[1], WindowRatio[2], WindowRatio[3]);
  Readln(Computerfile, CFactor,FitSYNData [ 2,l],FitSYNData[2,2], 
                         FitSYNData[2,3],FitSYNData[2,4]); 
  Readln(computerfile, JunkStr); 
  Readln(computerfile, Str3); 
  Readln(computerfile, Str4); 
  Readln(computerfile, Str5); 
  Close(computerfile); 
             { last time positions loaded in from file OPOPOSI .DAT } 
  NDataPoints := Round(Abs(ScanWNLast-ScanWNFirst) / ScanWNStep + 1.0 );
  NPresentPoint := 0;Scanning := False; 
  For i := 0 to NMax do 
        WindowOffset[i+1] := 0.0;Spline; 
  RoughWN := WNNG(NGrating); 
  OnWN(RoughWN,OrderN); 
  RefreshScreen; 
  KeepTrackM(collectFlag); 
  TrackPara; 
  InitStuff(CollectFlag); 
  Repeat 
     Repeat until Readkey = #0;key := Readkey; 
     if key in [ left,right,up,down, home,pg_up,ending,pg_dn,
```

```
Alt_F, Alt_B, Ins, 
Del, 
               Alt_M, 
               Alt_J, 
               Fl, 
               F2, 
               F_4,
               F5,
               F6, 
               F7, 
               F8, 
               F9 , 
               Alt S,
               Alt_Q,<br>Alt_W,
               FlO ) 
                                   {LMotor Jogging and jogging20 } 
                                   {HMotor Jogging ang jogging20 } 
                                   {Move to a new wavenumber position} 
                                   {Jump Order} 
                                   {Calibrate I reset Wavenumber} 
                                   {Etalon Moving} 
                                   {Para setting} 
                                   {Acoustic Only} 
                                   {Zoom/unzoom} 
                                   {AutoZoom} 
                                   {TOF Control} 
                                   {Initialize the boards} 
                                   {Timing Check} 
                                   {StartScan} 
                                   {QuitScan} 
                                   {Write data to file} 
                                   {Exit} 
     then 
      begin 
       case key of 
left, right, home, ending:
           if ((not Scanning) or ( ScanRep- NPresentRep > 10 )) and 
               ( NCrystal > CGMin ) and ( NCrystal < CGMax ) then 
              begin 
                  if key = left then 
                             JogL(O,-l,CollectFlag) 
                  else if key = right then 
                             JogL(O,l,CollectFlag) 
                  else if key = home then 
                             Jog20L(0,20,CollectFlag) 
                  else 
                             Jog20L(0,-20,CollectFlag); 
                 KeepTrackM(CollectFlag); 
                 Delay ( 400) ; 
              end; 
up,down,pg_up, pg_dn : 
         if ( not Scanning ) and 
            ( NGrating > CGMin ) and ( NGrating < CGMax ) then 
             begin 
                 if key = up then
                    JogL(l,l,CollectFlag) 
                else if key = down then 
                    JogL(l,-l,CollectFlag) 
                else if key = pg_up then 
                    Jog20L(l,20,CollectFlag) 
                 else 
                    Jog20L(l,-20,CollectFlag); 
                KeepTrackM(CollectFlag); 
                 Delay ( 400) ; 
             end; 
Alt_F,Alt_B: 
Ins,Del: 
         if ( not Scanning ) and 
            ( NEtalon > EMin ) and ( NEtalon < EMax ) then 
            begin 
               if key = Alt_F then
                   JogH(O,l,CollectFlag) 
               else 
                   JogH(O,-l , CollectFlag); 
               KeepTrackM(CollectFlag); 
               Delay(400); 
            end;
```

```
if ( not Scanning ) and 
            ( NEtalon > EMin ) and ( NEtalon < EMax ) then 
             begin 
                if key = Ins then 
                    Jog20H(0,20,CollectFlag) 
                else 
                  Jog20H(0,-20,CollectFlag); 
                KeepTrackM(collectFlag); 
                Delay(400); 
             end; 
F2 : begin
         if not scanning then 
             begin 
                  MoveHMotor(O,CollectFlag); 
                  KeepTrackM(CollectFlag); 
             end; 
        end; 
Fl: begin 
           if not scanning then 
             begin 
                  OnWN(RoughWN,OrderN); 
                  KeepTrackM(CollectFlag); 
             end; 
        end; 
Alt_M: begin 
           if not scanning then 
              begin 
                  MoveToWN(CollectFlag);
                  KeepTrackM(collectFlag); 
                  OnWN(RoughWN,OrderN); 
                  KeepTrackM(CollectFlag); 
              end; 
        end; 
Alt_J: begin 
           if not scanning then 
                begin 
                   JumpOrN; 
                   KeepTrackM(CollectFlag) ; 
                end; 
        end; 
F3 : begin
          if not scanning then 
                AdjustPara; 
                OnWN(RoughWN,OrderN); 
                KeepTrackM(CollectFlag); 
        end; 
F4: Begin 
             if not Scanning then 
                  AcouYesNo; 
        End; 
        end;<br>if ( not Scanning ) or ( ScanRep - NPresentRep > 30
F5:Zooml23; 
        zoomizs;<br>if ( not Scanning ) or ( ScanRep - NPresentRep > 30
F6:
                 AutoZoom; 
F7: Begin 
             if not Scanning then 
                  ToTOF; 
        End; 
F8: begin 
            if not scanning then 
                 begin 
                     Initstuff(CollectFlag); 
                     GetStartPosition;
```

```
end; 
       end; 
                    KeepTrackM(collectFlag); 
                    OnWN(RoughWN,OrderN); 
                    KeepTrackM(collectFlag); 
F9: Begin 
Alt_S:
Alt_Q: 
Alt_W: 
F10:if not Scanning then 
                begin 
                  TChkDial(i,CollectFlag); 
                  if CollectFlag then 
                     GetTCheck(O,i,O,ScanRep,NDataPoints,error); 
                end; 
         End; 
         begin 
             if not scanning then 
             begin 
                ScanDial(CollectFlag); 
                if CollectFlag then 
                   GetData(0,0,0,2,ScanRep,NDataPoints,error); 
             end; 
          end; 
         begin 
             if scanning then 
             begin 
             end; 
          end; 
         begin 
                    StopScan; 
                    KeepTrackM(CollectFlag); 
             if not scanning then 
                    DataSave; 
          end; 
         begin 
             if not scanning then 
                 begin 
                    QuitCollect(key); 
                    if key in ['N', 'n'] then key:='N' else key:=F10;
                 end; 
          end; 
  end; { Case }
end; {if} 
until key= F10; {exit}
   Rewrite(computerfile); 
   Writeln(computerfile, 'OPO scan info file'); 
   if AcouOnly then 
       Writeln(computerfile, 'Acoustic') 
   else 
       Writeln(computerfile, 'Ion Spec'); 
   Writeln(computerfile,TDelay:5:0); 
   Writeln(computerfile, '1. offset info:'); 
   Writeln(computerfile, OOffset[0]:15,' '
                 00 f f set [1] : 15, ' ', 00 f f set [2] : 15) ;
   Writeln(computerfile, '2. position info: ' ); 
   Writeln(computerfile,NCrystal:9,NGrating:9,NEtalon:9,JPZTVolts:9:4); 
   Writeln(computerFile,NcSpeed:5,NgSpeed:5,NeSpeed:5); 
   Writeln(computerfile, '3 . LowResScan info:'); 
   Writeln(computerfile,Strl); 
   Writeln(computerfile,Str2); 
   Writeln(Computerfile,FitSYNData[1,1]:17,' ',FitSYNData[1,2]:17,' ',
   FitSYNData[1,3] :17,' ',FitSYNData[l,4] :17); 
   Writeln(Computerfile, 'MedResScan info:'); 
   Writeln(computerfile,ScanWNFirst:9:4,' ',ScanWNLast:9:4, ' ' 
                          ScanWNStep:9:4,' ',ScanRep:6);
```

```
Writeln(Computerfile, WindowRatio[1]:9:4,' ', WindowRatio[2]:9:4,' ',
   WindowRatio[3]:9:4);
   Writeln(Computerfile, CFactor: 8:6,' ', FitSYNData[2,1]:17,' ',
            FitsYNData[2,2]:17,' ',FitsYNData[2,3]:17,<br>'',FitsYNData[2,4]:17);
   Writeln(computerfile, 'HighResScan info:');
   Writeln(Computerfile, Str3);
   Writeln(Computerfile, Str4);
   Writeln(computerfile, Str5);
                                         { update : save back to OPOPOSI.DAT }
   Close(computerfile);CloseGraph;
   end;
                                          { Procedure MRuns }
end.
                                            { unit Mcollect }
HCOLLECT.PAS:
{********************************
  The High Resolution OPO Data
   Collecting Workhorse
 **********************************
SINGLE MODE SCAN
      The scan range is about 1 cm-1.
          The scan is like this:
           1. Crystal and grating angles remain fixed.
           2. Find a position (NEtalon, PZTVolt) that lases.
           3. Scan NEtalon just like the MCollect case
           4. Matching The NEtalon with the proper PZTVolt:
                    WN := NN/(2 * L) therefore
                    \begin{array}{lcl} \texttt{d}(\texttt{WN}) / \texttt{d} \texttt{L} & \coloneqq & - \texttt{ NN} / \left(2 \; \stackrel{*}{\star} \; \texttt{L} \; \stackrel{*}{\star} \; \texttt{L} \right) & \coloneqq & - \texttt{WN} / \texttt{L} \\ \texttt{therefore} & \texttt{d}(\texttt{WN}) / \texttt{d} \texttt{V} & \coloneqq & \left( \texttt{d} \texttt{L} / \texttt{d} \texttt{V} \right) \; \stackrel{*}{\star} & \left( - \texttt{WN} / \texttt{L} \right) \end{array}L-V is a non-linear "hysteresis" curve, if
                    use linear approximation, then:
                    dL/dV := 3.5E-0005 * (cm/volt)
           5. CHFactor is added to take care of the slight
                   mismatch
{*notes on Burleigh piezo motion system***********************
    (element PZS-50, which can travel 35um@100v) [14]<br>(driver PZ-300, 3-channel low-current low-frequency model)
     1. We only use Channel 1 now, Channel 2,3 are not used
     2. VZTVolts := PZTGain * (DAInput + FrontKnob)
                 GZTGain := 20.0; DAInput: 0-5vPlease set FrontKnob := 0!!!!!!
     3. To get optimum repeatability, repole the element if
        not used for 24 hours.
        prodecure: Apply maximum working voltage for 30 sec.
                      then return to 0v for 60 sec.
     4. PZTs have inherent characteristics:
          hysteresis, linearity, creep, step response<br>a) hysteresis: best to approach the voltage from
              same direction.
              Spec. hysteresis: 20%
          b) non-linearity: it is best to operate the lower
             hysteresis curve, i.e., increase the voltage only
              Spec. non-linearity: 3.0%
          c) Creep: after the voltage change is applied, PZT
              extends a few percent more before settling down.
              creep time is defined when the creep drops to
              less than 1 percent.
              Spec. Creep:
                INCREASING V
                                                  DECREASING V
                3-4% time: 20-40sec
                                                  4-5% time: 50-70sec
                                                                            }
          d) Step response:
                This problem has been taken care of by PZ-300
                                                                            }
```
driver. Just limit the input D-A voltage to  $\{$  $\{$ zero to five volts. Nothing to worry about  $\mathcal{L}$ 3 on this one! Unit HCollect;  $\{SB-, N+, V-, R-, D+, F+\}$ INTERFACE Uses Dos, Crt, Graph, Filevar, CGlobal, Util, SubRut, GDataRut; Procedure HRuns; Implementation Procedure RefreshScreen; const headlA='< >:  $\land$  v: Home/End: PgUp/Dn: AltF/B: AltP:  $Ins/Del:$  $\cdot$  ;  $head1B = '$   $JogC$ JogG  $J$ og $20C$  $J$ oq $20G$ JogE  $pg20E$  PZT ';<br>head2A='F1 F2  $Joq20E$ F<sub>5</sub> F<sub>6</sub> F3 F4 AltS AltQ AltW  $F10$  ':  $F7$ F8 F9 head2B=' CalW MvE AjPa Mode WDat Z/UZ AtZm OScn Scn TOF Int TChk Ex'; Begin SetViewPort(0,0,GetMaxX,GetMaxY,ClipOn); SetColor(Red); Rectangle(0,0,GetMaxX,150); Line(0,15, GetMaxX, 15);  $Line(0, 40, GetMaxX, 40);$ Line(0,55, GetMaxX, 55); Line(0,90, GetMaxX, 90); Line(0,100, GetMaxX, 100); {draw the box edges} Line(0,150, GetMaxX, 150); SetColor(Cyan); SetTextJustify( CenterText, CenterText); OutTextXY(GetMaxX div 2,8,' COMMAND MENU'); OutTextXY (GetMaxX div 2, 48, ' CURRENT STATUS '); OutTextXY(GetMaxX div 2,96, 'DIALOG '); SetColor(LightGreen); if AcouOnly then OutTextXY(100,48,'Acoustic') else OutTextXY(100,48,'Ion Spec'); if DataSaved then OutTextXY(480,48,'Data Saved') else OutTextXY(480,48,'Data Unsaved'); {write the box names} SetColor(White); OutTextXY (GetMaxX div 2, 22, head1A) ; OutTextXY(GetMaxX div 2, 34, head2A); SetColor(LightGreen); OutTextXY(GetMaxX div 2 -250, 62, 'NCrystal='); OutTextXY(GetMaxX div 2 +200, 62, 'NGrating=');  $cm-1$ '); OutTextXY (GetMaxX div 2, 62, 'RoughWN= OutTextXY(GetMaxX div 2, 22, head1B); OutTextXY (GetMaxX div 2, 34, head2B) ; OutTextXY( 50,72, 'NotScanning'); OutTextXY(150,72,'NEatlon='); OutTextXY(370,72,'CurrentWN=  $cm-1$ ');  $OutTextXY(530, 72, 'DAVolt=');$ OutTextXY(320,82,'From To  $cm-1;$ Step=

 $cm-1;$ Shots/Point=  $\qquad$ ); {draw the text contents) ClearDrawings; { proc RefreshScreen } Procedure TrackPara; Var TSStringl,TSString2 : String[9); SFirst , SLast TSString3 : String[8);  $: String[6];$ Begin { SStepSize ) { ScanRep ) Str(ScanWNFirst:9:4,TSStringl); Str(ScanWNLast:9:4,TSString2); Str(ScanWNStep:8:4,TSString3); Str(ScanRep:6,TSString4); SetViewPort(40,77,130,87,ClipOn) ;ClearViewPort; SetViewPort(160,77,250,87,ClipOn);ClearViewPort; SetViewPort(340,77,410,87,ClipOn);ClearViewPort; SetViewPort(570,77,620,87,ClipOn);ClearViewPort; SetViewPort(0,77,639,87,ClipOn); OutTextXY(85,5,TSStringl); OutTextXY(205,5,TSString2); OutTextXY(375,5,TSString3); OutTextXY(595,5,TSString4); {write out scan paras) { proc TrackPara } Procedure AdjustPara ; const ADl ='Adjust Parameters. AD2 ='CHFactor is: ';<br>ADS1 ='Enter ScanW ADS1 ='Enter ScanWNFirst: ';<br>ADS2 ='Enter ScanWNLast: ': ADS2 = 'Enter ScanWNLast: ';<br>ADS3 = 'Enter ScanWNStep: ': ADS3 ='Enter ScanWNStep: ';<br>ADS4 ='Enter SHOTS/PIONT: ( ADS4 ='Enter SHOTS/PIONT: (< 50000)';<br>ADS5 ='Enter new value: ': ADS5 =' Enter new value: ';<br>ADS6 ='DOffset is: '; ADS6 ='DOffset is: ';<br>ADS7 ='POffset is: '; ADS7 ='POffset is: ';<br>ADS8 ='ROffset is: ': ADS8 ='ROffset is: ';<br>ADS9 ='TrigDelav in u ='TrigDelay in us is: '; var Vertposi : integer; Tempspeed, Temp4, JunkI JunkR, Temp1 ADStr : String[ll); Begin SetViewPort(l0,103,629,147,ClipOn); VertPosi := VertStart; OutTextXY(GetMaXX div 2,VertPosi,ADl); longint; Real; VertPosi := VertPosi + VertStep; Str(CHFactor:9:7,ADStr); OutTextXY(320,Vertposi,AD2+ADStr+ADS5); MoveTo(550, VertPosi); GetNum(JunkI,Temp1,False); If  $Abs(Temp1) \leq 0.1$  then CHFactor :=Templ Delay(800); ClearViewPort; TrackPara; { We have got CHFactor ! ) SetViewPort(l0,103,629,147,ClipOn); VertPosi:= VertStart - 4 ; OutTextXY(GetMaXX div 2,VertPosi,ADSl); MoveTo(520, VertPosi); GetNum(JunkI,Temp1,False);

```
\cdot ;
```

```
If ( Temp1 \ge 2700 ) and ( Temp1 \le 4700) then
     ScanWNFirst:=Temp1; 
 VertPosi:= VertPosi + 9; 
 OutTextXY(GetMaxX div 2,VertPosi,ADS2); 
 MoveTo(520, VertPosi); 
 GetNum(JunkI,Temp1,False);
 If ( Temp1 \ge 2700 ) and ( Temp1 \le 4700) then
     ScanWNLast: =Temp1; 
 VertPosi:= VertPosi + 9; 
 OutTextXY(GetMaxX div 2,VertPosi,ADS3); 
 MoveTo(520, VertPosi); 
 GetNum(JunkI, Temp1, False);<br>If Abs(Temb1) \le 0.1 then
 If Abs(Temp1) \leq 0.1ScanWNStep:=Temp1; 
 NDataPoints := Round((ScanWNLast- ScanWNFirst)/ScanWNStep + 1.0000 ); 
 VertPosi:= VertPosi + 9; 
 OutTextXY(GetMaxX div 2,VertPosi,ADS4); 
 MoveTo(520, VertPosi); 
 GetNum(Temp4,JunkR,True); 
 If ( Temp4 > 0 ) and ( Temp4 < = 50000 ) then
      ScanRep :=Temp4; 
 Delay (800);<br>ClearViewPort;
                                               { We have got scan paras }
 TrackPara; 
 SetViewPort(10,103,629,147 , ClipOn); 
 VertPosi := VertStart; 
 Str(OOffset[O] :11:5,ADStr); 
 OutTextXY(320,Vertposi,ADS6+ADStr+ADS5); 
 MoveTo(550,Vertposi); 
 GetNum(JunkI, Temp1, False);
 if Abs( Temp1 + 1.01 ) > 0.000001 then 
      OOffset[O] := Temp1; 
 VertPosi :=VertPosi + VertStep; 
  Str (OOffset [ 1) :11: 5, ADStr); 
  OutTextXY(320,Vertposi,ADS7+ADStr+ADS5); 
 MoveTo(550,Vertposi); 
 GetNum(JunkI, Temp1, False);
  if Abs(Temp1 + 1.01) > 0.000001 then
      OOffset[1] := Temp1;VertPosi :=VertPosi +VertStep; 
  Str(OOffset[2) :11:5,ADStr); 
  OutTextXY(320,Vertposi,ADS8+ADStr+ADS5); 
  MoveTo(550,Vertposi); 
  GetNum(JunkI,Temp1,False);
  if Abs(Temp1 + 1.01) > 0.000001 then
      OOffset(2] := Temp1; 
  ClearViewPort; 
  Str(TDelay :11:2,Adstr); 
  OutTextXY(320,Vertstart,ADS9+Adstr+AdS5); 
  MoveTo(550,VertStart); 
  GetNum(JunkI,Temp1,False);
  if ( Temp1 > = 20 ) and ( Temp1 = 33000 ) then
      TDelay := Temp1;ClearViewPort; 
end; { proc adjpara }
```
Procedure HRuns: var Key : Char: CollectFlag : Boolean: GraphDetect, GraphMode, i, error : Integer: Computerfile : Text; JunkStr, strl, str2, str3, str4 :  $String[90]$ ; Begin { Procedure HRuns } Resolution :='High'; Clrscr; GraphDetect: = Detect; Graph.DetectGraph(GraphDetect, GraphMode); InitGraph(GraphDetect, GraphMode, 'C:\vbc\aqdata'); { NOTE : I have a copy of EGAVGA. BGI in C:\ybc\aqdata } SetBkColor(DarkGray); SetColor(LightGreen); Assign(Computerfile, 'C:\YBC\AQDATA\OPOPOSI.DAT'); Reset (computerfile); Readln(computerfile, Junkstr); Readln(computerfile, Junkstr); if junkstr ='Acoustic' then  $AcouOnly := True$ else  $AcouOnly := False;$ DataSaved  $:=$  False; Readln(computerfile, TDelay); Readln(computerfile, JunkStr); Readln(computerfile, OOffset[0], OOffset[1], OOffset[2]);<br>Readln(computerfile, JunkStr);<br>Readln(computerfile, NCrystal, NGrating, NEtalon, DAVolts);<br>Readln(computerfile, NCSpeed, NgSpeed, NeSpeed); Readln(computerfile, JunkStr); Readln(computerfile, Strl); Readln(Computerfile, Str2); Readln(Computerfile, FitSYNData[1,1], FitSYNData[1,2],  $FitsYNData[1,3], FitsYNData[1,4]);$ Readln(computerfile, JunkStr); Readln(computerfile, Str3); Readln(computerfile, Str4); Readln(Computerfile, CFactor, FitSYNData[2,1], FitSYNData[2,2], FitSYNData[2,3], FitSYNData[2,4]); Readln(computerfile, Junkstr) ; Readln(computerfile, ScanWNFirst, ScanWNLast, ScanWNStep, ScanRep) ; Readln(computerfile, WindowRatio[1], WindowRatio[2], WindowRatio[3]); Readln(computerfile, CHFactor); Close(computerfile); { last time positions loaded in from file OPOPOSI.DAT }  $NDataPoints := Round((ScanWNLast - ScanWNFirst) / ScanWNStep + 1.0);$ NPresentPoint  $:= 0;$ Scanning  $:=$  False; For  $i := 0$  to NMax do WindowOffset[ $i+1$ ] := 0.0; Spline;  $RoughWN := WNNG(NGrating);$ OnWN(RoughWN, OrderN); RefreshScreen; KeepTrackH(collectFlaq); TrackPara; InitStuff(CollectFlag);

Repeat

```
Repeat until Readkey = #0;key := Readkey; 
      if key in [left, right, up, down, home, pg_up, ending, pg_dn,
                                         (LMotor Jogging and jogging20 
                  Alt_F, Alt_B, Ins, Del,
                                         (HMotor Jogging ang jogging20 
                                  Alt_P,
                                   F1, {Calibrate WN}<br>F2. {Etalon Moving
                                   F2, {Etalon Moving}<br>F3, {Para setting}
                                   F3, {Para setting}<br>F4, {Acoustic Only
                                   F4, {Acoustic Only}<br>F5. {zoom/unzoom}
                                   F5, {zoom/unzoom}<br>F6, {AutoZoom}
                                   F6, {AutoZoom}<br>F7. {TOF Contr
                                   F7, {TOF Control}<br>F8, {Initialize t
                                   F8, (Initialize the boards)<br>F9, (Timing Check)
                               F9, {Timing Check}<br>Alt_S, {StartScan}
                               Alt_S, {StartScan}<br>Alt_Q, {QuitScan}
                               Alt_Q, {QuitScan}<br>Alt_W, {Write dat
                                lt_W, (Write data to file)<br>F10 ] (Exit)
                                         {Exit}then 
                                begin 
                         case key of 
left, right, home, ending:
          if ( not Scanning ) and 
              ( NCrystal > CGMin ) and ( NCrystal < CGMax ) then 
               begin 
                   if key = left then 
                      JogL(0, -1, CollectFlag)else if key = right then 
                      JogL(0,1, CollectFlag)
                   else if key = home then 
                      Jog20L(0,20, CollectFlag)
                   else 
                      Jog20L(0, -20, CollectFlag);KeepTrackH(CollectFlag); 
                   Delay(400); 
               end; 
up, down, pg_up, pg_dn :
          if ( not Scanning ) and 
          ( NGrating > CGMin ) and ( NGrating < CGMax ) then 
               begin 
Alt_F, Alt_B:
                   if key = up then
                      JogL(1,1,CollectFlag)
                   else if key = down then 
                      JogL(1, -1, CollectFlag)else if key = pg-up then
                      Jog20L(1,20, CollectFlag)
                   else 
                      Jog20L(1, -20, CollectFlag);KeepTrackH(CollectFlag); 
                   Delay(400); 
               end; 
          if ((not Scanning) or ( ScanRep- NPresentRep > 10 )) and 
          ( NEtalon > EMin ) and ( NEtalon < EMax ) then 
               begin 
                   if key = Alt_F then 
                     JogH(0,1, CollectFlag)
                   else 
                     JogH(O~-l~CollectFlag); 
                   KeepTrackH(CollectFlag); 
                   Delay ( 400) ;
```

```
end; 
Ins, Del: 
        if ((not Scanning) or ( ScanRep- NPresentRep > 10 )) and 
        ( NEtalon > EMin ) and ( NEtalon < EMax ) then 
             begin 
                if key = Ins then 
                  Jog20H(0,20,CollectFlag) 
                else 
                  Jog20H(0,-20,CollectFlag); 
                KeepTrackH(collectFlag); 
                Delay(400); 
             end;<br>begin
Alt P:if not scanning then 
                  begin 
                    MovePZT(CollectFlag); 
                    KeepTrackH(collectFlag); 
                  end; 
             end ; 
Fl: begin 
           if not scanning then 
             begin 
                 OnWN(RoughWN,OrderN); 
                 KeepTrackH(CollectFlag); 
             end; 
       end; 
F2: begin 
           if not scanning then 
           begin 
                 MoveHMotor(O,CollectFlag); 
                 KeepTrackH(CollectFlag);
              end; 
              end; 
F3 : begin
          if not scanning then 
              Adjust Para; 
        end; 
F4: Begin 
             if not Scanning then 
                 AcouYesNo; 
          End; 
          End;<br>if ( not Scanning ) or ( ScanRep - NPresentRep > 30
F5:Zooml23; 
          if ( not Scanning or 
ScanRep 
-
NPresentRep > 30 
F6:
                AutoZoom; 
F7: Begin 
             if not Scanning then 
                 ToTOF; 
          End; 
F8: begin 
            if not scanning then 
                begin 
                     Initstuff(CollectFlag); 
                     GetStartPosition; 
                     KeepTrackH(collectFlag); 
                end; 
          end; 
F9: Begin 
             if not Scanning then 
               begin 
                 TChkDial(i,CollectFlag); 
                 if CollectFlag then 
                     GetTCheck(O,i,O,ScanRep,NDataPoints,error);
```
end; Alt\_S: End; begin if not scanning then begin ScanDial(CollectFlag); if CollectFlag then GetData(0,0,0,2,ScanRep,NDataPoints,error); end; Alt\_Q: end; begin if scanning then begin StopScan; KeepTrackH(CollectFlag); end; end; Alt\_W: begin  $F10:$ if not scanning then DataSave; end; begin if not scanning then begin QuitCollect(Key); if key in ['N', 'n'] then key :='N' else key:=FlO; end; end; { Case } end; {if} end; until key= F10; {exit} Rewrite(computerfile); Writeln(computerfile, 'OPO scan info file:'); if AcouOnly then Writeln(computerfile, 'Acoustic') else Writeln(computerfile, 'Ion Spec'); Writeln(computerfile,TDelay:5:0); Writeln(computerfile, '1. offset info:'); Writeln(computerfile,OOffset[O] :15,' ',OOffset[l] :15,' ' OOffset [2]: 15); Writeln(computerfile, '2. position info:'); Writeln(computerfile,NCrystal:9,NGrating:9,NEtalon:9,DAVolts:9:4); Writeln(computerFile,NcSpeed:5,NgSpeed:5,NeSpeed:5); Writeln(computerfile, '3. LowResScan info:'); Writeln(computerfile, Strl); Writeln(computerfile,Str2); Writeln(Computerfile,FitSYNData[1,1]:17,' ',FitSYNData[1,2]:17,' ', FitSYNData[l,3] :17,' ',FitSYNData[l,4] :17); Writeln(computerfile, '4. MedResScan info:'); Writeln(computerfile, Str3); Writeln(computerfile,Str4); Writeln(Computerfile,CFactor:9:7,' ',FitSYNData[2,1]:17,' ', FitSYNData[2,2]:17,' ',FitSYNData[2,3]:17,' ', FitSYNData[2,4] :17); Writeln(computerfile, '5. HighResScan info:'); Writeln(Computerfile, ScanWNFirst: 9: 4, ' ', ScanWNLast: 9: 4, ' ', ScanWNStep:9:4,' ',ScanRep:9); Writeln(Computerfile, WindowRatio[1]:9:4,' ', WindowRatio[2]:9:4,' ', WindowRatio[3] :9:4); Writeln(computerfile,CHFactor:9:6); Close(computerfile);

```
{ update : save back to OPOPOSI.DAT }
    CloseGraph;
    end;
                     { Procedure HRuns }
 end.
                             { unit Hcollect }
CGLOBAL. PAS:
{*****************************
{ Collect "Global" Variables
                              \rightarrow(*******************************)
Unit CGlobal;
\{SF+ \}INTERFACE
 Const
                              \{+/- 4 cm-1, YAG 1.064 micron pump}
   PumpWN
             = 9398.0;
             = 35000; CGMin = 0;
   CGMax
   EMax
             = 16000; EMin = -500;
   MaxMotorSpeed = 20; MinMotorSpeed = 255;
                              { stepping motors' parameters }
                              { Infrasil, see MCollect for details }
                = 1.442;IndexE
   ThickE
                 = 0.20;{cm}LCavity
                 = 15;{ cm, not that accurate yet }
   dLdV= 3.5E-0005; \{ cm/volt \}PZTGain
                = 20.0;{ PZT output / DA input }
                             { Largest safe Pizeo votage output }
   PZTMax
                = 100.0;= $310;DASAddress
   LMotorAddress = $330;HMotorAddress = $300;DASIntLev
                             { Bus addresses and interrupt level }
             = 7;VertStart = 10;VertStep = 10;DTop = 155; DBot = 285; DZero = DBot-15;
   PTop = 290; PBot = 340; PZero = PBot-10;
   RTop = 345; RBot = 475; RZero = RBot-15;
                               { VGA screen paras }
 type
   OpoDMaxMinType = Array[1..2,0..2] of real;
                 = Array[1..3] of Real;
   WindowType
                  = String [128];
   SS
 var
   OOffset
                             : Array [0..2] of Real;
                                       { Signal Offset Settings }
   TDelay
                             : Real;
                                       { Programable timer delay }
   OpoDMaxmin
                             : OpoDMaxMinType;
   WindowRatio, WindowOffset : WindowType;
                                       { Data display during the scan }
   CFactor, CHFactor
                             : Real;
   FitSYNData
                             : Array [1..2, 1..4] of Real;
                                       { Scan Schronization parameters }
   NcSpeed, NgSpeed, NeSpeed : Integer;
   NCrystal, NGrating, NEtalon: longint;
   DAVolts
                            : Real;
   OrderN
                            : integer;
   RoughWN, CurrentWN
                            : Real;
                                        { Current position paramenters }
   SMode
                            : String[8];
   EtaFirst, EtaLast, EtaStep : Longint;
   NPresentPoint
                    : Integer;
   NPresentRep
                           : Longint;
                           : Boolean;
   Scanning, AcouOnly
                            : Boolean; {Current Scaning parameters}
   DataSaved
IMPLEMENTATION
end.
                                   { unit CGlobal }
```
UTIL.PAS: MSTEP5 MOTOR & PZT DRIVERS FOR L, M, HCollect } HMOTOR motion is INVERTED with respect to LMOTOR. Unit Util; {N+ to activate 8087 mode}  $\{SN+ \}$ {\$L MStep.obj} {\$L MStep2.obj}  $\{SF+ \}$ (force external proc to be far) interface  $11SAS$ Dos, Crt, FileVar, CGlobal, Tp4d16; Procedure InitLmotor( IMWhich : integer; var InitFlag : integer); Procedure JogL(JWhich, JDir: integer: var JFlag: Boolean) ; Procedure Joq20L(J20Which, J20Dir: integer; var J20Flaq : Boolean); Procedure TurnLMotor (TMWhich: byte; TurnStep: longint; var TMFlag: integer); Procedure InitHMotor( IMWhich : integer; var InitFlag : integer); Procedure JogH(JWhich, JDir: integer; var JFlag: Boolean); Procedure Jog20H(J20Which, J20Dir: integer; var J20Flag : Boolean); Procedure TurnHMotor (TMWhich: byte; TurnStep: longint; var TMFlag: integer); Procedure GoPZT (var GPZTFlag: Boolean); implementation type ParaArray =array [0..9] of integer; var d: ParaArray; md, flag: integer; stp : longint; Procedure Mstep (var md: integer; var d : ParaArray; var stp: longint; var flag: integer); external; {md=mode, d=channel and other status data, stp=step #, flag=error#. External tells Pascal to look for external proc that was linked by \$L Mstep.obj} Procedure Mstep2 (var md: integer; var d : ParaArray; var stp: longint; var flag: integer); external; {md=mode, d=channel and other status data, stp=step #, flag=error#. External tells Pascal to look for external proc that was linked by \$L Mstep2.obj} Procedure InitLMotor; Begin  $255---20$  $d[1] := 255;$ (start rate divider  $d[2] := 100;$ {high speed run rate divider 255 --- > 20}  $d[3] := 200;$ {acceleration/deceleration steps 1---->65535}  $d[4] := 2;$ (motor phase:1=three phase 2=four ph. 3=five ph.) (excitation : 0=full step 1=half step)<br>(logic parity data: 0= inverted 1=positive true)<br>(clock source : 0=internal 1=100kHz+ divider  $d[5] := 0;$  $d[6] := 0;$  $d[7] := 0;$  $2 =$  external}  $d[8] := 0;$  (switching at standstill  $0 = off$  1=on)  $d[9] :=$ LMotorAddress; ( low motor board base address )  $md := 12;$ { initialization ! }  $d[0] := IMWhich;$ MStep(md, d, stp, InitFlag); end; (proc initmotor)

```
Procedure JogL; 
var 
   fun : longint; 
 begin<br>md
         : = 2;d[O] :=JWhich; 
    if JDir >= 0 then 
        fun :=1else 
        fun := -1;Mstep(md,d,fun,flag);
    if JWhich = 0 then
       NCrystal := NCrystal + fun
    else 
       NGrating := NGrating + fun;
  end; 
 Procedure Jog20L; 
   var 
                 : longint;
   begin 
     md := 4;d[0] := J20Which;
    if J20Dir >= 0 then
         fun :=20 
    else 
         fun := -20;Mstep (md, d, fun, flag);
     if J20Which = 0 then 
                               {proc jogL} 
         NCrystal := NCrystal + fun 
     else 
         NGrating := NGrating + fun;end; 
                       {proc jog20L} 
 Procedure TurnLMotor; 
   var 
      DelayPeriod : longint; 
      DelayT,i,n : word; 
   Begin 
      md := 4;d[0] :=TMWhich;
       if TMWhich =0 then 
         begin 
           d[1) :=NcSpeed ; 
           NCrystal := NCrystal + TurnStep; 
         end 
       else 
         begin 
           d[1] :=NgSpeed; 
           NGrating := NGrating + TurnStep;
         end; 
       MStep(md,d,TurnStep,TMFlag);
       Delay ( 500) ; 
       DelayPeriod := Round ( \text{Abs}(\text{TurnStep}) * d[1] / 12.5 );
                             { MOTOR RATE (per milisec) = 12.5 / speed ! }
       if DelayPeriod < 5000 then 
       else 
           begin 
             DelayT := DelayPeriod; 
             Delay (DelayT); 
           end 
           begin
```

```
n := \text{Trunc}(\text{DelayPeriod} / 5000) + 1;for i := 1 to n do 
                   Delay(5000); 
            end; 
                               { Wait until the motor stops } 
    End; 
           Proc TurnLMotor } 
  Procedure InitHMotor; 
   Begin 
     d[1] := 255;<br>d[2] := 100;
     d[2] := 100;<br>d[3] := 200;d[3] := 200<br>d[4] := 2;d[4] :=
                          {start rate divider 255--->20} 
                          (high speed run rate divider 255--->20} 
                           {acceleration/deceleration steps 1---->65535} 
                           { motor phase :1=three phase 2=four phase 3=five 
phase}<br>d[5] :=
     d[6] :=<br>d[7] :=
                0; 
                0; 
                0; 
                           (excitation : O=full step 1=half step} 
                           {logic parity data: 0= inverted 1=positive true} 
                           (clock source : O=internal 1=100kHz+ divider 
2=external} 
      d[8] :=
      d[9] :=
     md : =0; (switching at standstill 0=off 1=on)<br>HMotorAddress; ( high motor board base addr
                HMotorAddress; ( high motor board base address )<br>12; ( initialization ! )
                                  12; ( initialization ! } 
     d[0] := IMMhich;MStep2(md,d,stp,InitFlag);
   end; 
          { proc initHmotor }
 Procedure JogH; 
  var 
    fun ,realfun : longint; 
  begin 
     md:=2;d(O] :=JWhich; 
     if JDir >= 0 then 
          fun :=1else 
           fun := -1;realfun := -1' * fun;
     Mstep2(md,d,realfun,flag);
     if JWhich = 0 then
         NEtalon := NEtalon + fun 
  end; 
  Procedure Jog20H; 
    var 
     fun, realfun: longint;
    begin 
       md := 4;d[0] := J20Which;
     if J20Dir > = 0 then
          fun := 20else 
          fun := -20;proc jogH } 
       realfun := -1 * fun;
       Mstep2(md,d,realfun,flag);
       if J20Which = 0 then
         NEtalon := NEtalon + fun 
    end; 
             ( proc jog20H } 
  Procedure TurnHMotor; 
    var 
       .<br>DelayPeriod,realstep : longint;
       DelayT,i,n : word; 
    Begin
```

```
md := 4;d[0] :=TMWhich;
       if TMWhich =0 then
         begin
           d[1] :=NeSpeed;
           NEtalon := NEtalon + TurnStep;
         end
      else
         begin
           d[1] :=NeSpeed;
         end:
       RealStep := -1 * TurnStep;
       MStep2(md, d, RealStep, TMFlag);
       Delav(500);
       DelayPeriod := Round (Abs(TurnStep) * d[1] / 12.5 );
                          {MOTOR RATE (per milisec) = 12.5 / speed ! }if DelayPeriod < 5000 then
           begin
             DelayT := DelayPeriod;Delay(DelayT);
           end
       else
           begin
              n := Trunc(DelayPeriod / 5000) + 1;for i := 1 to n do
                 Delay(5000);end:
                         { Wait until the motor stops }
    End;
          { Proc TurnHMotor }
  Procedure GoPZT;
      Const
          Max Buffer = 1000;
      var
          Board_Num, Err_Code, dataval, chanlo : integer;
      begin
          board_num := 0; chanlo := 0; err_code := 0;
          dataval := Round( DAVolts /5.0 * 4095.0 );
          if dataval < 0 then
               dataval := 0else if dataval > 4095 then
               dataval :=4095;d16_aous(board_num, chanlo, dataval, err_code);
          if err\_{code} = 0 then
             GPZTF1aq := Trueelse
             GPZTFlag := False;Delay(500);end:
              { proc GoPZT }
end.
                           {unit Util}GDATARUT.PAS:
{*********************************}
 The procedures that sets up the
                                      \mathcal{E}{ interrupts and the interrupt
                                      \mathfrak{z}{ procedures themselves
{*********************************}
Unit GDataRut;
 \{SN+, D+, F+\}Interface
   uses
```
Dos, Crt, Graph, FileVar, CGlobal, Util, SubRut, Tp4d16;

 $\left\{ \right.$ 

178

```
procedure GetTCheck(num,channel,trig,GTCShots,GTCNData:integer; 
                      var Err:integer); 
  procedure GetData(num,channello,channelhi,trig,GDShots, 
  GDNData:integer;var Err: integer);<br>procedure StopScan;
Implementation 
  var 
    fcount, frep, number, trigway, trep : integer;
    xxx : longint; 
    CHF : integer; 
procedure intHandlerO; interrupt; 
  var 
    k,flag : integer; 
  begin 
    XXX := XXX + 1;
  with d16_gv[number] do
    begin 
      if xxx > 1 then 
             begin 
                   FileData[0,1] :=((swap(port[ain_hb)) or Port[ain_lb]) 
                                      shr 4) -vofs + FileData[0,1];
                   Port[d16\_stat]:=0;Port[cntr_enable) :=0; 
                   For k:=2 to frep do 
                      begin 
                        port[\text{mux } \text{ctrl}]:=( \text{CHF } \text{shl } 4) or \text{CHF}:port[ain_lb) :=$FF; 
                        repeat until ((port[d16_stat] and $80) <> $80);
                        FileData[O,k] :=((swap(port[ain_hb)) or 
                             Port[ain_lb)) shr 4) -vofs + FileData[O,k]; 
                      end; 
                                             { take the acouistic data } 
                      Port[\text{mux ctrl}] := (\text{CHF shl } 4 ) or \text{CHF};Port[cntr_enable) :=2; 
                      NPresentRep : =NPresentRep+1; 
                      if NPresentRep=fcount then 
                         begin 
                             { Following: Plot the Data point!} 
                             SetViewPort(10,DTop,GetMaxX-10,DBot,ClipOn); 
                             OPODrnaxMin[1,0) :=FileData[0,1) / fcount 
                                                -OOffset [CHF); 
                             OPODrnaxMin[2,0) :=FileData[0,1)/ fcount 
                                                -OOffset[CHF); 
                             For K:=1 to frep do 
                               begin 
                                  FileData[O,k) :=FileData[O,k]/fcount 
                                                  - OOffset[CHF]; 
                                  if FileData[0,k] > OPODmaxMin[2,0] then
                                     OPODMaxMin[2,0) := FileData[O,k) 
                                  else if FileData[O,k] < OPODMaxMin[1,0) 
                                       then 
                                     OPODMaxMin[1,0] := FileData[0,k];PutPixel(Round((300.0 * (2*k-1))/ frep), 
                                      Round(DZero-DTop-WindowRatio[1) * 
                                  (FileData[O,k]-WindowOffset(1])) ,Yellow); 
                               end; 
                               Port [D16_ctrl] : =0; 
                               Port[d16\_stat] := 0;
```

```
end; 
              end; 
       Port[d16_ \text{stat}] :=0;
     Port[$20]:={$20;<br>end: {with}SetintVec( 8+ intlev, oldvec); 
                                port[$21] :=imr;port[cntr_enable) :=0; 
                                intflg :=0; 
                                SetViewPort(5,67,95,77,ClipOn); 
                                ClearViewPort; 
                                SetColor(LightGreen); 
                                OutTextXY(45,5, 'NotScanning'); 
                                SetViewPort(10,103,629,147,ClipOn); 
                                Scanning:=False; 
                                NPresentPoint := NDataPoints; 
                                  { NPresentRep = fcount } 
                                      { if XXX 1 } 
                 \{ with dl6_gv \}end; 
                            { proc inthandlerO 
procedure intHandler1; interrupt; 
   type 
     TValueType = Array[0..5] of integer;
     DrawDataType = Array[O .. NMax) of integer; 
     TOFType = Array[1..3] of Real;
   var 
     tvalue : TValueType;<br>TOF1, TOF2 : TOFType;
                      : TOFType;
     DrawData : DrawDataType; 
     i,j,Flag,flag1,flag2,Junk: integer;<br>NM,NC,NG : Longint;
                : Longint;
     aa,bb,cc : SS;<br>ww,bing : Boole
                   : Boolean;
   begin 
     XXX := XXX + 1;with d16_gv[number] do
         begin 
           if XXX > 1 then 
              begin 
                 tvalue[O] :=((swap(port[ain_hb)) or Port[ain_lb)) 
                         shr 4) -vofs; 
                 Port[d16_stat) :=0; 
                 Port[cntr_enable) :=0; 
                 port[mux_ctr1]:=( 6 sh1 4) or 6;port[ain_lb) :=$FF; 
                 repeat until ((port[d16_stat] and $80) <> $80);
                 Junk .- ((swap(port[ain_hb)) or 
                               Port[ain_lb)) shr 4) -vofs; 
                       { Software read on channel 6:"buffer" reading } 
                  For i:= 1 to NMax do 
                    begin 
                      port[\text{mux } \text{ctrl}] := (i \text{ shl } 4) or i;
                      port[ain_lb) :=$FF; 
                      repeat until ((port[d16_stat] and $80) <> $80);
                      tvalue[i) :=((swap(port[ain_hb)) or Port[ain_lb]) 
                                 shr 4) -vofs; 
                    end; 
                  Port[mux_ctr1] := 0;Port[cntr_enable) :=2; 
                 NPresentRep := NPresentRep + 1; 
                  if NPresentRep = fcount + 1 then
                                                        { take the data ! }
```

```
begin 
      trep :=trep+1; 
      NPresentRep :=NPresentRep -fcount; 
   end; 
For i:=O to NMax do 
   FileData[i,trep] :=FileData [i,trep]+tvalue[i]; 
if NPresentRep=fcount then 
   begin 
        port[d16_ \text{stat}] :=0;
        FileData[(NMax + 1), trep] :=CurrentWN;
        (Get the TOF integral from the TOF computer : 
        if not AcouOnly then 
        begin 
          GetFromTOF(bb,50.0); 
          aa :=I I i cc :=I I ; 
          i :=2 j j := 1;
          if ( bb[1] = '$') and ( bb[2] = 'Y' ) then
          repeat 
        end; 
        {The 
data : ) 
               i := i + 1;While bb[i] <>'X' do 
                   begin 
                       aa := aa + bb[i];i := i + 1;end; 
               Val(aa,TOF1[j], Flag1); aa :=' '; 
               i := i + 1;While ( bb[i] \iff 'Y' ) and (bb[i] \iff '@') do
                   begin 
                        cc := cc + bb[i];i := i + 1;end; 
                   Val(cc,TOF2[j],flag2);
                   \begin{bmatrix} 1 & 0 & 0 \\ 0 & 0 & 0 \\ 0 & 0 & 0 \\ 0 & 0 & 0 \\ 0 & 0 & 0 \\ 0 & 0 & 0 \\ 0 & 0 & 0 \\ 0 & 0 & 0 \\ 0 & 0 & 0 \\ 0 & 0 & 0 \\ 0 & 0 & 0 \\ 0 & 0 & 0 \\ 0 & 0 & 0 & 0 \\ 0 & 0 & 0 & 0 \\ 0 & 0 & 0 & 0 \\ 0 & 0 & 0 & 0 & 0 \\ 0 & 0 & 0 & 0 & 0 \\ 0 & 0 & 0 & 0 & 0 \\ 0 & 0 & 0 & 0 & 0 & 0 \\ 0 & 0 & if (flag1 \langle> 0 ) or (flag2 \langle> 0 ) then
                       TOF1[j] := 0 - 200000else if Abs(TOF1[j] - TOF2[j]) > 0.01then 
                       TOF1[j] := 0 - 100000else 
                       TOF1[j] := TOF1[j] / fcount;j := j + 1;<br>until j > 3;
                                      { if bb [1] = '5' }
               bb :=' 'i 
               for j:= 1 to 3 do
                   begin 
                       Str(TOF1[j] :14:5,aa); 
                       bb :=bb +' '+aa;
                   end; 
               WriteResp(bb); 
                { not AcouOnly 
        For i:=1 to NMax do 
    FileData[i,trep] :=FileData[i,trep]/fcount-OOffSet[i]; 
        if not AcouOnly then 
            begin 
                 FileData[2,tree] := FileData[0,tree]/fcount- OOffSet[0];
```

```
182 
        FileData[0,trep]
        FileData[4,trep]
        FileData[0,trep] := TOF1[1]<br>FileData[4,trep] := TOF1[2]<br>FileData[5,trep] := TOF1[3]
   end 
    begin 
         FileData[O,trep] 
:=FileData[O,trep] / fcount 
          - ooffSet[0];
         FileData[4, trep] :=-1.0;
         FileData[5, trep] :=-1.0;
    end; 
    (Move to new position:} 
if Resolution =' Low' then 
   begin 
   end 
         CurrentWN := ScanWNFirst+ trep*ScanWNStep; 
         NM := NGWN(CurrentWN); 
         NC := NCNG(NGrating); 
         TurnLMotor(1,NM-NGrating,flag);
         NM := NCNG(NGrating); 
         TurnLMotor(0,NM-NC,flag);
         KeepTrackL (ww) ; 
else if Resolution ='Med' then 
   begin 
    if Smode ='Full' then
      begin 
         CurrentWN := ScanWNFirst+ trep*ScanWNStep; 
         NG := NGWN(RoughWN); 
         NC := NCRG(NGrating);RoughWN := CurrentWN; 
         NM := NGWN(RoughWN); 
         TurnLMotor(1,NM-NG,flag);
         NM := NCNG(NGrating); 
         TurnLMotor(0,NM-NC,flag);
         NM :=NEWN(CurrentWN); 
         { stay within 0.1 - 0.9 * EMax }
         if (NM) = 0.1 * EMax and
               (NM \lt= 0.9 * EMax) then
           begin 
             TurnHMotor(0,NM-NEtalon,flag);
             KeepTrackM (ww) ; 
           end 
         else if NM < 0.1 * EMax then
           Repeat 
              OrderN := OrderN - 1; 
               if NEWN(CurrentWN) \leq 0.9 * EMax then
```
NM :=NEWN(CurrentWN) - NEtalon;

TurnHMotor(O,NM,Flag);

KeepTrackM (ww);  $bing := False;$ 

bing := True;

else if  $NM > 0.9$  \* EMax then

OrderN := OrderN + 1;

OrderN := OrderN + 1;

if NEWN(CurrentWN)  $> = 0.1$  \* EMax then

begin

end else

begin

end; until bing

Repeat

else

```
end 
   end<br>else
                 begin 
                    NM :=NEWN(CurrentWN) - NEtalon;
                    TurnHMotor(O,NM,Flag); 
                    KeepTrackM(ww); 
                    bing := False;end 
              else 
                 begin 
                   OrderN := OrderN - 1; 
                   bing := True; 
                 end; 
          until bing; 
         if SMode ='Etalon' then
     begin 
         TurnHMotor(0, EtaStep, flag);
         KeepTrackM (ww) ; 
     end; 
else {'High'} 
   begin 
      CurrentWN:= ScanWNFirst + trep * ScanWNStep; 
      NM :=NEWN(CurrentWN); 
      { stay within 0.1 - 0.9 * EMax } 
      if (NM > = 0.1*EMax) and (NM < = 0.9*EMax) then
           begin 
             TurnHMotor(0,NM-NEtalon,flag);
             KeepTrackH (ww); 
           end 
      else if NM < 0.1 * EMax then
          Repeat 
              OrderN := OrderN - 1; 
              if NEWN(CurrentWN) \lt= 0.9 * EMax then
                 begin 
                    NM :=NEWN(CurrentWN) - NEtalon; 
                    TurnHMotor(O,NM,Flag); 
                    KeepTrackH (ww); 
                    bing := False;
                 end 
              else 
                 begin 
                   OrderN := OrderN + 1; 
                   bing := True; 
                 end; 
          until bing 
      else if NM > 0.9 * EMax then
          Repeat 
              OrderN := OrderN + 1; 
              if NEWN(CurrentWN) > = 0.1 * EMax then
                 begin 
                    NM :=NEWN(CurrentWN) - NEtalon;
                    TurnHMotor(O,NM,Flag); 
                    KeepTrackH (ww) ; 
                    bing := False;
                 end 
              else 
                 begin 
                   OrderN := OrderN - 1; 
                   bing := True;
                 end; 
          until bing; 
      DAVolts :=DAVolts+(dPZTdWN(CurrentWN)/ 
        PZTGain * ScanWNStep;
```

```
GoPZT(ww); 
                 KeepTrackH (ww) ; 
             end; 
          { Following: Plot the Data point!}
          if trep = 1 then 
               for i := 0 to NMax do 
                   begin 
                       OPODMaxMin[1,i) .- FileData[i,trep); 
                       OPODMaxMin[2,i) .- FileData[i,trep); 
                   end ; 
          For i := 0 to NMax do
               if FileData[i,trep) > OPODMaxMin[2,i) then 
                   OPODMaxMin[2,i) := FileData[i,trep) 
               else if FileData[i,trep)<OPODMaxMin[1,i) then 
                   OPODMaxmin[1,i] := FileData[i,tree];DrawData[O] := Round(DZero-DTop-WindowRatio[1) * 
                       (FileData[O,trep) - WindowOffset[1)) ); 
          DrawData[1) := Round(PZero-PTop-WindowRatio[2) * 
                       (FileData[1,trep] - WindowOffset[2]) );
          DrawData[2) := Round(RZero-RTop-WindowRatio[3) * 
                         (FileData[2,trep) - Window0ffset[3))); 
          SetViewPort(10,DTop,629,DBot,ClipOn);
          PutPixel( Round( (300.0 * (2 * trep -1) ) /frep ), 
                     Drawdata[O],Yellow); 
          SetViewPort(10, PTop, 629, PBot, ClipOn);
          PutPixel( Round( (300.0 * (2 * trep -1) )/frep ),<br>Drawdata[1], Yellow);
          SetViewPort(10, RTop, 629, RBot, ClipOn);
          PutPixel ( Round ( (300.0 * (2 * trep -1) ) /frep),<br>Drawdata[2], Yellow);
          Drawdata[2], Yellow);<br>SetViewPort(10,103,629,147, ClipOn);
       NPresentPoint :=trep;<br>end; { if NPresentR
                   { if NPresentRep = fcount ! }
       if trep =frep+1 then 
          begin 
            Port[D16_ctrl) :=0; 
            Port[d16_ \text{stat}] :=0;
            SetintVec( 8+ intlev, oldvec); 
             Port [$21] :=imr;
             Port[cntr_enable) :=0; 
             intf1g := 0;SetViewPort(5,67,95,77,ClipOn);
            ClearViewPort; 
            SetColor(LightGreen); 
            OutTextXY(45,5, 'NotScanning'); 
            SetViewPort(10,103,629,147,ClipOn); 
             Scanning:=False; 
          scanning:=raise;<br>end; { if trep = frep + 1 ! }
\begin{array}{c} \text{end;} \begin{array}{c} \text{if } \text{truep = rrep + i ;} \ \text{if } \text{xxx} > 1 \end{array}if ( (NPresentRep = fcount) and (trep < frep) )
      or (xxx = 1) then
   begin 
       if not AcouOnly then 
          begin 
              aa := '$Start!@'; 
              ww :=True; 
              SendToTOF(aa,bb,ww,5.0);
```

```
end;
                 end:
                 Port[d16_ \text{stat}] :=0;
                 Port [$20] :=$20;end;
                       \{ with \}end:
                { proc inthandlerl }
procedure GetTCheck;
  var
    i,j,temp
              : integer;
    WaitTime : Word;
  begin
    for j := 1 to GTCNData do
      FileData[0,j] := 0;fcount:=GTCShots;
      frep := GTCNData;
      number := num;trigway: = trig;
      XXX := 0;NPresentRep := 0;treep:=1;err := 0;CHF := channel;
      D16_set_mux(num, channel, channel, err);
      with d16_qv[num] do
          begin
            if
               ftt<>1 then
              err := 1else
              if (dmaflg or intflg) =1 then
                 err := 20else
                 begin
                    Scanning := True;
                    d16_set_pit_ratio(num, $ffff, $ffff, err);
                    port[d16_ctr1] := 0;Port[d16_stat] := 0;Port [Cntr_enable] :=2;d16_set_cntr0_config(num, 1, err);
                    WaitTime := Round(TDelay / 10.0);
                    d16_cset0(num, WaitTime, err);
                         {set up the lOOKHz clock delay / external pulse }
                    imr := port[$21];GetIntVec(8+INTLEV, oldvec);
                    setIntvec(8+intlev,@inthandler0);
                    port [$21] := ((1) shl intlev) Xor $ff) and imr;
                          {set up interrupt vector}
                    port[d16_stat] := 0;temp: = port[mux_ctr1];Port[mux_ctr1]:=temp;intf1g := 1;Port[d16_ctr1] := ((intlev sh1 4) or $82) or trig;
                 end;
          end;
                 \{ with \}end;
                              { proc GetTCheck }
Procedure GetData;
   var
     i, j, temp, flag : integer;
```

```
WaitTime : Word;
  NM, NC, NG : Longint;
  cc, dd : SS;<br>KTOk : Boo
             : Boolean;
  deltaP,WNx : real; 
begin 
  {Move to the scan start configuration:} 
  if Resolution ='Low' then 
     begin 
        CurrentWN := ScanWNFirst; 
        NM :=NGWN(CurrentWN); 
        NC :=NCNG(NGrating); 
        TurnLmotor(1,NM - NGrating,flag);
        NM :=NCNG(NGrating); 
        TurnLmotor(0,NM-NC,flag);
        KeepTrackL(KTOk); 
     end 
  else if Resolution = 'Med' then 
     begin 
     end 
           if Smode ='Full' then
              begin<br>NG
                       := NGWN(RoughWN);
                 RoughWN :=ScanWNFirst; 
                 NM := NGWN(RoughWN); 
                 NC := NCRG(NGrating);TurnLMotor(1,NM-NG,flag);
                 NM := NCNG(NGrating); 
                 TurnLMotor(0,NM-NC,flag);
                 CurrentWN : =ScanWNFirst; 
                 ONWN(CurrentWN,OrderN); 
                 NM := NEWN(CurrentWN); 
                 TurnHMotor(0,NM-NEtalon,flag);
                 KeepTrackM(KTOk); 
                 {Start from 0.1 * EMax to 0.9 * EMax }
                 if NEtalon > 0.9 * EMax then
                   repeat 
                      OrderN := OrderN + 1; 
                      NM :=NEWN(CurrentWN) - NEtalon; 
                      TurnHMotor(O,NM,Flag); 
                      KeepTrac kM(KTOk); 
                   until NEtalon <= 0.9 * EMax 
                 else if NEtalon < 0.1 * EMax then 
              end 
                   repeat 
                      OrderN := OrderN - 1; 
                      NM :=NEWN(CurrentWN) - NEtalon;
                      TurnHMotor(O,NM,Flag); 
                      KeepTrackM(KTOk); 
                    until NEtalon >= 0.1 * EMax;else if SMode ='Etalon' then 
              begin 
                TurnHMotor(O,EtaFirst-NEtalon,Flag); 
                KeepTrackM(KTOk);
              end; 
  else {'High'} 
     begin 
             WNx := CurrentWN; 
             NG := NGWN(RoughWN); 
             RoughWN :=ScanWNFirst; 
             NM := NGWN(RoughWN);NC := NCNG(NGrating);TurnLMotor(1,NM-NG,flag);
```

```
end; 
          NM := NCNG(NGrating); 
          TurnLMotor(0,NM-NC,flag);
          CurrentWN :=ScanWNFirst; 
          ONWN(CurrentWN,OrderN); 
          NM := NEWN(CurrentWN); 
          TurnHMotor(0,NM-NEtalon,flag);
          KeepTrackH(KTOk); 
          {Start from 0.1 * EMax to 0.9 * EMax }
          if NEtalon > 0.9 * EMax then
              repeat 
                   OrderN := OrderN + 1; 
                   NM :=NEWN(CurrentWN) - NEtalon;
                   TurnHMotor(0,NM, Flag);
                   KeepTrackH(KTOk); 
              until NEtalon <= 0.9 * EMax 
          else if NEtalon < 0.1 * EMax then 
               repeat 
                   OrderN := OrderN - 1; 
                   NM :=NEWN(CurrentWN) - NEtalon; 
                   TurnHMotor(O,NM,Flag); 
                   KeepTrackH(KTOk); 
               until NEtalon >= 0.1 * EMax;deltaP := (dPZTdWN(CurrentWN)/PZTGain) * (CurrentWN-WNx);
          DAVolts := DAVolts + deltaP; 
          GoPZT(KTOK); 
          KeepTrackH(KTOK); 
if not Acouonly then 
   Begin 
      Str(NDataPoints:5,cc); cc :='$'+cc+'@'; 
      SendToTOF(cc,dd,False,5.0); 
      delay(500); 
      Str(ScanRep:8,cc); cc :='$'+cc+'@'; 
      SendToTOF(cc,dd,False,5.0); 
      delay(500); 
      cc := ' $3@' ;SendToTOF(cc,dd,False,5.0); 
      Delay(3500); 
   end; { Send Para to TOF computer }<br>j:=1 to GDNData do
for j:=1 to GDNData
   for i:=0 to NMax do FileData[i,j] :=0;
fcount:=GDShots; 
frep :=GDNData; 
number:= num; 
trigway:=trig; 
XXX := 0 ;
NPresentRep :=0; 
trep:=1; 
err := 0;D16_set_mux(num,channello,channello,err); 
with d16_gv[num) do 
   begin 
      if ftt<>1 then 
          err:=1 
      else 
           if (dmaflg or intflg) =1 then 
              err :=20 
           else 
             begin 
                Scanning :=True;
```

```
end; 
     end; 
                     d16_set_pit_ratio(num, $fffff, $ffff, err);
                     port[d16_ctrl] :=0; 
                     Port[d16\_stat] := 0;Port[Cntr_enable] :=2; 
                     d16_set_cntr0_config(num,l,err); 
                     WaitTime := Round(TDelay / 10.0);
                     dl6_csetO(num,WaitTime,err); 
                       {set up the 100KHz clock delay and external pulse } 
                     imr :=port[$21]; 
                     GetintVec(8+INTLEV, oldvec); 
                     SetIntvec(8+intlev,@inthandler1);
                     port[$21] :=((1 shl intlev) Xor $ff) and imr; 
                                        {set up interrupt vector} 
                     port[d16\_stat] := 0;temp:=port[mux_ctrl]; 
                     Port[mux_ctrl] :=temp; 
                      intflg :=1; 
                      Port[d16_ctr1] := ((intlev sh1 4) or $82) or trig;
                  end; 
                with } 
                                  { proc GetData } 
  Procedure StopScan; 
    Begin 
       with d16_gv[O] do 
         begin 
             Port[D16 Ctr1] := 0:
             Port[D16 \text{ Stat}] :=0;
             SetintVec(8+Intlev, oldvec); 
             Port[$21] :=imr;Port[Cntr_enable] : =0; 
             intflg:=O; 
             Port[D16_ \text{Stat}] := 0;Port [ $20] : =$20; 
             SetViewPort(5,67,95,77,ClipOn); 
             ClearViewPort; 
             SetColor(lightGreen); 
         OutTextXY(45,5,'NotScanning');<br>end; { with dl6 qv[boar
                          { with dl6 qv[board num] }
       SetViewPort(10,103,629,147,ClipOn); 
       ClearViewPort; 
    Scanning := False;<br>End: { Pro
                      { Proc StopScan }
end. {Unit \text{ CDataRut}}SUBRUT.PAS: 
(*********************************************} 
{Commomly Called SubRoutines for L,M,HCollect} 
{*********************************************} 
Unit SubRut; 
{SN+, D+, F+}INTERFACE 
  uses 
    Dos, Crt, Graph, tp4d16, FileVar, CGlobal, Util;
{Clear Drawing Screen: } 
  Procedure ClearDrawings; 
{Board Initialization: } 
  Procedure DAS( Var ErrFlag : integer); 
  Procedure InitStuff ( var InitDone : Boolean ) ; 
{Calculations needed for scanning schronization and calibration: }
```

```
Function NCNG ( NG : LongInt) : LongInt;
 Function NCNG (<br>Procedure Spline;<br>Function NGWN (
 Function NGWN (WN : Real)<br>Function WNNG (NG : LongInt
  Function WNNG ( NG : LongInt) : Real;
  Procedure ONWN (WN : Real; var ON : integer);
 Function
 Function<br>Function
  Function dPZTdWN(WN : Real ) : Real;
{Status Update: } 
                                  : LongInt;
             WNNE ( NE : Longint ) : Real;
             NEWN ( WN : Real ) : LongInt;
  Procedure KeepTrackL (var KTFlag: Boolean); 
  Procedure KeepTrackM (var KTMFlag: Boolean); 
  Procedure KeepTrackH {var KTHFlag: Boolean); 
{I/O Handlers: } 
  Procedure GetNum (var GNNum: longint; var GNVal:Real;GNFlag:Boolean); 
  Procedure Getstr (var GTstr : SS );
  Procedure GetStartPosition; 
{Movements: } 
  Procedure MoveLMotor ( MWhich : integer; var MMFlag 
  Procedure MoveHMotor ( MWhich : integer; var MMFlag 
Boolean); 
  Procedure MovePZT( var MPZTFlag : Boolean); 
  Procedure MoveToWN{ var MTWFlag: Boolean); 
  Procedure JumpOrN; 
{Data Display: } 
  Procedure Zooml23; 
  Procedure AutoZoom; 
{RS232: } 
  Procedure WriteResp( WBuf : SS); 
  Procedure GetFromTOF(var GFTBuf : SS; WTime : Real ) ;
                                                           Boolean); 
  Procedure SendToTOF(varOutBuf, InBuf:SS;Oneway:Boolean;WaitTime:Real);
  Procedure ToTOF; 
{Misc. Procedures: } 
  Procedure AcouYesNo; 
  Procedure CalCG; 
  Procedure TChkDial(var Chan: integer; var TDFlag: Boolean); 
  Procedure ScanDial{var SDFlag: Boolean); 
  Procedure DataSave; 
  Procedure QuitCollect(var QCKey: Char);
IMPLEMENTATION 
  Const 
     CallN = 27;Type 
     CubType = Array[1..Call] of real;
     Ca1Type = Array[1..Ca1N,1..2] of real;
  Const 
     CalRes: CalType = 
  Var 
           ((2488.6,5624), (2537.7,6224), (2595.6,6844), (2672.7,7644), 
            (2765.7,8644), (2852.6,9644), (2934.8,10644), (3014 .9,11644), 
            ( 3361.9, 16144), ( 3395.2, 16644), ( 3434.2, 17144), ( 3469.5, 17644),
            {3549 .0, 19144), (3650 .6, 20644), (3741.8, 22144), (3831.9, 23644), 
            (3919.8,25144), (4002.3,26644), (4080.7,28144), (4166.8,29644), 
            (4234.9,31144), (4302.5,32644), (4391.2,34644)); 
            { Calibration with Monochrometer, 
               need to be redone periodically } 
     CubRes : CubType; 
(****************************PROCEDURES********************************) 
   Procedure ErrorBox (ErrNum: integer; EBResult : Char);
      Const 
          EB1 ='Board Error! Error number is: '; 
         EB2 ='Please fix the error.CONTINUE?<Y/N > ';
      var 
         VertPosi : integer;
```

```
jstr2 : string [2]; 
    begin 
       str(ErrNum:2,Jstr2); 
       SetViewPort(10,103,629,147,ClipOn);
       Vertposi := VertStart; 
       OutTextXY(GetMaxX div 2,VertPosi,EBl+Jstr2+' .'); 
       VertPosi := VertPosi + VertStep; 
       OutTextXY(GetMaxX div 2,VertPosi,EB2); 
       Repeat EBResult := Readkey; 
       Until EBResult in ['Y', 'y', 'N', 'n']; 
       ClearViewPort; 
    end; 
Procedure ClearDrawings; 
  Var 
                             ( Proc ErrorBox } 
    wl,w2,w3,w4,w5,w6 : string[9]; 
    xl,x2,x3 : real; 
  Begin 
      ..<br>x1 := ( DZero - DTop ) / WindowRatio[1];
      x2 := ( Dzero - Diop ) / windowRatio[1];<br>x2 := ( PZero - PTop ) / WindowRatio[2];
      x2 := ( PZero - PTop ) / windowRatio[2];<br>x3 := ( RZero - RTop ) / WindowRatio[3];
      Str(xl:9:4,wl); 
      Str(x2:9:4,w2); 
      Str(x3:9:4,w3); 
      Str(WindowOffset[l) : 9 : 3,w4); 
      Str(WindowOffset[2] :9:3,w5); 
      Str(Window0ffset[3] :9:3,w6); 
      SetViewPort(0,153,GetMaxX,GetMaxY,ClipOn);
      ClearViewPort; 
      SetViewPort(O,O,GetMaxX,GetMaxY,ClipOn); 
      Rectangle(O,DTop-l,GetMaxX,DBot+l); 
      Rectangle(O,PTop-l,GetMaxX,PBot+l); 
      Rectangle(O,RTop-l,GetMaxX,RBot+l); 
      SetViewPort(O,O,GetMaxX,GetMaxY,ClipOn); 
      OutTextXY(175, DTop+6, 'Data: YScale='+w1+' Offset='+w4);
      OutTextXY(175,PTop+6, 'Power: YScale='+W2+' 
Offset='+w5); 
      OutTextXY( 175,RTop+6, 'Refer: YScale='+w3+' 
Offset='+w6); 
      Line(lO,DZero,GetMaxX-lO,DZero); 
      Line(lO,PZero,GetMaxX-lO,PZero); 
      Line(lO,RZero,GetMaxX-lO,RZero); 
  end; 
                     {draw the Graphics Windows} 
                                 {Proc ClearDrawings} 
Procedure DAS( var ErrFlag : integer); 
  var 
      board_num,base_adr,int_level,dma_level : integer; 
                                                  {D16 Board Para} 
  Begin 
    board_num :=0 ; int_level:=DASintLev; dma_level:=l; 
    base_adr := DASAddress; 
    dl6_init(board_num,base_adr,int_level,dma_level,ErrFlag); 
                  { initialize the DAS-16 board } 
  End; [ procedure DAS ]
 Procedure InitStuff; 
  Const 
    IMBl 
='Initialize Motor and DAS board.Make sure switch is on '; 
    IMB2 
='Otherwise scan synchronization will be messed up ! 
    IMB3 
='PRESS <YIN> FOR INITIALIZE. 
  Var 
    Vertposi 
    ch,resp 
    IMFlag 
                  integer; 
                  Char; 
                  integer; 
                                                                         \cdot ;
                                                                         \frac{1}{\cdot} ;
```

```
InitOK 
begin 
                : Boolean; 
       Sound(2000);Delay(1000);NoSound; 
       SetViewPort(10,103,629,147,ClipOn); 
      VertPosi := VertStart; 
       SetColor(Red); 
       OutTextXY(GetMaxX div 2,VertPosi,IMB1); 
       VertPosi :=VertPosi + VertStep; 
       OutTextXY(GetMaxX div 2,VertPosi,IMB2); 
       VertPosi :=VertPosi + VertStep; 
       OutTextXY(GetMaxX div 2,VertPosi,IMB3); 
       VertPosi :=VertPosi + VertStep;<br>SetColor(LightGreen);
                                                   {write dialog texts}
       Repeat ch :=Readkey until ch in ['Y', 'y', 'N', 'n'];
       ClearViewPort; 
       if chin ['Y', 'y'] then
          begin 
     else 
              InitOK := True; 
              if initOK then 
                 begin 
                    InitLMotor(O ,IMFlag); 
                    if IMFlag \langle \rangle 0 then InitOK := False;
                 end; 
              if initOk then 
                 begin 
                    InitLMotor(1, IMFlag);
                    if IMFlag \langle \rangle 0 then InitOK := False;
                 end; 
              if initOk then 
                 begin 
                    InitHMotor(O,IMFlag); 
                    if IMFlag \langle \rangle 0 then InitOK := False;
                  end; 
              if initOk then 
                 begin 
                    InitHMotor(l,IMFlag); 
                    if IMFlag \langle \rangle 0 then InitOK := False;
                  end; 
              if initOk then 
                 begin 
                     ClearViewPort; 
                     OutTextXY( 320, 10,' Motors are initialized.'); 
                     Delay ( 1500) ; 
                     ClearViewPort; 
                     DAS ( IMFlag); 
                     if IMFlag \langle \rangle 0 then InitOk := False;
                  end; 
              if initOk then 
                 begin 
                      ClearViewPort; 
                  end 
              else 
                      OutTextXY( 320, 10, 'DAS is initialized.'); 
                      Delay ( 1500); 
                      ClearViewPort; 
                  begin 
                      ErrorBox(IMFlag,Resp); 
                  end; 
           end { if ch in [ 'Y', 'y' ] }
           InitDone :=False; 
     if not InitDone then
```

```
begin
                 ClearViewPort;
                 OutTextXY ( 320, 10, 'Initialization not done.');
                 Delay(1500);ClearViewPort;
              end;
    end:
                                 { proc InitStuff }
 Function NCNG ;
    Var
      X :real;
    begin
               FitsYNData[1,1] + FitsYNData[1,2] * NG +X : =FitSYNData[1,3] * NG * NG+
               FitSYNData[1,4] * NG * NG * NG ;
      NCNG := Round(x);
    end;
PROCEDURE spline;
                              { do a natural spline }
   Var
      i, k: integer;
      p, qn, sig, un: real;
      x, y : CubType;<br>u: ^CubType;
   BEGIN
      new(u):
      for i := 1 to CalN do
          begin
               x[i] := CalRes[i, 1];y[i] := CalRes[i, 2];end:
      CubRes[1] := 0.0;u^{(1)} := 0.0;
             \{ natural\}FOR i := 2 TO CalN-1 DO
         BEGIN
             sig := (x[i]-x[i-1])/(x[i+1]-x[i-1]);p := sig*CubRes[i-1]+2.0;CubRes[i] := (sig-1.0)/p;
            u^{(i)} := (y[i+1]-y[i])/(x[i+1]-x[i])-(y[i]-y[i-1])/(x[i]-x[i-1]);u^{(i)} := (6.0*u^{(i)}(x[i+1]-x[i-1]) - sig*u^{(i-1)})(p)END;
      qn := 0.0;
      un := 0.0;\{ natural\}CubRes[CalN] := (\text{un-qn*u}^{-\text{calm-1}})/(\text{qn*cubRes}^{-\text{cchar-1}+1.0);FOR k := Ca1N-1 DOWNTO 1 DO
           CubRes[k] := CubRes[k] * CubRes[k+1] + u^{(k)};dispose(u)END;
Function splint (x: real) : real;
   VAR
      klo, khi, k: integer;
      h, b, a: real;
   BEGIN
      klo := 1;khi := Ca1N;WHILE khi-klo > 1 DO
          BEGIN
             k := (khi+klo) DIV 2;IF CalRes[k,1] > x THEN khi := k ELSE klo := k
```

```
END:
   h := CalRes[khi, 1] - CalRes[klo, 1];a := (CalRes[khi, 1] - x)/h:
   b := (x-Ca1Res[klo,1])/h;Splint := a*CalRes[klo,2]+b*CalRes[khi,2]+((a*a*a-a)*CubRes[klo]+(b*b*b+b)*CubRes[khi])*(h*h)/6.0END;
Function NGWN;
  begin
   NGWN := Round(Splint(WN));end;
Function WNNG;
  Const
    BigWN
           = 4700;SmallWN = 2400;var
    i
                : integer;
                : LongInt;
    TempNG
    x1, x2, TempWN: real;
               : Boolean;
    Bingo
  begin
    x1 := SmallWW;x2 := BigWN;Bingo := True;
    if (NG < Splint (x1) ) then
        WNNG := Small1WNelse if (NG > Split (x2)) then
        WNNG := BigWNelse
        Bingo := False;if not Bingo then
       begin
          Repeat
             TempWN := (x1 + x2) / 2.0;
             if (NG < Split (TempWN)) then
                 x2 := TempWN
             else
                 x1 := TempWN;
          until ( (x2 - x1) < 0.001 );
          Bingo := True;WNNG := TempWN;
       end;
  end;
                       { function WNNG }
Function ThetaE (NE : longint ) : Real;
    var
       thetax : real;
    begin
       thetax := FitSYNData[2,1] + FitSYNData[2,2] * NE +
            FitSYNData[2,3] * NE * NE +
            FitSYNData[2,4] * NE * NE * NE ;
       ThetaE := 1.0 / IndexE * thetaX;
     { approx. good! Sin(thetaE) = Sin(thetax)/indexE }
    end;
                                        { function ThetaE }
Procedure ONWN;
    var
       i,j : integer;
       x, y, z, w: real;
    begin
       x := PumpWN - WN;
```

```
w := 2.0 * IndexE*ThickE * (1.0+CFactor) * x* Cos(ThetaE(NEtalon));
      i := Trunc(w);<br>
y := i/(2.0 *IndexE*ThickE *(1.0+CFactor)
              *Cos(ThetaE(NEtalon)));
       j := i + 1;z := j/(2.0 * IndexE*ThickE * (1.0+CFactor))*Cos(ThetaE(NEtalon)));
       if Abs(y-x) < Abs(z-x) then
          ON := ielse
          ON := j;
    end:
                            { Procedure ONWN }
Function WNNE:
    var
         theta, x : Real;
    begin
         theta := ThetaE (NE);
         x := OrderN /( 2.0*IndexE*ThickE *(1.0+CFactor)* Cos(theta));
         WNNE := PumpWN - x;end:
                                 { function WNNE }
Function NEWN;
    var
       x1, x2, x3, y3 : real;begin
       x1 := 0;x2 := EMax;Repeat
          x3 := (x1 + x2)/2.0;v3 := WNNE(Round(x3)):
          if y3 < WN then
              x2 := x3else
              x1 := x3;Until (x2 - x1 < 0.1);
       NEWN := Round(x3);
    end:
                            { function NEWN }
 Function dPZTdWN:
   var
      x : Real;
   begin
      x := PumpWN - WN:
      dPZTdWN := LCavity * (1.0 + CHFactor) / (x * dLdV);
   end;
                             { Func dPZTdWN }
 Procedure KeepTrackL:
   var
       StringM : String[7];
       StrCWN : String[10];
   Begin
    SetViewPort (GetMaxX div 2 -200, 57, GetMaxX div 2-140, 67, ClipOn);
    ClearViewPort;
    SetViewPort (GetMaxX div 2 +250, 57, GetMaxX div 2+310, 67, ClipOn);
    ClearViewPort;
    SetViewPort(10,57, GetMaxX, 67, ClipOn);
    Str(NCrystal, StringM);
    OutTextXY(getMaxX div 2 -180, 5, StringM);
    Str(NGrating, StringM);
    OutTextXY (GetMaxX div 2 +280, 5, StringM);
                                 { Write out current Motor Position}
```

```
SetViewPort(350,67,430,77,ClipOn); ClearViewPort; 
   CurrentWN := WNNG(NGrating); Str(CurrentWN:l0:4,strCWN); 
   OutTextXY(40,5,strCWN); 
                                ( Write out current wavenumber 
 end; 
               { Proc KeepTrackL } 
Procedure KeepTrackM; 
 var 
      RN 
      StrRON : 
String[2]; 
      StrON : String[4];
      StringM: String[7];
      StrWN : String[10];
  Begin 
             integer; 
   SetViewPort(GetMaxX div 2 -200,57,GetMaxX div 2-140,67,ClipOn); 
   ClearViewPort; 
   SetViewPort(GetMaxX div 2 +250,57,GetMaxX div 2+310,67 , ClipOn); 
   ClearViewPort; 
   SetViewPort(10,57,GetMaxX,67,ClipOn); 
   Str(NCrystal,StringM); 
   OutTextXY(GetMaxX div 2 -180,5,StringM); 
   Str(NGrating, StringM);
   OutTextXY(GetMaxX div 2 +280,5,StringM); 
                                { Write out current LMotor Position} 
   SetViewPort(310,57,390,67,ClipOn) ; ClearViewPort; 
   RoughWN := WNNG(NGrating); Str(RoughWN:9:4,strWN); 
   OutTextXY(40,5,strWN); 
                                { Write out rough wavenumber 
   Str(NEtalon,StringM); 
   SetViewPort(190,67,250,77,ClipOn); 
   ClearViewPort; 
   OutTextXY(30,5,StringM); 
                                { Write out current HMotor Position } 
   CurrentWN :=WNNE(NEtalon); 
   Str(CurrentWN:10:4,StrWN); 
   SetViewPort(500,67,600,77,ClipOn); 
   ClearViewPort; 
   OutTextXY(50,5,StrWN); 
                                 ( Write out current wavenumber } 
   Str(OrderN, StrON);
   RN := OrderN-Trunc( 2.0*IndexE*ThickE*
             (l.O+CFactor)*(PumpWN -CurrentWN)); 
   Str(RN,strRON); 
   SetViewPort(320,67,390,77,ClipOn); 
   ClearViewPort; 
   OutTextXY(35,5,StrON+' ('+StrRON+') '); 
                          ( Write out etalon interference orders 
   SetViewPort(l0,103,GetMaxX-10,147, ClipOn); 
  end; \{ \text{Proc} \text{ KeepTrackM} \}Procedure KeepTrackH; 
  var 
      StringM: String[7] ; 
      StrWN : String[lO]; 
      StrPZT: String[8]; 
  Begin 
   SetViewPort(GetMaxX div 2 -200,57,GetMaxX div 2-140,67,ClipOn); 
   ClearViewPort; 
   SetViewPort(GetMaxX div 2 +250, 57,GetMaxX div 2+310,67,ClipOn); 
   ClearViewPort; 
   SetViewPort(10,57,GetMaxX,67,ClipOn);
```
Str(NCrystal, StringM); OutTextXY(getMaxX div 2 -180, 5, StringM); Str(NGrating, StringM); OutTextXY(GetMaxX div 2 +280, 5, StringM); { Write out current LMotor Position} SetViewPort(310,57,390,67,ClipOn); ClearViewPort; RoughWN := WNNG(NGrating); Str(RoughWN:10:4, strWN); OutTextXY(40,5, strWN); { Write out rough wavenumber Str(NEtalon, StringM); SetViewPort(190, 67, 250, 77, ClipOn); ClearViewPort; OutTextXY(30,5, StringM); { Write out current HMotor Position} CurrentWN :=WNNE(NEtalon); Str(CurrentWN:10:4, StrWN); SetViewPort(345, 67, 435, 77, ClipOn); ClearViewPort;  $OutTextXY(45, 5, StrWN);$ { Write out current wavenumber } Str(DAVolts:8:4, StrPZT); SetViewPort(560, 67, 630, 77, ClipOn); ClearViewPort; OutTextXY(35,5, StrPZT); { Write out current PZT Voltage } SetViewPort(10,103, GetMaxX-10,147, ClipOn); end; { Proc KeepTrackH Procedure GetNum (var GNNum : longint; var GNVal : Real; GNFlag: Boolean); The Procedure that reads the input numbers } var GNOk, GNReturn, GNBS : Boolean; GNkey GNTemp GNstring GNCode, j, k Begin  $j := 1;$ GNstring :='<br>GNTEmp :=' GNTEmp Repeat Repeat  $\cdot$  ; GNOk := False; GNkey :=ReadKey; Char; String(8); String(10); : Integer;  $\cdot$  ; GNOk := ( GNKey in  $['-',',',','0','.'9']$  ); GNReturn :=  $\left( \text{Ord}(\text{GNKey}) = 13 \right);$   $\left( \text{Carriage return} \right)$  $GNBS$  := (  $Ord(GNKey) = 8$  ); {  $BackSpace$  } Until GNOk or GNReturn or GNBS; if GNOk then Begin GNTemp(j) := GNKey; OutText(GNTemp(j));  $MoveRel(8, 0);$  $j := j + 1;$ End else if GNBS then Begin if  $j > 1$  then

```
End<br>else
                begin 
                   j := j - 1;Moverel(-8, 0);
                   SetColor(DarkGray); 
                   OutText(GNTemp[j]); 
                   SetColor(LightGreen); 
                   GNTemp [j] :='';
                end; 
                  { GNReturn }
          begin 
              K: = 0;Repeat 
                 K: = K + 1;if K \leq (11-j) then
                      GNstring[k] := ' 'else 
                      GNstring[k] :=GNTemp[k-(11-j)]; 
              Until K=10; 
              if j > 1 then
                  begin 
                     if GNFlag then 
                           Val(GNstring, GNnum, GNCode)
                     else 
                           Val(GNString, GNVal, GNCode);
                  end; 
              if ( GNstring ='begin 
                        GNVal := -1.01;GNNum := -1;end; 
                           ( ERROR ! return -1.01 
and -1 
           end; 
Until GNReturn;<br>end;
                                 { proc GetNum }
Procedure Getstr ( var GTstr : SS );
   var 
      i,j
      temp : SS;
      ch 
           integer; 
           char; 
   begin 
       Temp := ' ' ;GTStr: =' ' ;i := 1;Repeat 
            ch :=Readkey; 
             if not ( \operatorname{ch} in [ \#13, \#8 ] ) then
                 begin 
                    Temp[i] := ch;i := i + 1;OutText(Temp[i-1]); 
                    MoveRel(8, 0);end; 
             if ord(ch) = 8 thenbegin 
                  end; 
                      i := i - 1;SetColor(DarkGray); 
                      MoveRel(-8, 0);OutText(Temp[i]); 
                      SetColor(lightGreen); 
           Until chin [ #13 ]; 
                                                   ( GNCode 
<> 0 )then
```

```
end; 
 Procedure 
GetStartPosition; 
           if i > 1 then 
           else 
                     for j := 1 to i-1 do
                        GTStr:= GTStr + Temp[j] 
                     GTStr := ' ' ;{ Proc GetStr } 
  Const 
   GSPl 
'Input new motor positions: (Will 
mess up synchronization!)'; 
   GSP2 = 'NCrystal ? (-50000 to 50000)
   GSP3 
   GSP3 = 'NGrating ? (-50000 to 50000)<br>GSP4 = 'NEtalon ? (-50000 to 50000)
            'NEtalon 7 (-50000 to 50000) 
Var 
   VertPosi 
   GSPFlag 
   JunkR 
   Junk I 
                integer; 
                Boolean; 
                Real; 
                 Longint; 
  begin 
     SetViewPort(l0,103,629,147,ClipOn); 
     VertPosi := VertStart; 
     OutTextXY(GetMaxX div 2,VertPosi,GSP1); 
     VertPosi := VertPosi + VertStep; 
     OutTextXY(GetMaxX div 2,VertPosi,GSP2); 
     MoveTo(500,Vertposi); 
     GetNum(JunkI,JunkR,True);
     if junkI \iff -1 then
          NCrystal := Junki; 
     VertPosi := VertPosi + VertStep; 
     OutTextXY(GetMaXX div 2,VertPosi,GSP3); 
     MoveTo (500,VertPosi); 
     GetNum(JunkI, JunkR, True);
     if junkI \langle -1 then
          NGrating := Junki; 
     ClearViewPort; 
     VertPosi := VertStart; 
     OutTextXY(GetMaxX div 2,VertPosi,GSP4); 
     MoveTo(500,Vertposi); 
     GetNum(JunkI,JunkR,True);
     if JunkI \leq -1 then
             NEtalon := JunkI;ClearViewPort; 
                                 {proc getstartposition}
Procedure MoveLMotor; 
  var 
    Movestep : longint;
    Ch char; 
    CheckFlag integer; 
    Flag : Boolean;<br>i : string[3]
                 i string[3]; 
  Procedure GetMMStep (GMNum:integer;var 
           GMMstep:longint;GMMnum:longint); 
   const 
                                                                                 \ddot{\hspace{0.1cm}}\cdot;
                                                                                ^{\prime} ;
     GMMS1A =' Move the crystal motor at constant speed ';<br>CAMC1P -' Move the crating motor at constant speed ';
     GMMS1B =' Move the grating motor at constant speed
      GMMS2 = ' Please wait until motor at constant speed<br>GMMS2 = ' Please wait until motor stops to execute this command';<br>";
   GMMS3 = ' Enter the number of steps :<br>Var
      -<br>VertPosi : integer;
      JunkR : Real;
```

```
begin 
      SetViewPort(10,103,629,147,ClipOn); 
     Vertposi :=VertStart; 
      if GMNum = 1 then 
         OutTextXY(GetMaxX div 2,VertPosi,GMMS1A) 
      else 
         OutTextXY(GetMaxX div 2,VertPosi , GMMS1B); 
     VertPosi := VertPosi + VertStep;
     OutTextXY(GetMaxX div 2,VertPosi , GMMS2); 
     VertPosi := VertPosi + VertStep; 
      OutTextXY(GetMaxX div 2,VertPosi,GMMS3); 
     MoveTo( SOO,VertPosi); 
      GetNum ( GMMstep, JunkR, True);
      if ( GMMstep + GMMnum > CGMax ) or 
         ( GMMstep + GMMnum < CGMin ) then 
          GMMstep := 0;Delay (800); 
       ClearViewPort; 
    end; 
           SubRoutine GMMstep } 
Begin 
   if MWhich = 0 then 
   else 
       begin 
         GetMMStep(l,MoveStep,NCrystal); 
         if ( MoveStep <> 0 ) and ( MoveStep <> -1 ) 
then 
            begin 
           end; 
       end 
               TurnLMotor(O,MoveStep,CheckFlag); 
               if CheckFlag <> 0 then 
                   ErrorBox(checkflag,ch) 
               else 
                   MMFlag :=True; 
       begin 
           GetMMStep(2,MoveStep,NGrating); 
           if ( MoveStep \langle > 0 ) and ( MoveStep \langle > -1 ) then
              begin 
             end ; 
        end; 
end; 
                 TurnLMotor(1,MoveStep,CheckFlag);
                 if CheckFlag <> 0 then 
                     ErrorBox(checkflag,ch) 
                 else 
                    MMFlag :=True; 
                          proc MoveLMotor 
Procedure MoveHMotor; 
  var 
    Move step 
    Ch 
    CheckFlag 
integer; 
    Flag 
  Procedure GetMMStep (var GMMstep : longint; GMMnum : longint);
   const 
     GMMSl 
' Move the etalon motor at constant speed '; 
     GMMS2 = ' Please wait until motor stops to execute this command';
   GMMS3 = ' Enter the number of steps :<br>Var ''
               longint; 
               char; 
               Boolean; 
   Var<br>VertPosi : integer;
     JunkR :Real; 
   begin
```

```
SetViewport(l0,103,629,147,ClipOn); 
      Vertposi :=VertStart; 
      OutTextXY(GetMaXX div 2,VertPosi,GMMS1); 
      VertPosi := VertPosi + VertStep; 
      OutTextXY(GetMaXX div 2,VertPosi,GMMS2); 
      VertPosi := VertPosi + VertStep; 
      OutTextXY(GetMaXX div 2,VertPosi,GMMS3); 
      MoveTo( 500,VertPosi); 
      GetNum ( GMMstep, JunkR, True);
      if ( GMMstep + GMMnum > EMax) or 
          (GMMstep + GMMnum < EMin)GMMstep := 0;Delay (800); 
       ClearViewPort; 
    end; 
                     SubRoutine GMMstep ) 
Begin 
end; 
    if MWhich = 0 then 
       begin 
         GetMMStep(MoveStep,NEtalon); 
         CheckFlag :=0; 
          if ( MoveStep <> 0 ) and ( MoveStep <> -1 ) then
             begin 
               TurnHMotor(O,MoveStep,CheckFlag); 
               if CheckFlag <> 0 then 
                  ErrorBox( checkflag,ch) 
               else 
                  MMFlag :=True; 
             end; 
       end 
                            proc MoveHMotor 
 Procedure MovePZT; 
     Const 
        MPZTl= ' Change DAinput to PZT controller . 
        MPZT2='Enter The new DAvoltage ( 0 to 5 v ) : 
     Var 
        X : Real; Y : Longint; 
     Begin 
        SetViewPort(10,103,629,147,Clipon); 
        OutTextXY(320,vertStart,MPZT1); 
        OutTextXY(320,vertStart+vertStep,MPZT2) ; 
        MoveTo(530,VertStart+VertStep) ; 
        GetNum(Y,X,False) ; 
         if (X \ge 0.0) and (X \le PZTMax/PZTGain) then
             begin 
                DAVolts := X;GoPZT(MPZTFlag); 
             end ; 
        Delay(500); 
        ClearViewPort; 
     End; 
 Procedure MoveToWN; 
    Const 
                               { proc MovePZT ) 
       MTWl = 'Move Crystal/Grating to lase at a new wavenumber: 
       MTW2 ='Enter the wavenumber to goto: 
    Var 
       vertposi, flag : integer; 
        Junki, NcOld, NgOld, deltaC, deltaG 
longint; 
       JunkR, NewWN : real; 
       MoveYes : Boolean; 
                                                                         ^{\prime} ;
                                                                          \ddot{\hspace{0.1cm}}\frac{1}{2}^{\prime} ;
```

```
begin 
      SetViewPort(10,103,629,147,clipOn); 
      VertPosi :=vertStart;
      OutTextXY(GetMaxX div 2, VertPosi, MTW1);
      VertPosi := VertPosi + VertStep; 
      OutTextXY(GetMaxX div 2, VertPosi,MTW2); 
      MoveTo(500,VertPosi); 
      GetNum(JunkI, JunkR, False);
      MoveYes := False; 
      if (JunkR > 2600) and (JunkR < 4700) then
         begin 
             NewWN := JunkR; 
             MoveYes := True;end; 
      Delay(800); 
      ClearViewPort; 
      if MoveYes then 
   end; 
          begin<br>NGOld
             NGO1d :=NGrating;<br>NcO1d :=NCNG(NGra
             NcOld :=NCNG(NGrating);<br>deltaG :=NGWN(NewWN)-NgO
             deltaG :=NGWN(NewWN)-NgOld;<br>deltaC :=NCNG( NGWN(NewWN)
                        :=NCNG ( NGWN (NewWN) ) - Ncold;
             TurnLMotor(1,deltaG,flag);
             TurnLMotor(0,deltaC,flag);
          end; 
                               { porcedure MoveToWN } 
Procedure JumpOrN; 
   Const 
        JPN1 
='Change the order of interference by 1. '; 
        JPN2 ='Plus 1, Minus 1, or Cancel.<P/M/C>?
   Var 
       ch 
        flag 
integer; 
       nj 
            char; 
             : Longint;
                                                            \cdot :
   Begin 
       SetViewPort(l0,103,629,147,Clipon); 
       OutTextXY(320,VertStart,JPN1); 
       OuttextXY(320,vertStart+vertStep,JPN2); 
       Repeat ch := readkey until ch in ['P', 'p', 'M', 'm', 'C', 'c'];
        if ch in ['P', 'p'] then
           begin 
              OrderN := OrderN + 1; 
           end 
              if ( NEWN(CurrentWN) \le 0.9 * EMax )
                  and ( NEWN(CurrentWN) >= 0.1 * EMax ) then
                  begin 
                  end 
              else 
                     nj := NEWN(CurrentWN) - NEtalon; 
                     TurnHMotor(O,nj,Flag); 
                  begin 
                    OrderN := OrderN - 1; 
                    Sound(1000);Delay(1000) ; Nosound; 
                  end; 
        else if Chin ['M', 'm'] then 
           begin 
              OrderN := OrderN - 1;if ( NEWN(CurrentWN) \le 0.9 * EMax )
                  and ( NEWN(CurrentWN) >= 0.1 * EMax ) then
                  begin
```

```
nj :=NEWN(CurrentWN) - NEtalon; 
                     TurnHMotor(O,nj,Flag); 
                 end 
              else 
                 begin 
                    OrderN := OrderN + 1; 
                    Sound(1000); Delay(1000); NoSound; 
                  end; 
           end; 
       ClearViewPort; 
   End; 
                { procedure JumpOrN } 
Procedure DrawTrace (Number : integer); 
   Var 
      i : integer;
      wr,wo 
   xr Begin 
                 : String[9];
                  : Real; 
       Case Number of<br>1: { wind
                \{ window 1}
               Begin 
                End; 
                    xr := (DZero - DTop) / WindowRatio[1];
                    Str(xr:9:4,wr); 
                    Str(Window0ffset[1) :9:3,wo); 
                    SetViewPort(2,DTop,637,DBot,ClipOn); ClearViewPort; 
                    SetViewPort(0,0,639,479,Clipon);<br>OutTextXY(175.DTop+6.'Data: YScale='+wr+
                    OutTextXY(175, DTop+6, 'Data:
                        ' Offset='+wo);
                    Line(lO,DZero,629,DZero); 
                    SetViewPort(10,DTop,629,DBot,ClipOn); 
                    if NPresentPoint > 0 then 
                         For i := 1 to NPresentPoint do
                            PutPixel(Round((300.0 * (2 * i-
                                     1) /NDataPoints) ),
                              Round(DZero-DTop-WindowRatio[1) * 
                                (FileData[O,i] - Window0ffset[1)) ), 
                              Yellow); 
           2: { window 2} 
                 Begin 
                End; 
                    xr := ( PZero - PTop ) / WindownRatio[2] ;Str(xr:9:4,wr); 
                    Str(WindowOffset[2) :9:3,wo); 
                    SetViewPort(2,PTop,637,PBot,ClipOn); ClearViewPort; 
                    SetViewPort(0,0,639,479,Clipon); 
                    OutTextXY(175,PTop+6, 'Power: YScale='+wr+ 
                        ' Offset='+wo);
                    Line(10,PZero,629,PZero); 
                    SetViewPort(10,PTop,629,PBot,ClipOn); 
                    if NPresentPoint > 0 then 
                         For i :=1 to NPresentPoint do 
                            PutPixel(Round((300.0 * (2 * i - 1)/NDataPoints)),
                              i - 1)/NDataPoints)),<br>Round(PZero-PTop-WindowRatio[2] *
                                  (FileData[1, i] - WindowOffset[2])),
                                     Yellow); 
           3 : { window 3} 
                Begin<br>xr := (RZero - RTop ) / WindowRatio[3] ;
                    Str(xr:9:4,wr); 
                    Str(WindowOffset[3) :9:3,wo);
```
**202** 

end; End; SetViewPort(2,RTop,637,RBot,ClipOn); ClearViewPort; SetViewPort(0,0,639,479,Clipon); OutTextXY(l75,RTop+6, 'Refer: YScale='+wr+  $'$  Offset='+wo); Line(lO,RZero,629,RZero); SetViewPort(l0,RTop,629,RBot,ClipOn); if NPresentPoint > 0 then For i :=1 to NPresentPoint do PutPixel(Round((300.0 \* End; {case}  $(2 * i - 1) / \text{NDataPoints}$ ), Round(RZero-RTop-WindowRatio[3] \* (FileData[2,i] - Window0ffset[3]) ), Yellow); { Proc: DrawTrace } Procedure Zooml23; Const Zl23A ='Window Zoom/UnZoom by 20% or zero the offset on window  $1, 2, 3.$ Zl23B ='1,2,3 : Zm 1,2,3; 4,5,6:Unzm 1,2,3;7,8,9:Reset offset **1,2,3 . Enter:** '; var Wkey num, err : Integer; Char; Begin SetViewPort(l0,123,629,147,ClipOn); OutTextXY(300,8,Zl23A); OutTextXY(300,18,Zl23B); Repeat Wkey:=ReadKey Until ( Wkey in  $[1^7, 2^7, 3^7, 4^7, 5^7, 6^7, 7^7, 8^7, 9^7]$  ) and ( (not Scanning) or ( ScanRep- NPresentRep > 30 ) ); Val(Wkey,num,err); ClearViewPort; if num =1 then WindowRatio[l] := WindowRatio[l] \* 1.2 else if num =2 then  $WindowRatio[2] := WindowRatio[2] * 1.2$ else if num =3 then  $WindowRatio[3] := WindowRatio[3] * 1.2$ else if num =4 then  $WindowRatio[1] := WindowRatio[1] / 1.2$ else if num =5 then  $WindowRatio[2] := WindowRatio[2] / 1.2$ else if num =6 then  $WindowRatio[3] := WindowRatio[3] / 1.2$ else if num =7 then WindowOffset[1] :=0.0 else if num =8 then WindowOffset[2] :=0.0 else WindowOffset $[3]$  :=0.0; if num > 3 then num := num - 3 ;<br>if num > 3 then num := num - 3 ; num  $:=$  num  $-$  3  $;$ DrawTrace (num); end; { proc Zoom123 } Procedure AutoZoom;

```
Const 
    AZ1 ='Autozooming. Enter window number \langle 1/2/3 \rangle: ';
  var 
    AZkey 
    num,err 
                : Char; 
                : integer; 
  begin 
    SetViewPort(10,130,629,147,ClipOn); 
    OutTextXY(310,10,AZ1); 
    Repeat AZkey := Readkey 
    until ( AZkey in ['1', '2', '3'] ) and 
           ( ( not Scanning ) or ( ScanRep 
- NPresentRep > 30 ) ) ; 
    Clearviewport; 
    Val(AZkey,num,err); 
     if NPresentPoint > 1 then 
         begin 
             if num = 1 then
                   begin 
                      if Abs(OPODmaxMin[2,0] - OPODMaxMin[1,0]) 
                   end 
                             < 0.0001 then<br>dowRatio[1] := 1000
                      WindowRatio[1] := 1000<br>else
                          WindowRatio[1] := 0.85 * (DZero-DTop)I( OPODmaxMin[2,0] - OPODMaxMin[1,0] ); 
                      WindowOffset[1] := OPODMaxMin[1,0];else if num = 2 then
                   begin 
              else 
                      if Abs(OPODmaxMin[2,1] - OPODMaxMin[1,1])< 0 . 0001 then 
                      windowRatio[2] := 1000<br>else
                           WindowRatio[2] := 0.85 * (PZero-PTop)\frac{1}{2} ( OPODmaxMin[2,1] - OPODMaxMin[1,1] );
                      WindowOffset[2] := OPODMaxMin[1,1];end 
                   begin 
                      if Abs(OPODmaxMin[2,2] - OPODMaxMin[1,2]) 
                            < 0.0001 then 
                          WindowRatio[3] := 1000else 
                          WindowRatio[3] := 0.85 * (RZero-RTop)/ ( OPODmaxMin[2,2] - OPODMaxMin[1,2] );
                      WindowOffset[3] := OPODMaxMin[1,2];end; 
        DrawTrace (num); 
     end; 
   end; \{ \text{Proc AutoZoom } \}Procedure WriteResp( WBuf : SS); 
    begin 
       SetViewPort(10,103,619,115,ClipOn); 
       ClearViewPort; 
       OutTextXY(310,6,WBuf); 
    end; \{ \text{proc} \text{Write} \}Procedure GetFromTOF; 
    var 
       Reg2 : registers;
       SignalY,CountY,Done : Boolean; 
       BeginT,TTime,FirstT,LastT,SigTime 
Real; Th,Tm,Ts,Ts100 : Word; 
    begin
```

```
\text{Req2.Dx} := 0;{ Com1: port }
       Reg2.Ah := 0;<br>Reg2.Al := $E7;
                              \{ Com1: 9600, n, 8, 2, - }
       Intr(20, Reg2);{ Initialize Port com1 }
       GFTBuf := ' ' ;CountY := False;Gettime (Th, Tm, Ts, Ts100);
       BeginT := 60 * Tm + Ts + Ts100 / 100.0;
       Repeat
         GetTime ( Th, Tm , Ts, Ts100);<br>TTime :=60 * Tm + Ts + Ts100 / 100.0;
         \text{Re}q2.\text{Ah} := 3;
         Intr(20, Reg2);SignalY := (( Reg2.Ah and $01) = $01 );
                                         { signal coming in }
         if SignalY then
            begin
                 SigTime := TTime;Reg2.ah :=2;Intr(20, Reg2);GFTBuf := GFTBuf + Chr( Reg2.A1 );
                                        { Get the signal }
                if not County then
                    begin
                       FirstT := SignCountY := True;end;
            end:
         Done := ( TTime - BeginT > WTime ) or
         (( TTime < BeginT ) and ( 3600.0 + TTime - BeginT > WTime ) )
          or ( CountY and ( (TTime - Signime > 0.2) or
         ( (TTime < SigTime) and (3600.0 + TTime - SigTime > 0.2) ) ) ;
       Until
               Done:
                                   { only wait for 10 Seconds }
       LastT := SigTime;
       if not CountY then
          begin
            GFTBuf := ' ;
            Sound(1000); Delay(2000); NoSound;
          end;
    end;
                         { Procedure GetFromTOF }
Procedure SendToTOF;
  Var
      Reg1
              : Registers;
  Procedure Send:
    var
       LBuf, i : Word;
     begin
       Reg1.Dx := 0;{ Subject to Change! Activate Com1 Port }
       Reg1.Ah := 0;Reg1.A1 := SP7;\{ Com1: 9600, n, 8, 2, - \}Intr(20, Reg1);{ Initialize Port com1 }
       LBuf := length (OutBuf);
       for i := 1 to LBuf do
           Begin
                Reg1.Ah := 1;Reg1.A1 := Ord(OutBuf[i]);Intr(20, Reg1);
```

```
end; 
 Begin 
       Send; 
              End; 
                         Send Message } 
                                               { SubRoutine Send } 
       if not Oneway then 
           GetFromTOF(InBuf, WaitTime); 
 End; 
           procedure SendToTOF } 
 Procedure ToTOF;<br>{ YBC :
                     Send Character strings '$'+xxx+'@' to
                     TOF computer, wait for response. 
                     A great try-out tool for testing port communication 
    Const<br>
ToTOF1 = 'Type in message ( end with <Return> ): ';
       TOTOF2 = 'Message: ';ToTOF2 = 'Message: ';<br>ToTOF3 = 'The message has been sent out, wait for response. ';<br>ToTOF4 = 'The TOF response is: ';
                  'The message has been sent<br>'The TOF response is: <mark>'</mark>;
    var 
        Vertposi 
        ee,ff 
        yy 
                   : Integer;
                    : SS;
                     Boolean; 
                                { YBC : temperary ? }
    Begin 
       SetViewPort(l0,103,629,147,ClipOn); 
       VertPosi := VertStart; 
   end; 
       OutTextXY(GetMaxX div 2,VertPosi,ToTOFl); 
       VertPosi := Vertposi + VertStep; 
       OutTextXY(l50, VertPosi, ToTOF2); 
       MoveTo(300,VertPosi); 
       GetStr(ee);
        { RS232c communication: 
       if not ( ee='' ) then 
           begin 
               VertPosi := Vertposi + VertStep; 
               OutTextXY(GetMaxX div 2, VertPosi, ToTOF3); 
               ee := '$'+ee+'@'; 
               yy :=False; 
               SendToTOF(ee,ff,yy,5.0);
               VertPosi := Vertposi + VertStep; 
               OutTextXY(GetMaxX div 2,vertposi,ToTOF4+ff); 
           end; 
        Delay(lOOO); 
        ClearViewPort; 
                      { prcoedure ToTOF } 
  Procedure AcouYesNo; 
     Const 
         AYN = 'Toggle the acoustic/ion beam experimental mode switch? 
\langle Y/N \rangle: ';
        ch : char; 
     begin 
       SetViewPort(l0,103,629,147,ClipOn); 
       OutTextXY(320,VertStart ,AYN); 
       Repeat ch :=Readkey until chin ['Y', 'y', 'N', 'n']; 
       Delay ( 500); 
       ClearViewPort; 
       if chin ['Y', 'y'] then
           begin
```
## **206**

```
SetColor(DarkGray); 
          SetViewPort(O,O,GetMaxX,GetMaxY,ClipOn); 
          if AcouOnly then 
   end; 
               OutTextXY(l00,48, 'Acoustic') 
          else 
               OutTextXY(l00,48, 'Ion Spec'); 
          SetColor(LightGreen); 
          if AcouOnly then 
                OutTextXY(l00,48, 'Ion Spec') 
          else 
                OutTextXY(l00,48, 'Acoustic'); 
           AcouOnly := Not AcouOnly ;
        end; 
                               { proc acouYesNo } 
Procedure CalCG; 
   Const 
                                                   { Erase | \}{ Write 
     CCGl ='Calculate NC, NG for a certain wavenumber.'; 
     CCG2 ='Enter wavenumber: '; 
   var 
     JunkI, TempC, TempG : longint;<br>TempWN, WNTry : Real;
     TempWN,WNTry<br>StrC, StrG
     StrC, StrG : String[7];<br>ch : Char;
                          : Char;
   Begin 
     SetViewPort(l0,103,629,147,ClipOn); 
     OutTextXY(310, Vertstart, CCGl); 
     OutTextXY(200,Vertstart+VertStep,CCG2); 
     MoveTo(460, VertStep+VertStart); 
     GetNum(JunkI, WNTry, False);
     if ( WNTry > 2200 ) and ( WNTry < 4700 ) then
        TempWN : =WNTry 
     else 
        TempWN := CurrentWN; 
     TempG :=NGWN(TempWN); 
     TempC :=NCNG(TempG); 
     Str(TempG:7,StrG); 
     Str(TempC:7,StrC); 
     OutTextXY(310, VertStart+2 * VertStep, 'NC = '+StrC+
               ' NG = '+StrG );
     ch :=Readkey; 
  ClearViewPort;<br>end;
                                          { proc CalCG }
Procedure TChkDial; 
  const 
    TCl = 'Do A-D Time Check (check the trigger)?<Y/N>: '; 
    TC2 = 'Select Channel Number (0..2): ';var 
    Tckey: Char; 
    i, chft : integer; 
  begin 
    setviewport(10,103,629,147,ClipOn);
    OuttextXY(310,vertStart,TCl); 
    Repeat Tckey:=Readkey Until TCKey in ['Y', 'y', 'n', 'N']; 
    if tckey in ['Y', 'y'] then 
       begin 
           TDFlaq := true;OuttextXY(310,vertStart+vertStep, tc2);
```

```
Repeat tckey :=readkey until tckey in ['0', '1', '2']; 
           MoveTo(SSO,vertStart+vertStep); 
           if tckey ='0' then 
              begin 
                  chan := 0; Outtext('0');
              end 
           else if tckey ='1' then 
              begin 
                 chan := 1; Outtext('1');
              end 
           else 
              begin 
                 chan := 2; Outtext('2');
              end; 
           delay(SOO); 
           Clearviewport; 
           SetViewPort(5,67,95,77,ClipOn);
           Clearviewport; 
           Setcolor(red); 
           OutTextXY(45,5, 'Scanning .. '); 
           DataSaved := False; 
           SetColor(darkGray); 
           SetViewPort(O,O,GetMaxX,GetMaxY,ClipOn); 
           OutTextXY(480,48, 'Data Saved'); 
           SetColor(Lightgreen); 
           OutTextXY(480,48, 'Data UnSaved'); 
           SetViewPort(l0,103,629,147,clipOn); 
           Scanning := True; 
           NPresentPoint := 0;
           ClearDrawings; 
       end 
    else 
       begin 
  end; 
           TDFlag := False; 
           ClearViewPort; 
       end; 
                                             { Proc Tchkdial } 
Procedure ScanDial; 
  const 
  var 
     ssl ='Start Scan(Make sure trigger pulse is 
connected)? <YIN>: '; 
     ssi ='Start Scan(Make sure trigger puise is connected): <1/N>: ';<br>ss2 ='Scanning full mode rather than etalon only mode? <Y/N>: ';
               : Char;
     i : integer;<br>zz : Boolean:
               : Boolean;
     cc,dd SS; 
     NGOld, NCOld, DeltaC, deltaG : Longint;
     FFlag : integer; 
begin 
    setviewport(10,103,629,147,ClipOn);
    OuttextXY(310,vertStart,ssl); 
    Repeat sskey:=Readkey Until ssKey in ['Y', 'y', 'n', 'N ' ]; 
    if sskey in ['y', 'Y'] then 
         begin 
           if resolution = 'Med' then 
             begin 
               OuttextXY(310,vertStart+vertstep,ss2); 
               Repeat sskey:=Readkey Until ssKey in ['Y', 'y', 'n', 'N'];
```
```
if ssKey in ['Y', 'y'] then 
                 Smode :='Full'
               else 
                 begin 
                    Smode :='Etalon';
                    EtaFirst:=Round(O.l*EMax);EtaLast:=Round(0.9*EMax); 
                    EtaStep:=Round(O.Ol*EMax}; 
                 end; 
             end; 
           SDFlag := True; 
           Clearviewport; 
           SetViewPort(5,67,95,77,ClipOn); 
           Clearviewport; 
           Set color (red) ;
           OutTextXY(45,5, 'Scanning .. '); 
           DataSaved := False; 
           SetColor(darkGray);
           SetViewPort(O,O,GetMaxX,GetMaxY,ClipOn); 
           OutTextXY(480,48, 'Data Saved'); 
           SetColor(Lightgreen); 
           OutTextXY(480,48, 'Data UnSaved'); 
           SetViewPort(l0,103,629,147,clipOn); 
           Scanning :=True; 
           NPresentpoint :=0; 
           ClearDrawings; 
         end 
    else 
         begin 
end; 
           SDFlag := False; 
           ClearViewPort; 
         end; 
                            ( Procedure ScanDial } 
Procedure DataSave; 
  const 
    DSl 
    DS2A 
='Current data directory is: '; 
    DS3 
    DS3 = Enter your personal code na<br>DS4A = Saving data into file : ';
    DS<sub>5</sub>
          ='Save the collected data to file. Enter <Y/N>: ';
         ='Enter your personal code name (1 character):';
          = Saving data file file : ,<br>='No data to save into the file ! ';
  var 
    DSkey, ch
    DSV 
    Cudir 
    VertPosi,i,j,num 
    year,month,day,dw 
    stry, strm 
    strd 
    strnum 
    name 
    s 
    YBCfile 
    ScanLastl 
                            Char; 
                            String [ 60] ; 
                            SS; 
                          integer; 
                           word; 
                            String[l]; 
                           string[2]; 
                           : string[3];
                           String [ 12] ; 
                           PathStr; 
                           Text; 
                           Real; 
  begin 
     SetViewport(10,103,629,147,ClipOn); 
     VertPosi :=VertStart;
     OutTextXY(GetMaxX div 2 , VertPosi,DSl); 
     Repeat DSkey : =ReadKey until DSkey in ['Y', 'y', 'N', 'n'];
```

```
if DSkey in ['N', 'n') then 
    begin 
else 
       VertPosi := VertPosi + VertStep; 
       OutTextXY(300,VertPosi, 'Abort DATASAVING as requested' ) ; 
    end 
    begin 
      GetDir(O, CuDir); 
      DSV := DS2A + CuDir +'.';
      VertPosi := VertPosi + 8; 
      OutTextXY(300,VertPosi,DSV); 
                           { Get the Datafile directory } 
      Vertposi := VertPosi + 8; 
      OutTextXY(300,VertPosi,DS3); 
      Repeat ch := ReadKey 
      Until ( Ord(ch) > 96 ) and ( Ord(ch) < 123 );
      OutTextXY(550,Vertposi,ch); 
      GetDate(year,month,day,dw); 
      year := year Mod 10;
      Str(year,stry); 
      if month = 10 then 
           strm :='A'else if month = 11 then 
           strm := 'B'else if month = 12 then 
            strm := 'C'else 
            Str(month,strm); 
      Str(day,strd);<br>if day < 10 then
                                           { 'a' to 'z' 
                           strd := '0' + strd;
      num := 0; 
      Repeat 
         num := num + 1;
         Str(num,strnum); 
         if num < 10 then strnum := '00' + strnum 
         else if num < 100 then strnum := '0' + strnum else strnum := strnum:
               strnum := strnum;
         name := stry+strm+strd+ch+strnum+' . OPO' 
                           { the format for datafile name 
         S :=FSearch(name, CuDir);
      Until S = ' ' ;
      DSV :=DS4A +name+ ' .'; 
      VertPosi :=VertPosi + 8; 
      OutTextXY(300,Vertposi,DSV); 
     if NPresentPoint >0 then 
       begin 
         Assign(YBCfile,name); 
         Rewrite(YBCfile); 
         Writeln(YBCFile, 'Opo Data'); 
         Writeln(YBCFile,name); 
         Writeln(YBCFile,Resolution+'Res'); 
         ScanLast1 := ScanWNFirst+ 
                (NPresentPoint-1)* ScanWNStep; 
         Writeln(YBCFile, 'ScanRangeStep: 
                ', ScanWNFirst: 11:4,Char(9), 
                 ScanLast1:11:4, Char(9), ScanWNStep:11:4);
         WriteLn(YBCFile, 'ScanRep,NDataPoints,NAssign,NMeasure');
```

```
end; 
                   writeln(YBCfile, ScanRep:lO,Char(9),NPresentPoint:lO, 
                                Char(9), '0', Char(9), '0');
                   Writeln(YBCFile, '#'+Char(9)+'WaveNumber'+Char(9)+ 
                   'Data'+Char(9)+'Power'+Char(9)+'Reference'+Char(9) 
                              +'TOF1'+Char(9)+'TOF2'); 
                   for j:=l to NPresentPoint do 
                     begin 
                      Write(YBCFile,j:3,Char(9)); 
                      Writeln(YBCFile,FileData[3,j) :9:4,Char(9), 
                         FileData[O,j) :9:4,Char(9),FileData[l,j) :9:4, 
                     end; 
                         Char(9),FileData[2,j) :9:4,Char(9), 
                         FileData[4,j) :9:4,Char(9) ,FileData[S,j] :9:4); 
                   Close(YBCfile); 
                   DataSaved := True; 
                   SetColor(darkGray); 
                   SetViewPort(O,O,GetMaXX,GetMaxY,ClipOn); 
                   OutTextXY(480,48, 'Data UnSaved'); 
                   SetColor(Lightgreen); 
                   OutTextXY(480,48, 'Data Saved'); 
                   SetViewPort(10,103,629,147,clipOn); 
                 end 
               else 
                 begin 
                   Sound(800) ;Delay(2000);NoSound; 
                   ClearViewPort; 
                   VertPosi := VertStart; 
                   OutTextXY(300,VertPosi,DS5); 
                 end; 
             end; \{Y'', 'N''\}Delay ( 1000) ; 
             ClearviewPort; 
                  { proc Datasave 
  Procedure QuitCollect; 
    Const 
     OC1QC2 
     QC3 ='Enter <Y/N>:
          ='Quit the DATACOLLECT, return to Main Desktop.'; 
           ='Unsaved data WILL BE LOST!!!<br>='Enter <Y/N>: ';<br>='Enter <Y/N>: ';
    Begin 
     SetViewPort(l0,103,629,147,ClipOn); 
     OutTextXY(GetMaXX div 2,VertStart,QCl); 
     OuttextXY(GetMaXX div 2,VertStart+ VertStep,QC2); 
     OuttextXY(GetMaxX div 2, VertStart+ 2 * VertStep, QC3);<br>Repeat QCkey := Readkey;
                QCkey :=Readkey;
     Until QCkey in [ 'Y', 'y', 'N', 'n'); 
     Delay ( 500) ; 
     ClearViewPort; 
    End; { proc QuitCollect }
end. { unit SubRut }
```